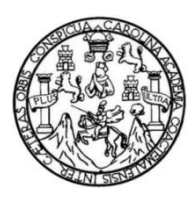

Universidad de San Carlos de Guatemala Facultad de Ingeniería Escuela de Ingeniería Civil

## **DISEÑO DEL SISTEMA DE AGUA POTABLE PARA LA COLONIA LAS MARGARITAS Y LOCALIZACIÓN PREDIAL Y USO DE SUELO DE LA ZONA 10, SAN MIGUEL PETAPA, GUATEMALA**

### **Henry Eduardo Barrios Diego**

Asesorado por el Ing. Silvio José Rodríguez Serrano

Guatemala, mayo de 2019

UNIVERSIDAD DE SAN CARLOS DE GUATEMALA

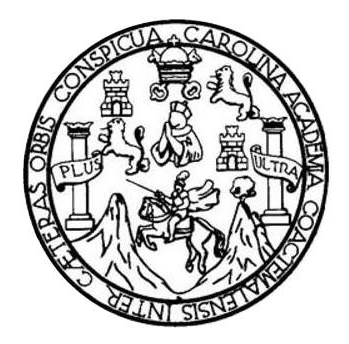

FACULTAD DE INGENIERÍA

## **DISEÑO DEL SISTEMA DE AGUA POTABLE PARA LA COLONIA LAS MARGARITAS Y LOCALIZACIÓN PREDIAL Y USO DE SUELO DE LA ZONA 10, SAN MIGUEL PETAPA, GUATEMALA**

TRABAJO DE GRADUACIÓN

# PRESENTADO A LA JUNTA DIRECTIVA DE LA FACULTAD DE INGENIERÍA POR

## **HENRY EDUARDO BARRIOS DIEGO**

ASESORADO POR EL ING. SILVIO JOSÉ RODRÍGUEZ SERRANO

AL CONFERÍRSELE EL TÍTULO DE

**INGENIERO CIVIL** 

GUATEMALA, MAYO DE 2019

# UNIVERSIDAD DE SAN CARLOS DE GUATEMALA FACULTAD DE INGENIERÍA

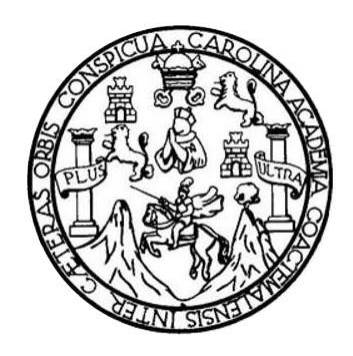

### **NÓMINA DE JUNTA DIRECTIVA**

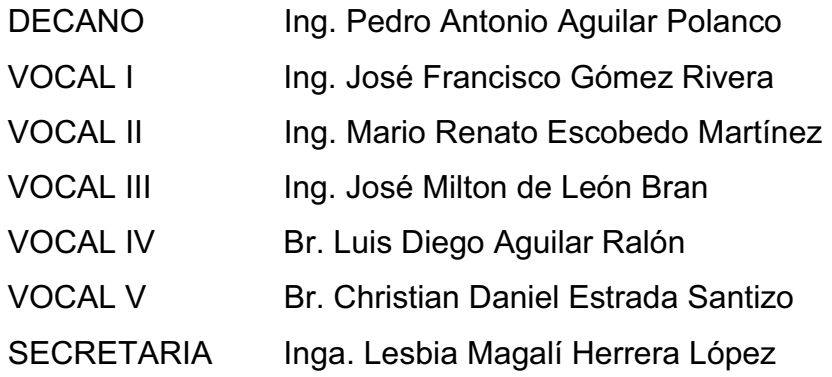

## **TRIBUNAL QUE PRACTICÓ EL EXAMEN GENERAL PRIVADO**

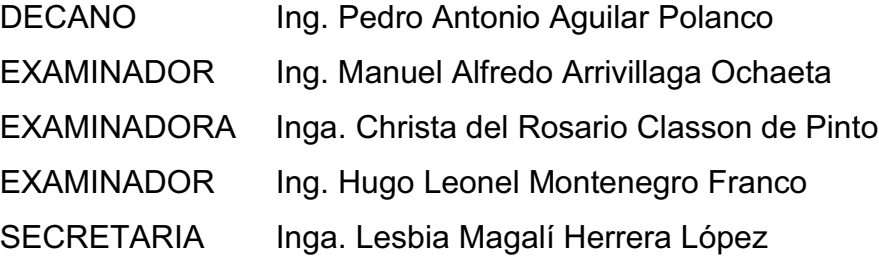

### HONORABLE TRIBUNAL EXAMINADOR

En cumplimiento con los preceptos que establece la ley de la Universidad de San Carlos de Guatemala, presento a su consideración mi trabajo de graduación titulado:

### DISEÑO DEL SISTEMA DE AGUA POTABLE PARA LA COLONIA LAS MARGARITAS Y LOCALIZACIÓN PREDIAL Y USO DE SUELO DE LA ZONA 10, SAN MIGUEL PETAPA, **GUATEMALA**

Tema que me fuera asignado por la Dirección de la Escuela de Ingeniería Civil, con fecha 22 de octubre de 2018.

Henry Eduardo Barrios Diego

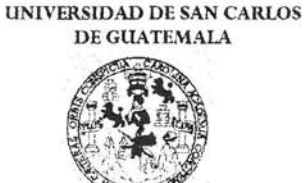

**FACULTAD DE INGENIERÍA** 

**UNIDAD DE EPS** 

Guatemala, 12 de marzo de 2019 REF.EPS.DOC.253.03.2019

Ing. Oscar Argueta Hernández Director Unidad de EPS Facultad de Ingeniería Presente

Estimado Ingeniero Argueta Hernández.

Por este medio atentamente le informo que como Asesor-Supervisor de la Práctica del Ejercicio Profesional Supervisado (E.P.S.), del estudiante universitario Henry Eduardo Barrios Diego, Registro Académico 201313738 y CUI 2418 28767 1219 de la Carrera de Ingeniería Civil, procedí a revisar el informe final, cuyo título es: DISEÑO DEL SISTEMA DE **AGUA POTABLE PARA** LA **COLONIA** LAS **MARGARITAS** Y LOCALIZACIÓN PREDIAL Y USO DE SUELO DE LA ZONA 10, SAN MIGUEL PETAPA, GUATEMALA.

En tal virtud, LO DOY POR APROBADO, solicitándole darle el trámite respectivo.

Sin otro particular, me es grato suscribirme.

Atentamente, "Id Enseñad a Todos" Universidad de San Carlos de Guatemala Ing. Silvió José Rodríguez Serrand COORDINADOR (A) EPS **ÁREA INFRAESTRUCTURA** upervisor de EPS Unidad de Prácticas de Ingeniería y EPS Area de Ingemiería Civil tical de Ingenieria

c.c. Archivo  $S<sub>IRS</sub>/ra$ 

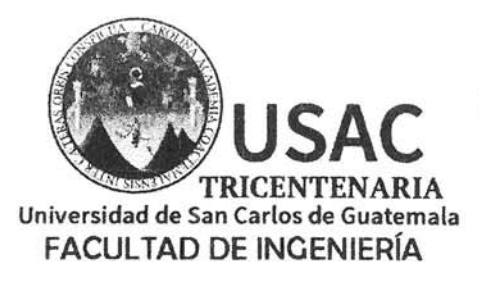

http://civil.ingenieria.usac.edu.gt

ESCUELA DE INGENIERÍA CIVIL

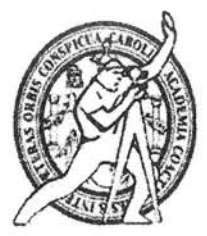

Guatemala. 18 de marzo de 2019

Ingeniero Hugo Leonel Montenegro Franco Director Escuela Ingeniería Civil Facultad de Ingeniería Universidad de San Carlos

Ingeniero Montenegro.

Le informo que he revisado el trabajo de graduación DISEÑO DEL SISTEMA DE AGUA POTABLE PARA LA COLONIA LAS MARGARITAS Y LOCALIZACIÓN PREDIAL Y USO DE SUELO DE LA ZONA 10, SAN MIGUEL PETAPA, GUATEMALA desarrollado por el estudiante de Ingeniería Civil Henry Eduardo Barrios Diego, con CUI 2418287671219 Registro Académico No. 201313738, quien contó con la asesoría del Ing. Silvio José Rodríguez Serrano.

Considero este trabajo bien desarrollado y representa un aporte para la ingeniería nacional y habiendo cumplido con los objetivos del referido trabajo doy mi aprobación al mismo solicitando darle el trámite respectivo.

Atentamente,

ID Y ENSEÑAD A TODOS

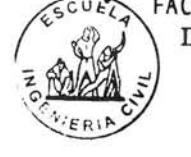

FACULTAD DE INGENIERIA **DEPARTAMENTO** DE **HIDRAULICA** USAC

Ing. civil, Luis Manuel Sandoval Mendoza Jefe Del Departamento de Hidráulica

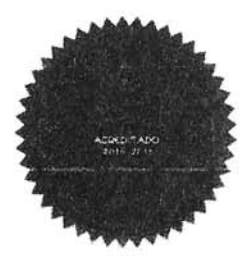

/mrrm.

Más de 138 años de Trabajo y Mejora Contínua

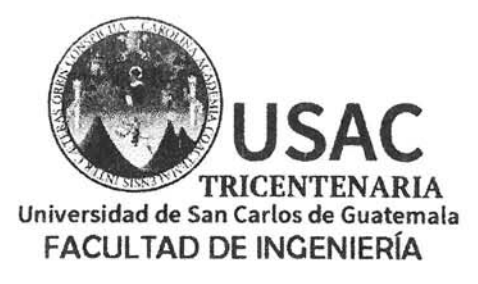

http;//civil.ingenieria.usac.edu.gt

ESCUELA DE INGENIERÍA CIVIL

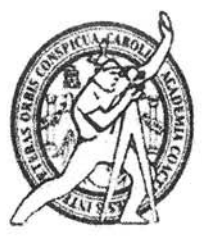

Guatemala. 29 de abril de 2019

Ingeniero Hugo Leonel Montenegro Franco Director Escuela Ingeniería Civil Facultad de Ingeniería Universidad de San Carlos

Ingeniero Montenegro.

Le informo que he revisado el trabajo de graduación DISEÑO DEL SISTEMA DE AGUA POTABLE PARA LA COLONIA LAS MARGARITAS Y LOCALIZACIÓN PREDIAL Y USO DE SUELO DE LA ZONA 10, SAN MIGUEL PETAPA, GUATEMALA desarrollado por el estudiante de Ingeniería Civil Henry Eduardo Barrios Diego, con No. De Registro Estudiantil 201313738 quien contó con la asesoría del Ing. Silvio José Rodríguez Serrano.

Considero este trabajo bien desarrollado y representa un aporte para la ingeniería nacional y habiendo cumplido con los objetivos del referido trabajo doy mi aprobación al mismo solicitando darle el trámite respectivo.

Atentamente.

ID Y ENSEÑAD A TODOS

aullertichi

**FACULTAD DE INGENIERIA** DEPARTAMENTO DE **PLANEAMIENTO** USAC

Ing.-civil, Guillermo Francisco Melini Salduero Jefe Del Departamento de Planeamiento

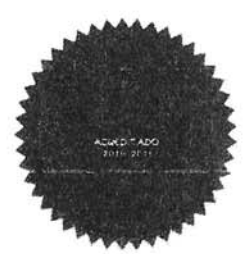

/mrrm

Más de 138 años de Trabajo y Mejora Contínua

UNIVERSIDAD DE SAN CARLOS DE GUATEMALA

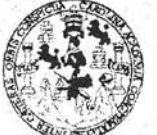

**FACULTAD DE INGENIERÍA** 

**UNIDAD DE EPS** 

Guatemala, 29 de abril de 2019 REF.EPS.D.132.04.2019

Ing. Hugo Leonel Montenegro Franco Director Escuela de Ingeniería Civil Facultad de Ingeniería Presente

Estimado Ingeniero Montenegro Franco:

Por este medio atentamente le envío el informe final correspondiente a la práctica del Ejercicio Profesional Supervisado, (E.P.S) titulado DISEÑO DEL SISTEMA DE AGUA POTABLE PARA LA COLONIA LAS MARGARITAS Y LOCALIZACIÓN PREDIAL Y USO DE SUELO DE LA ZONA 10, SAN MIGUEL PETAPA, GUATEMALA, que fue desarrollado por el estudiante universitario Henry Eduardo Barrios Diego, CUI 2418 28767 1219 y Registro Académico 201313738, quien fue debidamente asesorado y supervisado por el Ing. Silvio José Rodríguez Serrano.

Por lo que habiendo cumplido con los objetivos y requisitos de ley del referido trabajo y existiendo la aprobación por parte del Asesor-Supervisor, como Director apruebo su contenido solicitándole darle el trámite respectivo.

Sin otro particular, me es grato suscribirme.

Atentamente, "Id y Enseñad Todo: a Ing. Oscar Argueta Hernández Director Unidad de EPS coleraidad de San Carlos de Guateau Unidad de Prácticas de Inguniería Parutrad de 1938

 $OAH/ra$ 

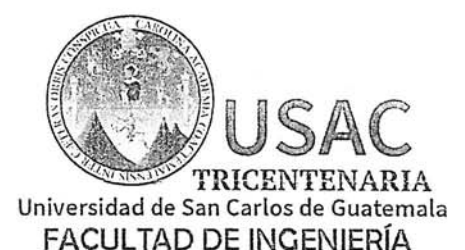

http;//civil.ingenieria.usac.edu.gt

ESCUELA DE INGENIERÍA CIVIL

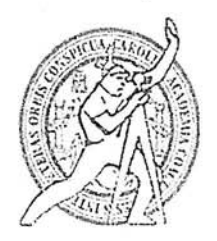

El director de la Escuela de Ingeniería Civil, después de conocer el dictamen del Asesor Ing. Silvio José Rodríguez Serrano y del Coordinador de E.P.S. Ing. Oscar Argueta Hernández, al trabajo de graduación del estudiante Henry Eduardo Barrios Diego titulado DISEÑO DEL SISTEMA DE AGUA POTABLE PARA LA COLONIA LAS MARGARITAS Y LOCALIZACIÓN PREDIAL Y USO DE SUELO DE LA ZONA 10, SAN MIGUEL PETAPA, GUATEMALA da por éste medio su aprobación a dicho trabajo.

DE SAN ESCUELA DE INGENTEUR CIVIL DIRECTOR Ing. Hugo Leonel Montenegro Franco  $DFTIGEM$ 

Guatemala, mayo 2019 /mrrm.

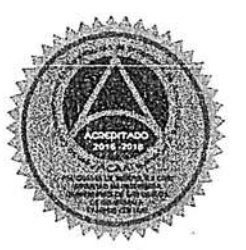

Más de 138 años de Trabajo y Mejora Contínua

Universidad de San Carlos De Guatemala

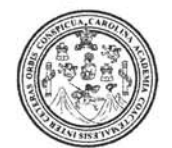

Facultad de Ingeniería Decanato

Ref. DTG.252-2019

El Decano de la Facultad de Ingeniería de la Universidad de San Carlos de Guatemala, luego de conocer la aprobación por parte del Director de la Escuela de Ingeniería Civil del trabajo "DISEÑO DEL SISTEMA DE AGUA de graduación titulado: POTABLE PARA LA COLÔNIA LAS MARGARITAS Y<br>LOCALIZACIÓN PREDIAL Y USO DE SUELO DE LA ZONA 10, MIGUEL PETAPA, GUATEMALA<sup>36</sup> Tpresentado por el SAN estudiante: Henry Eduardo Barrios Diego después de haber culminado las revisiones previas bajo la responsabilidad de las instancias correspondientes, se autoriza la impresión del mismo.

ACAROL

IMPRÍMASE.

Ing. Pedro Antonio Aquilar Polanco Decano

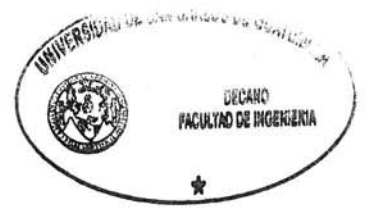

Guatemala, mayo de 2019

/echm

# **ACTO QUE DEDICO A:**

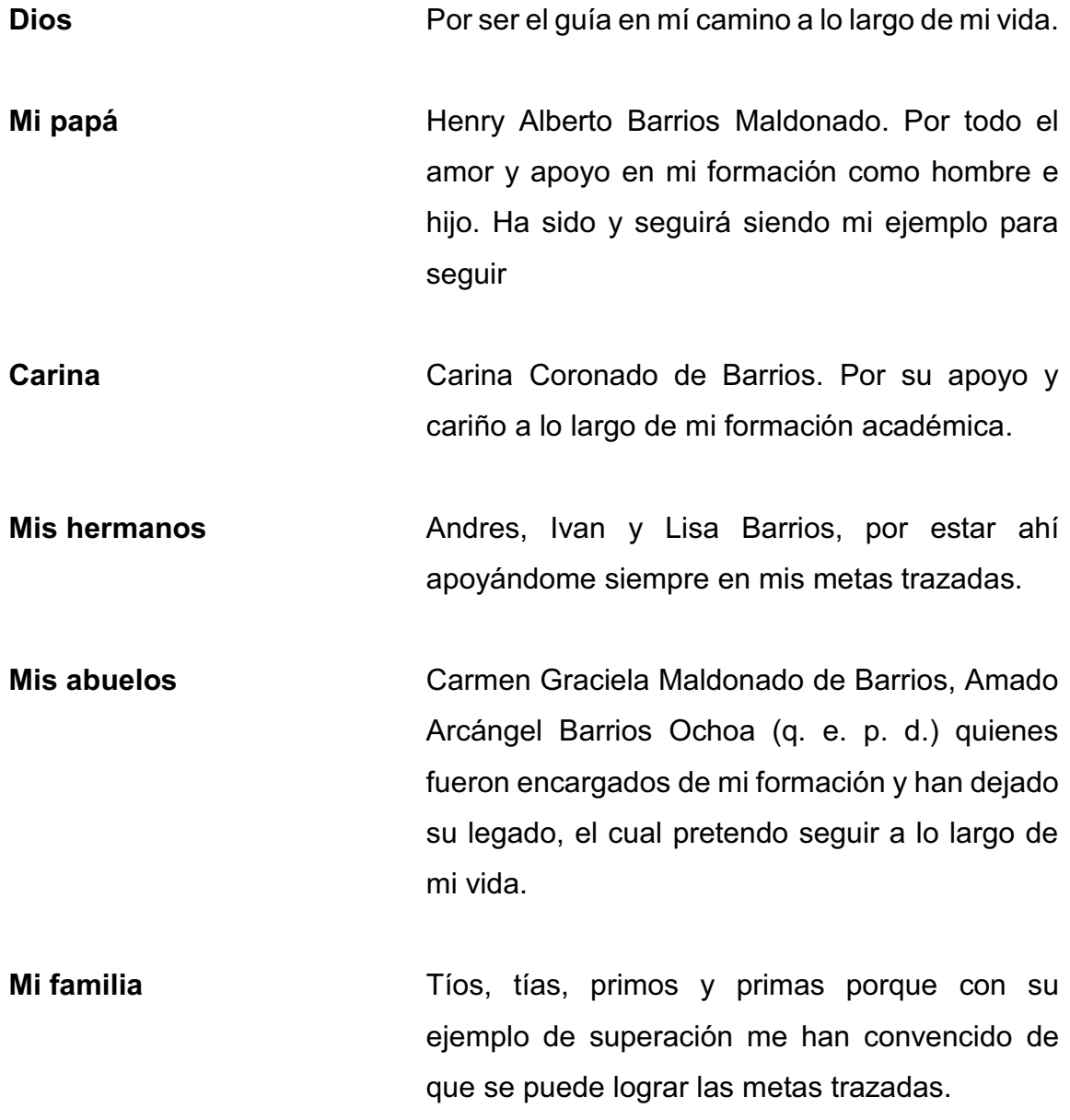

# **AGRADECIMIENTOS A:**

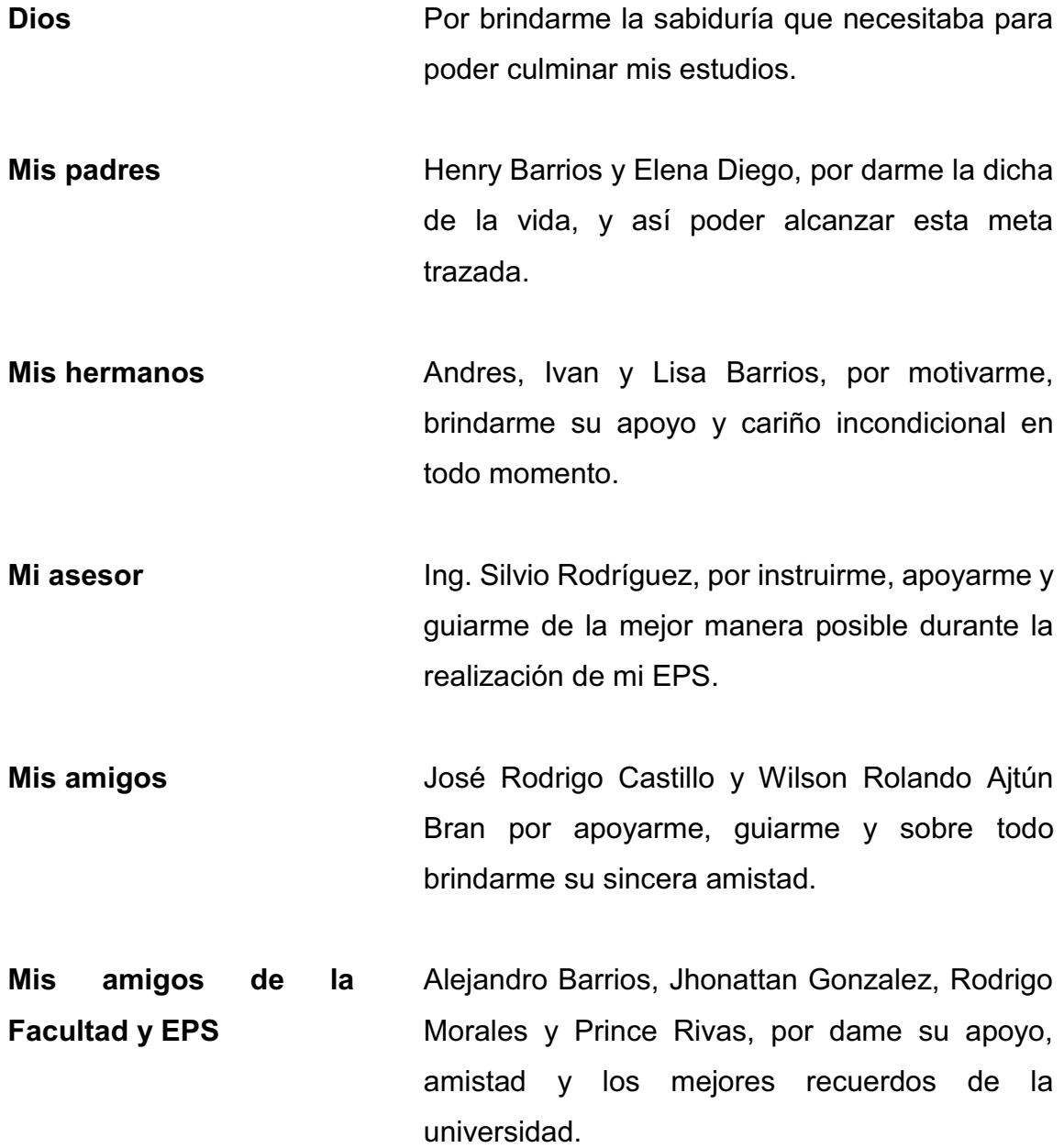

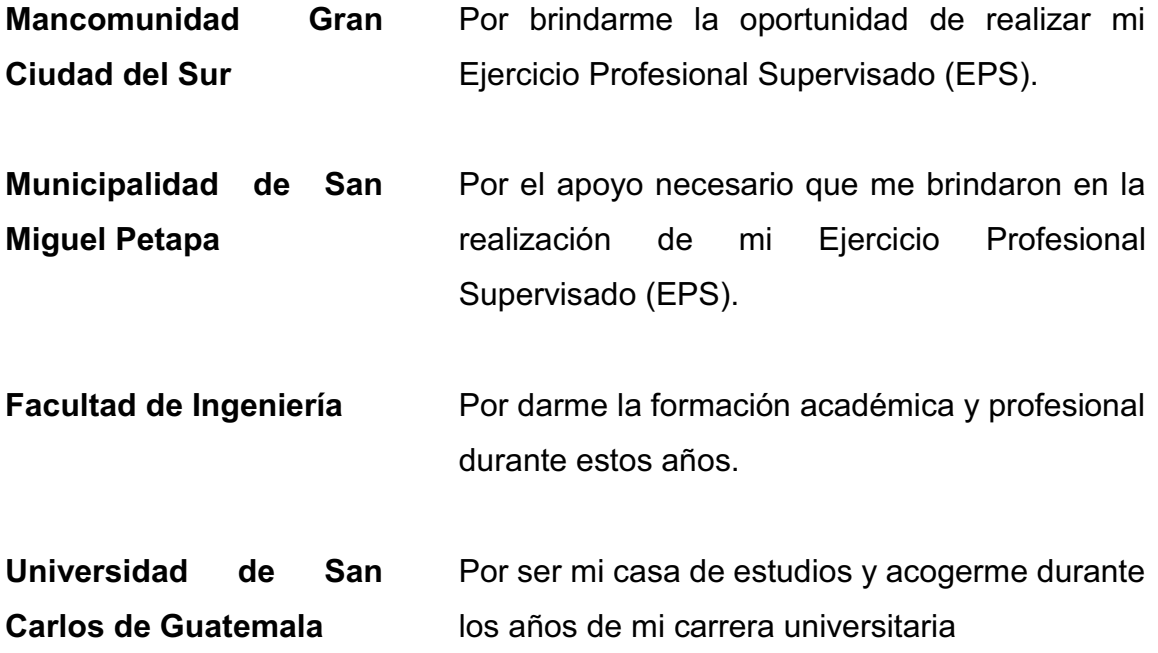

# ÍNDICE GENERAL

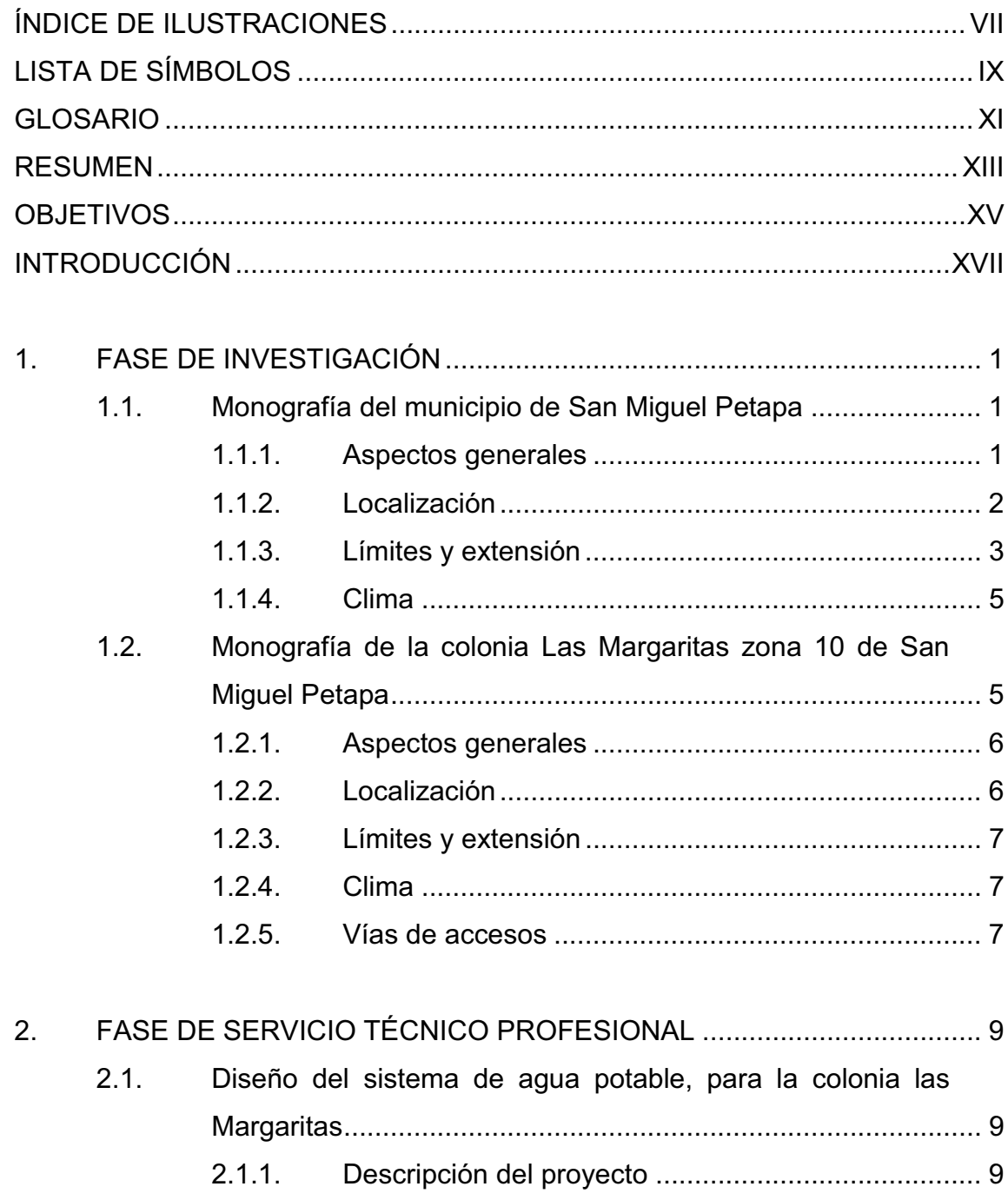

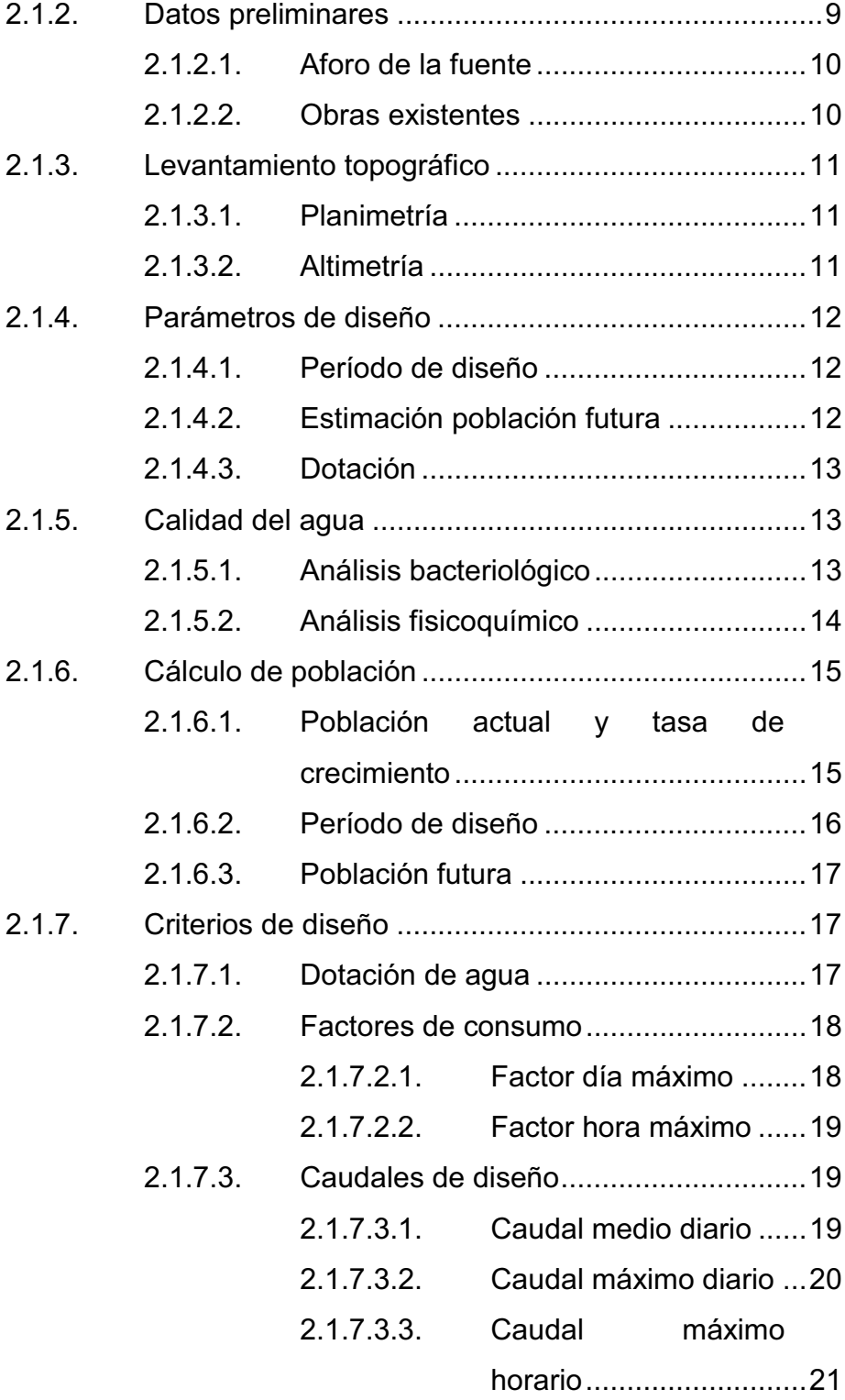

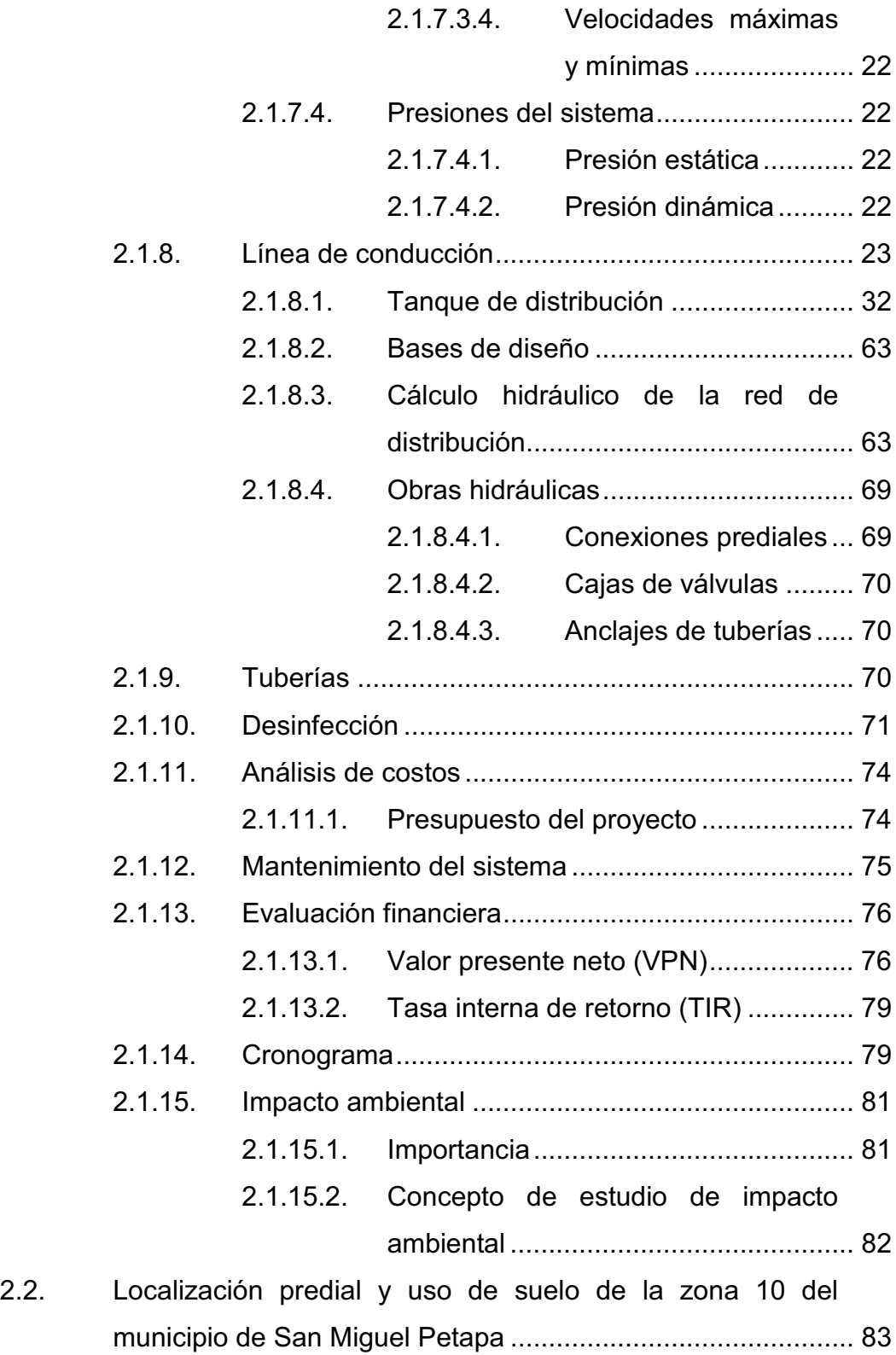

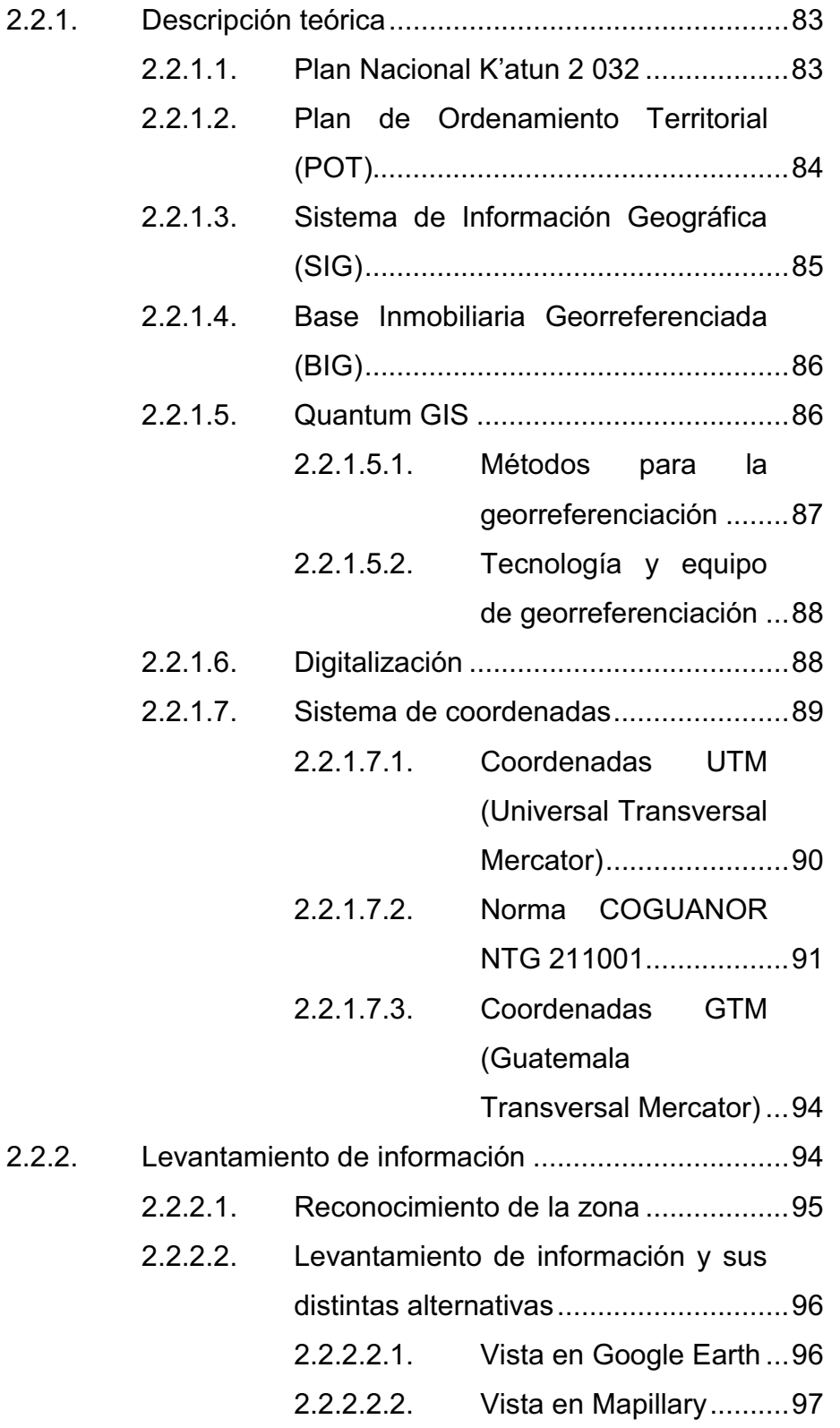

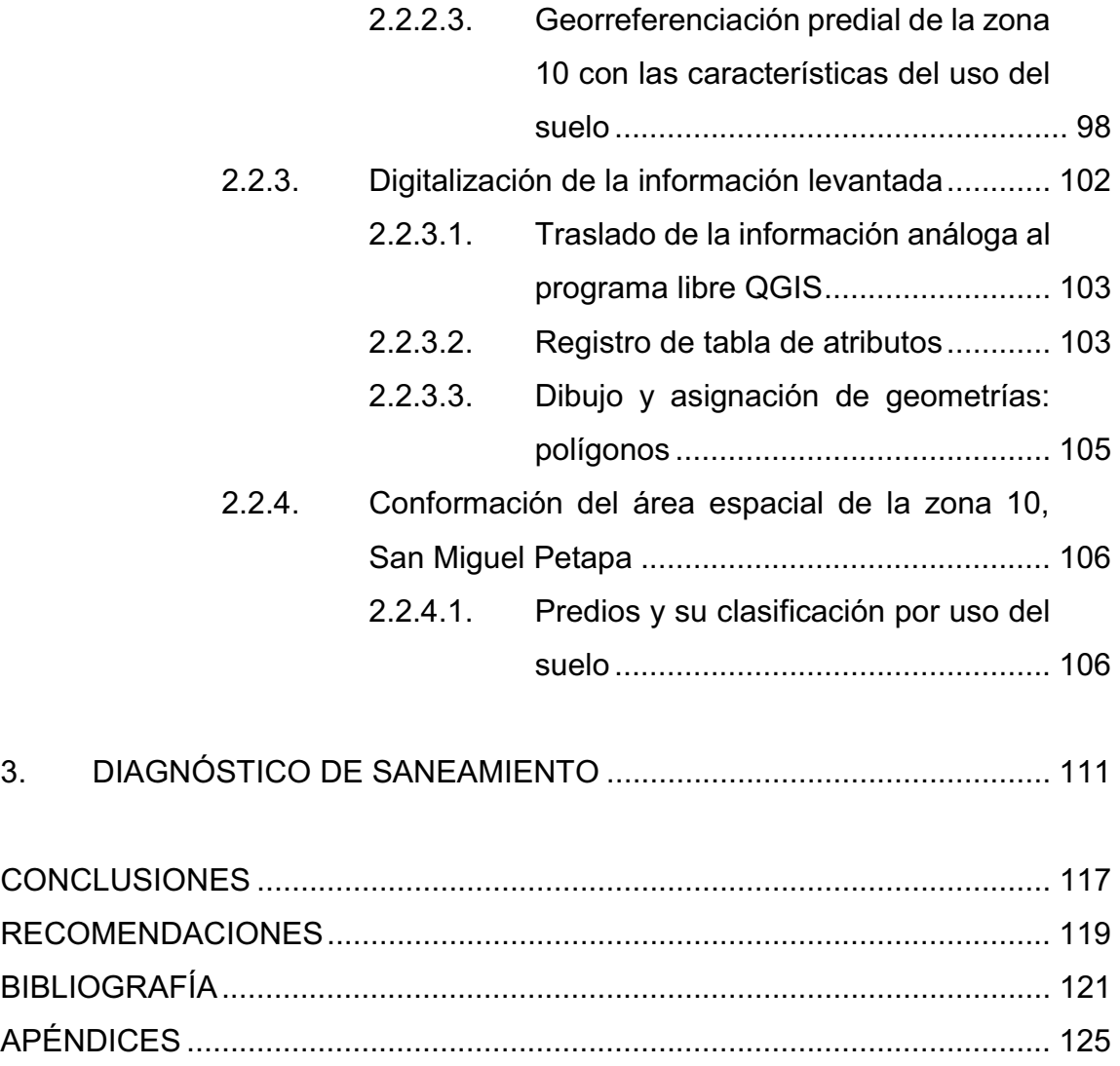

ANEXOS ......................................................................................................... 159

VI

# **ÍNDICE DE ILUSTRACIONES**

### **FIGURAS**

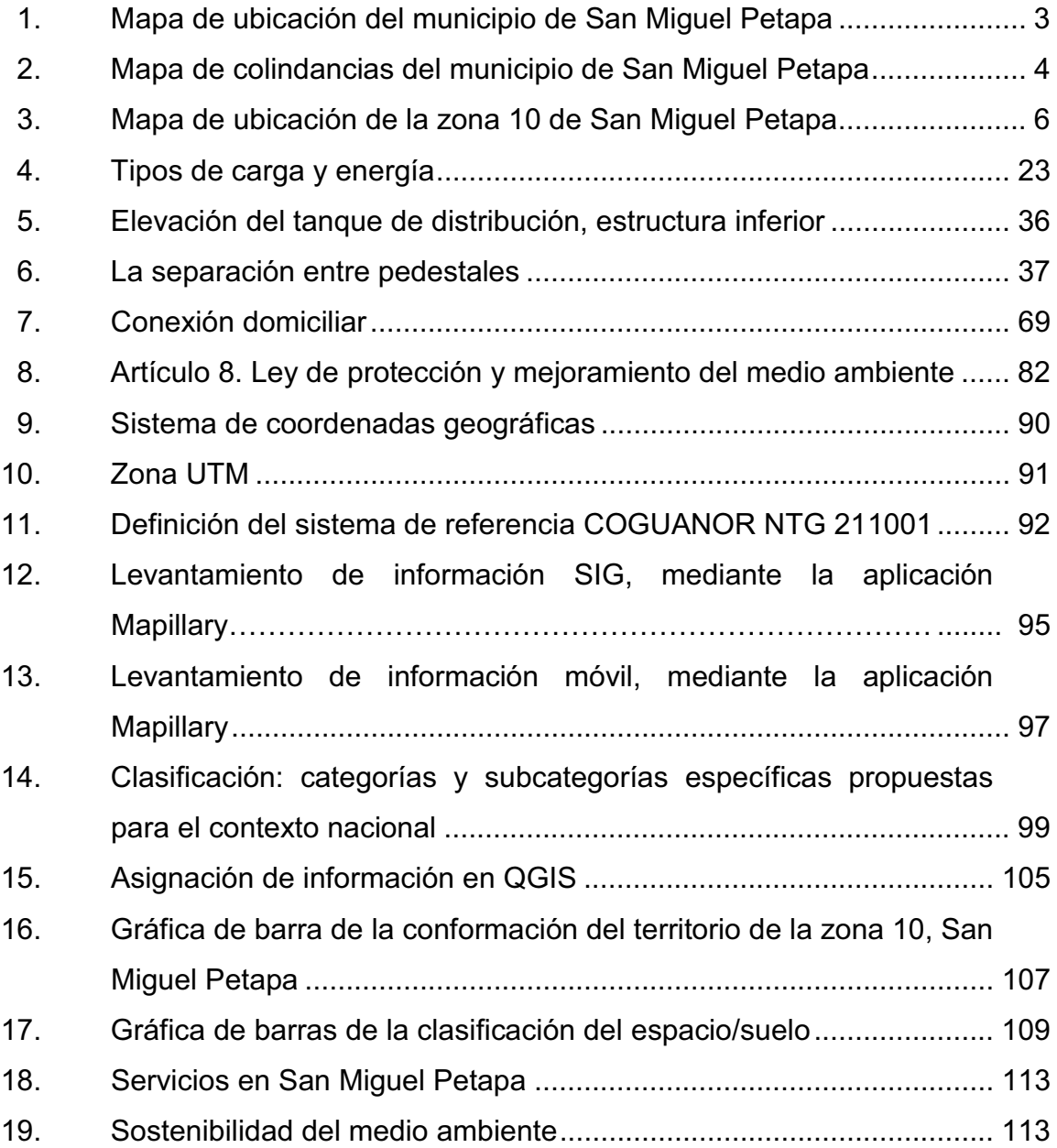

### **TABLAS**

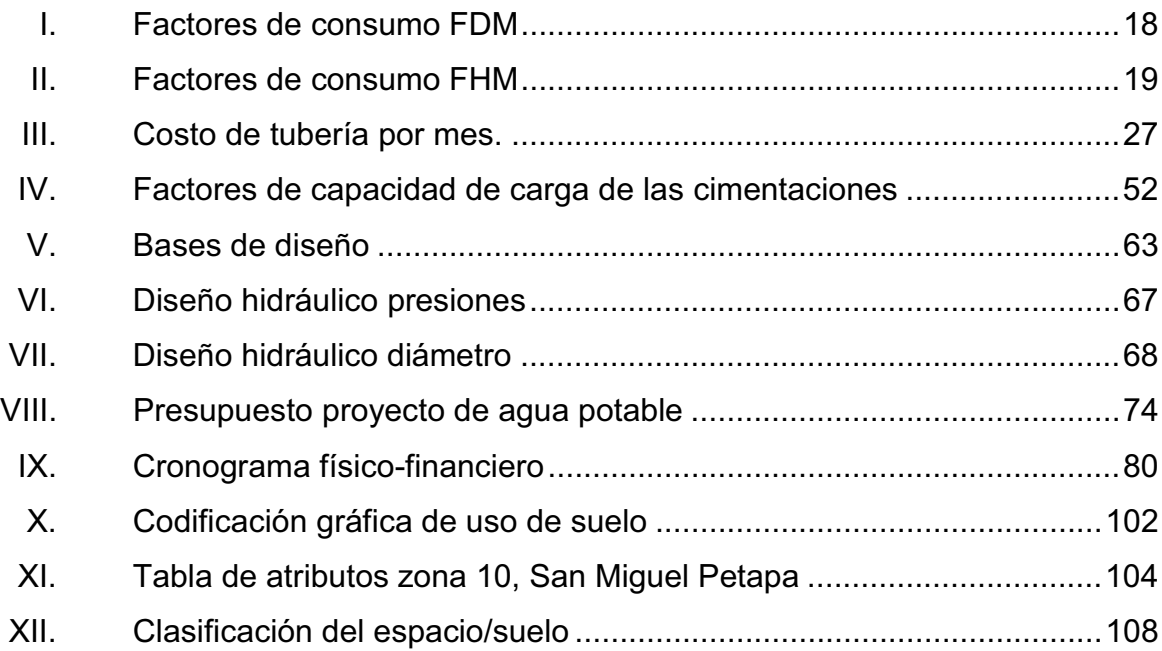

# **LISTA DE SÍMBOLOS**

# **Símbolo Significado**

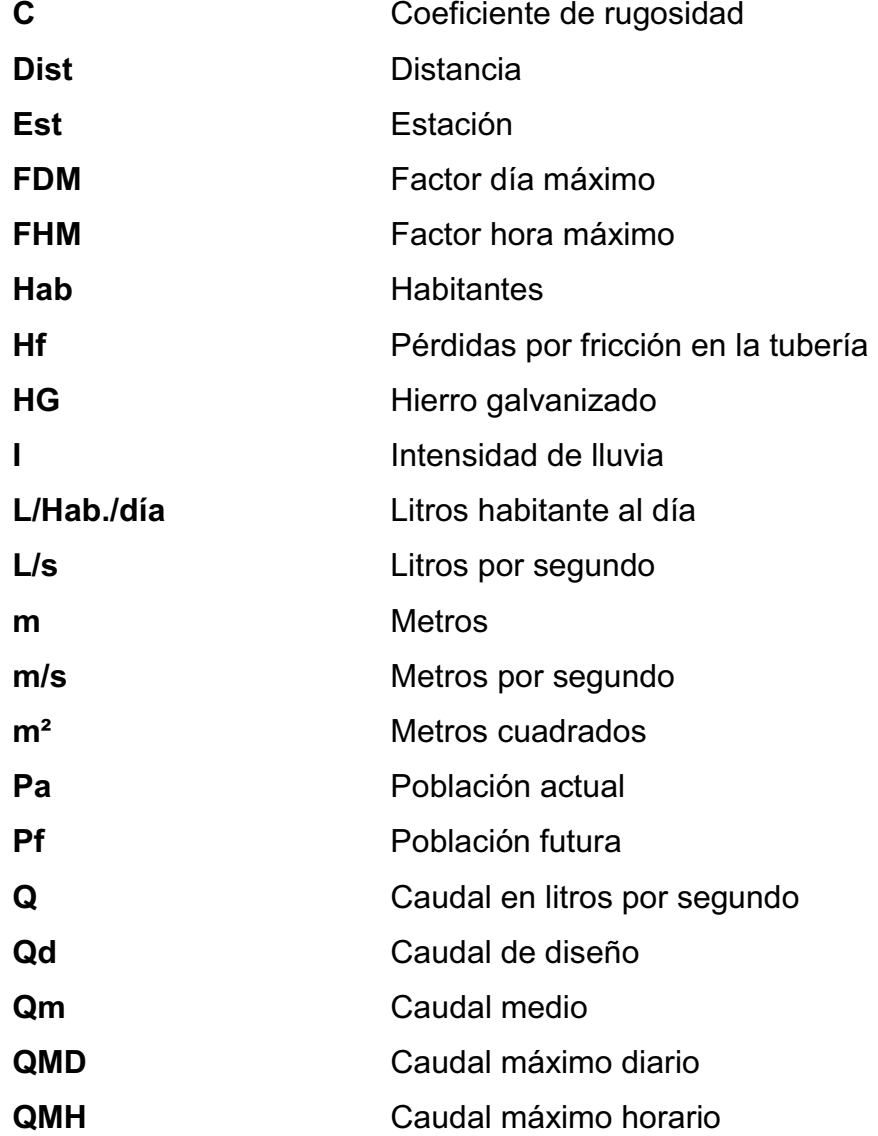

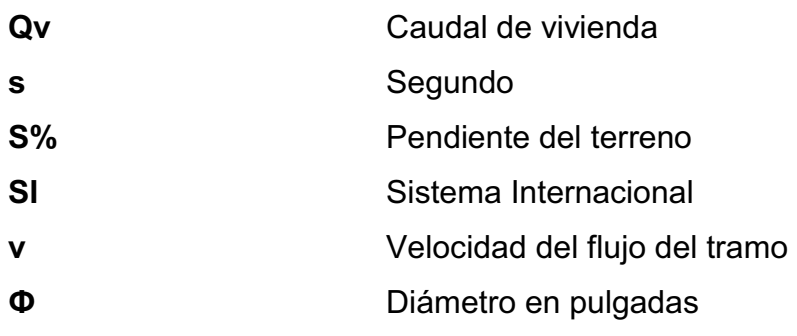

## **GLOSARIO**

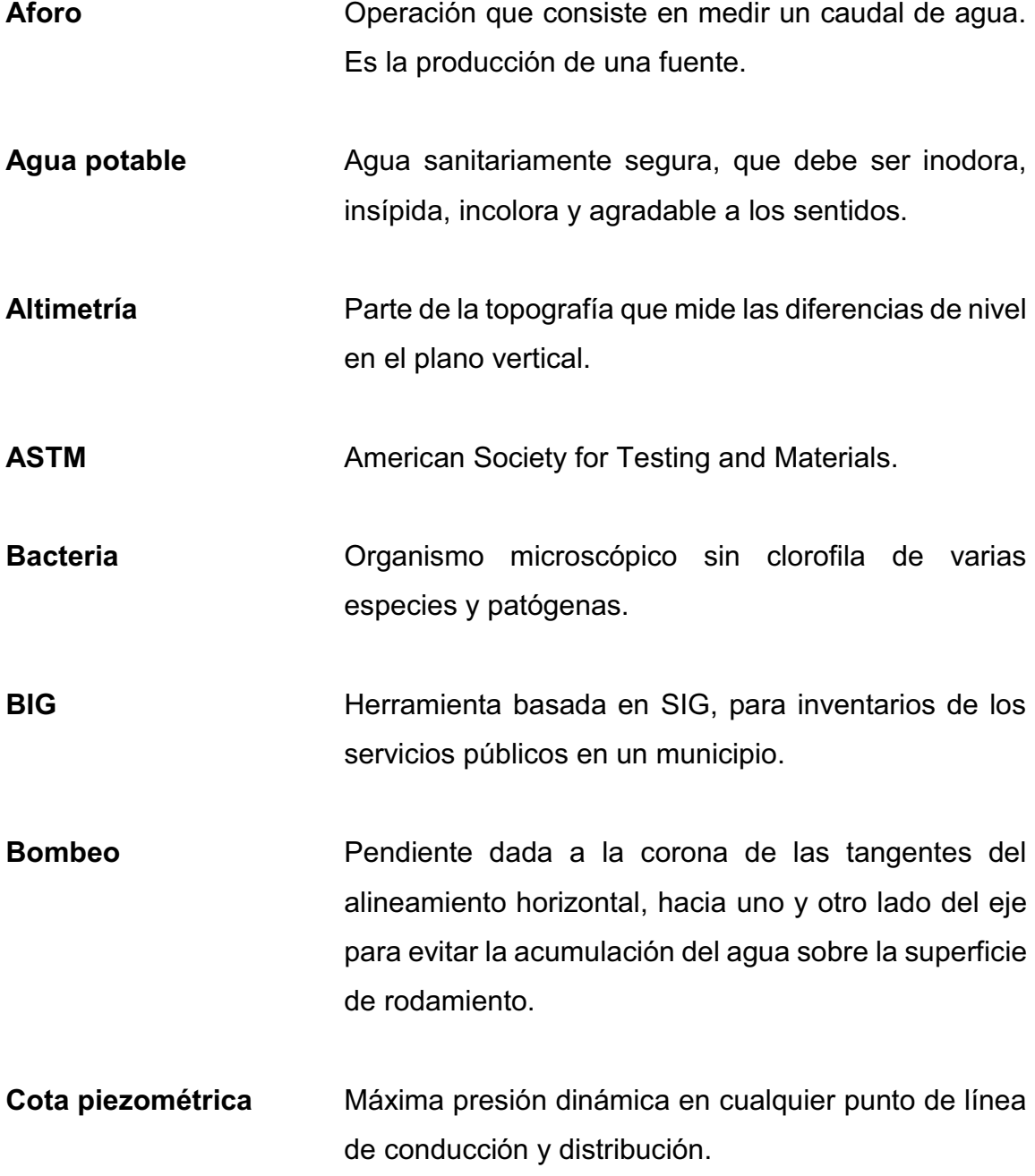

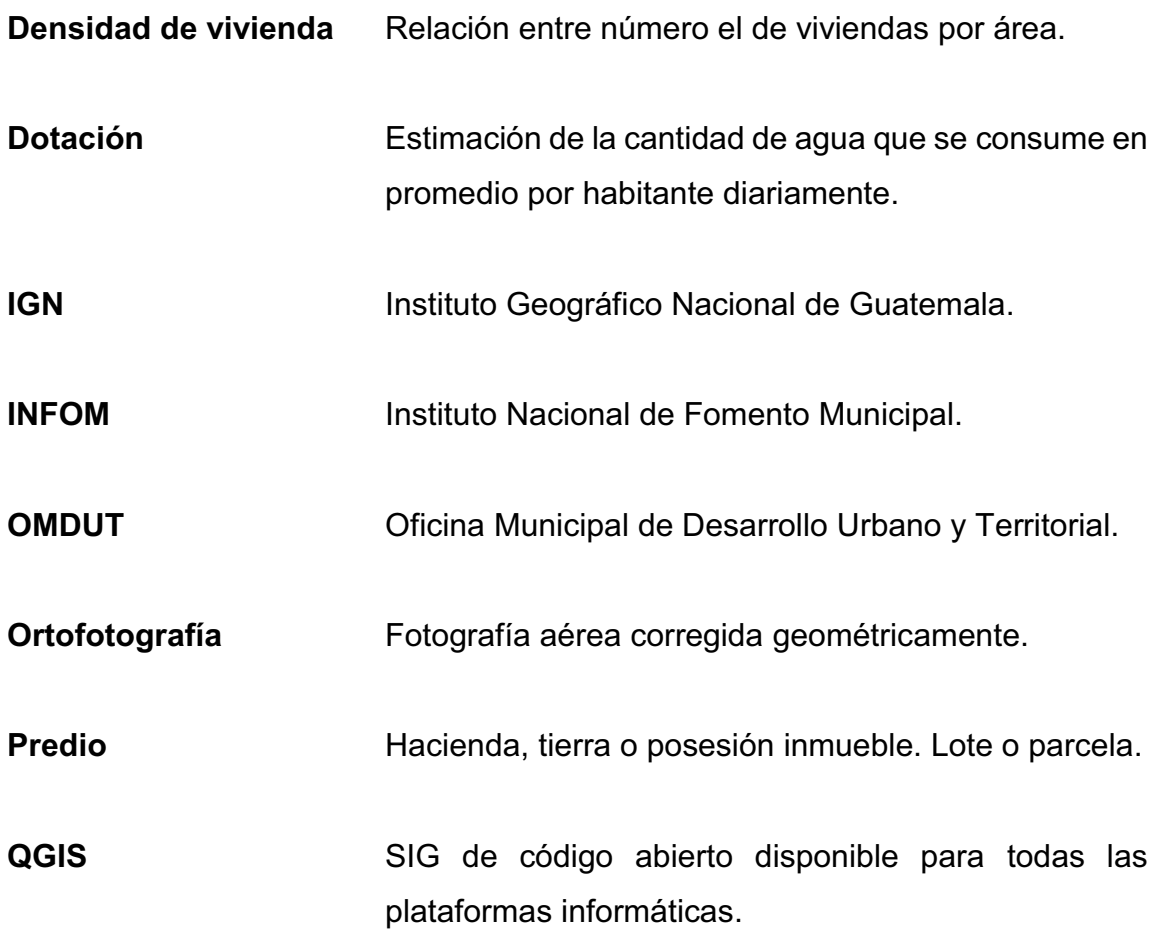

### **RESUMEN**

El dictamen realizado de las necesidades en el municipio de San Miguel Petapa concluyó con la planificación de dos proyectos de suma importancia para el desarrollo de la población, estos son: el diseño de un sistema de agua potable de la colonia Las Margaritas zona 10, con una longitud de 3 183 metros y la localización predial y uso del suelo, en el de la zona 10 del Municipio de San Miguel Petapa que cuenta con más de 1 600 predios.

El diseño de ambos proyectos se definió por medio de diagnósticos realizados con la Dirección de Servicios Públicos y La Dirección de Catastro del municipio y también personal de la Mancomunidad Gran Ciudad del Sur. Después de esto, se realizó una solución técnica al diseñar un sistema de abastecimiento de agua potable y al desarrollar la localización de los predios por medio del uso de suelo, tomando en cuenta los datos de campo recolectados y cumpliendo con reglamentos, normas y guías nacionales.

Con base en lo anterior se logró determinar un plan de trabajo, que es la esencia de este informe. Este plan está conformado por tres fases que fueron creadas mediante la metodología de un objetivo y sus diferentes acciones y medios para alcanzarlo. Las fases de trabajo son: Fase de investigación monografía y demografía de la población, visitas de campo. Fase de servicio técnico profesional. Levantamiento topográfico, diseño de la red de agua potable, elaboración de planos, presupuesto y cronogramas; trazo de predios, digitalización de usos de suelo y realización de los mapas. Fase de docencia, capacitación a miembros de las diferentes áreas de la municipalidad.

XIII

XIV

### **OBJETIVOS**

### **General**

Diseñar el sistema de abastecimiento de agua potable para la colonia Las Margaritas y obtener la localización predial y uso de suelo de la zona 10, San Miguel Petapa, Guatemala.

### **Específicos**

- 1. Reunir información de carácter monográfico y demográfico, y un diagnóstico del servicio de agua en la colonia Las Margaritas.
- 2. Proyectar un sistema que logre reducir el gasto del bombeo continuo que se hace actualmente para la red de distribución, y realizar el análisis del predimensionamiento de elementos para el tanque de distribución propuesto por la Mancomunidad Gran Ciudad del Sur que se usará, para el nuevo diseño de la red de distribución.
- 3. Enlazar la información recaudada y georreferenciada del uso del suelo de la zona 10 con el departamento de Catastro de la municipalidad de San Miguel Petapa, para mayor eficiencia en su uso.
- 4. Investigar el tipo de impacto ambiental que generará la construcción del proyecto de la red de distribución de agua potable para la colonia Las Margaritas, zona 10, San Miguel Petapa, Guatemala, según el Ministerio de Ambiente y Recursos Naturales.

XVI

### **INTRODUCCIÓN**

Según la Organización Mundial de la Salud (OMS), Guatemala cuenta con las condiciones naturales favorables que le permiten disponer de abundante agua para las personas, el ambiente y la productividad económica. Sin embargo, existe la problemática de la falta del servicio de agua en diversas regiones del país. En la zona 10 del municipio de San Miguel Petapa las fuentes de agua son escasas y el servicio de agua existente se da a través de pozos mecánicos, que representan un costo muy elevado tanto de construcción como de funcionamiento. Debido a esto, la probabilidad de enfermedades de tipo gastrointestinal se eleva y los niños y adultos que consumen diariamente agua recolectada en toneles sufren las consecuencias.

En el municipio de San Miguel Petapa, se ha dado un incremento poblacional en los últimos quince años debido a que es uno de los municipios dormitorio del casco urbano debido a esto, el incremento de la población se ha multiplicado y la colonia Las Margaritas no ha sido la excepción. A tal punto que el tanque de abastecimiento ha sido superado por la demanda poblacional y aunado a que el periodo de diseño de la red de distribución ha llegado a su vida útil. Debido a esto se ha solicitado el rediseño del sistema de abastecimiento de agua potable para la colonia Las Margaritas zona 10 de Municipio de San Miguel Petapa.

El problema de crecimiento poblacional no solo se ve afectado en el ámbito de los servicios básicos, sino que también en la falta de control en la ocupación del territorio municipal y esto lleva a la necesidad de utilizar un Sistema de Información Geográfica (SIG). Esto es de gran ventaja para el municipio debido

a que se contará con información de calidad y con mayor eficiencia para la ejecución del proyecto y así alimentar la información geográfica, para un adecuado planteamiento en el ordenamiento territorial del municipio de San Miguel Petapa, que está afiliada a la Mancomunidad Gran Ciudad del Sur del departamento de Guatemala. Al realizar el estudio y la evaluación en el área del municipio se pretende identificar con las comunidades precarias del municipio para así darle prioridad a la mismas, con el objeto de dar soluciones factibles y viables a aquejan a la población, así como también a los alcances, límites y plan de trabajo de trabajo, utilizando métodos de ingeniería y sistemas de cómputos respaldados por códigos, normas y reglamentos nacionales e internacionales.

### **1. FASE DE INVESTIGACIÓN**

### **1.1. Monografía del municipio de San Miguel Petapa**

San Miguel Petapa estaba compuesta originalmente por una población indígena de descendencia Pokomam, situación que se ve reflejada en su nombre, que significa *lugar de esteras o petates* según Edmundo Gracias. Thomas Cage lo señala como una palabra compuesta de *pet* que significa *estera y thap* que quiere decir *agua*, surgiendo el nombre de *estera de agua o cama de agua.*  Según Francisco Rubio es una palabra de origen náguatl, que significa *lugar de esteras y petates,* coincidiendo con el primero.

El escudo de San Miguel Petapa tiene una imagen del santo hermano Pedro de San José de Betancur, quien recién llegado a tierras guatemaltecas por parte de la Capitanía General de Guatemala durante la época de la colonia española, radicó por un tiempo en este lugar, residiendo en la iglesia de Nuestra Señora del Rosario antes de establecerse definitivamente en la ciudad de Santiago de los Caballeros de Guatemala, que era la capital en ese entonces.

### **1.1.1. Aspectos generales**

San Miguel Petapa es uno de los diecisiete municipios del departamento de Guatemala, se encuentra a una altura de 1 285 msnm, su clima es templado. Según el censo realizado por el INE en el 2013 la población era de 169 054 habitantes, en donde el 6,9 % en área rural, y un 93,1% en el área urbana, con un porcentaje de 6,3 % de población indígena.

1

En el municipio se reconocen oficialmente el Instituto Nacional de Estadística (INE) un total de 69 lugares poblados, en los cuales se puede mencionar que el 76,91 % del municipio está integrado por colonias (53 reconocidas oficialmente), y el porcentaje restante está compuesto por 1 pueblo, 1 aldea, 4 fincas, 2 asentamientos, 2 condominios y 1 paraje, con esta información se confirma que el territorio del municipio se concentra en la población urbana.

### **1.1.2. Localización**

El municipio de San Miguel Petapa encuentra en la parte sur del departamento, en la Región I o región metropolitana. Se localiza en la latitud 14º30'37" y 90º33'37" de longitud. Se encuentra a una distancia de 20 kilómetros de la cabecera departamental de Guatemala.

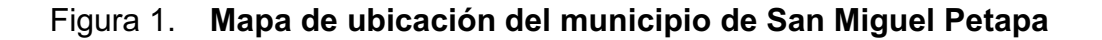

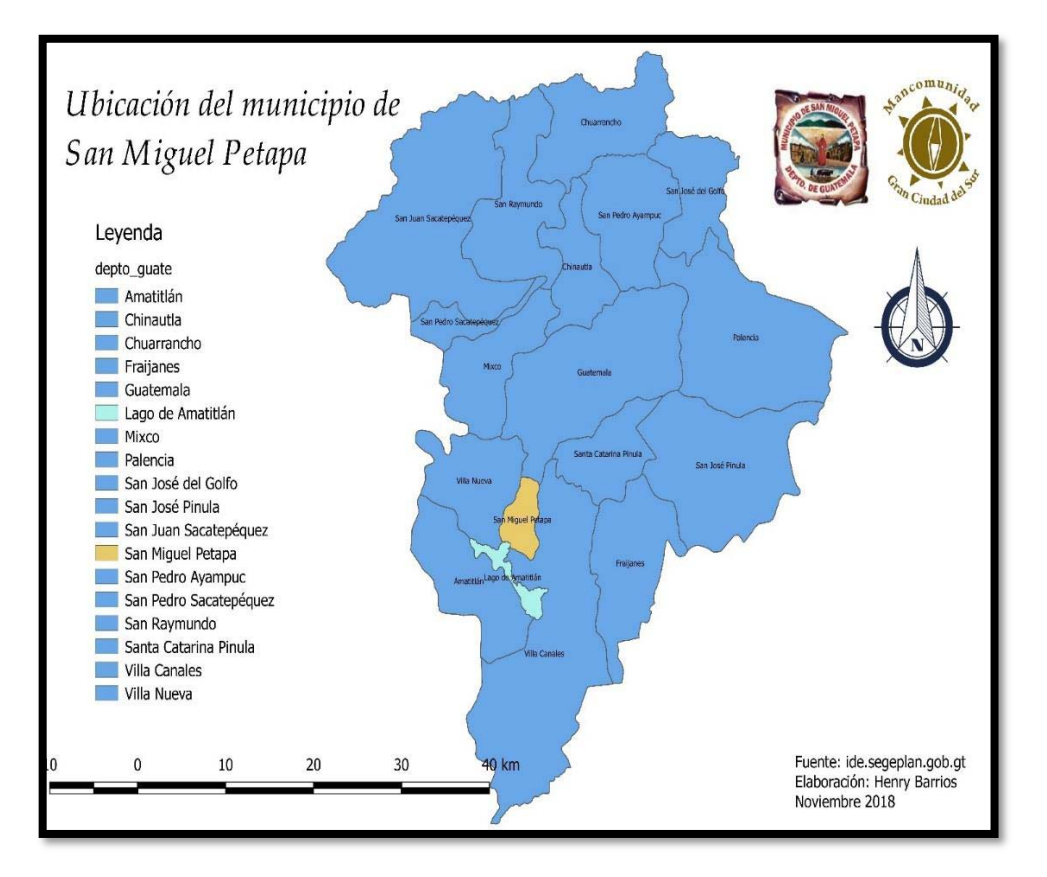

Fuente: elaboración propia, empleando QGIS 2.18.11.

### **1.1.3. Límites y extensión**

El municipio cuenta con una extensión territorial de 24,64 kilómetros cuadrados de acuerdo con el plan de desarrollo San Miguel Petapa Guatemala diciembre 2010. Colinda al Norte con el municipio de Villa Nueva (Guatemala); al Sur con el lago de Amatitlán (Guatemala); al Este con el municipio de Villa Canales (Guatemala); y al Oeste con el municipio de Villa Nueva (Guatemala).

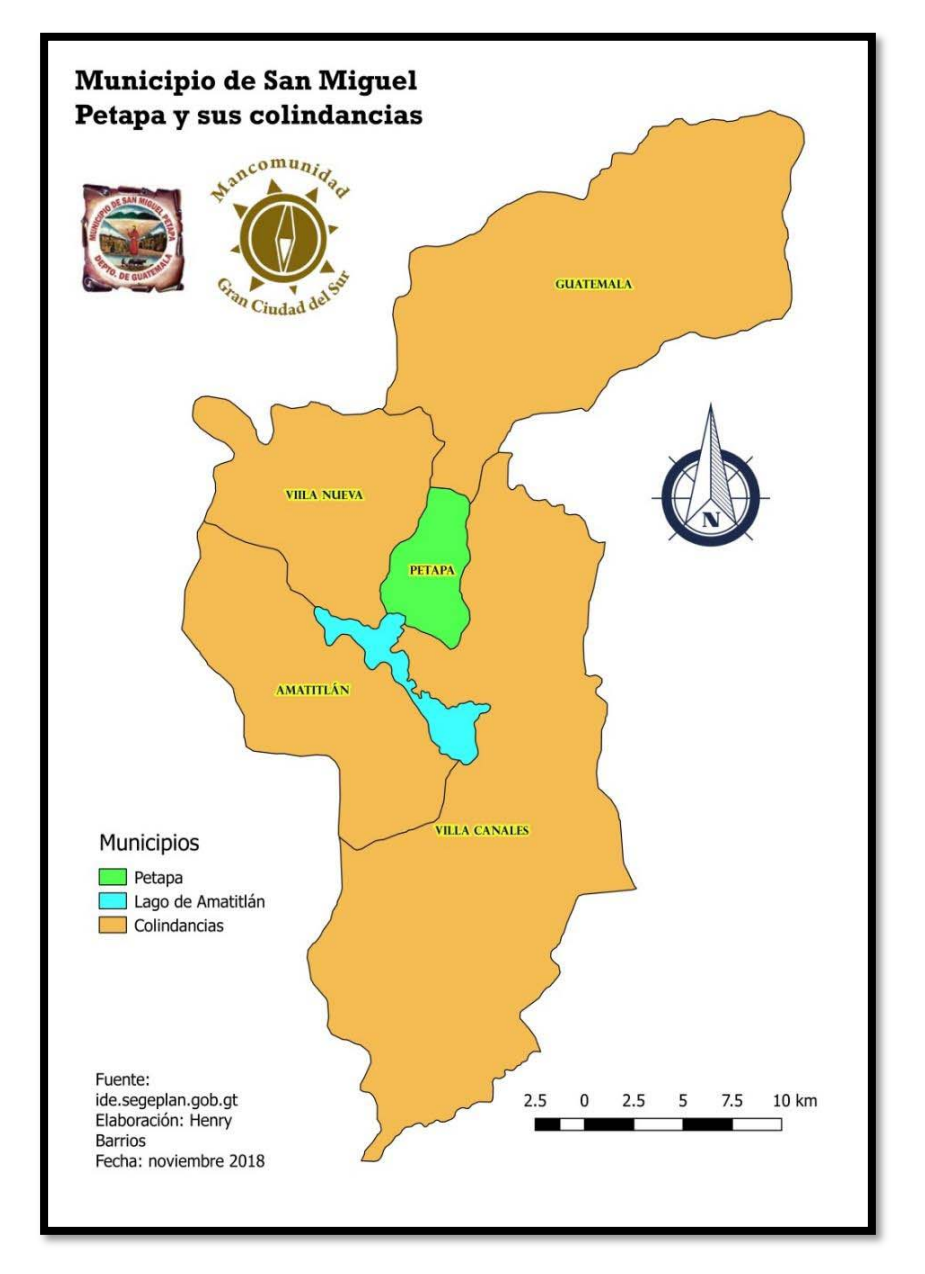

Figura 2. **Mapa de colindancias del municipio de San Miguel Petapa** 

Fuente: elaboración propia, empleando QGIS 2.18.11.

### **1.1.4. Clima**

Su clima es templado y agradable, se acentúan dos estaciones durante el año: invierno y verano. Según la página oficial del Insivumeh, su temperatura posee un promedio de 20º centígrados, humedad del 50 % con precipitación pluvial meda de 1000 mm / año los meses de lluvia se comprenden de junio a octubre. Está ubicado a una altura entre mil doscientos cincuenta y mil quinientos metros sobre el nivel del mar. La estación meteorológica más cercana al municipio de San Miguel Petapa es la de Amatitlán correspondiente al departamento de Guatemala, y cuenta con los siguientes datos a la fecha 16/03/2019 a las 17:10.

- $\bullet$ Dirección del Viento (°): 39,87
- $\bullet$ Temperatura (°C): 25,12
- $\bullet$ Humedad Rel. (%): 31,2
- $\bullet$ Punto de Rocío (°C): 6,86
- $\bullet$ Radiación Global (W/m2): 68,80
- $\bullet$ Evaporación (mm): 0
- $\bullet$ Lluvia (mm): 0
- $\bullet$ Batería (V): 13,64

## **1.2. Monografía de la colonia Las Margaritas zona 10 de San Miguel Petapa**

La zona 10 del municipio de San Miguel Petapa cuenta con las mismas costumbres e historia del municipio, debido a que la extensión territorial del municipio no es significativamente grande.
## **1.2.1. Aspectos generales**

La zona 10 del municipio de San Miguel Petapa está compuesta por: parajes, residencial y colonias, entre las colonias, se encuentra la colonia Las Margaritas es una de las ocho colonias de la zona 10 del municipio de San Miguel Petapa. Colinda al Norte con la colonia Valles de Santiago, al Este se encuentra colonia San José, al Sur colinda con la colonia Valles de María, al Oeste colinda con la colonia el Cortijo. De acuerdo con el IGN y Google "Earth", la colonia se encuentra a 1 285 metros SNM.

## **1.2.2. Localización**

La zona 10 del municipio de San Miguel Petapa tiene latitud 14°29'59.50"N, longitud 90°34'4.78"O.

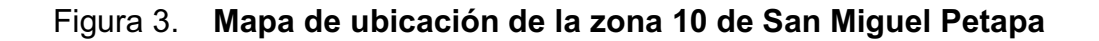

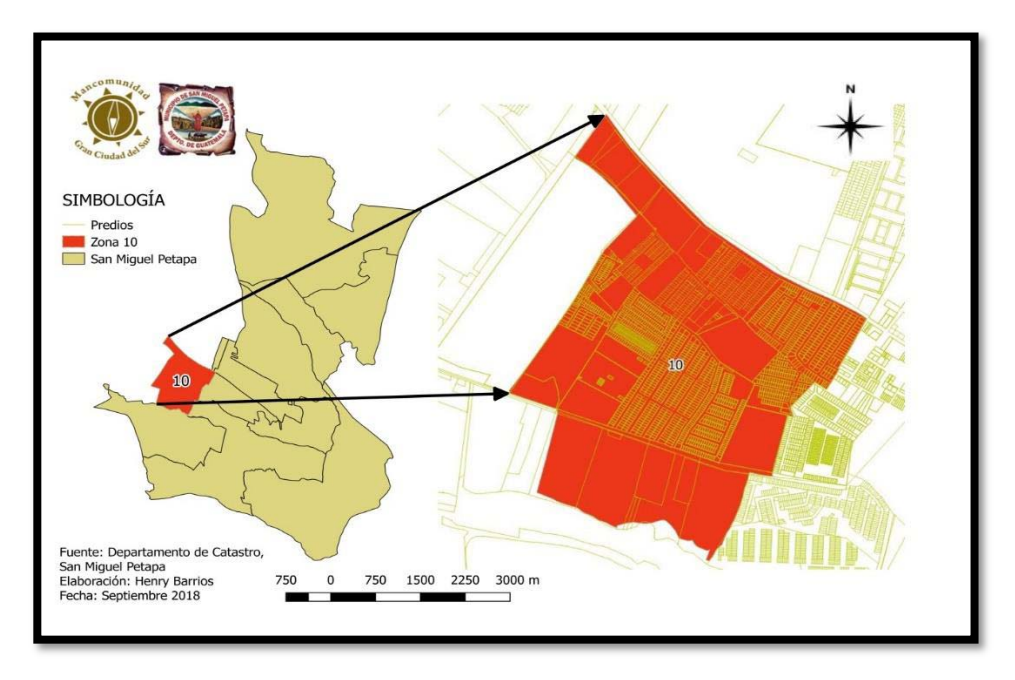

Fuente: elaboración propia, empleando QGIS 2.18.11.

## **1.2.3. Límites y extensión**

La zona 10 del municipio de San Miguel Petapa colinda al Norte la colonia Valles de Santiago, al Este se encuentra colonia San José, al Sur colinda con la colonia Valles de María, al Oeste colinda con la colonia El Cortijo. De acuerdo con el IGN y Google Earth, la colonia se encuentra a 1 285 metros SNM. La zona 10 cuenta con un área de 0,79 kilómetros cuadrados.

## **1.2.4. Clima**

Su clima es templado y agradable, se acentúan dos estaciones durante el año: invierno y verano. Su temperatura posee un promedio de 20º centígrados, humedad del 50 % con precipitación pluvial meda de 1000 mm / año los meses de lluvia se comprenden de junio a octubre. La estación meteorológica de la zona 10 es la descrita en la sección 1.1.4.

## **1.2.5. Vías de accesos**

\_\_\_\_\_\_\_\_\_\_\_\_\_\_\_\_\_\_\_\_\_\_\_\_

Existen tres accesos para llegar al municipio de San Miguel Petapa: "Inicio desde el Trébol ciudad de Guatemala, RD GUA-14 conocida como la Av. Petapa; por la carretera RD GUA-1 que conecta con Villa Canales; CA-9 Sur pasando por Villa Nueva luego RD GUA-2 para llegar al municipio, y luego para zona 10 del municipio<sup>1"</sup>.

<sup>&</sup>lt;sup>1</sup> Ministerio de Comunicaciones, Infraestructura y Vivienda. Red Vial de Guatemala año 2014. Dirección General de Caminos. p.19.

# **2. FASE DE SERVICIO TÉCNICO PROFESIONAL**

#### **2.1. Diseño del sistema de agua potable, para la colonia las Margaritas**

Es necesario que el ingeniero civil, tome en consideración una serie de elementos y criterios, que le permitan mediante estudios y trabajos especializados satisfacer de manera efectiva y sustentable la necesidad que se tiene del servicio del agua de la colonia Las Margaritas.

## **2.1.1. Descripción del proyecto**

La propuesta para suministrar el servicio de agua potable por gravedad a 2 490 habitantes actuales consiste en el diseño de la línea de conducción y distribución para la colonia Las Margaritas. El proyecto consta de 180 metros lineales de línea de conducción por tubería PVC y 3 183 metros lineales de línea de distribución con tubería PVC. El volumen actual de tanque es de 39 metros cúbicos, por lo que se planteó una nueva propuesta volumétrica de 125 metros cúbicos.

## **2.1.2. Datos preliminares**

Son de suma importancia a la hora de realizar un proyecto, ya que ayudan a la toma de decisiones para realizar un proyecto más viable, también confirman hallazgos por medio de trabajos de graduación o estudios que realiza la misma municipalidad o el gobierno central mediante el Instituto Nacional de Estadística (INE).

## **2.1.2.1. Aforo de la fuente**

Como parte de los datos es necesario obtener la cantidad de agua de las fuentes con el fin de comprobar si puede o no satisfacer la demanda de agua de la población. Esto se hace a través del aforo, que es la operación de medición de volumen de agua en un tiempo determinado. Normalmente en zonas rurales se utiliza el método volumétrico, y consiste en tomar el tiempo que demora en llenarse un recipiente de volumen conocido. Para luego, dividir el volumen en litros entre el tiempo promedio en segundos, obteniendo así el caudal en lts/seg. Para la aplicación del método de aforo, el INFOM en la sección 3.1 pág. 29 de las normas de diseño según acuerdo gubernativo 113-2009 y su guía técnica, recomienda utilizar un recipiente de 20 lts. (Normalmente se usa las cubetas que contienen pintura) Y repetir el proceso de llenado mínimo 5 veces.

Para el presente diseño se contaba con el aforo del pozo, este dato fue proporcionado por la oficina de Servicio Públicos de la municipalidad de San Miguel Petapa. El aforo se realizó un año atrás, por lo que es aceptable dicho dato. El pozo cuenta con una producción de 190 GPM (12 lts/seg).

## **2.1.2.2. Obras existentes**

El proyecto de agua potable ya cuenta con un tanque elevado de distribución, los cimientos son de concreto armado y el tanque como tal, es una estructura metálica. Dicho tanque tiene un volumen aproximado de 39 metros cúbicos y se logró abastecer más de treinta años a la población. Sin embargo, la cantidad de agua ya no es suficiente para la demanda actual de agua.

La red de distribución de agua potable existente en la comunidad se encuentra ya obsoleta, es decir, las tuberías y sus accesorios ya presentan

desgaste y la cantidad de agua que conducen no es suficiente para satisfacer la necesidad de la población. Por lo tanto, se presenta en este informe el diseño de un sistema que pueda cubrir la demanda de agua potable.

## **2.1.3. Levantamiento topográfico**

La topografía es una de las ramas de la ingeniería civil más importantes debido a que la mayoría de la creación de obras y proyectos parte de acá. Los elementos para realizar el levantamiento topográfico son: los siguientes numerales.

## **2.1.3.1. Planimetría**

La planimetría sólo tomó en cuenta la proyección del terreno sobre un plano horizontal imaginario, que se supone es la superficie de la tierra. La ubicación de los diferentes puntos sobre la superficie de la tierra se hace mediante la medición de ángulos y distancias, a partir de puntos y líneas de referencia proyectadas sobre un plano horizontal.

El levantamiento planimétrico de este proyecto se realizó por medio de una poligonal abierta, utilizando el método de conservación de azimut, el equipo utilizado fue una estación total South NTS-375R6 y los diferentes elementos complementarios para dicho levantamiento.

## **2.1.3.2. Altimetría**

La altimetría se encarga de la medición de las diferencias de nivel entre puntos del terreno, las cuales representan las distancias verticales medidas a partir de un plano horizontal de referencia. Para el proyecto se aplicó el método taquimétrico y consiste en la obtención de ángulos y lecturas verticales.

#### **2.1.4. Parámetros de diseño**

Los parámetros de diseño son los caudales que serán utilizados para el diseño de cada componente del sistema (línea de conducción, tanque de distribución y línea de distribución).

#### **2.1.4.1. Período de diseño**

Es el tiempo para el cual se considera que el diseño será funcional y cumplirá con su cometido y así abastecer con eficiencia. Luego de haber pasado este período es necesario realizar una rehabilitación. Para el presente proyecto se asignó un periodo de 23 de años. Se consideran 3 años para los trámites de administración para llevar a cabo el proyecto.

#### **2.1.4.2. Estimación población futura**

El diseño del sistema de agua se hace con base en la población al final del período de diseño. Una de las variables para el cálculo es la tasa de crecimiento poblacional y según el informe presentado en el censo del año 2 002 por el Instituto Nacional de Estadística (INE) para el municipio de San Miguel Petapa la tasa de crecimiento poblacional es de 3,00 %. A continuación, se presenta la ecuación utilizada para el cálculo.

$$
P_{futura} = P_{initial} * (1+i)^n
$$

Donde:

 $P_{futura} = Poblaci\'on al final del periodo de dise\~io$ P<sub>inicial</sub> = Población al inicio del diseño  $i = T$ asa de crecimiento poblacional

n = Periodo de diseño

#### **2.1.4.3. Dotación**

Es la cantidad de agua asignada a un habitante en una población. Normalmente se expresa en litros por habitante por día: l/hab./día. Tomando en cuenta la población y que se encuentra en la zona central y casco urbano del departamento de Guatemala, para el presente diseño se estableció una dotación de 180 lt/hab/dia, según recomendaciones de la Guía de Normas Sanitarias para el Diseño de Sistemas Rurales de Abastecimiento Agua para el Consumo Humano, noviembre 2 010 INFOM-UNEPAR y Ministerio de salud. Sin embargo, debido a que únicamente son conexiones intradomiciliarias se ha dejado a criterio propio la dotación de 120lt/hab/dia.

## **2.1.5. Calidad del agua**

El agua de la fuente debe de ser sanitariamente segura, es decir, apta para el consumo humano. Esto se garantiza cumpliendo los límites sobre calidad establecidos por la norma COGUANOR NGO 29001.

#### **2.1.5.1. Análisis bacteriológico**

Es fundamental, determinar las condiciones bacteriológicas del agua, desde el punto de vista sanitario, ya que los gérmenes patógenos de origen entérico y parásito intestinal son los que puede transmitir enfermedades gastrointestinales, por lo tanto, el agua debe estar exento de ellos. Los exámenes bacteriológicos permiten obtener información sobre dos indicadores de presencia de microbios patógenos: la cuenta bacteriana y el índice coliforme.

- - La cuenta bacteriana es el número de bacterias que se desarrollan en agar nutritivo por 24 horas a una temperatura de 37ºC.
- - El índice coliforme se fundamenta en la determinación del número de bacterias de origen animal.

El análisis de calidad del agua realizado en el laboratorio de EMPAGUA – USAC, revela agua sin sabor, sin sustancias en suspensión, con aspecto claro sin presencia de cloro residual e inodora, no existe la presencia de colonias de gérmenes dado que el resultado es menor a  $2,2/100$  cm<sup>3</sup> y E. Coli menor a 2,2/100 cm<sup>3</sup>, cuando lo recomendado según la norma COGUANOR 29001-99 es menor 0/100 cm<sup>3</sup> (ver anexo 1). En la investigación de coliformes se presentan a las pruebas presuntiva y confirmativa, de formación de gas a 35ºC, que comprueba la no existencia de microorganismos patógenos por medio del signo negativo (ver anexo 1).

Se concluye entonces que la muestra de agua tomada cumple con los parámetros establecidos en la norma COGUANOR 29001-99. Por lo tanto, es bacteriológicamente potable.

## **2.1.5.2. Análisis fisicoquímico**

Para el análisis fisicoquímico sanitario, la toma de muestras se debe hacer con recipientes limpios, de preferencia plásticos, con un volumen mínimo de 1 galón. El procedimiento de la toma de muestras es el siguiente:

- -Limpiar el área de extracción de la muestra con alcohol etílico ( $C_2H_5OH$ ).
- -Dejar transcurrir de 5 a 10 minutos para la toma de la muestra.
- - Enviar la muestra obtenida lo antes posible, con un período máximo de 72 horas de haber tomado la muestra.

Como resultado del análisis se obtendrán las propiedades físicas y químicas del agua, por parte de las características físicas: el color, olor, turbiedad, conductividad eléctrica, potencial de hidrógenos y solidos disueltos. Por otro lado, para los parámetros químicos: el cloro residual libre, cloruro (CI), dureza total (CaCO3), sulfato (SO4), aluminio (Al), calcio (Ca), cinc (Zn), cobre (Cu), magnesio (Mn), hierro (Fe) y otras substancias inorgánicas cuya presencia en el agua son dañinas para la salud del ser humano.

Los resultados del análisis fisicoquímico sanitario de la fuente que abastecerá el sistema de la colonia Las Margaritas (anexo 1) dan como resultado la dureza en límites máximos permisibles. Las demás determinaciones se encuentran dentro los límites aceptables de normalidad. Según norma COGUANOR NTG 29001.

#### **2.1.6. Cálculo de población**

Es el punto de partida para la realización de un proyecto de agua potable o alcantarillado sanitario/pluvial.

## **2.1.6.1. Población actual y tasa de crecimiento**

La población actual es de 2 491 habitantes y la tasa de crecimiento poblacional se calcula de la siguiente manera.

$$
r = \sqrt[n]{\frac{Pf}{Po} - 1}
$$

Donde:

 $P_f = Población reciente (hab.)$ 

 $P_o = Población antigua (hab.)$ 

 $r = T$ asa de crecimiento de la población  $(\%)$ n = Población reciente (años)

Sustituyendo datos se tiene lo siguiente:

$$
r = \frac{2013 - 2002}{\sqrt{\frac{169054}{111384}} - 1}
$$

 $r = 0.03884165264$ 

 $r = 3,88\%$ 

La tasa de crecimiento poblacional obtenida se calculó utilizando el valor real de población de todo el municipio San Miguel Petapa al año 2 018. Sin embargo, el área habitable disponible en la colonia Las Margaritas ya ha sido utilizado en un 90%, y se estima que el aumento de población sea mínimo. Por lo tanto, se hace uso de un valor de tasa de crecimiento poblacional de 1%, y es más adecuado y específicamente para el sector de la colonia Las Margaritas.

#### **2.1.6.2. Período de diseño**

Para efecto del presente trabajo de graduación se tomarán el siguiente período de diseño que se rigen por el tipo de construcción y los componentes de este que sirven para su buen funcionamiento:

- -Obras civiles y de funcionamiento natural: 20 años
- -Uso de equipos mecánicos: 5 a 10 años

#### **2.1.6.3. Población futura**

A continuación, se presenta el cálculo de la población futura para el diseño del proyecto de agua potable:

$$
P_{futura} = 2\ 718 * (1 + 0.01)^{23}
$$

$$
P_{futura} = 3\ 417\ hab.
$$

## **2.1.7. Criterios de diseño**

Proporcionan un marco para trazar un sistema eficaz para el desarrollo del proyecto que sea capaz de proteger tanto el entorno social como el ambiental, brinda seguridad para que todos reciban este importante servicio y se evitan riesgos si se toman los criterios adecuados.

## **2.1.7.1. Dotación de agua**

Existen dotaciones ya definidas que dependen del tipo de servicio que brindará la red de distribución en la localidad del proyecto según el INFOM y Ministerio de Salud, y se presentan así:

- $\bullet$ Servicio exclusivo para llena de cántaros = 30 a 60 L/hab/día.
- $\bullet$  Servicio mito de llena cantaros y conexiones prediales = 60 a 90 L/hab/día.
- $\bullet$ Servicio exclusivo para conexiones prediales = 60 a 120 L/hab/día.
- $\bullet$  Servicio exclusivo para conexiones intradomiciliarias = 90 a 170 L/hab/día.
- $\bullet$ Servicio por parte de un pozo hincado = 20 L/hab/día.

## **2.1.7.2. Factores de consumo**

Brinda seguridad a que todos tengan el servicio de agua potable las veinticuatro horas del día y los siete días de la semana, podemos concluir que son factores de seguridad y nos da la certeza que las personas que consuman agua a las horas y días pico no sufran de desabasto de agua.

## **2.1.7.2.1. Factor día máximo**

El factor de día máximo es un dato que aumenta porcentualmente el caudal medio diario y se utiliza cuando no se encuentran registros del consumo de agua de la población urbana o rural, según la Guía de Normas Sanitarias para el Diseño de Sistemas Rurales de Abastecimiento Agua para el Consumo Humano, noviembre 2 010 INFOM-UNEPAR y Ministerio de salud recomienda lo siguiente:

Tabla I. **Factores de consumo FDM**

| Tipo de población  | <b>FDM</b>      |
|--------------------|-----------------|
| Area rural         | 1,20 a 1,80     |
| Area urbana        | $1,80$ a $2,00$ |
| Area metropolitana | 2,00a3,00       |

Fuente: elaboración propia.

Para el sistema de abastecimiento de agua potable de la colonia Las Margaritas, el factor que se utilizó fue de 1,20, debido a que la población supera los 1 000 habitantes.

## **2.1.7.2.2. Factor hora máximo**

El factor de hora máxima es un aumento al caudal medio diario para compensar las variaciones en el consumo de agua que existen durante diferentes horas en el transcurso de un día. Este, como el anterior, depende de la población que se esté estudiando y de sus costumbres y usos. Según la guía de normas sanitarias para el diseño de sistemas rurales de abastecimiento agua para el consumo humano, noviembre 2 010 INFOM-UNEPAR y Ministerio de salud recomienda lo siguiente:

## Tabla II. **Factores de consumo FHM**

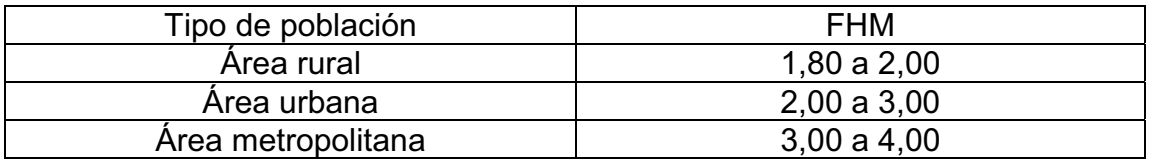

Fuente: elaboración de propia.

Para el sistema de abastecimiento de agua de la colonia Las Margaritas, el factor que se utilizó fue de 2,00, debido a que la población supera los 1 000 habitantes.

#### **2.1.7.3. Caudales de diseño**

Es el volumen de agua que llegará a los ductos en cierto tiempo.

## **2.1.7.3.1. Caudal medio diario**

El caudal de consumo diario es la cantidad de agua necesaria para satisfacer la demanda de una población. Se calcula mediante el producto de la dotación adoptada por el número de habitantes que se estimen al final del período de diseño. Se define por la fórmula siguiente:

$$
Q_m = \frac{dotación * P_f}{86\,400}
$$

Donde:

 $Q_m =$  Caudal medio diario P<sub>final</sub> = Población final al período de diseño  $Dot$ antidad de agua por habitante día

$$
Q_m = \frac{120 * 3 \, 417}{86 \, 400}
$$

$$
Q_m = 4.75 \, [lts/seg]
$$

## **2.1.7.3.2. Caudal máximo diario**

Debido a que el consumo medio diario no es igual todos los días, se propone el caudal máximo diario (QMD) para cubrir cualquier incremento posible en la demanda. El factor significa del 20 % al 50 % en el caudal necesario para un día normal, esto se hace en base a que el consumo no será el mismo en un día de verano que en uno de invierno.

Debido a que no existe un registro de este parámetro para la población específica, se considera QMD como el producto del caudal medio diario por un factor que de 1,2 para poblaciones mayores a 1 000 habitantes según la Guía de Normas Sanitarias para el Diseño de Sistemas Rurales de Abastecimiento Agua para el Consumo Humano, noviembre 2 010 INFOM-UNEPAR y Ministerio de salud.

$$
QMD = factor * Q_m
$$

Donde:

 $Q_m =$  Caudal medio diario  $QMD = Caudal$  máximo diario  $Factor = 1,20$ 

$$
QMD = 1,20 * 4,75
$$

$$
QMD = 5,70
$$
[*lts/seg*]

## **2.1.7.3.3. Caudal máximo horario**

El consumo máximo horario se determina multiplicando el consumo medio diario por el factor de hora máxima, y debe estar en el rango de 2,0 a 3,0 para poblaciones para poblaciones menores a 1 000 habitantes y de 2 para poblaciones futuras mayores de 1 000 habitantes. El factor utilizado para este proyecto es de 2,0.

El caudal máximo horario se determina utilizando la fórmula:

$$
QMH = factor * Q_m
$$

Donde:

 $QMH = \textit{Caudal}$  máximo horario  $Q_m =$  Caudal medio  $factor = 2,0$ 

> $QMH = 2.0 * 4.75$  $QMH = 9.5$  [lts/seg]

# **2.1.7.3.4. Velocidades máximas y mínimas**

La velocidad máxima según la Guía de Normas Sanitarias para el Diseño de Sistemas Rurales de Abastecimiento Agua para el Consumo Humano, noviembre 2 010 INFOM-UNEPAR y Ministerio de salud es de 3 m/s, y la velocidad mínima será de 0.40 m/s.

#### **2.1.7.4. Presiones del sistema**

Se refiere a la carga que sufren las tuberías o ductos cuando el flujo está o no en movimiento.

## **2.1.7.4.1. Presión estática**

Representa la carga máxima a la que puede estar sometida una tubería en el agua cuando se interrumpe bruscamente el flujo. Eso quiere decir, que la presión ejerce un fluido cuando no existen consumos en la red, generalmente en horas de la noche.

## **2.1.7.4.2. Presión dinámica**

En cualquier punto de la línea, representa la diferencia de la carga estática y la pérdida de carga por fricción en la tubería. Esto significa que es la presión que ejerce un flujo cuando existen consumos en la red.

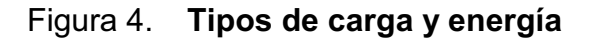

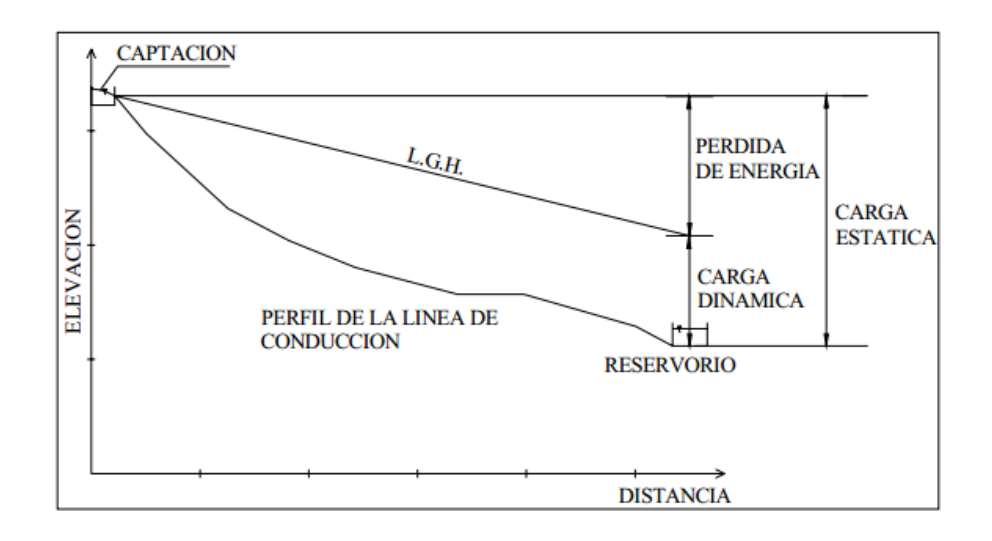

Fuente: Organización Panamericana de la Salud. *Guía de diseño para líneas de conducción e impulsión*. p. 10.

## **2.1.8. Línea de conducción**

Es un conjunto de tuberías forzadas a presión, que viene desde las obras de captación al tanque de almacenamiento. De acuerdo con la naturaleza y características de la fuente de abastecimiento de agua, las conducciones pueden ser por bombeo o por gravedad. El diseño de la línea de conducción por gravedad deberá tener en cuenta lo siguiente:

- $\bullet$  Presión/carga disponible o diferencia de altura entre la captación y el tanque de distribución.
- $\bullet$  La capacidad de la tubería deberá ser suficiente para transportar el caudal máximo diario de diseño.
- $\bullet$  La selección de la clase y diámetro de la tubería a emplear deberá ajustarse a la máxima economía.
- - La línea de conducción deberá dotarse de los accesorios y obras de arte necesarios para su correcto funcionamiento, conforme a las presiones de trabajo específicas para la tubería, para su protección y mantenimiento.
- -Tipo de tubería capaz de soportar las presiones hidrostáticas.

Para el diseño de la línea de conducción, se aplicó la fórmula de Hazen y Williams, esta es:

$$
hf = \frac{1743,811 * L * Qmd^{1,852}}{C^{1,852} * D^{4,87}}
$$

Donde:

 $hf = P\acute{e}r$ dida de ener $g$ ía  $[m]$ 

 $L =$  Longitud de tubería [m]

 $Q =$  Caudal de diseño [lts/seg]

- $C = 150$  para tubería de PVC y 100 para H.G.
- $D =$  Diámetro de la tubería [pulg]

-Caudal de bombeo

La colonia Las Margaritas se encuentra una zona en la que la única fuente de abastecimiento de agua potable es a través de pozos mecánicos esto debido a que las otras fuentes de agua superficial es el Río Platanitos y Lago de Amatitlán, pero estos tienen niveles altos de contaminación y no apta para el consumo humano y la municipalidad no recomienda consumirlo. Por lo tanto, el sistema se diseña con un caudal de y este se determina por el caudal de día máximo y el tiempo de bombeo se define en base en el aforo del pozo, en dado

momento no se tenga esa información se toma como criterio de 12 horas de bombeo. El caudal de día máximo se aproxima al caudal de aforo; entonces es necesario un tiempo de bombeo más extenso que no incremente el costo de energía eléctrica.

Para el cálculo del caudal de bombeo se realiza de la siguiente manera:

$$
Qb = \frac{Q \text{ día maximo} * 24}{tb}
$$

Donde:

 $Qb =$  Caudal de bombeo [lts/seg]  $Qmd =$  Caudal de día máximo [lts/seg]  $tb = Tiempo de bombeo [hora]$ 

Utilizando la ecuación y los datos de la Colonia Las Margaritas, se obtiene:

$$
Qb = \frac{5,70 \times 24}{12} = 11,40
$$
 *lts/seg*

 $\bullet$ Cálculo de diámetro

Se usarán los rangos de velocidades de 0,4 m/s mínimo y 3 m/s máximo; y usando la fórmula derivada de continuidad.  $(Q = VA)$ .

$$
d = \sqrt{\frac{1.974 \cdot Qb}{V}}
$$

Donde:

 $d =$  Diámetro de tubería  $V = Velocidad de flujo de agua$  $Qb =$  Caudal de bombeo

$$
d(0,4 \, m/s) = \sqrt{\frac{1,974 \times 9,88}{0,4}} = 6,94^{\circ}
$$

$$
d(3 \, m/s) = \sqrt{\frac{1,974 \times 9,88}{3}} = 2,55^{\circ}
$$

Los diámetros comerciales que se encuentran dentro del rango de 2.55" y 6.94" son: 3", 4" y 6".

-Cálculo de amortización y tubos a utilizar

Basados en la fórmula de amortización mensual para una tasa de interés de 10 % anual y un periodo de diseño de 23 años.

$$
A = \frac{i * (i_o + 1)^n}{(i i_o + 1)^n - 1}
$$

Donde:

 $A =$  amortización  $Io = tasa de interés$  $N =$  tiempo en meses

$$
A = \frac{0.010 * (0.010 + 1)^{276}}{(0.010 + 1)^{276} - 1} = 0.0106
$$

$$
L = 192,64 m
$$

$$
Cantidad de tubos = \frac{192.64 \text{ m}}{6 \text{m}/tubo} = 33 \text{ tubos}
$$

Basados en los precios de tubos de 6 metros de PVC de 4 y 6 pulgadas.

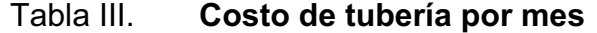

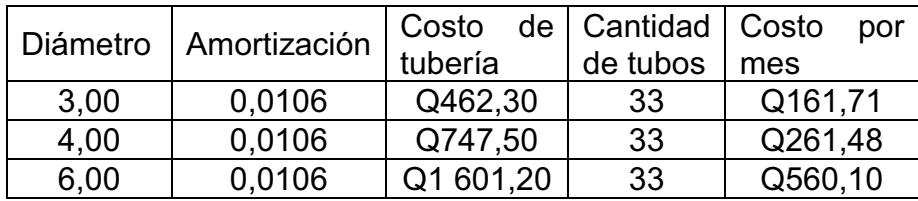

Fuente: elaboración propia.

Por criterio propio se escogerá tubería de 4" debido a que se encuentra en el punto intermedio del rango.

 $\bullet$ Cálculo de carga dinámica total

La carga dinámica total, también llamada altura dinámica total, es la carga que debe suministrar la bomba para mover el caudal requerido; desde la bomba al brocal. La CDT se determina mediante la siguiente fórmula:

 La carga dinámica total se analizará con el diámetro ya seleccionado, siendo este de 4" de PVC.

$$
CDT = H + Hf + Hfv + Hfm + Hme + Hd
$$

Donde:

 $CDT = carga$  dinámica total  $H = altura$  $Hf = p\acute{e}r\ddot{a}da de carga$  $Hfv = p\acute{e}r$ dida de carga por velocidad  $Hf m = p\acute{e}r\ddot{a}d\dot{a}s$  menores

-Altura (H)

Es la diferencia de alturas que tiene que superar la bomba, desde el brocal al tanque, considerando que es vertical.

> $Altura = \textit{Cota tangue} - \textit{Cota broca}$  $Altura = 1095,10 m - 1066,83 m = 28,27 m$

-Pérdida de carga (Hf)

Los cálculos de las pérdidas se realizarán con la fórmula de Hazen & Williams, esta es:

$$
Hf = \frac{1743,811 * L * Q^{1,852}}{150^{1,852} * D^{4,87}}
$$

#### Donde:

 $Hf = p\acute{e}r\acute{e}dida$  de carga por fricción en metros

 $L =$  longitud del tramo en metros

 $Q =$  caudal conducido en litros/segundos - Caudal de bombeo

- $C = coefficient$ e de fricción de Hazen Williams. (150 PVC)
- $D =$  diámetro interno de la tubería en pulgadas

$$
Hf(4") = \frac{1743,811 * 192,64 * 10,42^{1,852}}{150^{1,852} * 4^{4,87}} = 2,81 m
$$

 $\bullet$ Pérdida de carga por velocidad

Las pérdidas por velocidad se deben principalmente por la velocidad y la gravedad que actúa sobre el líquido, utilizando el diámetro seleccionado se calculará de la bomba al brocal.

Primero se debe calcular la velocidad de la siguiente manera:

$$
V = \frac{1.974 \times Qb}{(\emptyset 2")^2}
$$

Donde:

 $Qb =$  pérdida de carga por fricción en metros  $\emptyset$ 2 = diámetro interno de la tubería

$$
V = \frac{1,974 \times 11,40}{3,97^2} = 1,43 \, m/s
$$

Posterior a ello se determina la pérdida de carga por velocidad:

$$
Hfv = \frac{V^2}{2 * g}
$$

Donde:

 $Hfv = p\acute{e}r$ dida de velocidad  $V^2 =$  velocidad al cuadrado  $g = \text{gravedad}$ 

$$
Hfv = \frac{1,43^2}{2*9,81} = 0,104225m
$$

 $\bullet$ Pérdidas menores (Hfm)

Representan el 10 % de las pérdidas de carga de la bomba al brocal de la tubería.

$$
Hfm = 0.10 * Hf
$$

Donde:

 $Hf m = p\acute{e}r\ddot{a}d\dot{a}s$  menores  $Hf = \ P$ érdidas de carga de la tubería

 $Hfm = 0.10 * 2.81 = 0.281m$ 

 $\bullet$ Pérdidas en conjunto (Hme)

Es la pérdida de carga en conjunto columna eje (motor externo), en este caso se asume un factor de 4 para la bomba.

Se calcula de la siguiente manera:

$$
Hme = \frac{\text{Cota}_{broca} * 4}{1000}
$$

$$
Hme = \frac{1067,93m * 4}{1000} = 4,27 m
$$

 $\bullet$ Hd

Es la altura del nivel dinámico a la boca del pozo, y es de 115,66m.

Al sustituir todos los datos, se obtiene el siguiente resultado de carga dinámica total:

 $CDT = 28,27m + 2,81m + 1,43m + 0,10422m + 0,281m + 4,27m + 115,66$ 

$$
CDT = 152,82m
$$

 $\bullet$ Cálculo potencia de la bomba

La potencia de la bomba debe garantizar el buen funcionamiento del sistema, ya que es parte esencial de este. Para obtener la potencia de la bomba se utiliza la fórmula siguiente:

$$
Pot = \frac{(CDT * Q_b)}{(76 * e)}
$$

Donde:

Pot = potencia de la bomba  $Qb = caudal de bombeo$  $E =$  eficiencia de la bomba (70 %)  $CDT = carga$  dinámica total

Sustituyendo se obtiene:

$$
Pot = \frac{(152,82 * 10,42)}{(76 * 0,70)}
$$

 $Pot = 29,90 hp$ 

Bomba comercial =  $30$  Hp.

#### **2.1.8.1. Tanque de distribución**

Para satisfacer las demandas de agua de la población el tanque de distribución debe capaz de compensar el volumen de agua requerido respecto a las variaciones horarias, además de proveer almacenamiento contra incendio, entre otras cosas. Si no existen informes acerca de esto, el volumen del tanque tomará un valor del 25 % al 40 % para calcular el volumen del tanque de distribución.

 $Vt = Qmd * 86\,400 * P$ 

Donde:

 $Vt = V$ olumen del tanque  $[m^3]$  $Qmd = \textit{Caudal medio diario}$  [lts/seg]

> $P = P$ orcentaje  $[\%]$  $Vt = 4.75 * 86 400 * 0,30$  $Vt = 123 120$  [lts]  $Vt = 123,12$   $\lceil m^3 \rceil$  $Vt = 125$   $\lceil m^3 \rceil$

Actualmente el tanque de distribución construido en la colonia Las Margaritas es de 39 metros cúbicos, pero debido que ha sido superado por la demanda. Se necesita la construcción del nuevo tanque de distribución que tendrá un volumen total de 125 metros cúbicos.

 $\bullet$ Especificaciones para el tanque elevado

Los tanques de distribución juegan un papel importante para el diseño del sistema de distribución de agua, tanto del punto de vista económico, como su importancia en el funcionamiento hidráulico del sistema.

El tanque de distribución tiene 3 funciones básicas:

- o Cubrir la demanda de agua en horas pico
- o Regular la presión en la red de distribución
- o Atender emergencias

Para el diseño deben tomarse en cuenta los siguientes aspectos:

- o Que el nivel mínimo de agua en el tanque sea suficiente para conseguir una presión mínima de 10 m.c.a.
- $\circ$  Que la tubería de salida hacia el servicio sea reentrante como mínimo 20 centímetros.
- o Debe tener un tubo de desagüe con su respectiva válvula de compuerta que permita vaciar el tanque.

Los requisitos sanitarios son los siguientes:

- o Cubierta hermética, que impida la penetración de aves, agua del exterior, polvo, con pendiente para drenar el agua de lluvia.
- o Evitar la entrada de luz para que no nazcan algas ni ningún otro tipo de plantas.

 $\bullet$ Dimensionamiento

o Cuerpo del tanque

Las paredes del cilindro y el fondo del tanque deben soportar la presión del agua.

$$
Vol\,\mathit{Cil} = \pi * r^2 * H
$$

Utilizando un radio de, r= 2,40 m

$$
h_{cuerpo} = \frac{Vol\,\,Cil}{\pi \cdot r^2}
$$

$$
h_{cuerpo} = \frac{120,34}{\pi \times 2,40^2} = 6,65 \ m
$$

$$
1\,\leq\, \mathcal{C} \,\leq\, \,1.4
$$

$$
h_{cuerpo}/D_{cuerpo} = C
$$
  
6,65m  
4,80m = C = 1,385 *Si* Cumple

Se utilizará un cilindro con radio 2,40 m. y una altura de 6,65 m.

 $\bullet$ Techo

Techo se dimensionará asumiendo una altura de techo  $(h_{techo})$  que deberá encontrarse en el rango de:

1 pie=0,3048m  $\leq h_{techo} \leq D_{cuerpo} / 6$  $0,3048m ≤ 0,60m ≤ 4,80 m/6 = 0,8 m$ 

#### Si Cumple

El techo o cubierta tendrá una altura de 0,60m

 $\bullet$ Fondo

El fondo se dimensionará asumiendo una altura de fondo  $(h_{fondo})$  que deberá encontrarse en el rango de:

> $2 \text{ pies} = 0.6096m \leq h_{fondo} \leq D_{cuerpo}/4$  $0,6096m \leq 0,90m \leq 4,80 m/4 = 1 m$

> > Si Cumple

El fondo tendrá una altura de 0,90m.

 $\bullet$ Torre de soporte

> La torre de soporte está constituida por 4 columnas con una inclinación respecto al eje vertical del 25% como se indica a continuación:

### Figura 5. **Elevación del tanque de distribución, estructura inferior**

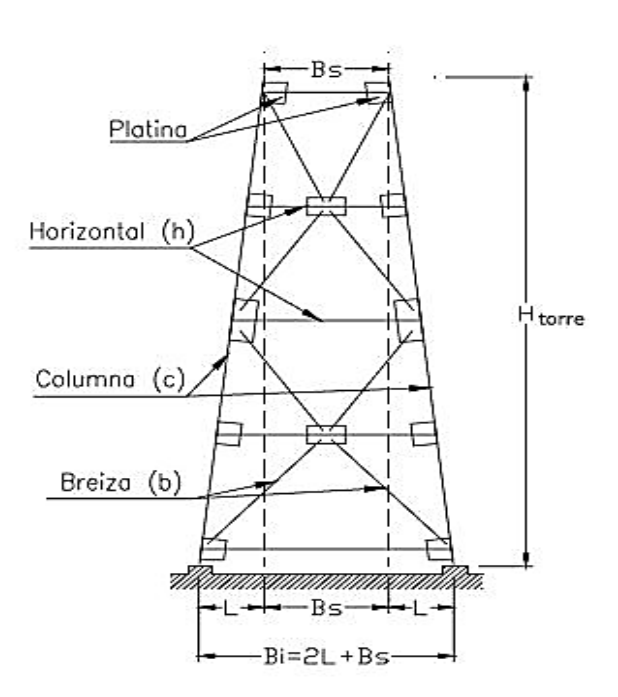

 $B_1 = 2 \cdot L + B_s$ 

Fuente: RUANO PAZ, Marco Antonio*. Manual para diseño Estructural de Tanques Metálicos Elevados en la República de Guatemala.* p.19.

 $H_{torre}$  = 19,8 m % de inclinación = 25%

Distancia de inclinación (d) = Htorre \* 25% = 19,8 \* 0,25 = 4,95 m

o Separación pedestales

La separación entre pedestales se calcula con una relación de triángulos.

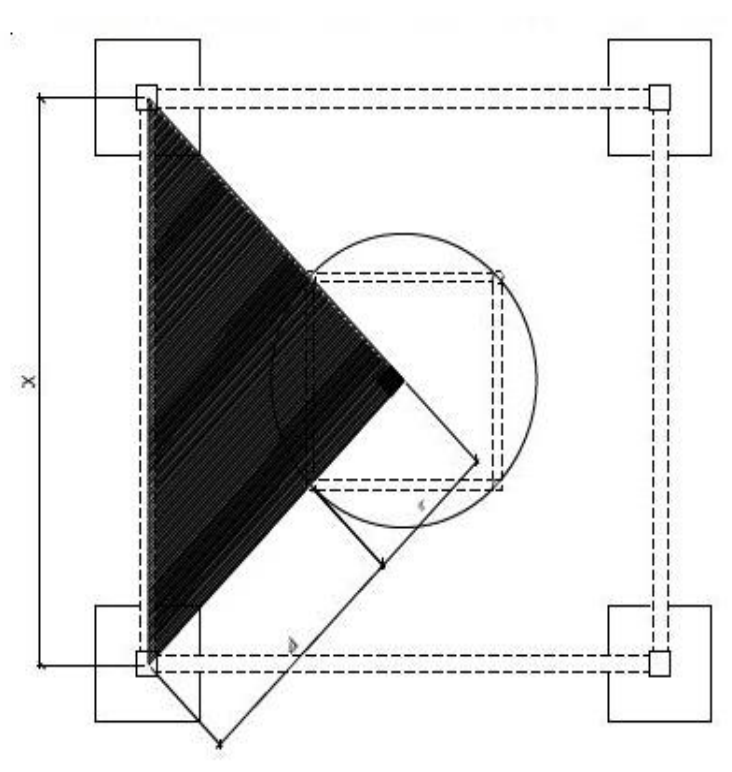

Figura 6. **La separación entre pedestales** 

Fuente: HERNÁNDEZ RODRÍGUEZ, Manglio Heriberto*. Diseño del sistema de abastecimiento de agua potable por bombeo, para la colonia Tierra Verde, Siquinalá, Escuintla.* p.51.

$$
x = \sqrt{(r+d)^2 + (r+d)^2}
$$

Donde:

- $x = distance$  distancia entre pedestales
- $r =$  radio del cuerpo del tanque
- $d =$  distancia de inclinación

$$
x = \sqrt{(2.40 + 4.95)^2 + (2.40 + 4.95)^2} = 10.84 \, m
$$

 $\bullet$ Separación entre arriostres

La separación del 1er arriostre debe estar entre 0,50 y 1,00 mts,

se utilizará de 0,6 mts., los siguientes se calcularán según el número para la altura restante, y no deberá sobrepasar los 4,50 mts. La separación obtenida es de 3,84 mts.

-Espesor de la lámina

> El espesor no puede ser menor a 3/16", se calcula mediante las siguientes ecuaciones:

 $Fy = 36000 \,\text{psi}$  $P = \gamma_{agua} * hcil$  $P = 1000 kg/m3 * 6,65m = 6650 kg/m2$  $Fs = 0.75Fy = 27000 psi = 1898.73 kg/m2$ 

-Espesor del cilindro

Se calcula la fuerza que el agua ejerce sobre el cilindro.

$$
F = \frac{(Y_{agua} * h * l * d)}{2}
$$

Donde:

 $F =$  fuerza del agua sobre el cilindro en kg

 $h =$  altura del agua en metros

 $d =$  distancia del depósito en metro

 $\gamma_{aqua} = densidad del agua en kg/m3$ 

 $l =$  altura del depósito en metros

$$
F = \frac{(1000 * 6,45 * 6,65 * 4,80)}{2} = 102942 kg
$$

La presión resultante es:

$$
P = \frac{F}{A}
$$

 $F = \text{fuerza}$  resultante

 $A = \text{area lateral del tanque}$ 

$$
P = \frac{102\,942}{\pi * 4,80 * 6,65} = 1\,026,55 = \frac{\text{kg}}{\text{m}^2} = 1,46\,\frac{\text{lb}}{\text{plg}^2}
$$

El espesor entonces se calcula mediante la siguiente fórmula, tomada del AISC:

$$
t = \sqrt{\frac{(3 * P * n^2)}{Fs}}
$$

Donde:

 $t =$  espesor de lámina en pulg.

 $P = \text{precision}$  sobre la lámina en lbs/pulg.

 $n = (B/2) - 6$ 

 $B =$  diferencial de la lámina = 1 m = 39,36 pulg.

 $Fs = esfuerzo permisible de flexión en la lámina lb/pulg2.$ 

$$
t = \sqrt{\frac{\left(3*1,46*\left(\frac{39,36}{2}-6\right)^2\right)}{27000}} = 0,17 \text{ pulg}, \quad \text{utilizar } \frac{3}{16} \text{ pulg}
$$

 $\bullet$ Espesor en el fondo cónico

Se calcula la fuerza que el agua ejerce sobre el fondo y su presión

$$
F = \gamma_{agua} * V_{total}
$$

Donde:

 $F = \text{fuerza}$  en el fondo  $V$ total = volumen del cilindro y del cono  $\gamma_{agua} = densidad del agua en kg/m3$ 

$$
Vtotal = Vcilindro + Vcono
$$

*V*total = 
$$
\frac{1}{3} * \pi * (2,4 \, m)^2 * 0,90 \, m + \pi * (2,4 \, m)^2 * 6,45 \, m
$$

 $V total = 122,15 m3$ 

 $F = 1000 * 122,5 = 122150$ 

$$
P = \frac{F}{\frac{\pi * \emptyset * \sqrt{r^2 + h_{cono}^2}}{2}}
$$

$$
P = \frac{122\,150}{\frac{\pi * 4,80 * \sqrt{(2,40^2 + 0,90^2)}}{2}} = 6320.47 = \frac{\text{kg}}{\text{m}^2} = 8,99 \frac{\text{lb}}{\text{plg}^2}
$$

Finalmente se calcula el espesor:

$$
t = \sqrt{\frac{(3 * P * n^2)}{Fs}}
$$

Donde:

 $t =$  espesor de lámina en pulg.

- $P = \text{precision}$  sobre la lámina en lbs/pulg.
- $n = (B/2) 6$
- $B =$  diferencial de la lámina = 1m = 39,36 pulg.

 $Fs = esfuerzo permisible de flexión en la lámina lb/pulg2.$ 

$$
t = \sqrt{\frac{\left(3 * 8,99 * \left(\frac{39,36}{2} - 6\right)^2\right)}{27000}} = 0,43 \text{ pulg},
$$
  
utilizar  $\frac{7}{16} \text{ pulg} = 0,4375 \text{ pulg}.$ 

 $\bullet$ Diseño de columnas

#### Cargas:

- $\circ$  Peso del agua (W) = γ<sub>agua</sub> \* V = 1000 \* 122,15 = 122 150 kg
- $\circ$  Peso específico del acero ( $\gamma_{acero}$ ) = 7 800 kg/m3
- ο Peso del cilindro = Acilindro \* t \* γ<sub>acero</sub> =  $(2 * 3, 14 * 2, 40 *$  $6,65$ ) \* (3/16 \* 0,0254) \* (7 800) = 3 723,25 $kg$ .

$$
\text{Peso del cono inferior} = Acono * t * \gamma_{acero} = \frac{(2.402 + 0.902)1}{2} * (3.14 * 2.40) * \left(\frac{3}{8} * 0.0254\right) * (7 800) = 1 435.10 kg.
$$

- $\circ$  Peso del cono superior = Acubierta \* t \*  $\gamma_{acero}$  = (2,402 +  $0,602)1/2 * (3,14 * 2,40) * (3/16 * 0,0254) * (7800) = 692,54kg.$
- $\circ$  Carga total (CT) = Wagua + Wcil + Wcono + Wcubierta =  $122\ 150 + 3723.25 + 1435.10 + 692.50 = 128\ 000.85\ kg$ .
- $\sigma$  *Carga por columna* = 128 000,85 kg / 4 = 32 000,21 kg =  $32$  Ton = 70,55 Kips.
o B% & = B%/ l = 32/l(75,96°) = 32,85 .

La fuerza del sismo (FS) se considera como el 20% del peso total y se divide en las columnas que actúan en el mismo eje.

$$
FS = 20\% * CT
$$

$$
FS = 0,20 * 128 = 25,6
$$
 *Tom*

$$
Ps = \frac{FS}{2} = \frac{25.6}{2} = 12.8 \text{ Ton} = 28.22 \text{ Kips}
$$

Se realiza sumatoria de momentos en una de sus bases y se obtiene:

$$
\sum M0 = 0
$$
  
12,8 \* 19,8m - T \* 10,84m = 0  

$$
T = 23,38
$$
 Ton

Sumatoria de fuerzas verticales

$$
\Sigma F y 0 = 0 + \uparrow
$$

$$
Pd = 32,85 + 23,38 = 56,23 \text{ Ton} = 123,97 \text{ Kips}
$$

-Columnas

> Utilizando un tubo redondo Ø 8" de acero laminado A-36 cedula 40 y de las tablas del AISC se obtiene:

Donde:

 $\text{Area} = 8,399 \text{ pulg2}$ Radio de giro  $= 2.94$  pulg Se tiene una longitud entre arriostres o breizas de  $3,84$  m =  $151,18$  pulg

Calculando la relación de esbeltez, donde K=1

$$
\frac{Kl}{r} = \frac{1 * 151,18}{2,94} = 52
$$

Según el manual AISC para una relación de esbeltez de 48 se obtiene un esfuerzo permisible: Fa = 18,17 ksi.

Calculando la carga permisible P, se obtiene:

 $P_p = Fa * Área = 18,17 * 8.399 = 152,61$  Kips

Comprobando cargas:

152,61 Kips > 123,97 Kips **Si chequea** 

 $\bullet$ Diseño de tensores

Los tensores son piezas sujetas a tensión, al no existir peligro de pandeo el cálculo resulta de la división de la carga entre el esfuerzo de trabajo de tensión del acero que resulta en el área neta de la sección transversal necesaria. El tipo de pieza dependerá del tipo de conexión en el extremo, el perfil será de tipo angular tipo "L" de lados iguales, utilizando las propiedades del manual AISC Acero laminado A-36 Cedula 40:

Dimensiones:  $3''$  x  $3''$  x  $1/2$ ".  $Área = 2,75 pulg2 = 17,74 cm2$ Peso por pie lineal  $= 7,05$  lb. Radio de giro en X y Y = 1,22 pulg.

$$
Area = \frac{r}{FS} = 56 \text{ cm}^2
$$

$$
T = \frac{Pc}{\cos \alpha} = \frac{12.8}{\cos 24.25^{\circ}} = 14.04
$$
 Ton

$$
Fs = 60\% \, Fy = 0.60 * 36000 = 21600 \, psi = 1.52 \, Ton/m^2
$$

$$
Area = \frac{T}{FS} = \frac{14,04}{1,52} = 9,24 \text{ cm}^2
$$

Para comprobar la sección:

 $\text{Area}\,\text{secc}$ ión > Área requerida  $17,74 \text{ cm}^2 > 9,24 \text{ cm}^2$  Si chequea

-Diseño de pieza horizontal (arriostres)

Se debe analizar por esfuerzos a compresión y flexión, aplicando la fórmula de combinación de esfuerzos:

$$
-\frac{\frac{Ps}{A}}{Fa} \pm -\frac{\frac{MC}{I}}{Fb} \le 1
$$

#### Donde:

Ps = carga de sismo en cada columna del mismo eje  $A = \text{area de la sección}$  $Fa = esfuerzo unitario permisible$  $M =$  Momento actuante  $C =$  distancia del centroide a la fibra extrema o radio externo  $I =$  momento de inercia  $C = esfuerzo de trabajo en flexión$ 

> Utilizando un angular de lados iguales con las siguientes características tabuladas en el manual AISC

Donde:

Dimensiones = Angular 6" x 6" x  $\frac{1}{2}$ "  $Cedula = 40$  Acero laminado  $A - 36$  $Área = 5,75 pulg2$ Peso por pie lineal  $= 16,6$  lb  $Radio$  de giro = 1,86 pulg  $Fibra$  extrema = 1,68 pulg Longitud (1er Arriostre) =  $10,18$  m =  $400,77$  pulg = 33,40 pies Momento de inercia =  $19,9$  pulg2

La carga de diseño resulta del análisis de carga sísmica Ps = 12,8 Ton = 28,22 Kips

Calculando la relación de esbeltez, donde K=1

$$
\frac{Kl}{r} = \frac{1*400,77}{1,86} = 215
$$

Según el manual AISC para una relación de esbeltez de 215 no se cuenta en la tabla por lo tanto se usará las más grande que es de 200 se obtiene un esfuerzo permisible: Fa = 6,22 ksi.

Calculando la carga permisible P, se obtiene:

 $Pp = Fa * \text{Área} = 6,22 * 5,75 = 35,76 \text{ Kips}$ 

Comprobando cargas:

$$
Pp > Ps
$$

 $35,75$  kips > 28,22 kips Si chequea

Análisis por combinación de esfuerzos:

Momento actuante:

 $M = Mcarga$  puntual + Mcarga distribuida  $M =$  $\frac{PL}{4} = \frac{WL^2}{8}$  $M = \frac{200 * 33,40}{4}$  $\frac{1}{4}$  + 19,6 ∗ 33,40  $\frac{1}{8}$  =  $M = 4403,12$  lbs  $- pie = 4,40$  kips  $- pie = 52,84$  kips  $- pulg$ 

Aplicando la fórmula de combinación de esfuerzos

$$
-\frac{\frac{28,22}{5,75}}{6,22} \pm -\frac{\frac{52,84*1,68}{19,9}}{22} \le 1
$$

$$
-0.78 \pm 0.21 \le 1
$$
  $-0.57 \le 1$  Si chequea  
 $-0.99 \le 1$  Si chequea

 $\bullet$ Diseño de soldadura

La soldadura resiste aproximadamente 2000 lb/pulg, para calcular la longitud de soldadura de un miembro se debe relacionar esta resistencia con la carga actuante en el miembro y a longitud disponible para la soldadura.

Ejemplo: Soldadura para sujeción del tanque

$$
f = \frac{W_{H2O}}{perímetro}
$$

$$
f = \frac{122\,150}{2\pi \times 2,40} = 8100,32 \frac{kg}{ml} = 452,65 \frac{lb}{pulg}
$$

$$
2000 \frac{lb}{pulg} > 452,65 \frac{lb}{pulg}
$$
 Si chequea

 $\bullet$ Diseño de pernos

La resistencia del acero en corte es aproximadamente 10,000 lb/plg2, para calcular la resistencia de los pernos de un diámetro determinado, los cálculos se reducen a la división de la carga actuante en el miembro y la resistencia máxima del acero en corte.

o Pernos para tensores

$$
Area = \frac{T}{FC}
$$

Donde:

 $Area = \text{area} \text{eta} \text{ necessary}$  $Fc = esfuerzo permisible de corte 10 000 lb/pulg2$  $T = carga$  actuante

$$
Area = \frac{14,04 \times 2,204}{10} = 3,09 \, pulg2
$$

Según el manual de AISC, un perno de 1 3/8" tiene un área de 1,48 pulg2, por lo tanto:

No. tornillos = 
$$
\frac{Area}{Atomic} = \frac{3,09}{1,48} = 2
$$
 tornillos de 1 3/8"

 $\bullet$ Placa base para las columnas

El área de la placa base resulta de la división de la carga en la columna entre el esfuerzo unitario de compresión permisible del concreto.

$$
Area = Pt/Fp
$$

Donde:

 $Area = \text{area de la placa en pulg2.}$ 

 $Pt = carga total de la columna en lbs.$ 

# $Fp = esfuerzo$  permisible de compresión en el pedestal de concreto (lbs  $/$ pulg2).

La carga que cada columna ejerce sobre la placa se calcula sumando la carga total del tanque en cada columna más el peso de la torre en cada columna, este último se calcula multiplicando el peso por pie lineal de acero por la longitud del elemento.

Calculando:

o - = Z& & + &.

$$
\circ
$$
 Ptorre = (Peso de columnas + Peso de arriostres +  
Peso de tensors).

$$
Peso de columns = Longitud * Peso lineal = 4 * 64,94pies * 28,55 lbs/pie = 7 416,14 lbs.
$$

$$
\text{Peso de arriostres} = Longitud * \text{Peso lineal} = 370,20 \text{ pies} * 20 \text{ lbs/pie} = 7404,00 \text{ lbs}.
$$

$$
\text{0} \qquad \text{Peso de tensors} = \text{Longitud} * \text{Peso lineal} = 894,55 \text{ pies} * \text{11,4} \text{ lbs/pie} = 10\,197,87 \text{ lbs}.
$$

$$
\text{Ob} \quad \text{Ptorre} = 7\,416,78 + 7\,404,00 + 10\,197,87 = 25\,018,65\, \text{lbs} = 25,02\,\text{kips}.
$$

$$
\circ \qquad Pt = 123,97 + 25,02/4 = 130,23 \, Kips = 130 \, 230,25 \, lbs.
$$

$$
Area = \frac{124\,510,46}{0,25*3000} = 173,64\,pulg^2
$$

Lado de la placa =  $\sqrt{Area} = \sqrt{173,64} = 13,18 \text{ pulg} = 14 \text{ pulg}$ 

Para determinar el espesor de la placa se utilizará la siguiente fórmula:

$$
t = \sqrt{\frac{3pm^2}{Fb}}
$$

Donde:

 $t =$  espesor de la placa en pulgadas

 $p = presión real sobre el pedestal de concreto$ 

 $m =$  proyección de la placa, por fuera de la columna en pulgadas

 $Fb = esfuerzo$  permisible en la fibra extrema de la placa de apoyo

$$
p = \frac{Pt}{B * C} = \frac{130\,230.25}{12 * 12} = 904.38 \, lbs/pulg^2
$$

$$
m = \frac{C - \varphi}{2} = \frac{12^{n} - 8^{n}}{2} = 2 \text{ pulg}
$$

Fb: según especificaciones del manual AISC el valor de Fb será de 0,75 Fy para acero A-36. Por tanto, el valor de Fb es igual a 27 000 lb/pulg2.

$$
t = \sqrt{\frac{3pm^2}{Fb}} = \sqrt{\frac{3*904,38*2^2}{27000}} = 0.64 \text{ pulg},
$$

se utilizá 6/8" comercial

- $\bullet$  Cimentación
	- o Valor soporte del suelo

Para encontrar el valor soporte del suelo se deben de tomar muestras en el lugar donde se va a colocar el tanque elevado para luego evaluarlas en el laboratorio, la evaluación entregada por el laboratorio se puede encontrar en el apéndice de este trabajo.

Del análisis de laboratorio se obtuvo:

Angulo de fricción interna (Ø): 25,72º Cohesión (c): 3,22 Ton/m

Por la ecuación de Terzaghi se obtiene el valor soporte del suelo:

$$
q_{max} = c * N_c + q * N_q + \frac{\gamma * B * N_\gamma}{2}
$$

Donde:

 $c = \text{cohesion del suelo}$ 

 $q = \text{precision}$  de sobrecarga a nivel de base del cimiento (Df  $* \gamma$ )

 $y = p$ eso unitario del suelo

 $B =$  anchura supuesta del cimiento

 $Nc$ ,  $Nq$ ,  $N\gamma =$  factores de capacidad soporte.

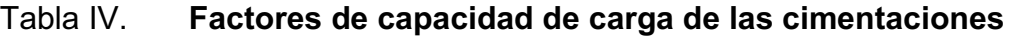

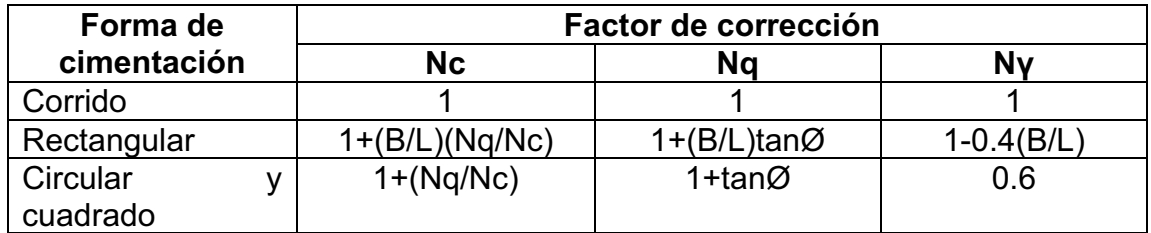

Fuente: CABRERA, Jadenon. *Guía teórica y práctica de cimentaciones.* p.87.

De la tabla anterior se obtiene:

$$
Nq = 1 + \tan\theta = 1 + \tan(25.72)
$$

 $N\gamma = 0.35$ 

$$
Nc = 1 + \frac{Nq}{N\gamma} = 1 + \frac{1,482}{0,35} = 5,23
$$

Por la ecuación de Terzaghi se obtiene el valor soporte del suelo:

$$
q_{max} = c * N_c + q * N_q + \frac{\gamma * B * N_\gamma}{2}
$$

$$
q_{max} = 3,22 * 5,23 + 1,13 * 1,482 + \frac{1,26 * 2,80 * 0,35}{2}
$$

 $q_{max}$  = Valor soporte del suelo 19,13 Ton/m

 $\bullet$ Diseño de pedestal

Para encontrar el valor soporte del suelo se deben de tomar muestras en el lugar donde se va a colocar el tanque elevado para luego evaluarlas en el laboratorio, la evaluación entregada por el laboratorio se puede encontrar en el apéndice de este trabajo.

El pedestal es un elemento de transición entre la columna metálica y la zapata, este permite distribuir la carga en el parte superior de la zapata, aliviando la intensidad de presión de apoyo directo, permitiendo una zapata más delgada o con menos esfuerzo. Permite también que la columna esté elevada sobre el suelo y no tenga contacto directo con el mismo evitando así la corrosión.

o Dimensionamiento del pedestal

Considerando las dimensiones de la placa, se dará un ancho de 0,40 m y una altura de 3\*a, donde a es el ancho, entonces h= 1,20

o Refuerzo

Se debe determinar si la columna (pedestal) es corta, intermedia o larga, mediante la relación de esbeltez. El manual ACI señala los siguientes parámetros

$$
Si E < 21 Columna corta
$$
\n $21 < E < 100 Columna intermedia$ \n $E > 100 Columna large$ 

La relación de esbeltez resulta del cálculo mediante la fórmula:

$$
E = \frac{K * Lu}{r}
$$

Donde:

 $K =$  factor de pandeo, se tomará  $K = 1$  $Lu =$  longitud libre entre apoyos

 $R =$  radio de giro de la sección.

En el manual ACI se especifica:  $r = 0,3b$  para columnas cuadradas o rectangulares y  $r = 0,25\varnothing$  para columnas circulares.

$$
E = \frac{1 * 1.60}{(0.3 * 0.4)} 10 < 21, \qquad \text{es columna corta}
$$

#### o Armado del pedestal

El diseño del pedestal se obtiene mediante la fórmula del ACI para el cálculo de la resistencia última a compresión pura en la columna, que es:

$$
Pu = \Phi * (0.85 * f'c (Ag - As) + Fy * As)
$$

Donde:

 $Pu = resistancei$ a última de la columna (kg)  $\Phi =$  factor de compresión igual a 0,70  $Ag = \text{área de la sección de la columna (cm2)}$  $As = factor de compression igual a 0,70$  $f'c = \text{área de la sección de la columna (cm2)}$  $Fy = \text{área de la sección de la columna (cm2)}$ 

Se probará con el Asmin, y el manual de ACI indica el 1% del área de la sección de la columna

$$
Pu = 0.70 * (0.85 * 210(1600 - 16) + 2800 * 16) = 265 650 kg
$$

$$
Pu = 584\ 430\ lb
$$

Para comprobar la carga última:

-& > -( )

 $584,43$  kips  $> 120,604$  kips Si chequea

Para el refuerzo por corte, el manual ACI señala un espaciamiento mínimo, igual o menor a la mitad del diámetro efectivo, con un recubrimiento mínimo de 5 cms.

 $S > d/2$ 

$$
S > \frac{40 - 2.5 \times 2}{2} = 17.5
$$

Se propone un espaciamiento igual o menor a 15 cm.

El armado propuesto para cada pedestal es: 8 No. 5 + Est. No. 3 @ 0,10.

 $\bullet$ Diseño de la zapata

Para el refuerzo por corte, el manual ACI señala un espaciamiento mínimo, igual o menor a la mitad del diámetro efectivo, con un recubrimiento mínimo de 5 cms.

Se calcula el peso total de la estructura: Pt = peso del cuerpo del tanque + peso de la torre + Peso del pedestal El peso del pedestal es el volumen del pedestal por el peso específico del concreto (2400 kg/m3) y es: 483,27 kg = 0,48 Ton.

$$
Pt = 128 \text{ Ton} + \frac{13.72 \text{ Kips}}{2.2} \text{ Ton} + 0.48 \text{ Ton}
$$
\n
$$
Pt = 139.85 \text{ Ton}
$$

o Estabilidad de la zapata

La estabilidad del conjunto está asegurada cuando se cumplen las siguientes 2 condiciones:

$$
Xu < L * \frac{1}{6}
$$

$$
CE = \frac{Me}{MV} > 1
$$

Donde:

 $Xu = dist$ . de desplazamiento del peso de la estructura del eje de soporte.

 $L =$  diámetro a centro de columnas (m).

 $CE = coefficiente$  de estabilidad.

 $MV = momento de volteo (Ton - m).$ 

 $Me = momento$  estabilizante (Ton - m).

$$
Xu = \frac{MV}{PT}
$$
  

$$
MV = FS * H
$$
  

$$
Me = PT * 1
$$

Donde:

 $FS = fuerza$  del sismo (Ton).

 $H$  = altura desde la base del pedestal hasta la mitad del depósito  $(m)$ .  $PT = peso$  total de la estructura (Ton).

 $MV = la mitad$  entre la separación de dos columnas consecutivas  $(m)$ .

$$
FS = 10\% * PT = 0,10 * 139,85 = 13,98
$$
 Ton  

$$
H = 1,80 + 15 + \frac{6,65}{2} = 20,125
$$
 m

$$
MV = 13,98 * 20,125 = 281,35
$$
 Ton – m

$$
Me = 139.85 * \frac{10.84}{2} = 757.99
$$
 Ton – m  

$$
Xu = \frac{281.35}{139.85} = 2.011
$$
 m

$$
L * \frac{1}{6} = \frac{\sqrt{10,84^2 + 10,84^2}}{6} = 2,55m
$$
  
2,011 m < 2,55 m   **Si ch 6**

$$
CE = \frac{757,99}{281,35} = 2,69 > 1,5
$$
 Si chequea

o Dimensionamiento de la zapata

Para dimensionar la zapata, área y espesor, se debe chequear la presión sobre el suelo, el corte simple, el corte punzonante y el esfuerzo a flexión.

El valor soporte del suelo es de 19,13 Ton/m2, por seguridad para el diseño se tomará un valor soporte de 16 Ton/m2.

El área de la zapata se calcula mediante la siguiente fórmula:

$$
Az = \frac{F_{if} * P'}{Vs}
$$

Donde:

 $Az = \text{área de la zapata (m2)}$  $Fif = factor de incremento por flexión = 1.5.$  $P' = carga de trabajo (Ton)$ , PT/4  $Vs = valor soporte del suelo$ 

Por seguridad se consideró un valor soporte menor a la información dada por la Municipalidad en estudio de suelos, el valor soporte para el diseño de la zapata es 15 Ton/m2.

$$
Az = \frac{1.5 * \frac{139,85}{4}}{15} = 3,49 \, metres \, cuadrados
$$

Si se utiliza una zapata de 1,86 \* 1,86 el qdis. excede el valor soporte de diseño por lo que se propone una zapata de 2 m \* 2 m.

La carga sobre el suelo se obtiene de sumar la carga última más el peso del suelo sobre la zapata más el peso de la zapata (desplante = 0,90 m) y suponiendo un espesor (t) igual a 0,30 mts., se obtiene:

$$
P = P' * 1.5 + \text{Pseudo} + \text{Pzapata}
$$

$$
P = 33.68 * 1.5 + 5.22 + 2.88 = 60.46 \text{ Ton}
$$

$$
q_{dis\mu} = \frac{1.5 * P}{Az}
$$

$$
q_{dis\mu} = \frac{60,46}{4} = 15,11 \; \text{T} on/m^2
$$

 $Vs$  >  $q_{disu}$ 

$$
16\,\text{Tom}/m^2 > 15,115\,\text{Tom}/m^2 \qquad \text{Si cheguea}
$$

o Espesor de la zapata

La zapata debe resistir el corte simple y el corte punzonante, y estará determinado por su espesor, este espesor se obtiene a partir de tanteos utilizando las fórmulas que a continuación se presentan para cada corte.

Chequeo de corte simple o flexionante.

$$
Vc = 0.85 * 0.53 * \sqrt{f'c} * b * d/1000
$$

$$
Vact = q_{dis\mu} * area
$$

Donde:

 $Vc = resistancei$  notational del concreto a corte  $\textit{Vact} = \textit{esfuerzo de corte actuante}$  $b = base$  o lado de la zapata  $d =$  peralte efectivo (m),  $t -$  recubrimiento  $-$  Ø/2  $d = 0.30 * 100 - 7.5 - 1.91/2 = 21.50$  cm

$$
Vc = \frac{0.85 * 0.53 * \sqrt{210} * 200 * 21.50}{1000} = 28.13
$$
 *Ton*

$$
Vact = 15,115 * (2 * ((2 - 0,4)/2 - 0,215)) = 16,62
$$
 *Tom*

$$
Vc > \text{Vact}
$$
\n
$$
28,13 > 16,62
$$
\nSi chequea

Chequeo de corte por punzonamiento.

$$
Vact = (Az - Ap) * q_{dis\mu}
$$

$$
Vc = 0.85 * 1.06 * \sqrt{f'c} * b_o * d/1000
$$

Donde:

 $Az = \text{área de la zapata}$  $Ap = \text{área punzonante}$  $bo = base o$  lado de la zapata

$$
Ap = (lado de columna + d/100)^{2}
$$

$$
Ap = \left(\frac{40 + 21.5}{100}\right)^{2} = 0.38 m^{2}
$$

$$
b_{0} = 4 * (lado de columna + d)
$$

$$
b_{0} = 4 * (40 + 21.5) = 246 cm
$$

$$
Vact = (4 - 0.38) * 14.64 = 53
$$
  $Ton$   

$$
Vc = \frac{0.85 * 1.06 * \sqrt{210} * 246 * 21.5}{1000} = 69.25
$$

$$
Vc > \text{Vact}
$$

$$
69,25
$$
 *Tom* > 53  *Ton* Si cheguea

### o Refuerzo

La zapata debe resistir el corte simple y el corte punzonante, y estará determinado por su espesor, este espesor se obtiene a partir de tanteos utilizando las fórmulas que a continuación se presentan para cada corte.

$$
Mu = \frac{W * l^2}{2}
$$

$$
W = q_{dis\mu} * 1 metro
$$

$$
l = \frac{ladozapata * ladocolumna}{2}
$$

$$
Mr = 0.90 * As * fy * \left(d - \frac{As * fy}{1.7 * f c * b}\right)
$$

Donde:

$$
Mu =
$$
 momento último (Ton – m)  
\n $W =$  carga última de diseño en un metro lineal  
\n $I =$  longitud del momento (m)  
\n $Mr =$  momento resistente de donde se despeja As

$$
l = \frac{2 \times 0.40}{2} = 0.40
$$
  

$$
Mu = \frac{15,115 \times 0.80^2}{2} = 4,84 \text{ Ton} - m = 4836.8 \text{ kg} - m
$$

$$
Mr = 0.90 * As * fy * \left(d - \frac{As * fy}{1.7 * fs * b}\right)
$$

$$
Mr \geq Mu
$$

Despejando As de Mr, se obtiene:

$$
As1 = 8,43 cm2
$$

$$
As2 = 266,28 cm2
$$

Chequeando  $As_{min}$ , por la norma ACI:

$$
As_{min} = 0,002 * b * d
$$

$$
As_{min} = 0,002 * 100 * 21,5 = 4,31 cm2
$$

La zapata debe resistir el corte simple y el corte punzonante, y estará determinado por su espesor, este espesor se obtiene a partir de tanteos utilizando las fórmulas que a continuación se presentan para cada corte.

El As requerido  $(As<sub>1</sub>) = 8,43$  cm<sup>2</sup> es mayor que  $(As<sub>min</sub>) = 4,31$  cm<sup>2</sup>, entonces se utilizará el  $As<sub>1</sub>$ , que se cubre con 10 varillas No.4 (1/2")

Entonces el armado final para cada una de las 4 zapatas de cimentación para el tanque elevado será:

8 No.4 @ 0,25 en ambos sentidos.

#### **2.1.8.2. Bases de diseño**

Las bases de diseño estarán contempladas en la siguiente tabla:

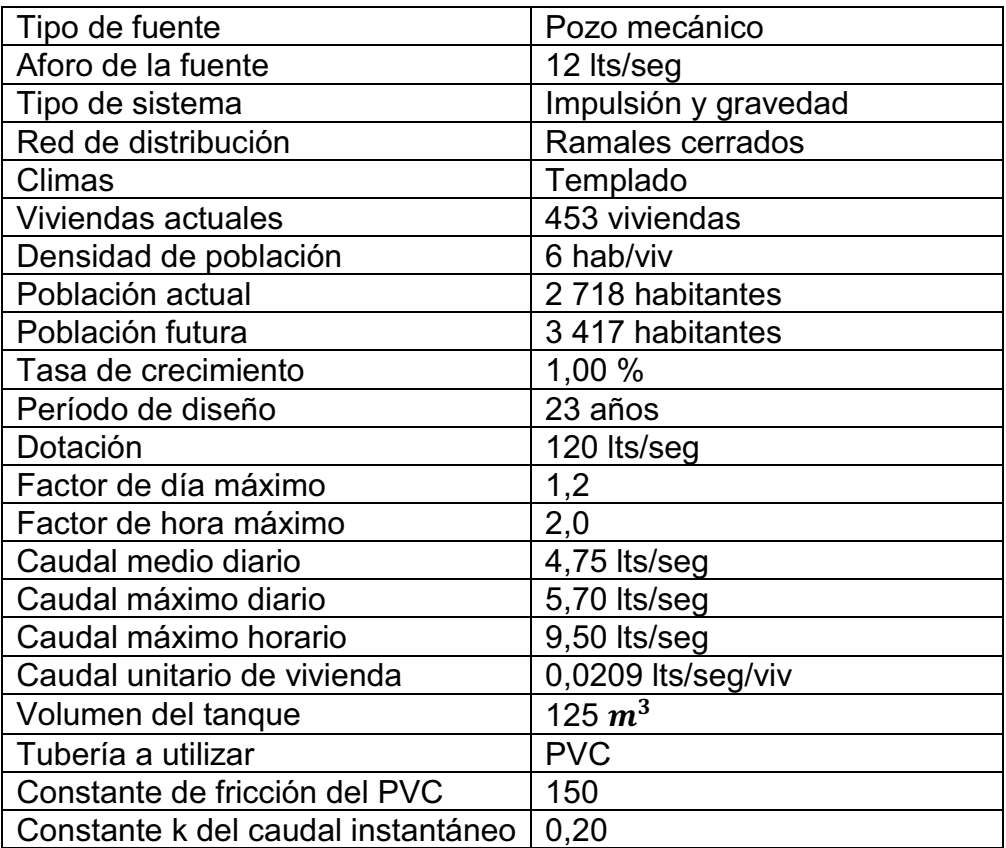

### Tabla V. **Bases de diseño**

Fuente: elaboración propia.

# **2.1.8.3. Cálculo hidráulico de la red de distribución**

La red de distribución comprende: tuberías que van desde el tanque a las líneas que conforman las conexiones domiciliares. Para el diseño se consideran los siguientes factores:

- - El diseño se hará para el caudal de hora máxima, con el fin de asegurar su correcto funcionamiento para el periodo de diseño.
- $\bullet$  La distribución de gastos debe hacerse mediante cálculo acorde al consumo real de la localidad.
- $\blacksquare$  Se debe dotar a las redes de distribución, de los accesorios y obras de arte necesarias, con el fin de asegurar su correcto funcionamiento, dentro de las normas establecidas.

Para el predimensionamiento de las tuberías, en función de las pérdidas de carga, se utilizó la fórmula de Hazen – Williams, cuya expresión es:

$$
D = \sqrt{\frac{1743,811 * L * Q^{1,852}}{Hf * C^{1,852}}}
$$

Los tipos de sistemas de distribución más comunes son: abiertos y cerrados o mallas.

Los circuitos de distribución son utilizados cuando el circuito no se puede cerrar, debido a condiciones topográficas o por la economía del proyecto.

Las redes de circuito cerrado están compuestas por tuberías interconectadas formando mallas. Este tipo de distribución es él más conveniente ya que permite un servicio más eficiente y permanente. En el dimensionado de una red de circuitos cerrados se trata de encontrar los gastos de circulación de cada tramo.

Método de analizar los circuitos cerrados:

- $\bullet$ Definir los puntos de consumo con sus respectivos gastos
- $\bullet$  Suponer los caudales iniciales para cada tramo, tomando en cuenta el principio de continuidad en cada nudo.
- $\bullet$ Estableces las distancias en cada tramo.
- $\bullet$  Asumir los diámetros, considerando la velocidad máxima de las tuberías, las presiones disponibles y la pérdida de carga permitida en la red.
- $\bullet$ Para cada tramo se calculan las pérdidas de carga.
- $\bullet$  Se suman las pérdidas de carga en cada circuito en el sentido de las agujas del reloj, teniendo en cuenta la colocación correcta de los signos (sí la suma de las pérdidas de carga fuera nula, o casi nula, los caudales que provocan esta situación son los correctos).
- $\bullet$ La red fue analizada por el programa WaterCAD Bentley.
- $\bullet$  El modelo de simulación hidráulica de WaterCAD calcula las alturas piezométricas en los nudos y los caudales en las líneas, dado los niveles iniciales en el tanque de almacenamiento, y la sucesión en el tiempo de las demandas aplicadas en los nudos.

De un instante al siguiente se actualizan los niveles en los depósitos conforme a los caudales calculando que entran o salen de los mismos, y las demandas en los nudos y niveles en los embalses conforme a sus curvas de

modulación. Para obtener las alturas y caudales en un determinado instante se resuelven simultáneamente las ecuaciones de conservación del caudal en los nudos y las ecuaciones de pérdidas en todos los tramos de la red. Este proceso, conocido como "equilibrado hidráulico", requiere el uso de métodos iterativos para resolver las ecuaciones de tipo no lineal involucradas. WaterCAD emplea el algoritmo del Gradiente Hidráulico.

Se fijaron los flujos en los distintos ramales, sobre la base de las demandas de cada tramo para balancear los distintos puntos críticos en la red. Estableciéndose presiones mínimas de 10 mca en los lotes más distantes y calculando las pérdidas de carga en los diferentes tramos de la tubería y sumando éstas se determinó la presión en los distintos puntos, para luego balancear la tubería central. Logrando con esto determinar los diámetros comerciales necesarios. Así como la altura necesaria del tanque elevado que resulto ser de 19.8 metros sobre la cota de terreno.

# Tabla VI. **Diseño hidráulico presiones**

# **PROYECTO: DISEÑO DE LA RED DE AGUA POTABLE**

Colonia: Las Margaritas, San Miguel Petapa, Guatemala, Guatemala.

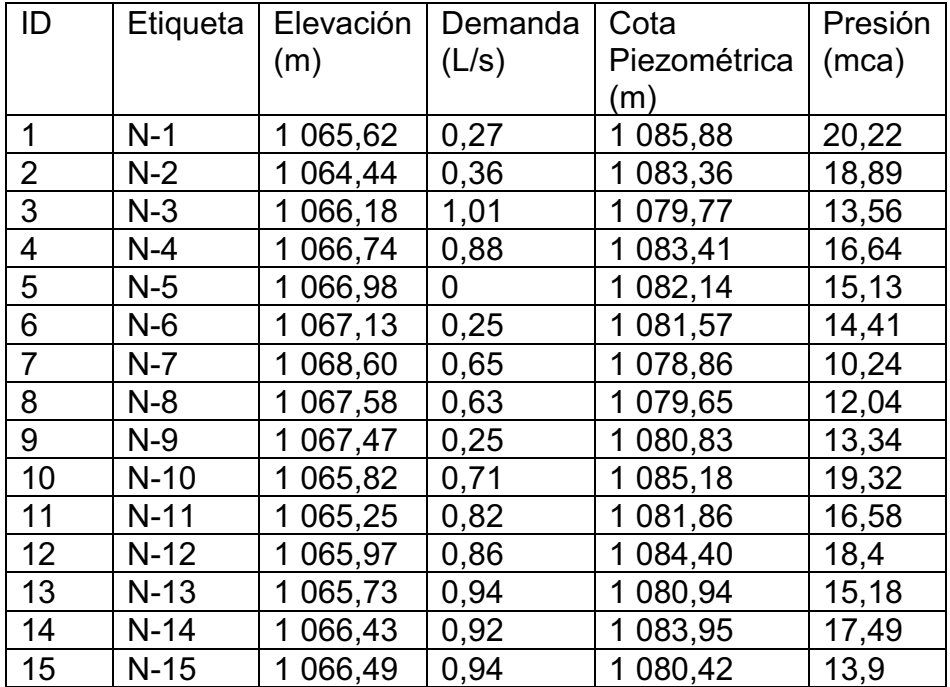

Fuente: elaboración propia, empleando WaterCAD Bentley.

# Tabla VII. **Diseño hidráulico diámetro**

# **PROYECTO: DISEÑO DE LA RED DE AGUA POTABLE**

Colonia: Las Margaritas, San Miguel Petapa, Guatemala, Guatemala.

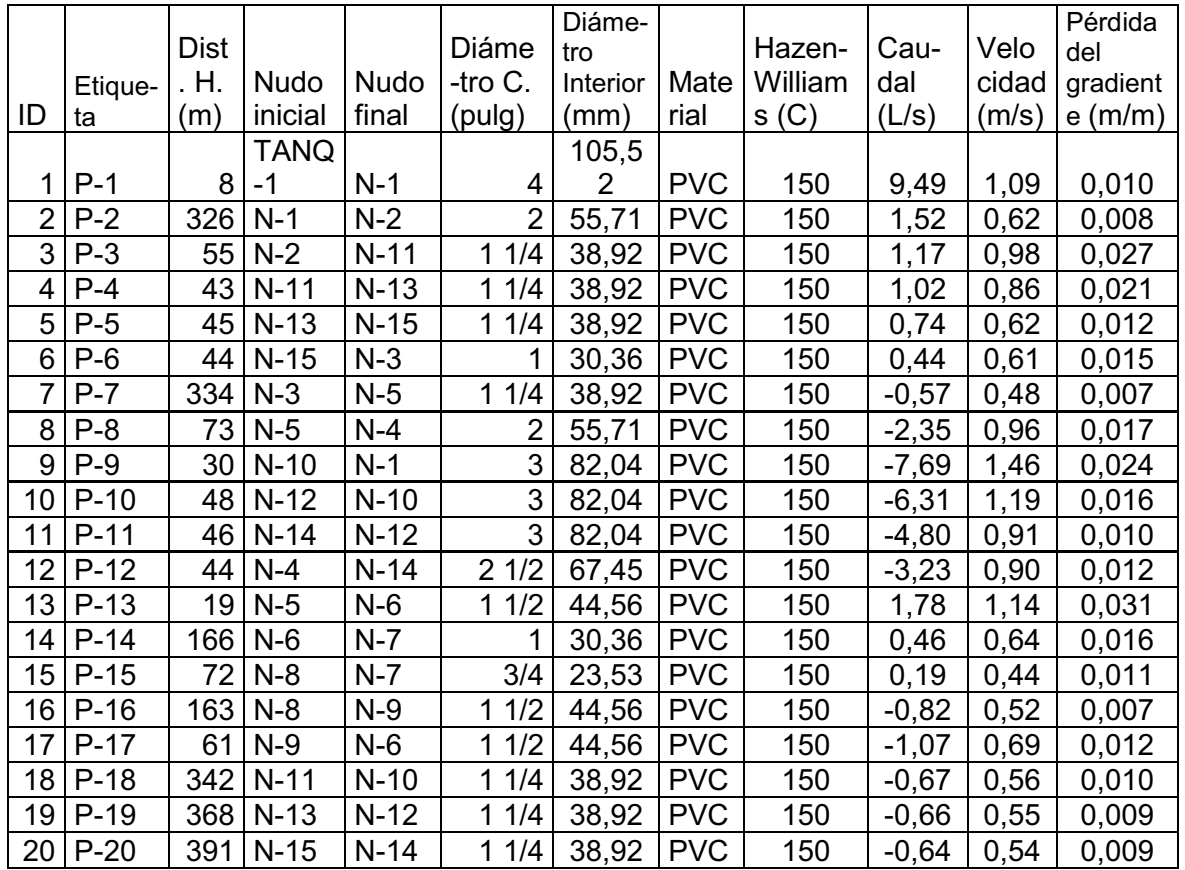

Fuente: elaboración propia, empleando WaterCAD Bentley.

#### **2.1.8.4. Obras hidráulicas**

Son un conjunto de componentes del sistema las cuales hacen que se pueda prestar un servicio eficiente a la población.

#### **2.1.8.4.1. Conexiones prediales**

Por medio de este conjunto de componentes los habitantes tendrán acceso al servicio de agua potable en sus viviendas, utilizando para ello un grifo, instalado dentro del lote o predio.

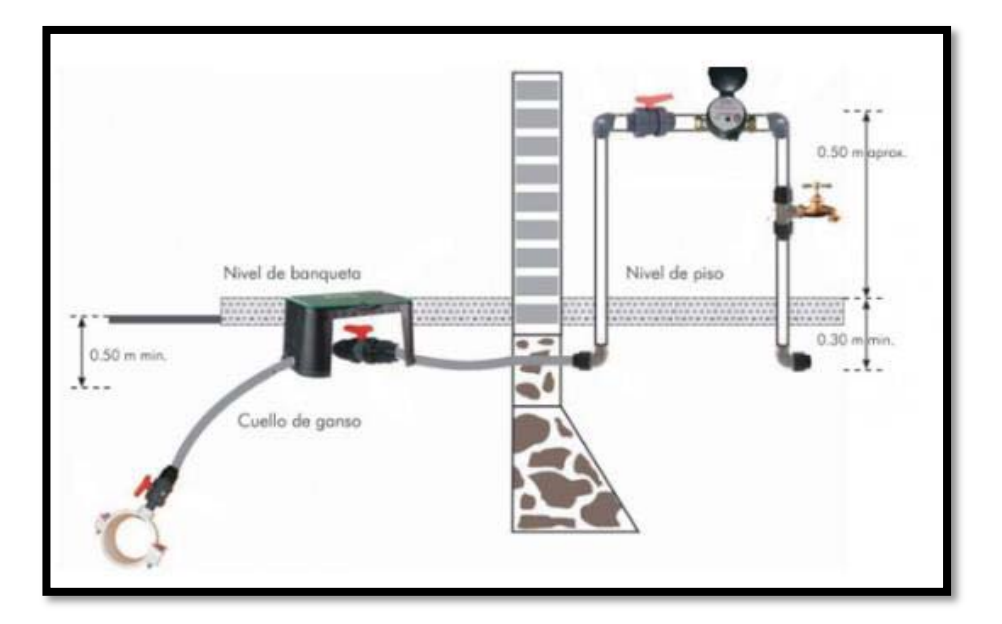

Figura 7. **Conexión domiciliar** 

Fuente: Grupo Kuroda. *Conexión domiciliar, Arabuko*. http://arabuko.mx/tomas-domiciliarias/. Consulta: 11 de febrero de 2019.

#### **2.1.8.4.2. Cajas de válvulas**

Estas se utilizan para poder controlar el caudal que circula en las tuberías del sistema, y así poder aislar cualquier sector cuando se dañe o requiera mantenimiento. Las cajas podrán variar su tamaño dependiendo del tamaño de la válvula, pero siempre deben poder facilitar su operación y mantenimiento.

En la red se utilizarán válvulas de compuerta de 1  $\frac{1}{4}$ ", 1  $\frac{1}{2}$ " y 4" por lo que se requerirán seis de un cuarto, una de un medio y una de cuatro pulgadas.

### **2.1.8.4.3. Anclajes de tuberías**

Los anclajes pueden construirse de concreto simple o armado y su función es sujetar la tubería y absorber los esfuerzos que se producen por la presión interna. Los anclajes se suelen colocar en todos los puntos donde la tubería sufre un cambio brusco de dirección respecto a su eje principal.

#### **2.1.9. Tuberías**

La tubería es considerada la parte más importante en un diseño de red, debido a que se tiene que considerar varios aspectos: diámetro, clase y tipo.

-Diámetro

Se puede decir que es un valor nominal comercial, ya que suele ser diferente al diámetro interno.

70

#### $\bullet$ Clase

La clase de tubería generalmente se refiere a la norma de fabricación, y va relacionada directamente con la presión de trabajo de la tubería, para nuestro proyecto se basó en la norma Cédula 40 ASTM D2466 para tuberías PVC. Las presiones de trabajo que se utilizarán serán de 160 psi y 250 psi.

 $\bullet$ Tipo

En cuanto al tipo de tubería se puede mencionar que se refiere al material de fabricación, se puede indicar que en este proyecto el tipo de tuberías a utilizar serán de cloruro de polivinilo (PVC) y tubería de hierro galvanizado (HG).

A las tuberías se les someterán a ensayos a presión con agua, aplicándoles antes de rellenar las zanjas. En esta prueba hay que llenar de agua completamente la tubería hasta expulsar todo el aire, posterior a esto se le aplica presión, utilizando comúnmente para esto una bomba manual, con esto se verificará que no existan fugas de agua.

Para el presente proyecto las que se utilizarán las tuberías de tipo PVC.

#### **2.1.10. Desinfección**

La cloración es el método más común para la desinfección del agua en sistema de abastecimiento público. El cloro y sus compuestos son activos desinfectantes para la destrucción de la flora bacteriana que se encuentra en el agua, y en especial, las de origen entérico.

71

Es el método que permite la destrucción de los agentes patógenos mediante la aplicación directa de medios químicos o físicos.

Siendo la cloración de fácil aplicación, bajo costo, efecto inocuo par el hombre en las dosis utilizadas en la desinfección del agua, facilidad para mantener un cloro residual en la red de distribución y su efectiva acción, hace que éste sea el sistema de mayor uso en los sistemas de abastecimiento de agua potable y es el que se propone para se seguirá aplicando para la red en el proyecto.

El cloro es utilizado como gas o compuesto clorados. El compuesto de mayor uso son los hipocloritos de calcio. La aplicación de cloro se hace mediante equipos especiales. Dentro de los equipos más utilizados en el medio se pueden mencionar el clorador de inyección directa, el de solución y el hipoclorador.

-Clorador de inyección directa

Este tipo de cloración se emplea en sistemas que trabajan por gravedad, se utiliza cuando se trabaja con presiones menores de 9,50 m.c.a., colocando el clorador cerca del tanque de distribución, debido a que a este punto, la presión es baja o casi nula.

-**Hipoclorador** 

Los hipocloradores pueden ser mecánicos o por gravedad, este tipo se basa en el uso de hipoclorito de calcio, mezclado con agua para dar solución líquida, y se vierte al tanque de distribución, bajo un caudal que depende del caudal que produzca en la fuente de abastecimiento.

72

La alimentación de cloro se hará con tabletas de hipoclorito de calcio al 90 % de ingrediente activo y con las siguientes dimensiones para cada tableta:

- $\bullet$ Diámetro: tres pulgadas
- $\bullet$ Espesor: una pulgada
- $\bullet$ Peso: 200 gramos

Para determinar la cantidad de tabletas al mes para clorar el caudal de conducción se hace mediante la fórmula para hipocloritos, y ésta es:

$$
G = \frac{C * M * D}{\% CL}
$$

Donde:

 $G =$  gramos de tricloro

 $C =$  miligramos por litro deseados

 $M =$  litros de agua a tratarse por día

 $D = n$ úmero de días

 $\%CL = concentration$  de cloro

$$
G = \frac{0.0007 * 125000 * 30}{0.9}
$$

$$
G = 2916,67 \, grams
$$

Por lo que al mes se necesitarán 14,58 tabletas, aproximado será un valor de 15 tabletas al mes.

#### **2.1.11. Análisis de costos**

Los costos del proyecto se resumen en el presupuesto final, el cual se elaboró basándose en precios de materiales del departamento de Guatemala y mano de obra del municipio y lugares cercanos.

#### **2.1.11.1. Presupuesto del proyecto**

Comprende la suma total de dinero asignado con el propósito de cubrir todos los gastos del proyecto durante un periodo de tiempo específico.

| No.                 | m.  | <b>RENGLON</b><br>×.               | <b>CANTIDAL</b> | UNIDAD -      | <b>COSTO UNITAF-</b> | <b>COSTO TOTAL</b><br>$\mathcal{P}$ |
|---------------------|-----|------------------------------------|-----------------|---------------|----------------------|-------------------------------------|
| 1                   |     | <b>TOPOGRAFÍA</b>                  | 3.13            | Km            | Q2175,90             | Q6806.22                            |
| 2                   |     | EXCAVACIÓN DE ZANJA                | 1120,00         | MЗ            | Q78,82               | Q88278,40                           |
| 3                   |     | Línea de Conducción                | 184,00          | М             |                      | Q                                   |
|                     | 3,1 | Tuberia PVC Ø 4" 250 PSI           | 184.00          | М             | Q160.08              | Q29455,33                           |
| $\overline{4}$      |     | Línea de distribución              | 1624,00         | M             |                      |                                     |
|                     | 4,1 | Tuberia PVC Ø 3/4" 250 PSI         | 16,00           | M             | Q8,780               | Q140,48                             |
|                     | 4.2 | Tuberia PVC Ø 1" 160 PSI           | 132.00          | M             | Q11,30               | Q1491,60                            |
|                     | 4,3 | Tuberia PVC Ø 1¼" 160 PSI          | 966.00          | М             | Q17,43               | Q16837,38                           |
|                     | 4,4 | Tuberia PVC Ø 1½" 160 PSI          | 150,00          | M             | Q20,46               | Q3069,00                            |
|                     | 4,5 | Tuberia PVC Ø 2" 160 PSI           | 246,00          | M             | Q30.89               | Q7598,94                            |
|                     | 4,6 | Tuberia PVC Ø 2½" 160 PSI          | 30,00           | M             | Q46,66               | Q1399,80                            |
|                     | 4,7 | Tuberia PVC Ø 3" 160 PSI           | 72,00           | M             | Q68.94               | Q4963,68                            |
|                     | 4.8 | Tuberia PVC Ø 4" 160 PSI           | 12.00           | М             | Q113.22              | Q1358,64                            |
| 5                   |     | <b>ACCESORIOS</b>                  | 1,00            | <b>GLOBAL</b> | Q5675.08             | Q5675,08                            |
| $\overline{\bf{6}}$ |     | VÁLVULA DE COMPUERTA Ø 1 1/2"      | 1,00            | U             | Q3022.00             | Q3022.00                            |
| 7                   |     | VÁLVULA DE COMPUERTA Ø 1 1/4"      | 6,00            | U             | Q2419.20             | Q14515.20                           |
| 8                   |     | VALVULA DE COMPUERTA Ø 4"          | 1,00            | U             | Q4852.57             | Q4852.57                            |
| 9                   |     | CIMENTACIÓN TANQUE DE 125 Mª METAL | 1.00            | U             | Q45722.93            | Q45722.93                           |
| 10                  |     | TANQUE DE 125 Mª METÁLICO          | 1.00            | U             | Q297632,18           | Q297632,18                          |
| 11                  |     | <b>RELLENO DE ZANJA</b>            | 784,00          | MЗ            | Q906,10              | Q710382,40                          |
| 12                  |     | <b>CONEXIÓN PREDIAL</b>            | 453,00          | U             | Q1043.57             | Q472738,54                          |
| <b>TOTAL</b>        |     |                                    |                 |               |                      | Q1715940.37                         |

Tabla VIII. **Presupuesto proyecto de agua potable** 

UN MILLÓN SETECIENTOS QUINCE MIL NOVECIENTOS CUARENTA CON TREINTA Y SIETE CENTAVOS

Fuente: elaboración propia.

#### **2.1.12. Mantenimiento del sistema**

Para que el sistema de agua potable preste un servicio eficiente durante el período de diseño es necesario revisar periódicamente todos sus componentes para verificar que sigan en buen estado, caso contrario se deben realizar las reparaciones y sustituciones pertinentes. Los costos del mantenimiento y la mano de obra para cubrir los gastos del mismo, lo cubrirá la municipalidad de San Miguel Petapa.

 $\bullet$ Mantenimiento preventivo

Tal y como su nombre lo indica son las acciones que se toman anticipadamente con el fin de prevenir daños a los componentes del sistema. Y si por cualquier razón se presentan las averías, sus efectos serán mínimos.

Algunas de las acciones que se deberían de tomar en cuenta:

- o Verificar la existencia de derrumbes o hundimientos del suelo por donde pasa la tubería.
- o Revisar si en el trayecto de las tuberías existen áreas húmedas, esto es, frecuentemente un indicador de fugas.
- o Revisar periódicamente el buen estado de las válvulas y verificar la existencia de fugas.
- $\bullet$ Mantenimiento correctivo

El correctivo se debe realizar cuando los componentes del sistema ya han sufrido algún daño y es necesario repararlos o cambiarlos por otro en buen estado.

Entre las acciones a tomar en el mantenimiento correctivo se puede mencionar algunas de las más importantes en la red de distribución.

- o Reparación de tuberías debido a la existencia de fugas visibles
- o Cambio de candados si el deterioro es demasiado
- o Cambio de válvula debido al deterioro o la existencia de fugas

#### **2.1.13. Evaluación financiera**

El proyecto tiene que ser rentable, se requiere que no existan pérdidas de capital respecto a la inversión que se hará. Para conocer si una inversión es rentable o no, se necesita analizar dicha inversión por medio de evaluaciones económicas que garantizarán las ganancias deseadas. Este proyecto será analizado económicamente por medio del valor presente neto (VPN) y la tasa interna de retorno (TIR) pero como este es de carácter social, es imposible obtener la tasa interna de retorno atractiva; por lo que el análisis socioeconómico que se realiza a nivel municipal para este tipo de inversión es de costo/beneficio.

#### **2.1.13.1. Valor presente neto (VPN)**

Con este método se analiza el dinero en un tiempo establecido, en nuestro caso será el período de diseño del proyecto (23 años). La metodología se basa en que todos los ingresos y egresos que se hagan en el futuro se transforman a cantidades de dinero del presente. Cuando el VPN es menor que cero indica que será una mala inversión y existirán pérdidas de capital; por el contrario, si el VPN da mayor a cero, existirán ganancias. Para ello se utilizará la siguiente formula:

$$
VPN = Vpb - Vpc
$$

Donde:

 $VPN = Valor presence$ nte neto  $VPb = Valor$  presente de beneficios $V P c = Valor$  *presente de costos*

A continuación, se procede a determinar el valor presente neto para este proyecto con los siguientes datos:

 $n = 23 \text{ años}$  $i = 13\%$ ejecución de la obra =  $Q$  1 265 029,19 personal de operación y sueldo =  $(5)$  (Q 3 600,00 c/u) / mes Personal de mantenimiento =  $(2)$   $(Q$  2 900,00) / mes  $Insumos, pago de servicios = Q 7500 / mes$  $Tarifa = 96,50/mes$ 

Se procede a calcular el VP beneficios con la siguiente ecuación:

$$
VP_B = \mathbf{F} * \left(\frac{1}{(1+i)^n - 1}\right)
$$

Donde:

VP<sub>B</sub>= valor presente de beneficios.

F = valor de pago único al final del periodo de la operación o valor de pago futuro

i = tasa de interés de cobre por la operación o tasa de utilidad por la inversión a una solución.

n = Periodo de tiempo que pretenda la duración de operación.
El cálculo se muestra a continuación:

$$
VP_B = 1\,265\,029{,}19 * \left(\frac{1}{(1+13\%)^{23}-1}\right)
$$

$$
VP_B = 80\,953{,}43
$$

Se procede a calcular el VP<sub>c</sub> costos con la siguiente ecuación:

$$
VP_C = A * \left(\frac{1}{(1+i)^n - 1}\right)
$$

Donde:

VP<sub>C</sub>= valor presente de costos.

A = valor de pago uniforme en un periodo determinado o valor de pago constante o renta, de ingreso o egreso

i = tasa de interés de cobre por la operación o tasa de utilidad por la inversión a una solución.

n = Periodo de tiempo que pretenda la duración de operación.

El cálculo se muestra a continuación:

$$
VP_c = 375\,600,00 * \left(\frac{1}{(1+13\%)^{25}-1}\right)
$$

$$
VP_{C} = Q.18\,565,98
$$

 Teniendo el VP tanto de los beneficios y de los costos se calcula el VPN con la formula antes descrita, el cálculo se muestra a continuación:

$$
VPN = 80\,953{,}43 - 18\,565{,}98
$$

$$
VPN = Q.62\,387{,}45
$$

#### **2.1.13.2. Tasa interna de retorno (TIR)**

La tasa interna de retorno (TIR) es la tasa máxima de utilidad que podrá obtenerse o pagarse. En otras palabras, la TIR será la tasa de interés que hará que los costos sean iguales o equivalentes a los ingresos. Para este proyecto se utilizará costo/beneficio, éste se determina de la siguiente manera:

 $\textit{Costo} = \textit{Inversion inicial} - \textit{VPN}$ 

$$
Costo = 1\,264\,511,78 - 62\,387,45 = Q.1\,202\,124,33
$$

$$
\frac{Costo}{Beneficio} = \frac{Q.1202124,33}{3417} = Q.351,81
$$

Las instituciones de inversión social toman las decisiones con base al valor anteriormente obtenido y las disposiciones económicas que posean.

#### **2.1.14. Cronograma**

Representa una gráfica o tabla de un conjunto de trabajos o hechos en función del tiempo.

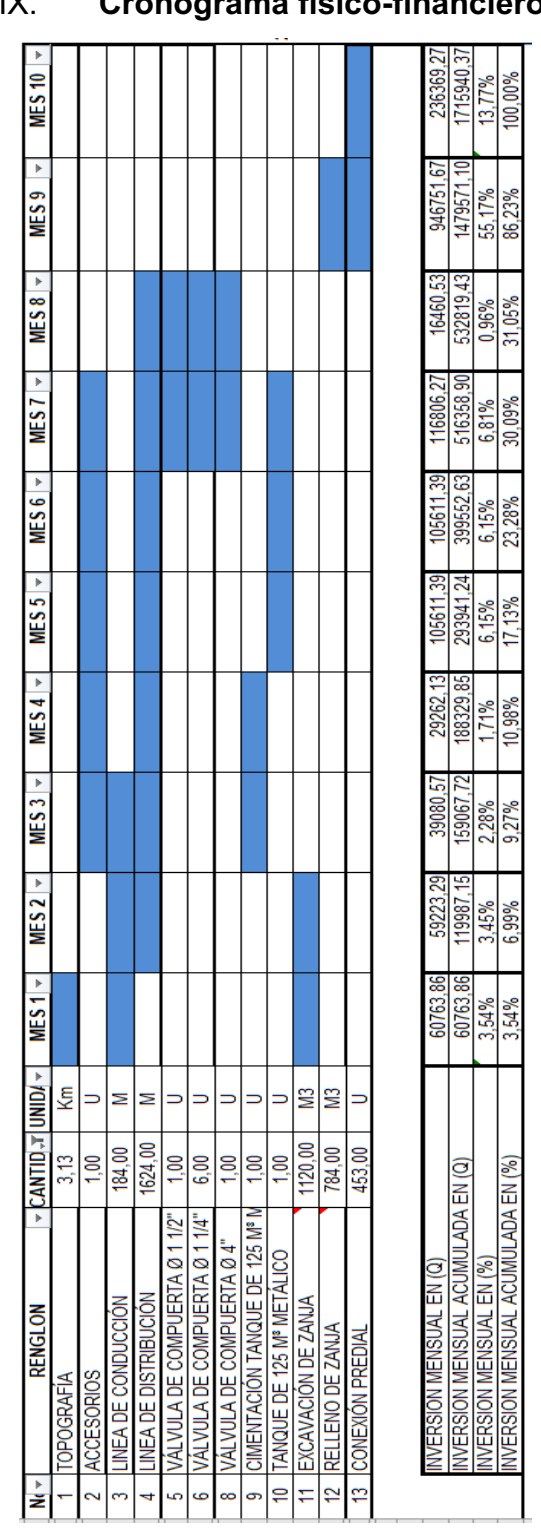

# Tabla IX. **Cronograma físico-financiero**

Fuente: elaboración propia.

#### **2.1.15. Impacto ambiental**

Es la alteración del medio ambiente, provocada directa o indirectamente por un proyecto o actividad en un área determinada, en términos simples el impacto ambiental es la modificación del ambiente ocasionada por el hombre o naturaleza.

#### **2.1.15.1. Importancia**

Según el acuerdo gubernativo 199-2016 con nombre "Listado Taxativo de Proyecto, Obras, Industrias o Actividades" el proyecto es de bajo impacto, por lo tanto, entra en la categoría C del acuerdo ya mencionado.

Uno de los casos con deficiencia en Guatemala es la gestión ambiental, debido a que aún está en formulación, análisis y aprobación de los Estudios de Evaluación de Impacto Ambiental (EIA), las cuales la operatividad en un principio de prevención del país, uno de los principios rectores del Derecho Ambiental Internacional. Sin embargo, Los EIA en Guatemala parecen ser una mera formalidad, carente de cualquier rigor científico.

A pesar de ser una parte medular del sistema de administración ambiental del país, solo sirven para cumplir con un trámite administrativo. Las implicaciones de una gestión ambiental deficiente son bastante serias: Contaminación de cuerpos de agua, destrucción de bosques y otros ecosistemas, pérdida de recursos genéticos, conflictividad social entre otros.

81

# Figura 8. **Artículo 8. Ley de protección y mejoramiento del medio ambiente**

Artículo 8: (Reformado por el Decreto del Congreso Número 1-93) Para todo proyecto, obra, industria o cualquier otra actividad que por sus características puede producir deterioro a los recursos naturales renovables o no, al ambiente, o introducir modificaciones nocivas o notorias al paisaje y a los recursos culturales del patrimonio nacional, será necesario previamente a su desarrollo un estudio de evaluación del impacto ambiental, realizado por técnicos en la materia y aprobado por la Comisión del Medio Ambiente. El funcionario que omitiere exigir el estudio de Impacto Ambiental de conformidad con este Artículo, será responsable personalmente por incumplimiento de deberes, así como el particular que omitiere cumplir con dicho estudio de Impacto Ambiental será sancionado con una multa de Q5,000.00 a Q100,000.00. En caso de no cumplir con este requisito en el término de seis meses de haber sido multado, el negocio será clausurado en tanto no cumpla.

Fuente: Congreso de la República de Guatemala. *Ley de Protección y Mejoramiento del Medio Ambiente 5 de diciembre de 1896*. Artículo 8. p. 3.

#### **2.1.15.2. Concepto de estudio de impacto ambiental**

La evaluación de un impacto ambiental es un instrumento de política ambiental adoptado en numerosas jurisdicciones (países, regiones o gobiernos locales, así como por organizaciones internacionales entre lo que se encuentran los bancos de desarrollo sustentable y entidades privadas). El principio de actuar de forma preventiva en el campo ambiental, al ser incorporado a las legislaciones nacionales, modificó radicalmente a los procesos, tanto públicos como privados, de toma de decisiones entonces existentes.

# **2.2. Localización predial y uso de suelo de la zona 10 del municipio de San Miguel Petapa**

Guatemala en sus municipios necesita un ordenamiento territorial y para eso, se necesita una asignación de uso de suelo pues este trabajo de graduación es uno de los cimientos para ese extenso trabajo en el municipio de San Miguel Petapa.

#### **2.2.1. Descripción teórica**

La localización y georreferenciación comprende la delimitación de un lugar o cosa en un sistema de coordenadas, en este caso la asignación de información predial, esto brinda un mejor manejo de información.

#### **2.2.1.1. Plan Nacional K'atun 2 032**

El Plan Nacional K'atun propone una visión común de país, El Plan de Desarrollo K'atun, Nuestra Guatemala 2 032 constituye la política nacional de desarrollo de largo plazo que articula las políticas, planes, programas, proyectos e inversiones; es decir, el ciclo de gestión de desarrollo.

Este planteamiento surge de la necesidad de revertir las condiciones de vida de grandes sectores de la población, los cuales han visto, durante lapsos de tiempo prolongados, obstaculizando el ejercicio ciudadano, principalmente como consecuencia de esquemas de diferenciación social, desigualdad y exclusión, sobre todo de los indígenas, las mujeres y de quienes viven en el área rural.

#### -Metas estratégicas de Desarrollo (MED)

En el punto resolutivo se aprobaron también cambios en los nombres de algunas prioridades, para que sean más fáciles de comprender y asimilar por toda la población:

- o Reducción de la pobreza y proyección social
- o Acceso a Servicios de salud
- o Acceso al agua y gestión de los recursos naturales
- o Seguridad alimentaria y nutricional
- o Impulso de la inversión y el empleo
- o Valor económico de los recursos naturales
- o Fortalecimiento institucional
- o Seguridad y justicia
- o Educación
- o Reforma fiscal integral
- o Ordenamiento Territorial

#### **2.2.1.2. Plan de Ordenamiento Territorial (POT)**

El POT es un cuerpo normativo básico de planificación y regulación urbana conformado por normas técnicas, legales y administrativas que se establecen para regular y orientar el desarrollo de su territorio.

Es una herramienta indispensable para hacer realidad las políticas territoriales de la municipalidad, cuyo fin primordial es simplificar y la normativa existente, buscando dar más calidad de la información, más certeza a los vecinos residentes e inversionistas, y proveyendo principalmente calidad de vida a sus habitantes.

El POT se basa en la categorización del territorio en zonas generales que van de lo rural a lo urbano, tomando en consideración la oferta de transporte para determinar las intensidades de construcción y reduciendo la misma en zonas ambientales y valiosas y de alto riesgo.

En San Miguel Petapa no se cuenta con un plan de ordenamiento territorial, por lo tanto, se ha trabajado con las bases para la generación de información sobre el territorio. Se está trabajando en la identificación y delimitación predial con la oficina de Catastro de la municipalidad para esto se auxilia del *software*  QGIS para el levantamiento de información geográfica, previamente se han realizado esfuerzos dentro de la municipalidad para realizar la división territorial, así como la división de zonas y subdivisión territorial.

#### **2.2.1.3. Sistema de Información Geográfica (SIG)**

Un Sistema de Información Geográfica (SIG) consiste en la unión de información en formato digital y herramientas informáticas (programas) para su análisis con unos objetivos concretos dentro de una organización. Un SIG es un caso particular de un Sistema de Información en el que la información aparece georreferenciada es decir incluye su posición en el espacio utilizando un sistema de coordenadas estandarizado resultado de una proyección cartográfica (generalmente UTM).

Un SIG en una región, contendrá información ambiental y socioeconómica de manera que se pueda consultar las características de un determinado espacio o cuales son las áreas que cumplen con el conjunto de criterios recomendables para, por ejemplo, instalaciones de parques o gimnasios al aire libre para así evitar en organizaciones delincuentes absorban a los jóvenes

85

Cuando se habla de Sistema de Información (SI), suele pensarse en grandes sistemas informáticos que prestan apoyo a empresas u organismos de cierta envergadura. Este apoyo implica lo siguiente:

- $\bullet$  El almacenamiento de la información de algún lugar en específico, desde los servicios de una vivienda, hasta un país como tal.
- - Permitir la consulta de datos particulares con cierta facilidad y desde diferentes puntos.
- - Analizar estos datos para obtener un mejor conocimiento de la vicisitud que atraviesa el lugar.
- -Ayudar en la toma de decisiones importantes.

#### **2.2.1.4. Base Inmobiliaria Georreferenciada (BIG)**

La Base Inmobiliaria Georreferenciada (BIG), es un conjunto de acciones que involucra el uso de herramientas y sistemas operativos SIG que permite ubicar y definir el conjunto de propiedades que conforman el territorio para diversos usos de beneficio municipal, IUSI, diseño de servicios, zonificación, censo, entre otros. Además de proveer información para fortalecer el catastro municipal y así poder identificar zonas de riesgo y hacer eficiente el uso de los servicios públicos a los usuarios.

#### **2.2.1.5. Quantum GIS**

Es un sistema de información geográfica basado en *software* de código abierto, es uno de los primeros proyectos de fundación OSGeo, permite la manipulación de formatos tipos ráster y vectoriales a través de las bibliotecas GDAL y OGR, así como base de datos. Algunas características:

- $\bullet$ Manejo de archivos espaciales *shape* files (líneas, puntos y polígonos)
- $\bullet$ Soporte de extensión espacial PostGis
- $\bullet$ Soporte para una importante cantidad de números de tipos de archivos

# **2.2.1.5.1. Métodos para la georreferenciación**

La buena georreferenciación consiste al identificar los puntos en la capa ráster obtenida de forma digital (Google Maps, Street View, entre otros), o ya sea de forma escaneada. La búsqueda de pixeles en la capa ráster dará una buena georreferenciación de lugar, para luego proceder a dibujar sobre la imagen ráster y así poder transformarla en una capa *shape*, para obtener un mejor manejo de la información que se le asignará posteriormente.

Regularmente los parámetros de las transformaciones más sencillas suelen ser suficientes de dos a cinco puntos homólogos; se sabe que a más puntos permite obtener menor incertidumbre para la georreferenciación.

Algunos de los nombres que se pueden mencionar con estas transformaciones son los siguientes:

- $\bullet$  Transformación polinómica o de grado superior a dos: permite corregir distorsiones y errores de manera más precisa a cambio de distorsionar la imagen del documento para encajar mejor a la geometría.
- $\bullet$  Transformación conforme: está compuesta por una traslación según el eje X, otra en el eje de las Y, un giro y un cambio de escala.
- $\bullet$  Transformación afín: permite calcular los mismos parámetros que la transformación conforme, pero aplicando un cambio de escala diferente en el eje X y en el eje de las Y.

# **2.2.1.5.2. Tecnología y equipo de georreferenciación**

La importancia de la tecnología en el siglo XXI es de carácter obligatorio para la investigación y el desarrollo de un país, por eso como estudiantes se ven obligados al uso de esta.

Para la asignación de uso de suelo a un nivel predial, se realizó un levantamiento de información mediante la aplicación Mapillary, es un software satelital conectado mediante la red de internet. Para así geoposicionar en cualquier parte del mundo esto con el fin de obtener información fotográficamente mediante el teléfono celular, que posteriormente servirán para la asignación de información en el software Quantum GIS. A continuación, se enlistará la tecnología y equipo:

- $\bullet$ Teléfono celular (con cámara y acceso a internet)
- -Aplicación Mapillary
- -**Computadora**
- -Software QGIS (gratuito)
- - Transporte, apoyados por la municipalidad de San Miguel Petapa (vehículo, motocicleta o bicicleta).

#### **2.2.1.6. Digitalización**

Al concluir la recolección de información por medio de las fotografías tomadas por el teléfono mediante la aplicación Mapillary, se es necesario procesarla al software QGIS, y tener un respaldo digital y así contar con la información de forma rápida y segura.

La digitalización consistió en la conversión de líneas a polígonos de los predios de la zona 10 del municipio. La oficina de catastro contaba con la capa de los predios de la zona en AutoCAD, ya solo se realizó la digitalización de polígonos para así transportar la capa de líneas a QGIS para su posterior conversión a polígonos en el programa y así obtener el manejo y asignación de información.

#### **2.2.1.7. Sistema de coordenadas**

Un sistema de coordenadas geográficas (GCS) se utiliza una superficie esférica de tres dimensiones para definir ubicaciones en la Tierra, a los GCS, Sistema de Coordenadas Geográficas (*Geographic Coordinate System)* Se los llama incorrectamente datum, pero un datum es solo una parte de un GCS. Un GCS incluye una unidad angular de mediad, un meridiano base y un datum (basado en un esferoide).

Para hacer referencia a un punto se utilizan sus valores de latitud y longitud. La longitud y latitud son ángulos medidos desde el centro de la Tierra hasta un punto de la superficie de la Tierra.

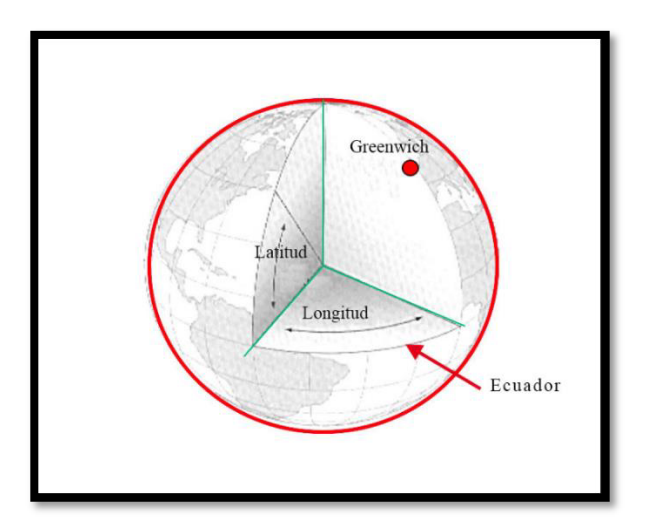

#### Figura 9. **Sistema de coordenadas geográficas**

Fuente: Esri ArcMap, 2019, http://desktop.arcgis.com/es/arcmap/latest/managedata/databases/databases-and-arcgis.htm. Consultado septiembre 2018

### **2.2.1.7.1. Coordenadas UTM (Universal Transversal Mercator)**

Se refiere a una proyección cilíndrica transversa, la tierra se divide en husos, con una anchura de 6 grados de longitud, empezando desde el meridiano de Greenwich. Cada zona consta con su propio meridiano central, las zonas 1 Norte y 1 Sur comienzas en los 180 grados Oeste. Los límites de cada zona se sitúan en los 84 grados Norte y 80 grados Sur, apareciendo la división entre las zonas norte y sur en el Ecuador.

En cada uno de los husos el meridiano central tiene siempre un valor X = 500 000 metros disminuyendo hacia el Oeste (hasta 0) y aumentando hacia el Este (1000 Km). En el Ecuador Y = 0 metros, incrementándose el valor hacia el Norte y hacia el Sur. Los valores de la coordenada X en los bordes del huso dependen de la latitud.

Figura 10. **Zona UTM** 

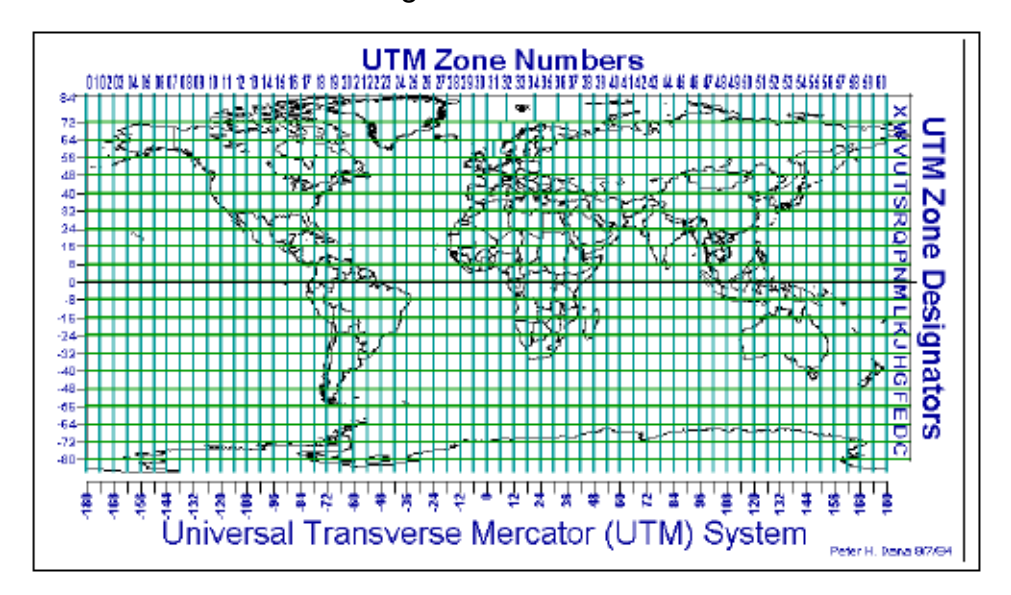

Fuente: SARRÍA, Francisco Alonso. *Sistema de Información Geográfica*. p. 19.

### **2.2.1.7.2. Norma COGUANOR NTG 211001**

La siguiente norma hace referencia a información geográfica – Sistema de proyección para la información geoespacial para Guatemala (GTM).

Trata sobre normalizar un sistema de coordenadas planas único en Guatemala que sea la referencia para los trabajos cartográficos, geodésicos, catastrales, así como para los sistemas de información geográfica (SIG).

El principal objetivo es fijar los parámetros del sistema de referencia de coordenadas planas oficial: Guatemala Transversa de Mercator (GTM), en base a los requerimientos de la norma internacional ISO 19111:2007. Adicionalmente, describe la información y procedimientos requeridos para cambiar valores de coordenadas referidas en el sistema NAD 27 al sistema WGS 84.

También se puede mencionar su aplicación a datos geográficos tales como posiciones de puntos aislados, mapas, tablas y documentos de texto tanto en formato análogo como digital y debe ser respetada por productores y usuarios de información geográfica.

# Figura 11. **Definición del sistema de referencia COGUANOR NTG 211001**

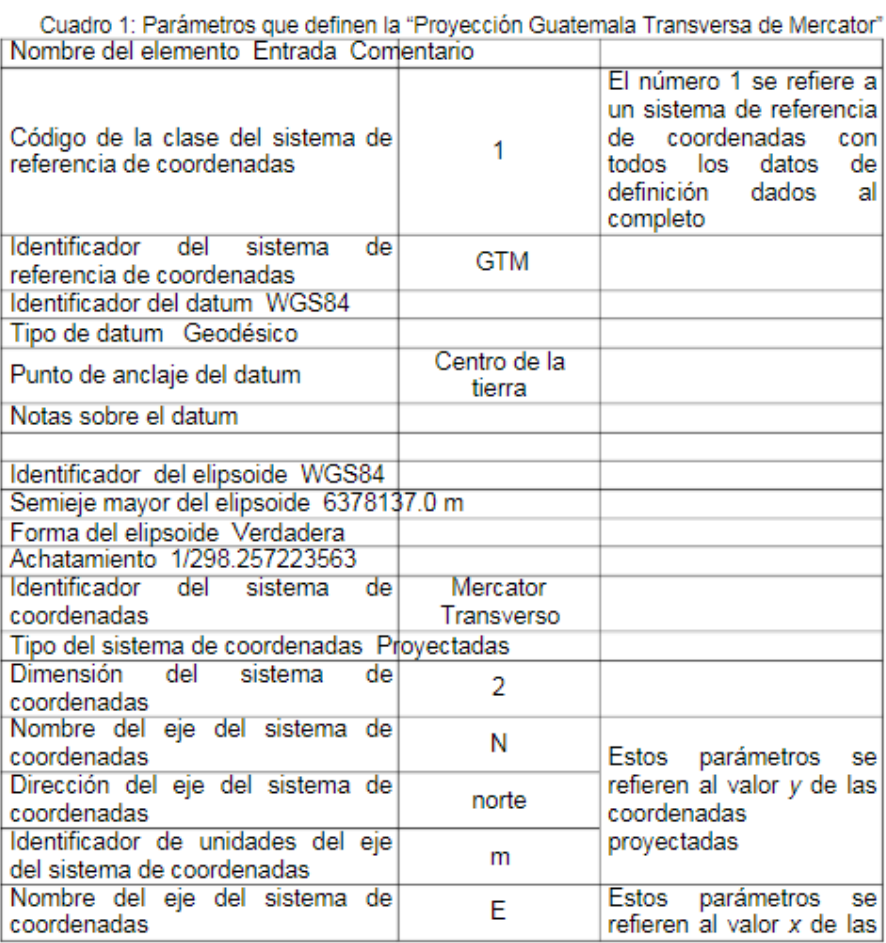

92

#### Continuación figura 11.

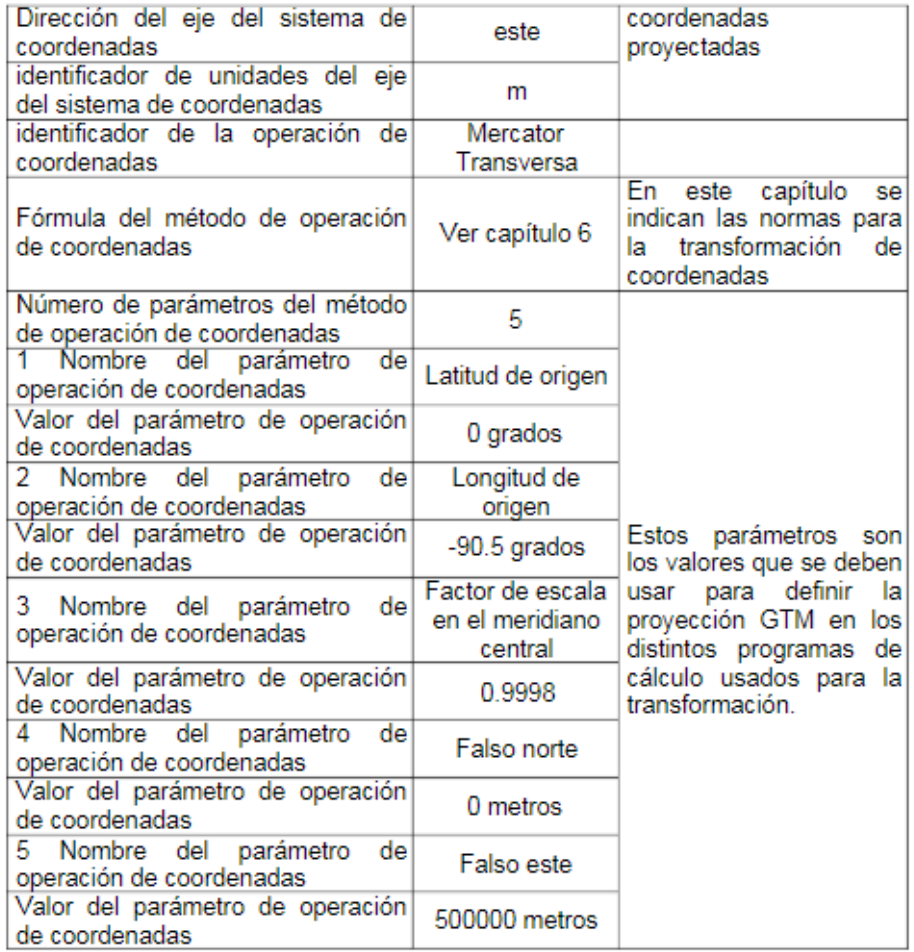

Fuente: Comisión Guatemalteca de Normas. Ministerio de Economía*. Norma Nacional para Sistemas de Proyección para Información Geoespacial para Guatemala, GTM COGUANOR NTG 211001*. p. 6 - 7.

# **2.2.1.7.3. Coordenadas GTM (Guatemala Transversal Mercator)**

El territorio de Guatemala se ubica en dos zonas UTM, la 15 norte y la 16 norte, razón por la cual se creó una proyección única para Guatemala, Guatemala *Transverse Mercator* (GTM) en donde el territorio nacional se encuentra ubicado dentro de una sola zona. La proyección GTM es una adaptación de la proyección UTM en la que se modificó únicamente el origen de las coordenadas X (meridiano central) y el factor de escala es el mismo meridiano, de manera que se mejore la precisión para toda la cartografía en general.

#### **2.2.2. Levantamiento de información**

El uso de información es de suma importancia en cualquier campo de la ingeniería. Estos sistemas son necesario para la creación de una base de datos por medio de una capa predial tipo polígono en ella se almacena información sobre número de predio, categoría general, uso de suelo por medio de una tabla de atributos correspondientes a inmuebles (tipo descriptivo).

Para la digitalización y localización predial se han utilizado ortofotos de año 2006 proporcionadas por la Municipalidad de San Miguel Petapa, las cuales de gran ayuda para la delimitación de predios desde vista área.

Se ha hecho un levantamiento por medio de la aplicación Mapillary (fotografías georreferenciadas), estas se hacen en campo debido a que la visualización es a nivel de calle, con esto el levantamiento de información es mucho más sencillo para posteriormente obtener la creación de mapas con información predial.

94

#### **2.2.2.1. Reconocimiento de la zona**

Se hicieron varias visitas para el levantamiento de la información del reconocimiento de la zona 10 del Municipio de San Miguel Petapa, con el propósito de realizar de iniciar con la asignación de información al programa Quantum GIS.

# Figura 12. **Levantamiento de información SIG, mediante la aplicación Mapillary**

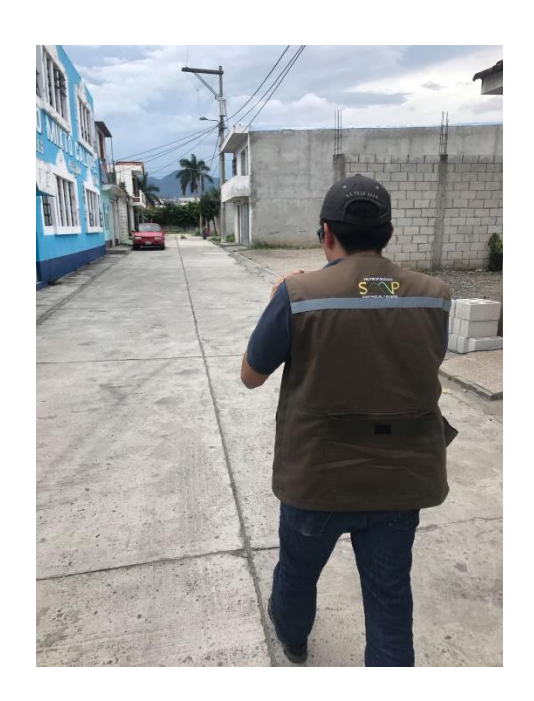

Fuente: elaboración propia, visita de campo, zona 10, San Miguel Petapa.

# **2.2.2.2. Levantamiento de información y sus distintas alternativas**

Para el proceso de la obtención de información es realizado por medio de tres herramientas, cada una de ellas es auxiliar de la otra; estas herramientas son: visitas de campo mediante la aplicación Mapillary, ortofotos que brindó la municipalidad y el programa Google Earth.

Cuando se tenía algún problema con la visualización de la foto desde Mapillary (vista de calle), se recurría a Google Earth siempre y cuando esté disponible en las calles dado que no todas las calles están disponibles. En la figura 12, se muestra el tipo de levantamiento que se realizaba por medio de la aplicación.

Se puede mencionar sobre el uso que se les dio a las ortofotos, cuando una imagen no contaba con buena resolución y la vista de calle tampoco se lograba visualizar se recurría a las ortofotos, del año 2 006 contaban con muy buena resolución. Por eso se concluye que las tres herramientas se complementaban perfectamente.

#### **2.2.2.2.1. Vista en Google Earth**

La siguiente herramienta brinda una visualización en planta del globo terráqueo, así como también en algunas partes la vista de calle en 360 grados (*Street view)*. El recorrido y recolección de datos inicia mediante automotores o bien recorridos a pie que poseen dispositivos especializados. Entre las que se puede mencionar cámaras fotográficas de alta definición que a la vez también contienen GPS, sensores y discos de almacenamientos de los datos.

96

#### **2.2.2.2.2. Vista en Mapillary**

Mapillary es una herramienta que ayuda al levantamiento de fotografías georreferenciadas, Mapillary ofrece varias modalidades de captura de fotos, vía caminata, movilidad (bicicleta o vehículo) y así formar un *street view* o secuencia fotográfica*.* Se puede mencionar que el usuario puede hacer configuraciones pertinentes antes del inicio de la recolección de datos entre las que se mencionarán a continuación:

- $\bullet$ Calidad de fotografía
- $\bullet$ Tipo de captura (distancia o tiempo) (cada 5 metros)
- $\bullet$ Distancia de la captura
- $\bullet$ Periodo de tiempo

Para posteriormente subir las fotografías tomadas por el usuario a la plataforma de Mapillary y así desarrollar un levantamiento de información.

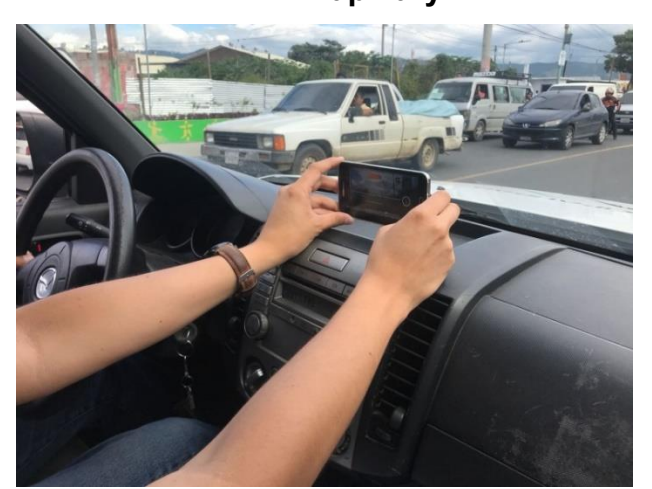

Figura 13. **Levantamiento de información móvil, mediante la aplicación Mapillary** 

Fuente: elaboración propia, zona 10, San Miguel Petapa.

# **2.2.2.3. Georreferenciación predial de la zona 10 con las características del uso del suelo**

La zona 10 cuenta con colonias, residenciales y parajes delimitadas cada una por lotificaciones, estas litificaciones son las subdivisiones físicas de los sectores delimitados bien será por vías de tránsito vehicular o peatonal.

La delimitación y la numeración de las manzanas son proporcionadas por la oficina de Catastro de la Municipalidad de San Miguel Petapa quienes, con base a las imágenes satelitales y ortofotos que se encuentran cargadas en las coordenadas de trabajo, delimitaron y numeraron cada una de ellas.

La oficina de catastro ya tenía digitalizado el mapa del municipio en una capa de líneas, el trabajo fue digitalizar las capas en polígonos mediante el programa de CAD, para su posterior traslado al programa Quantum GIS. Una vez llena la información general en la tabla de atributos se visualiza que no haya ningún problema en los polígonos de los predios trazados, se utiliza la herramienta vista de calle de la aplicación Mapillary, con ella se completa la clasificación del suelo en categoría y subcategoría específica.

Para la realización de la clasificación de uso de suelo, se ha tomado como base el documento de SEGEPLAN del año 2 011; debido que la actual carece de información específica con respecto a la subclasificación ("¿Cómo elaborar un Plan de Desarrollo Municipal y Ordenamiento Territorial en Guatemala?" 2018.

Las categorías de clasificación del suelo para Guatemala son los siguientes:

- -Espacios con predominancia urbana
- -Espacios con escasa predominancia mixta
- -Espacios con predominancia comercial
- $\bullet$ Espacio comercial industrial
- $\bullet$ Espacios especiales

# Figura 14. **Clasificación: categorías y subcategorías específicas propuestas para el contexto nacional**

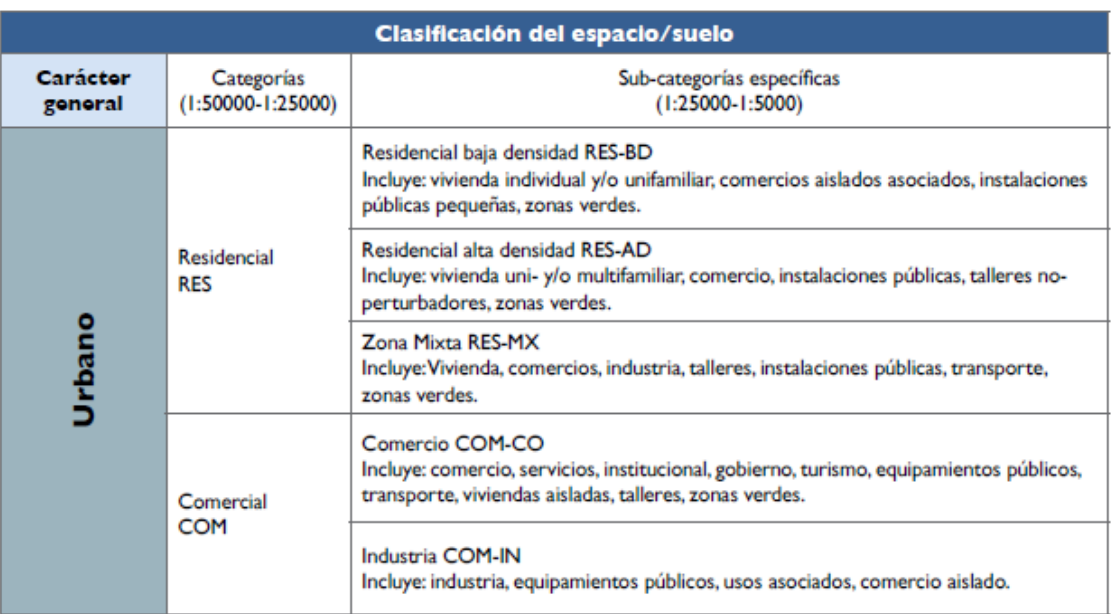

# Continuación figura 14.

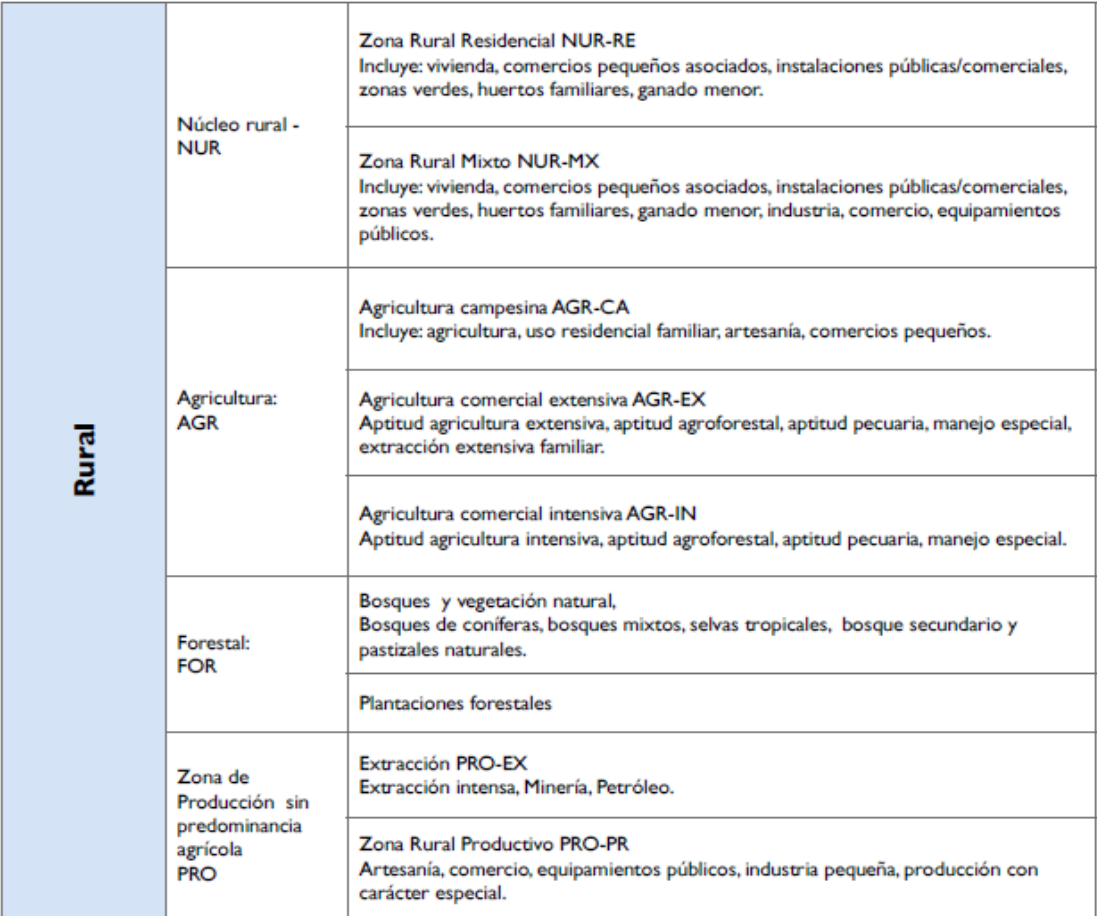

#### Continuación figura 14.

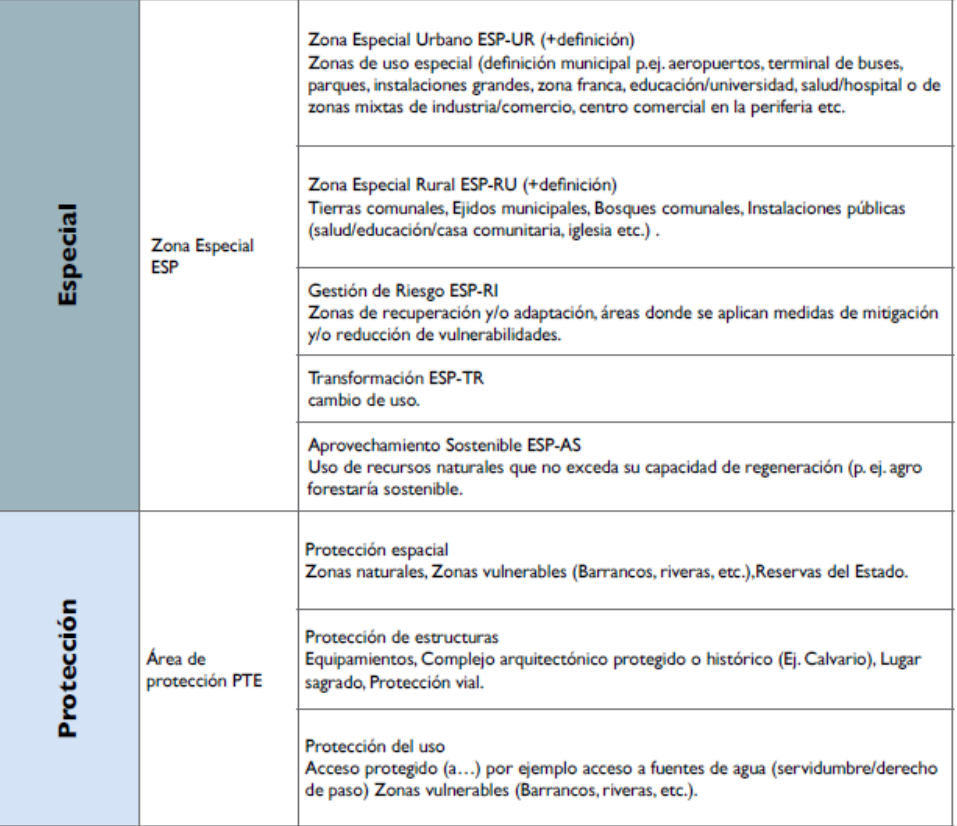

Fuente: SEGEPLAN. *Guía para la elaboración del Plan de Ordenamiento Territorial Municipal*. p. 97-99.

En la siguiente tabla se muestran la codificación de colores, como una propuesta que se dio origen en la Mancomunidad Gran Ciudad de Sur pretende que la información sea sistematizada y manejada en algún software de información geográfica.

### Tabla X. **Codificación gráfica de uso de suelo**

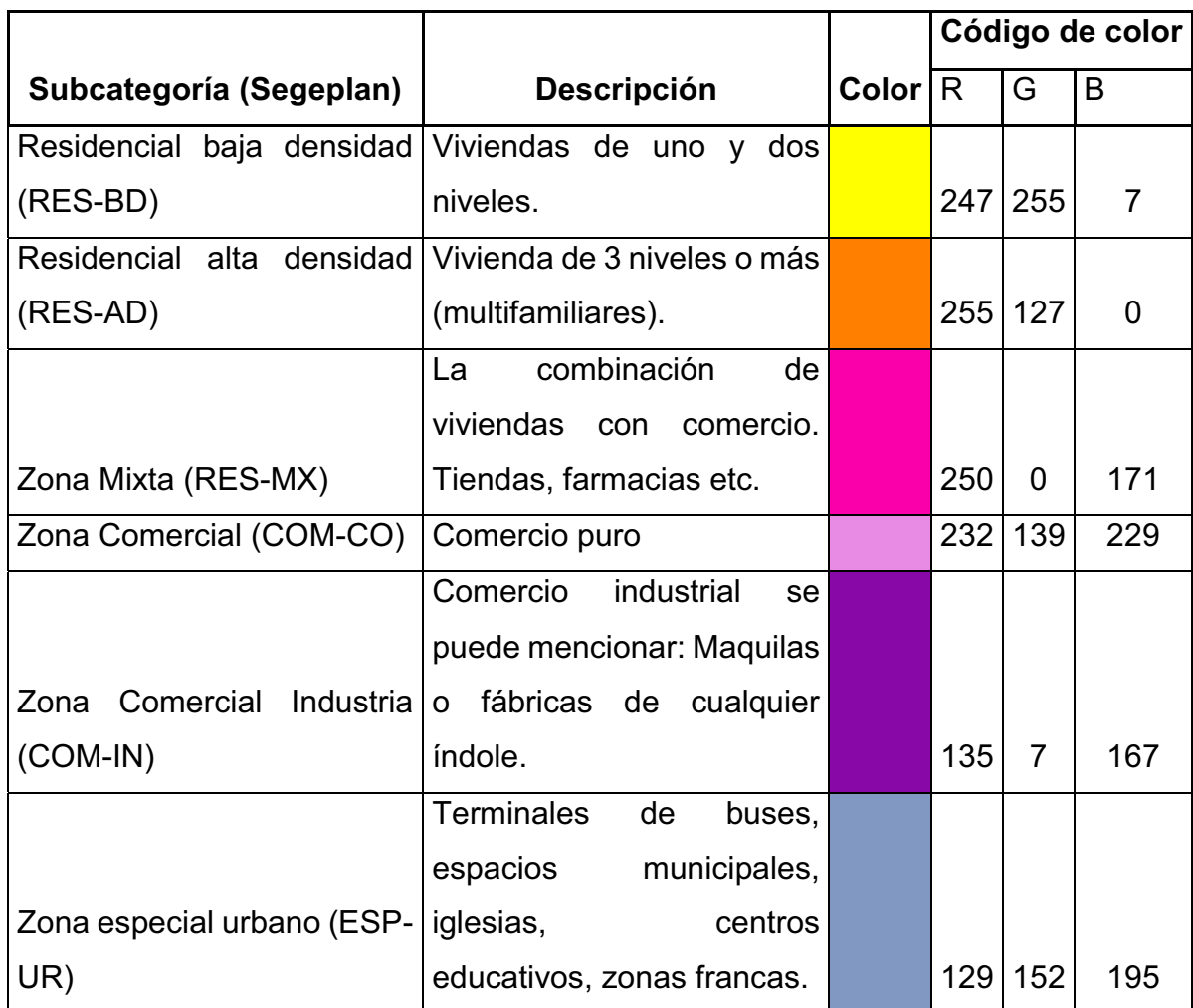

Fuente: elaboración propia.

### **2.2.3. Digitalización de la información levantada**

Consiste en la transformación de la información que se tiene en papel o análoga, para su posterior transformación a forma digital apta para ser tratada o manipulada con mayor facilidad.

## **2.2.3.1. Traslado de la información análoga al programa libre QGIS**

La información que se obtuvo por medio de las herramientas ya descritas (ref. 2.2.2.2.) es posible la digitalización directamente en el programa QGIS, utilizando cada una de las herramientas y aplicando criterios unificados.

Las capas que son posibles trabajar en QGIS, son:

- $\bullet$  Capa ráster: trata una matriz de pixeles organizadas en forma de cuadrícula en la que cada celda contiene un valor que representa información. A estas capas se le conocen como imágenes satelitales, ya que pertenecen a los rásteres en forma de mapa base que contiene tres fuentes principales: ortografías de fotografías aéreas, imágenes satelitales y mapas escaneados.
- $\bullet$  Capa vectorial o *shapefile*: es un formato sencillo no topológico que se utiliza para almacenar la ubicación geométrica y la información de atributos de objetos espaciales. Los objetos espaciales en esta pueden ser de tipo: punto, línea o polígono.

#### **2.2.3.2. Registro de tabla de atributos**

La tabla de atributos es la base un levantamiento de información SIG, debido a que toda la información que se tiene, también la recolectada irá en esta tabla. La tabla está constituida por filas y columnas, las filas reciben el nombre de valores o registros y las columnas el nombre de campos; cada una de estas tablas contiene información sobre la geometría de cada uno de los objetos dibujados o trasladados, dependiendo del caso.

Cada levantamiento de información es distinto uno de otro, esto varía dependiendo que tipo de información se requiere por la entidad, por consiguiente, la tabla de atributos es totalmente distinta.

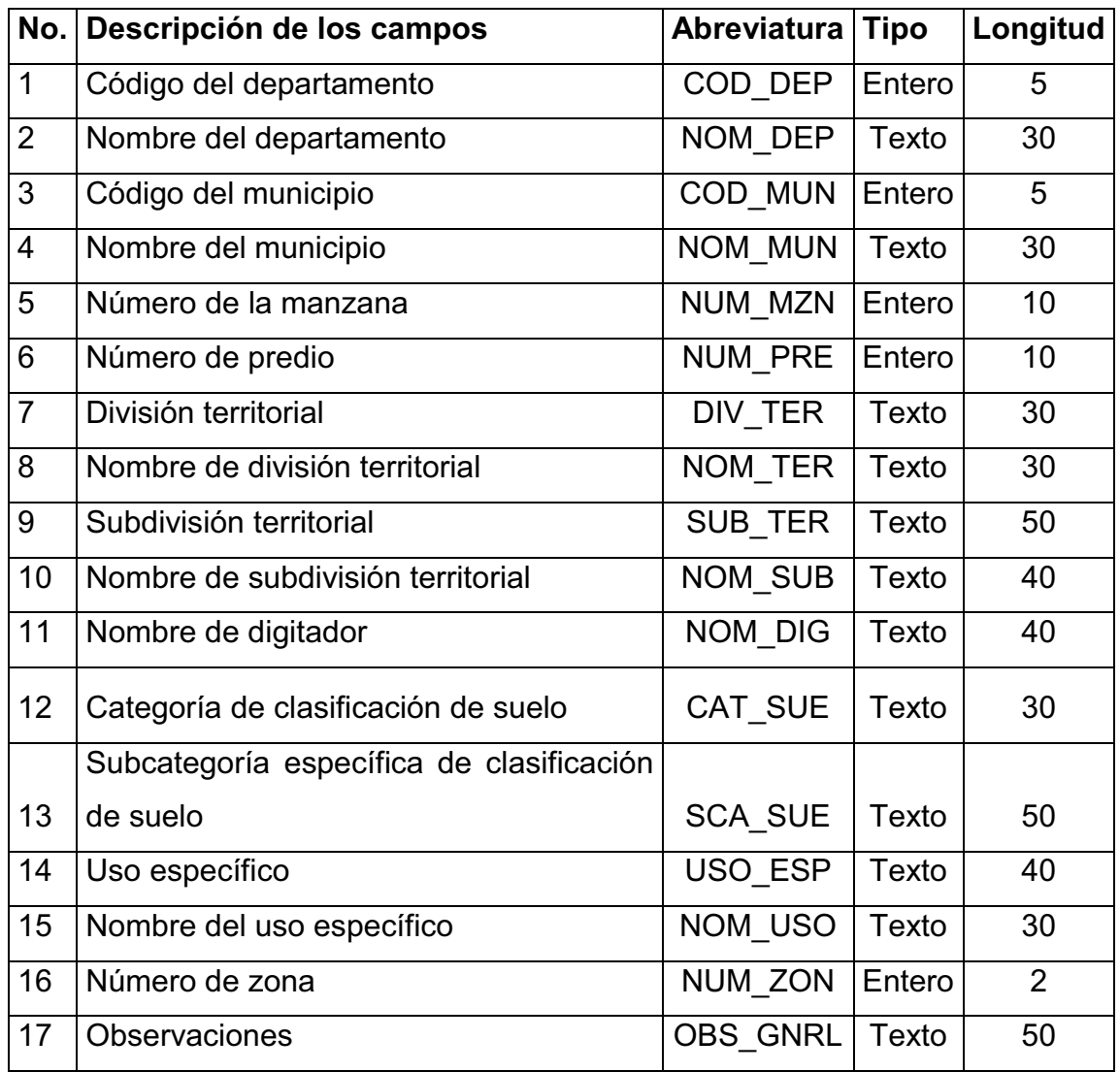

#### Tabla XI. **Tabla de atributos zona 10, San Miguel Petapa**

Fuente: elaboración propia.

# **2.2.3.3. Dibujo y asignación de geometrías: polígonos**

Por medio del programa AutoCAD 2016 se realizó la creación de una capa que se le nombró polígonos, esta se trabajó en conjunto con imágenes satelitales para después trasladará la información al programa QGIS.

Con los elementos unificados y cargados en el programa se procede a la asignación de información en la tabla de atributos predio por predio, una vez teniendo la capa *shape* del predio se procede la utilización de la herramienta Mapillary (vista de calle) y con la herramienta de visualización se llenan los campos creado con los valores correspondientes. (ref. Tabla XV).

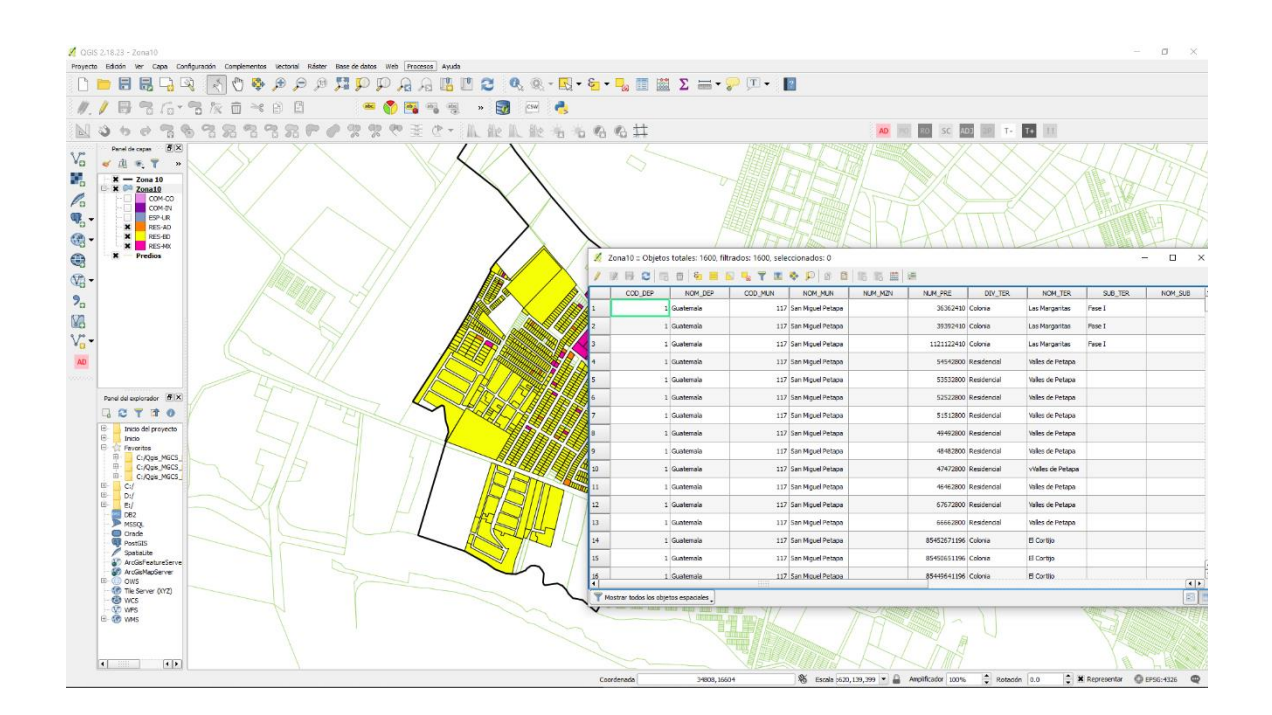

Figura 15. **Asignación de información en QGIS** 

Fuente: elaboración propia, empleando QGIS.

# **2.2.4. Conformación del área espacial de la zona 10, San Miguel Petapa**

A continuación, se presenta información en forma gráfica que es de importancia para las autoridades de las distintas áreas en la Municipalidad de San Miguel Petapa.

#### **2.2.4.1. Predios y su clasificación por uso del suelo**

Para obtener información territorial del municipio se apoya a las municipalidades asociadas de la Mancomunidad Gran Ciudad del Sur, en levantar información y completar la información predial municipal con la finalidad de fortalecer las oficinas municipales en la mejor prestación de sus servicios públicos municipales, catastro, agua potable, saneamiento, basura y mantener las estadísticas actualizadas.

 $\bullet$  Predios: son clasificados como predios todos los lotes en donde se realiza cualquier actividad humana, entre las que se puede mencionar de tipo: residencial, comercial y especial.

# Figura 16. **Gráfica de barra de la conformación del territorio de la zona 10, San Miguel Petapa**

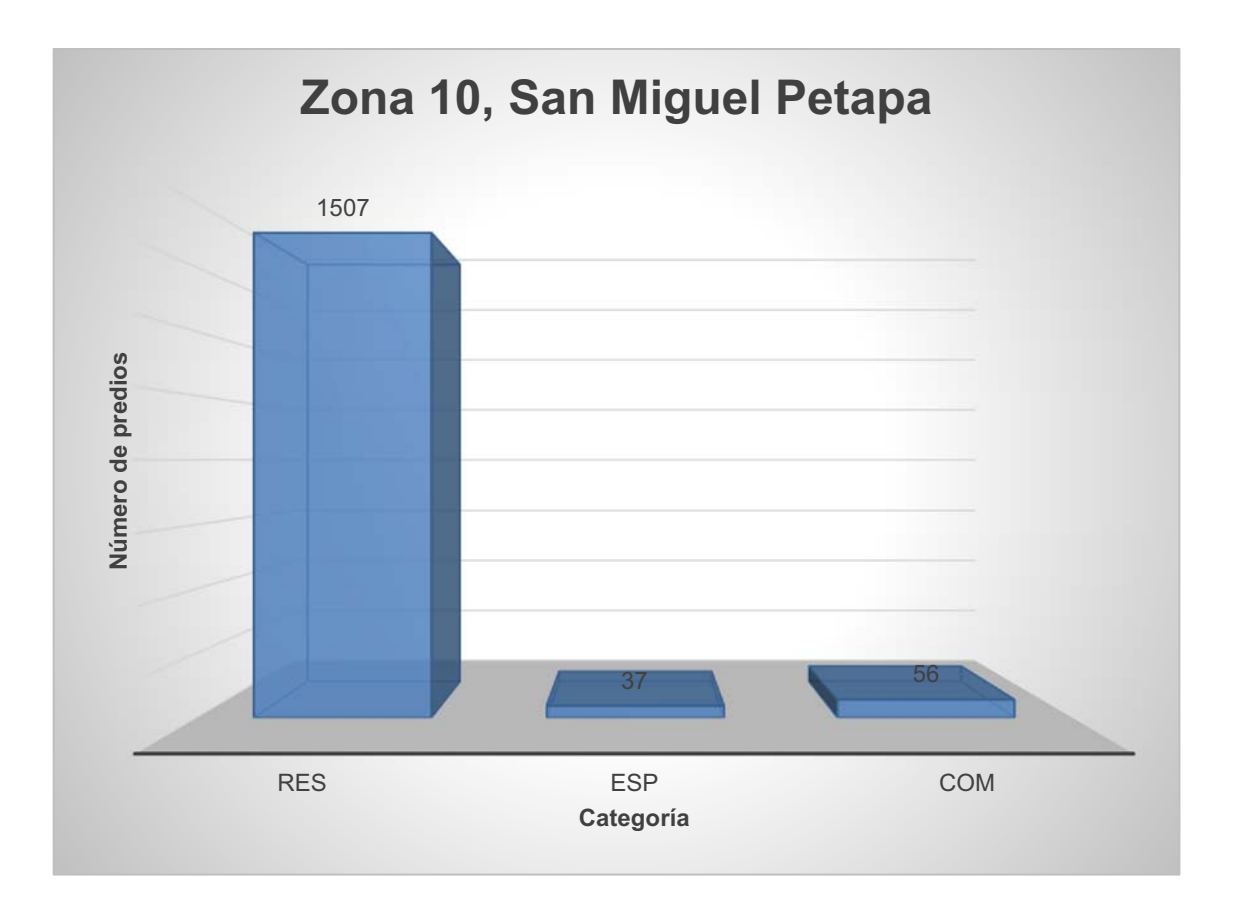

Fuente: elaboración propia, número de predios según su categoría.

Uso de suelo: la zona 10 por pertenecer al área urbana del municipio, cuenta con diversas actividades aparte de ser una zona residencial, cuenta con mucho comercio esto debido a que se encuentra muy cerca del casco urbano. Además, cuenta con una zona Industrial, no muy grande pero significativa, para la generación de empleo. Todo esto es necesario para la clasificación de los predios con el objeto de proporcionar información a las autoridades municipales con el objeto primordial de promover una mejor calidad de vida.

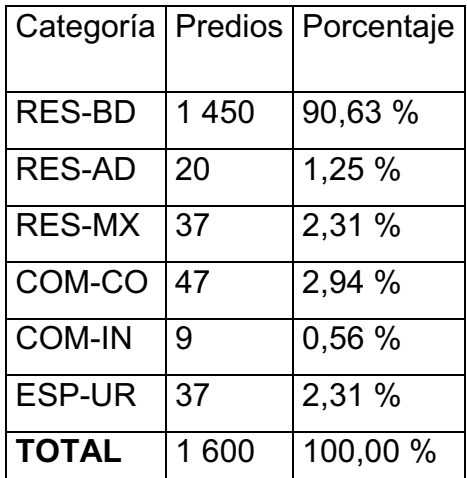

#### Tabla XII. **Clasificación del espacio/suelo**

Fuente: elaboración propia.

Como se puede observar el uso que se le da a los predios de la zona 10 de San Miguel Petapa, es de tipo residencial de baja densidad, con algunos comercios y residencia mixtas (tiendas, panaderías, pinchazos, talleres). La parte Noreste del municipio cuenta con zona industrial con el 0,56 % (ref. tabla VII). También los centros educativos, parques municipales, iglesias etc. Con el 2,31 % como dato interesante estas entidades están exentas de impuestos, este es uno de muchos ejemplos que se pueden mencionar.

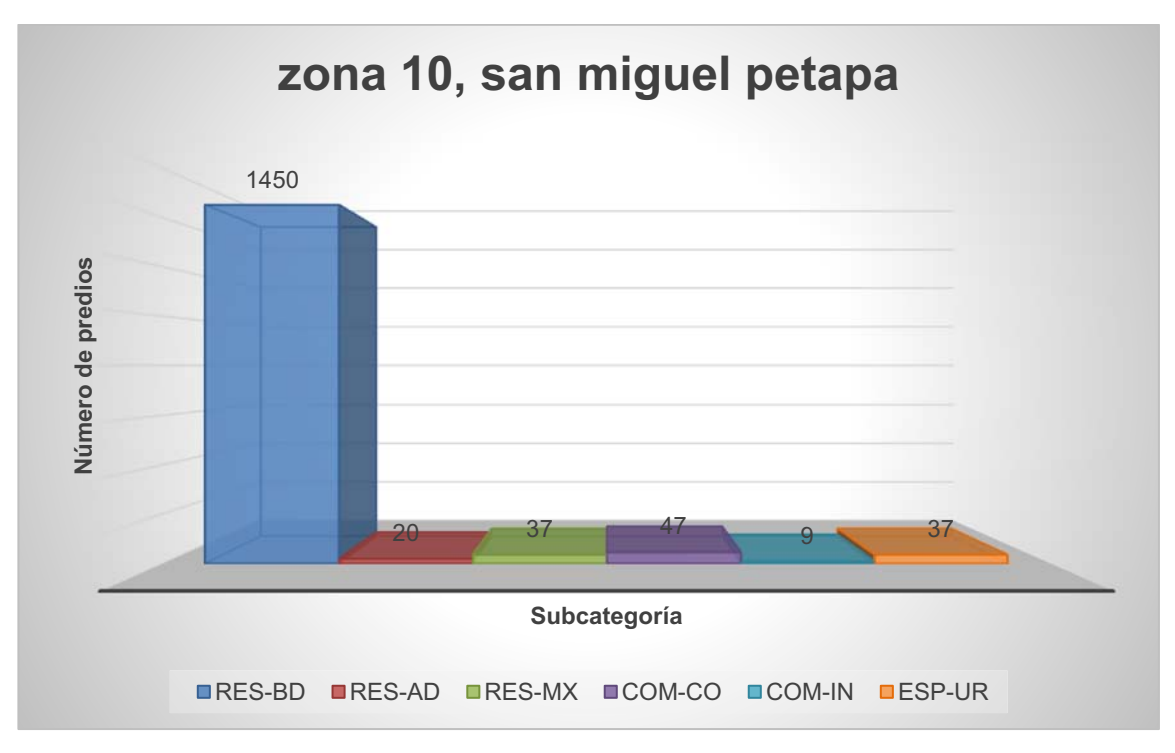

Figura 17. **Gráfica de barras de la clasificación del espacio/suelo** 

Fuente: elaboración propia, número de predios según su subcategoría.

Con la información que se muestra en la gráfica de la figura 17 se le puede dar un gran uso con respecto a futuros proyectos tipo residencial como, por ejemplo: drenaje sanitario, agua potable y pavimentación entre otros.

# **3. DIAGNÓSTICO DE SANEAMIENTO**

Guatemala es un país en vías de desarrollo, por lo tanto, como nación se tienen muchas cosas que mejorar y ahí es donde uno entra como ciudadano guatemalteco con una educación superior, realizando estudios y diagnósticos para generar un impacto positivo hacia las personas e inculcarles buenos hábitos de limpieza en áreas públicas y así contribuir con el desarrollo debido a que el cambio empieza en uno mismo. Los padres juegan un papel importante en esto, al enseñarle a sus hijos y generaciones futuras el no tirar basura en la vía pública o bien de forma directa ayudar a la limpieza de nuestro municipio o vecindario.

San Miguel Petapa es un municipio dormitorio, esto quiere decir que la mayoría de las personas duermen ahí, pero trabajan en la ciudad de Guatemala. A continuación, se mencionarán los servicios con que cuenta el municipio con información obtenida del Plan de Desarrollo, San Miguel Petapa, Guatemala diciembre 2 011 – 2 025.

 $\bullet$ Servicio de agua potable

En el municipio un total de 19 018 viviendas hacen uso del servicio de agua suministrada por chorro con uso exclusivo y equivale al 83,56 %. La utilización de chorro suministrado para varios hogares lo constituye un total de 1 319 hogares y equivale al 5,80%. Mientras la utilización de chorro público fuera del local tiene un total de 538 hogares equivalente al 2,64 %.

El uso de agua abastecida mediante pozo se utiliza en 345 hogares y equivale al 1,52 %, con camión o tonel 284 hogares registrados equivalente a un 1,25 %, por medio de río, lago o manantial 395 y equivale a un 1,74 %. De alguna manera la población les llega el servicio de agua a un 100 % se tiene que mencionar que no todo el servicio es de calidad, algunas familias reciben el servicio de agua potable por medio de pipas y llenan sus toneles y casos para poder contar con el servicio.

En la zona 10 del municipio cuentan agua potable la mayoría de la población.

-Servicio sanitario

En San Miguel Petapa actualmente (segundo semestre 2018 y 2019), se siguen realizando proyectos de drenaje esto quiere decir que se ha avanzado bastante según el informe del PDM en el 2010. Existen 21 902 hogares que cuentan con servicio sanitario de un total de 22 760 hogares que existen en el municipio, esto constituye un 96,23 %. Se registra un total de 20 398 que hacen uso exclusivo para un mismo hogar por ejemplo se pueden mencionar algunas maneras:

En cuanto al servicio sanitario de 12 295 hogares cuentan con inodoro conectado a red de drenaje y equivale a un 56,13 % del total, y los inodoros conectados a la fosa sética son 4 998 hogares equivalente a un 22,82 %, con excusado lavable existen 1 218 y corresponde a un 5,56 %, letrina o pozo ciego 1 887 equivalente a un 8,62 %. Mientras los servicios sanitarios que son compartidos por varios hogares son 1 504; de los cuales 620 están conectados a red drenajes equivalente a un 2,33 % y 41 con excusado lavable y equivale a un 0,20 %. Con lo anterior se deduce que casi el 50 % no cuenta con una red de drenaje. Por lo tanto, la contaminación aumenta al no contar con el servicio de drenaje. Se espera que para finales del 2019 se cubra en 75 % el servicio de drenaje sanitario.

112

#### Figura 18. **Servicios en San Miguel Petapa**

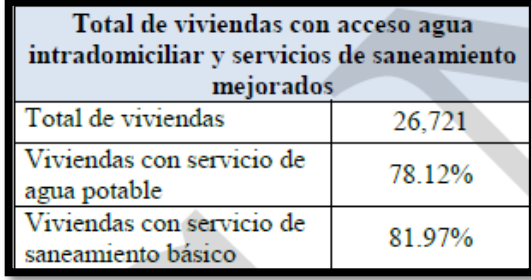

Fuente: SEGEPLAN. Plan de Desarrollo San Miguel Petapa, Guatemala. *Acceso al agua potable y saneamiento básico INE 2002*. p. 34.

#### Figura 19. **Sostenibilidad del medio ambiente**

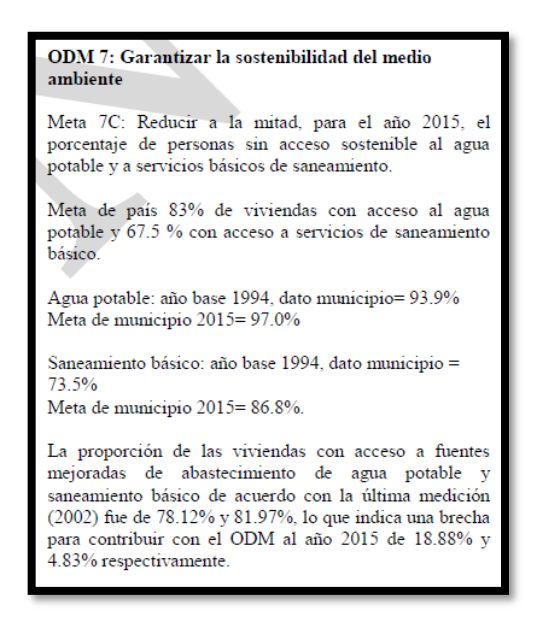

Fuente: SEGEPLAN. Plan de Desarrollo San Miguel Petapa, Guatemala. *Acceso al agua potable y saneamiento básico SEGEPLAN, 2010 / DMP 2011*. p. 34.
#### -Drenaje sanitario

El municipio de San Miguel Petapa cuenta con sistemas de alcantarillado pluvial 349 tuberías de concreto que conducen el agua proveniente de la lluvia hacia 344 pozos dentro del área municipal y hacia ríos. El sistema que es usado en municipio es un sistema combinado.

Cabe mencionar que el municipio de San Miguel Petapa cuenta con 128 pozos de absorción que trabajan como sistemas combinados, siendo sanitario y pluvial.

Cabe mencionar que la municipalidad de San Miguel Petapa no cuenta actualmente con Plantas de tratamiento de carácter municipal para tratar sus aguas, las existentes son de uso privado.

-Desechos sólidos

En el municipio hay diferentes maneras del trato de la basura, el mayor porcentaje de la población cuenta con un servicio privado, el porcentaje restante cuenta con un servicio municipal, unos pocos la tiran en cualquier lugar; otros la entierran.

La municipalidad mediante la Dirección de Gestión Ambiental y Forestal, cuenta con trenes de aseo, y se encarga de realizar limpieza en las calles y avenidas del municipio, este se realiza diariamente, pero en diferentes sectores del municipio, y el área de servicios públicos realiza limpieza y remoción de desechos sólidos que se encuentra en los drenajes.

Debido a la problemática de desechos sólidos en los drenajes sanitarios y siendo estos provocados en su mayoría por productos de material plástico, y debido a que gran parte de los mismos es transportada por los ríos Pinula, Villalobos y Platanitos hacia el lago Amatitlán, la Dirección de Gestión Ambiental y Forestal de la municipalidad de San Miguel Petapa, junto a Concejo Municipal, aprobaron el acuerdo 050-2018, que prohíbe el uso de la bolsa plástica, productos de un solo uso y demás, siendo como alternativa el uso de productos biodegradables. Este entro en vigor en diciembre 2018 habiendo informado previamente a la población de que se harían estos cambios para el bien común.

#### **CONCLUSIONES**

- 1. El diseño de la red de distribución de agua potable para la colonia Las Margaritas, zona 10, municipio San Miguel Petapa, departamento de Guatemala, mejorará el servicio de agua prestado a una comunidad de 3 417 habitantes futuros, brindándoles el servicio de una forma más continúa y equitativa.
- 2. El proyecto de localización predial y uso de suelo proveerá una base y guía para la realización del Plan de Ordenamiento Territorial en la zona 10 del municipio de San Miguel Petapa, y así cumplir con la ley del Código Municipal artículo 142 Formulación y Ejecución de Planes contribuyendo a la población de forma directa o indirectamente.
- 3. Se logrará reducir en un 50 % el costo que realiza la municipalidad para brindar el servicio de agua potable a la colonia Las Margaritas debido a que el bombeo actual es de veinte cuatro horas (24 horas), y la propuesta del presente proyecto es de doce horas (12 horas), esto viene en beneficio para la administración para poder usar ese recurso en brindar un servicio a otras colonias o residencial que así lo requieran.
- 4. Se ha realizado el análisis, predimensionamiento del tanque proporcionado por la Mancomunidad Gran Ciudad del Sur de 125 metros cúbicos, debido a que el actual ha sido superado por la demanda de la población.
- 5. Los predios actualmente de la zona 10 del municipio de San Miguel Petapa, departamento de Guatemala se les realizó una georreferenciación, que permitió el análisis del uso de suelo en la zona,

determinando que el 94,19 % de los predios son utilizados para residencia de diferente tipo, existe el tipo comercial que se divide en comercial puro con un 2,94 % y comercial industrial siendo este de 0,56 % y un 2,31 % es de uso especial urbano. Esta información fue enlazada con el departamento de Catastro para un uso más eficiente en el momento de cobro del IUSI u otro uso en particular.

6. El proyecto de agua potable está en la categoría de proyecto de bajo impacto ambiental C-1 según el Acuerdo Gubernativo número 137-2016 del Reglamento de Evaluación, Control y Seguimiento Ambiental Ministerio de Ambiente Recursos Naturales y el Listado Taxativo de Proyectos, Obras, Industrias o Actividades Acuerdo Ministerial número 199-2016, para la ejecución de este tipo de proyectos, porque al inicio del proyecto solo se harán movimientos de tierra, donde el suelo sufrirá un leve cambio por ser removido al momento de la excavación e instalación de las tuberías.

#### **RECOMENDACIONES**

- 1. La ejecución del proyecto de agua potable es preferible realizarse en época de no lluvia con el fin de evitar inconvenientes de inundaciones en las zanjas para la instalación de las tuberías, o en el traslado del material de relleno.
- 2. Iniciar el proyecto de la nueva red de distribución con prontitud debido a que las tuberías han cumplido su período para el que fueron diseñadas, y esto puede ocasionar problemas de fugas en la red y el desabasto en la población.
- 3. La Municipalidad de San Miguel Petapa debe de realizar un nuevo estudio (niveles estáticos y dinámicos), sobre el pozo existente de la colonia Las Margaritas, para que se tenga un análisis más reciente, esto debido a que el pozo se puede secar en algún momento.
- 4. Realizar el mantenimiento por parte de las autoridades municipales con respecto a la línea de impulsión y la red de distribución de agua potable, y las cajas de compuertas y accesorios en la red, para garantizar el mejor funcionamiento del sistema.
- 5. A las autoridades de la Municipalidad de San Miguel Petapa se les hace la recomendación, que previo a la ejecución del proyecto de agua potable, se contrate a una empresa que se dedique al diseño de tanques elevados tipo metálico, para que se realice el diseño estructural con su respectiva validación y construcción de dicho depósito. Debido a que lo expuesto en el informe de graduación corresponde a un

predimensionamiento y diseño brindado por Mancomunidad Gran Ciudad del Sur.

- 6. Crear una oficina de ordenamiento territorial para el desarrollo del municipio y que tengan que ver todas las áreas de la municipalidad, debido a que la información que se generará es para uso interno de la administración y no se pierda cuando venga una nueva administración, debido a que las administraciones pasadas se han llevado la información recaudada.
- 7. A la administración actual y las futuras, se les hace la recomendación puntual de continuar con el levantamiento de información, ya sea que con la oficina de ordenamiento territorial o estudiantes realizando su ejercicio profesional supervisado, esto es con el objetivo de crear las bases para la creación del Plan de Ordenamiento Territorial (POT).
- 8. De acuerdo con el diagnóstico de saneamiento, se recomienda a la Municipalidad de San Miguel Petapa la construcción del sistema de drenajes en las comunidades o colonias que así lo requieran, de no ser posible implementar letrinas o pozos sumideros para la disposición de excretas y aguas residuales, para el desarrollo del municipio.

120

#### **BIBLIOGRAFÍA**

- 1. AGUILAR RUIZ, Pedro. *Apuntes sobre el curso de Ingeniería Sanitaria*. Trabajo de graduación de Ing. Civil. Facultad de Ingeniería, Universidad de San Carlos de Guatemala, 2007. 169 p.
- 2. CHÁVEZ ROCA, Pedro Antonio. *Diseño del sistema de abastecimiento de agua potable en aldea los cubes y sistema de alcantarillado sanitario para cantones rincón de piedra, agua tibia y Caserío el Encinón, cabecera municipal, municipio de Palencia, Departamento de Guatemala.* Trabajo de graduación de Ing. Civil. Universidad de San Carlos de Guatemala, Facultad de Ingeniería, 2017. 66 p.
- 3. Comisión Guatemalteca de Normas (COGUANOR) y Ministerio de Economía. *Norma COGUANOR NGO 29 001. Agua Potable Especificaciones.* Publicación en el Diario Oficial de Guatemala, 1985. 14 p.
- 4. ALONSO SARRÍA, Francisco. *Sistemas de Información Geográfica*. Madrid, España. Editorial Rialp. Bosque Sendra, J. 2 000. 441 p.
- 5. GAITÁN, Pedro Pablo. *Diseño del sistema de alcantarillado sanitario para el Caserío el Chajil, Aldea El Durazno y localización predial y uso de suelo del Barrio Ingenio, Amatitlán, Guatemala.* Trabajo de graduación de Ing. Civil. Universidad de San Carlos de Guatemala, Facultad de Ingeniería, 2017. 136 p.
- 6. Instituto de Fomento Municipal. *Guía para el diseño de abastecimiento de agua potable a zonas rurales*. Guatemala: INFOM, 1997. 66 p.
- 7. Instituto Nacional de Estadística (INE). *Características de la población y de los locales de habitación censados.* Guatemala: INE 2003. 278 p.
- 8. Congreso de la República de Guatemala. Ley de Protección y Mejoramiento del Medio Ambiente, *Decreto número 68-86. Reformado por el Decreto número 1-93. Artículo 8.* 1993. 14 p.
- 9. LÓPEZ ENRÍQUEZ, Gerber Iván. *Diseño de alcantarillado sanitario para la comunidad agraria San Roque y puente vehicular en el sector Méndez, municipio de Génova Costa Cuca, departamento de Quetzaltenango*. Trabajo de graduación de Ing. Civil. Universidad de San Carlos de Guatemala, Facultad de Ingeniería, 2009. 163 p.
- 10. MARTÍNEZ, Billy Roger. *Diseño de la red de distribución de agua potable para la Aldea Yolwitz del Municipio de San Mateo Ixtatán, Huehuetenango.* Trabajo de graduación de Ing. Civil. Universidad de San Carlos de Guatemala, Facultad de Ingeniería, 2010. 116 p.
- 11. MAYORGA ROUGE, Roberto. *Diseño de abastecimientos rurales de agua potable*, Guatemala: Editorial Servicios Educativos Rurales (SER)., 1999. 24 p.
- 12. Municipalidad de Guatemala, GT. *POT, plan de ordenamiento territorial para el municipio de Guatemala.* [en línea].<http://pot.muniguate.com/guia\_aplicacion/download/guia\_d e\_aplicacion\_down.php>. [Consulta: diciembre de 2018].
- 13. SEGEPLAN. Plan de Desarrollo 2011-2025, San Miguel Petapa, Guatemala. **Exercise Exercise Solution Contract Contract Contract Contract Contract Contract Contract Contract Contract Contract Contract Contract Contract Contract Contract Contract Contract Contract Contract Contract Con** <www.segeplan.gob.gt/2.0/index.php?option=com\_kw&view.pdf.>. [Consulta: diciembre de 2018].
- 14. \_\_\_\_\_\_\_\_\_\_\_. *Guía para la elaboración de un Plan de Ordenamiento Territorial Municipal.* Guatemala, 2016. 92 p.
- 15. UAN, G., SALDARRIGA, V. *Hidráulica de Tuberías.* 1a ed. Colombia: McGraw-Hill, 1998. 296 p.

#### **APÉNDICES**

# Apéndice 1. **Evaluación ambiental inicial del proyecto de diseño de sistema de abastecimiento de agua potable, colonia Las Margaritas, zona 10, San Miguel Petapa**

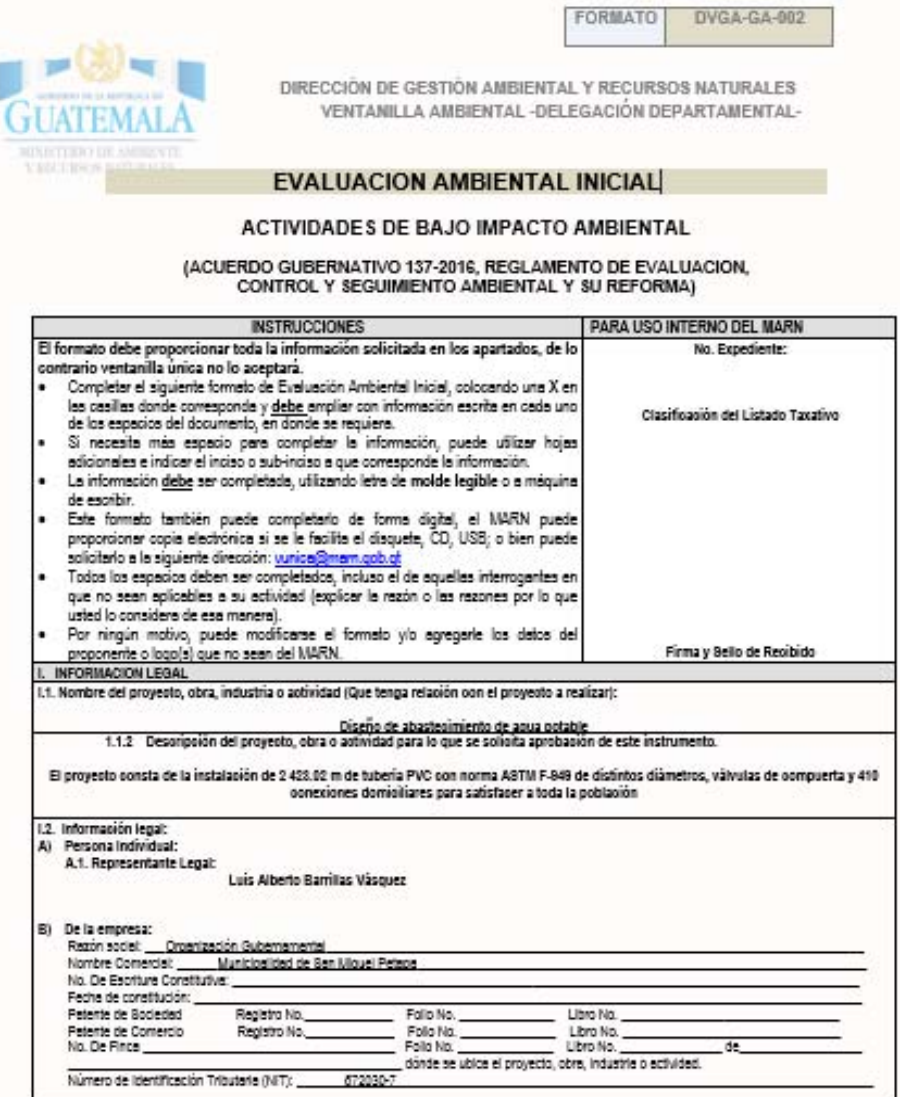

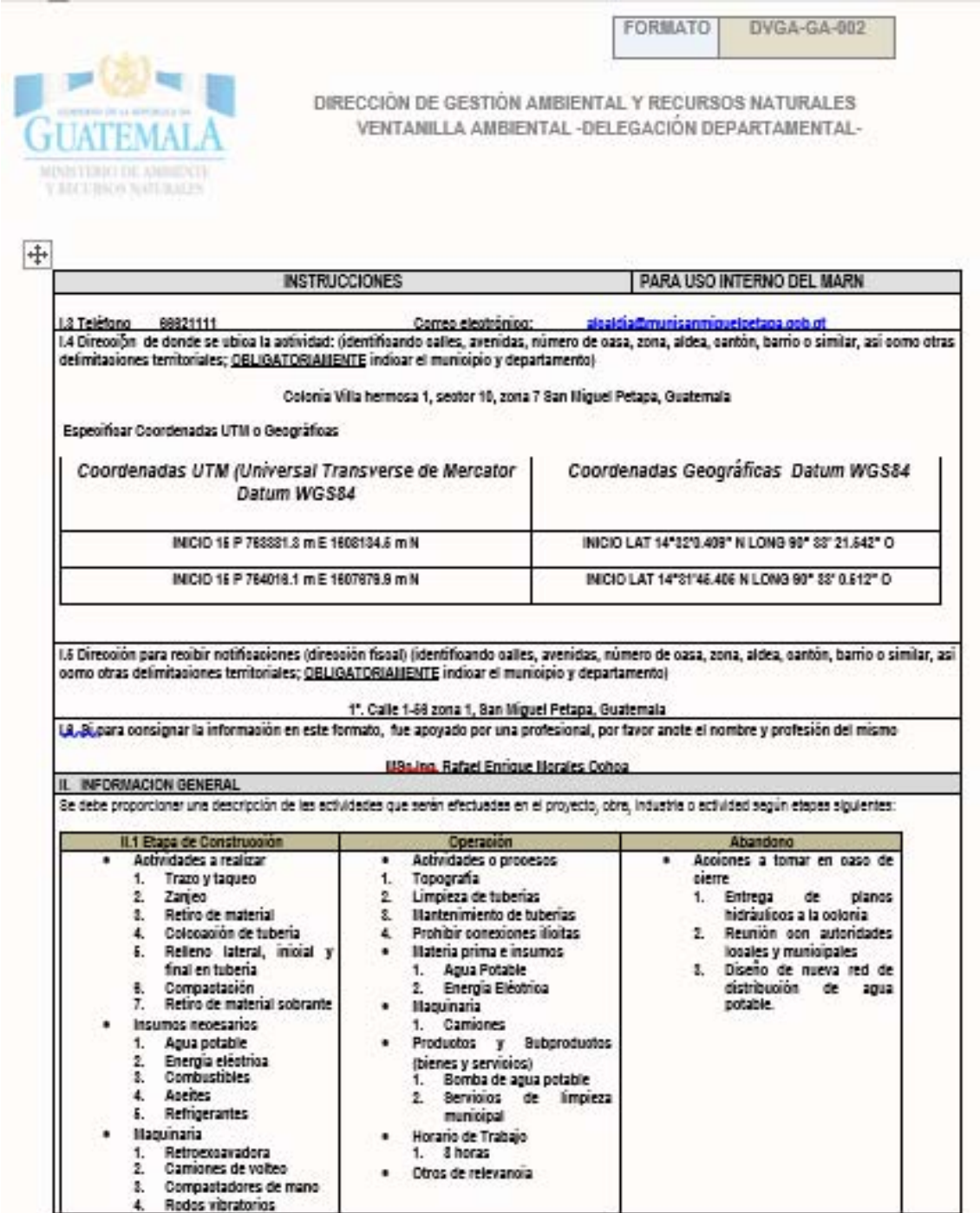

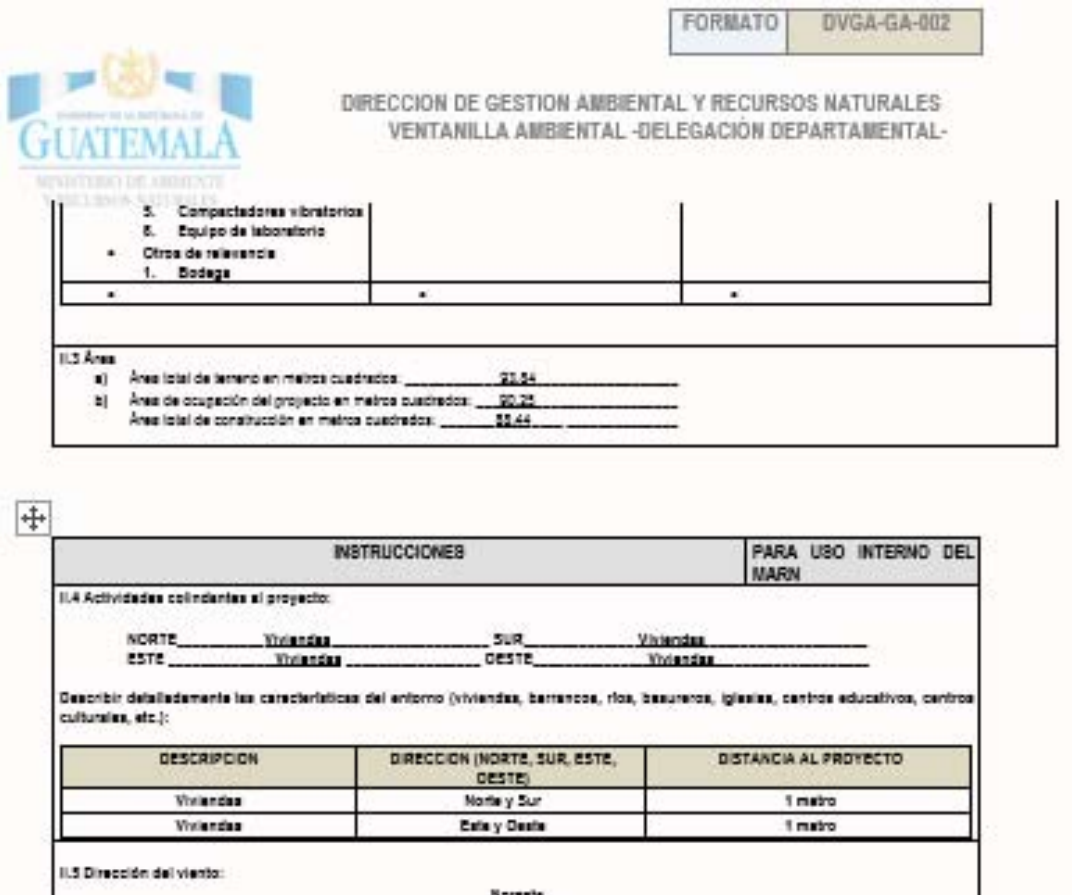

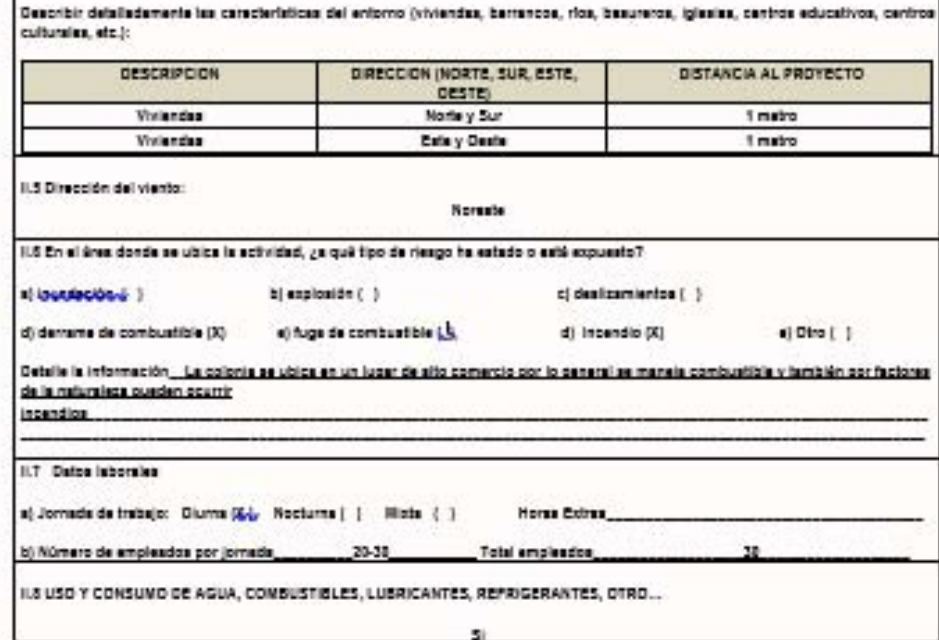

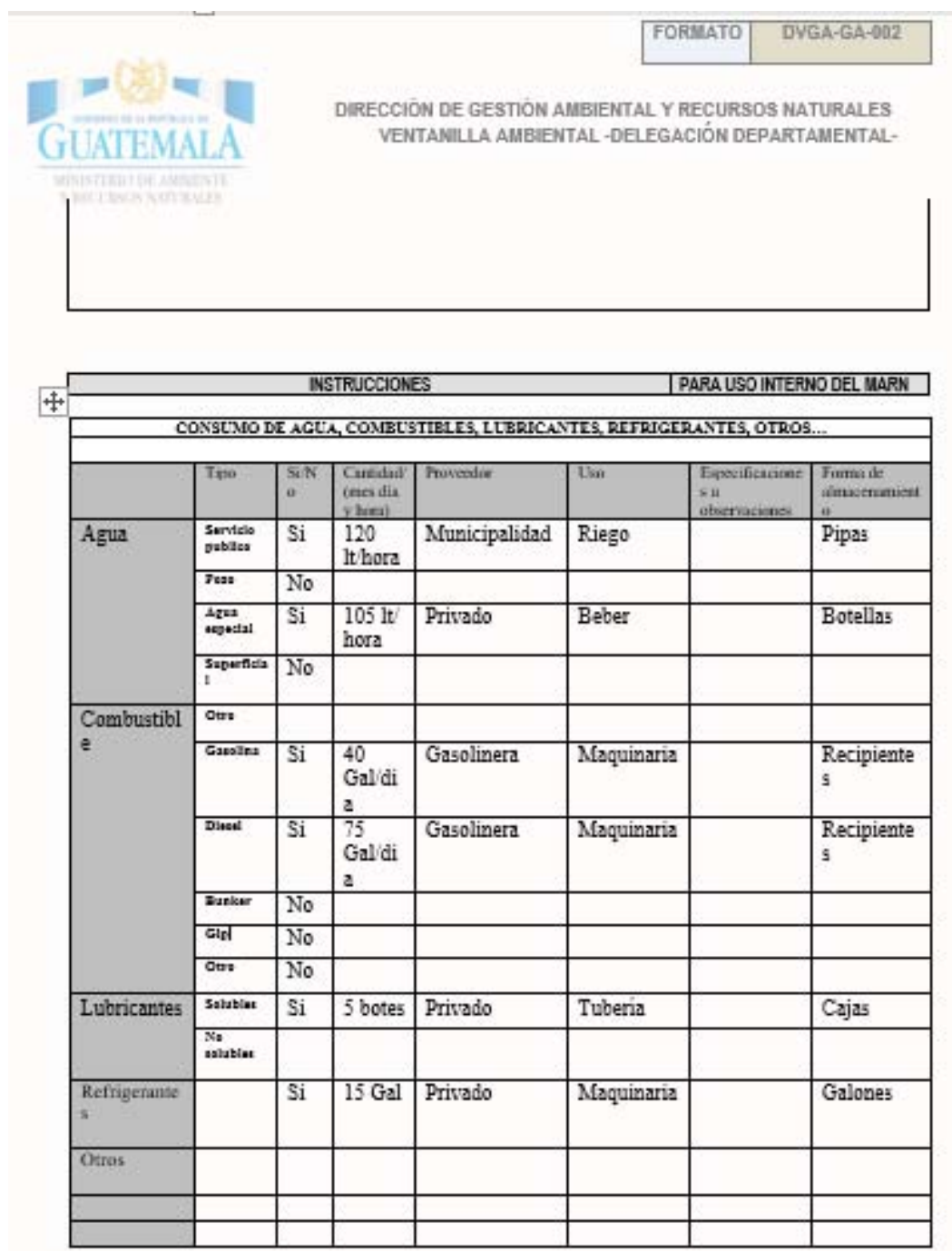

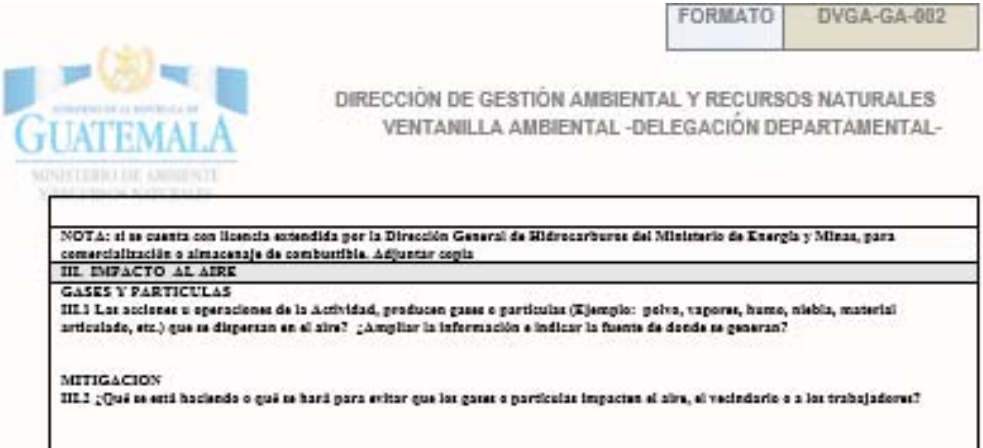

 $\overline{\mathfrak{t}^+}$ 

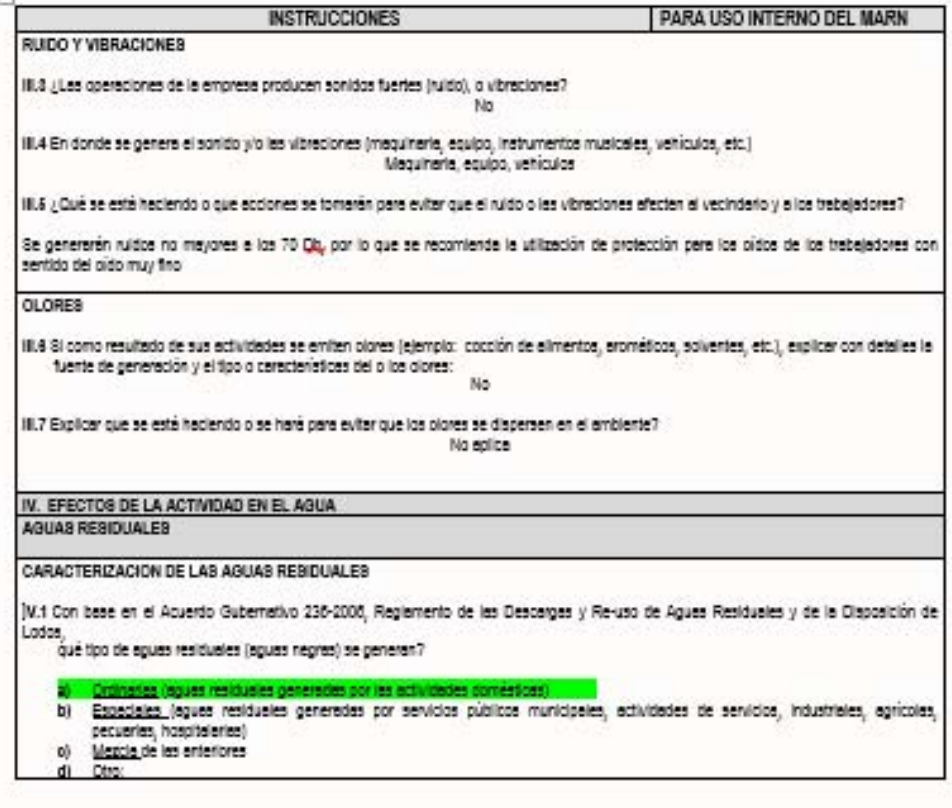

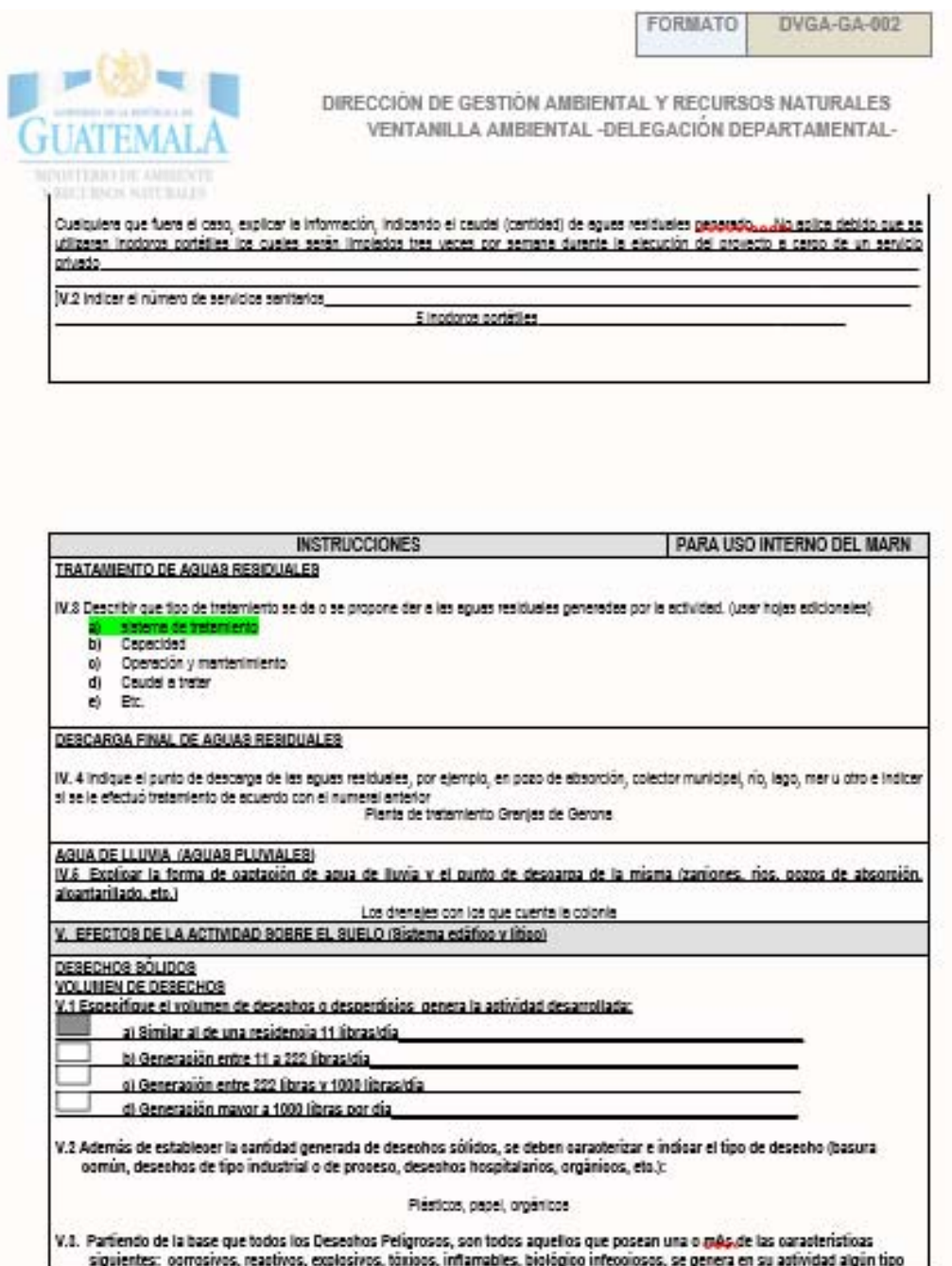

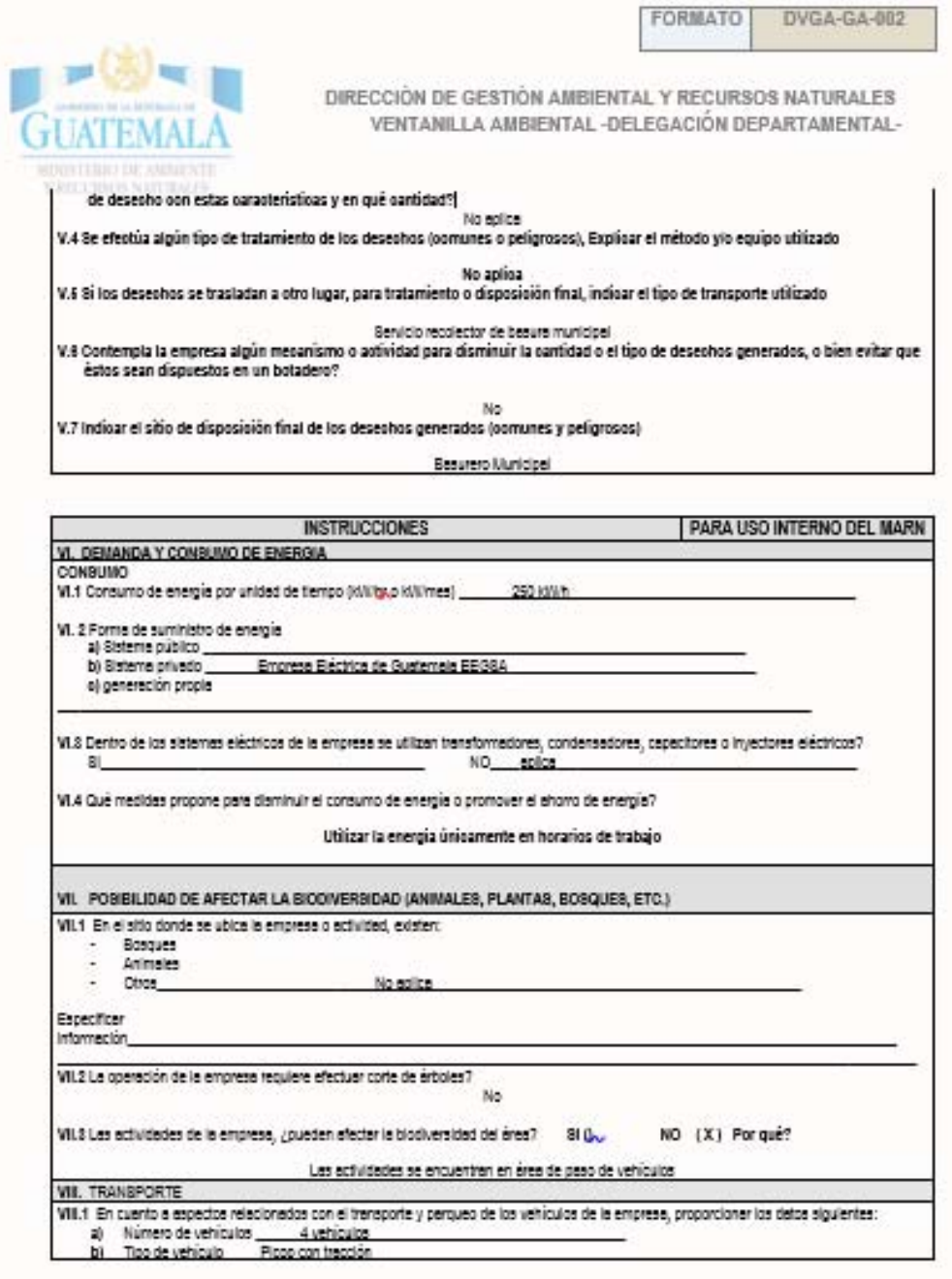

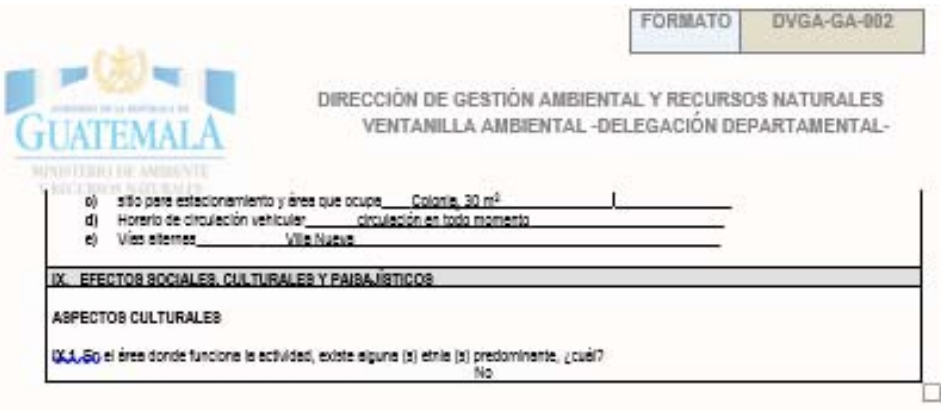

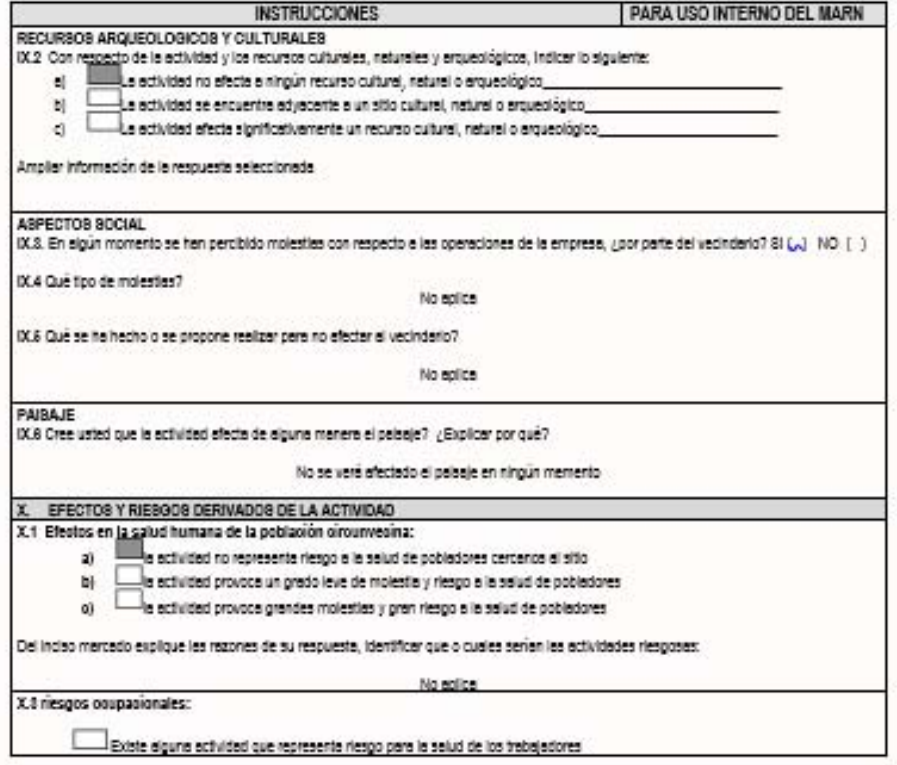

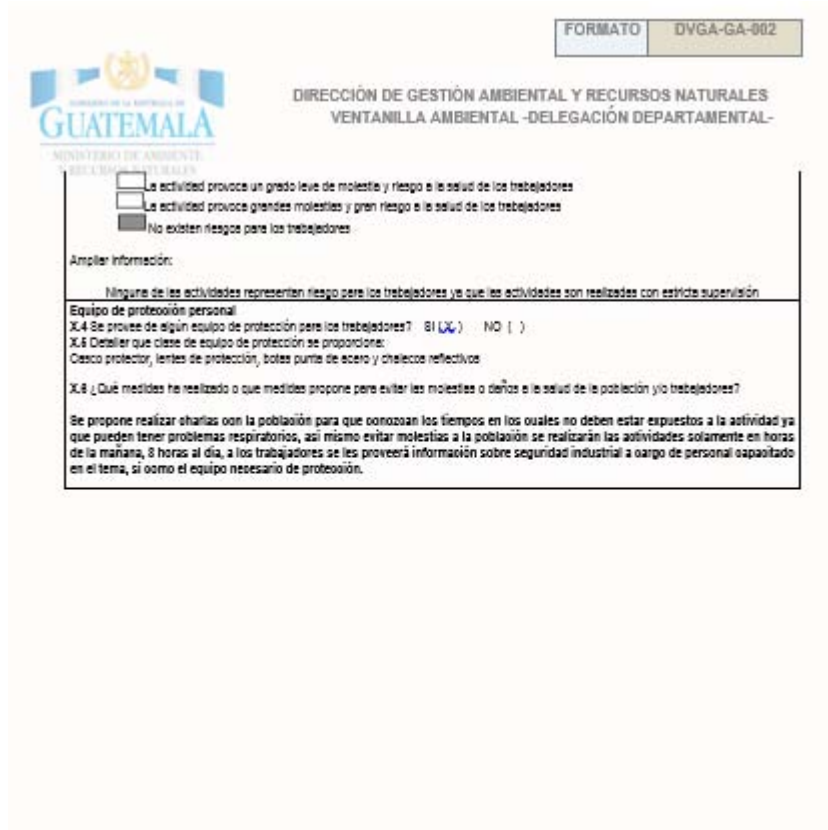

Fuente: elaboración propia, con base en el formulario DVGA-GA-R-002 del Ministerio de Ambiente y Recursos Naturales.

Apéndice 2. **Juego de planos del sistema de la red de distribución del sistema de abastecimiento de agua potable para la colonia Las Margaritas, zona 10, San Miguel Petapa**

Fuente: elaboración propia, empleando AutoCAD Civil 3D.

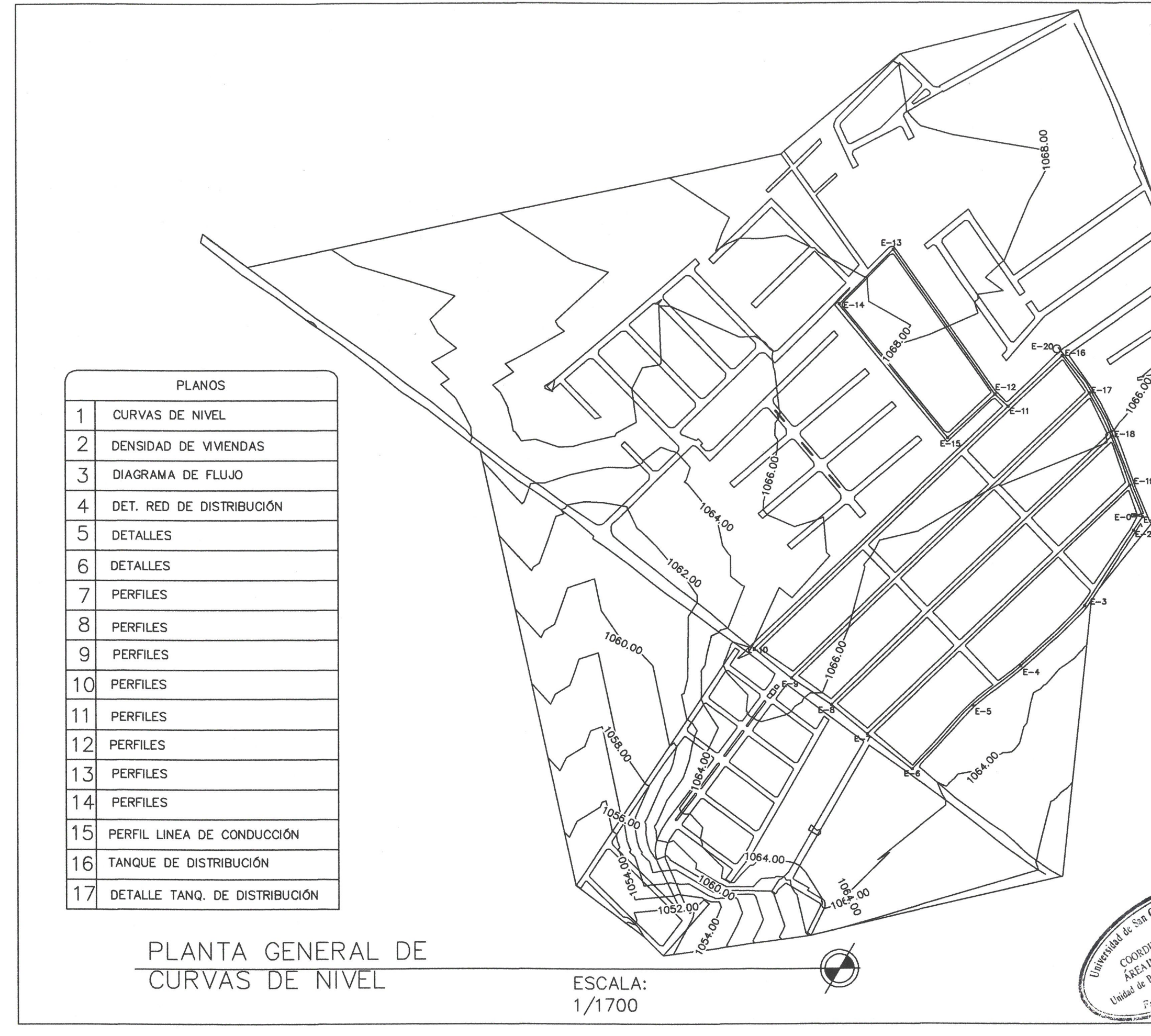

 $\subset$ 

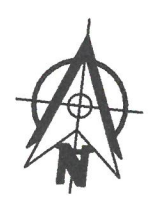

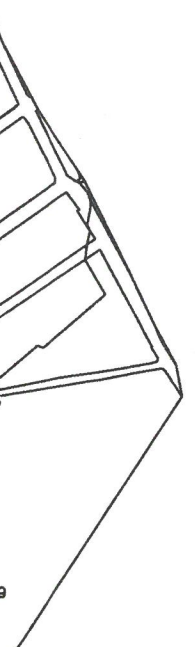

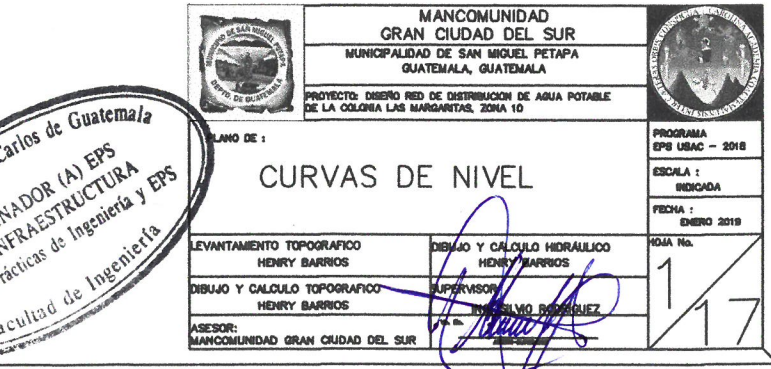

 $\bm{\nabla}$ /

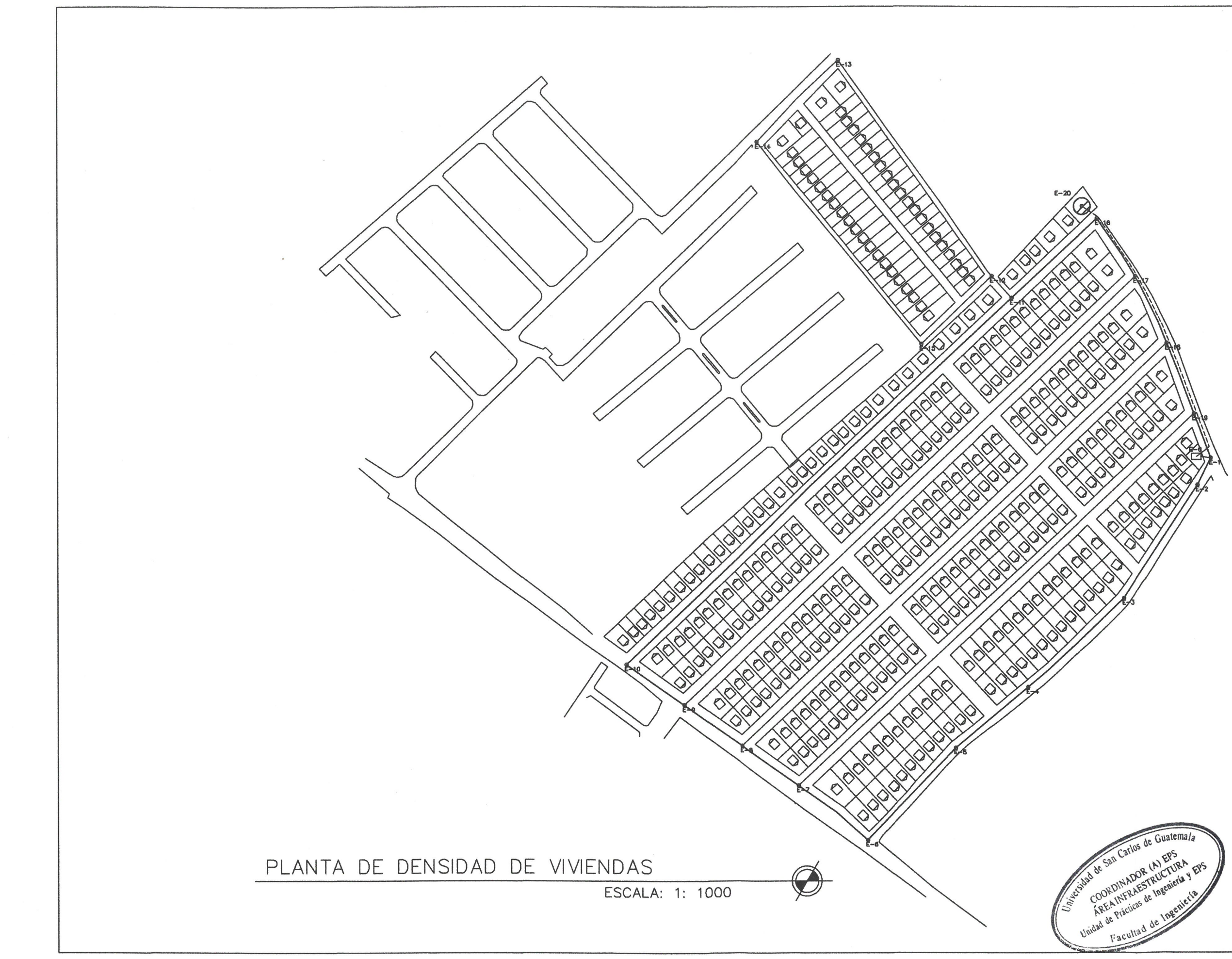

 $\curvearrowleft$ 

 $\sqrt{2}$ 

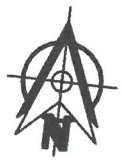

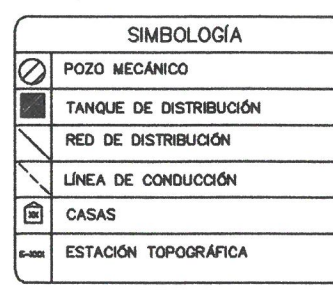

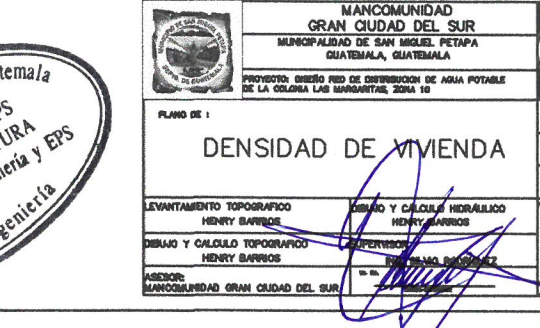

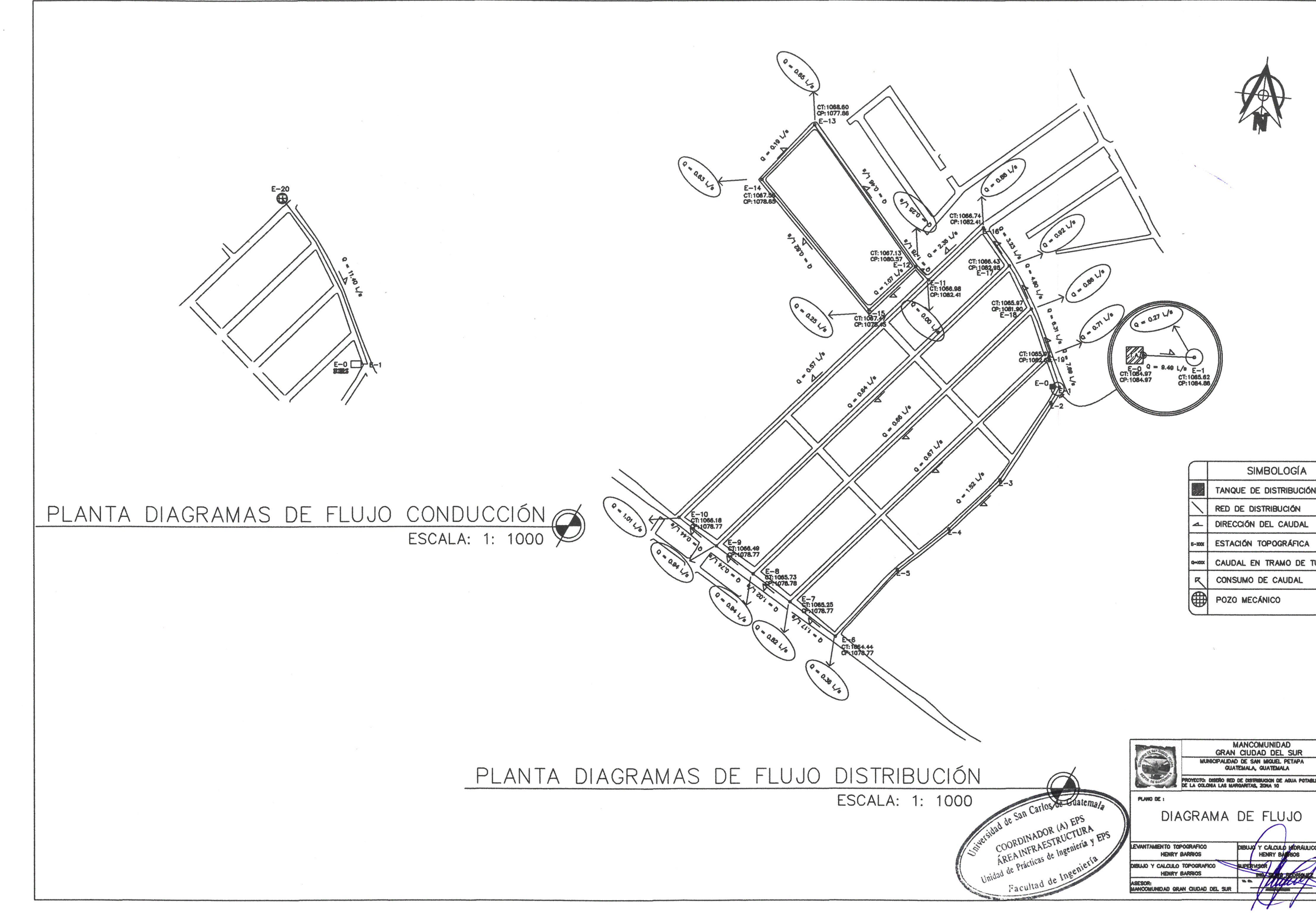

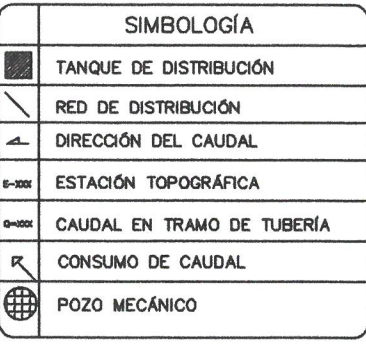

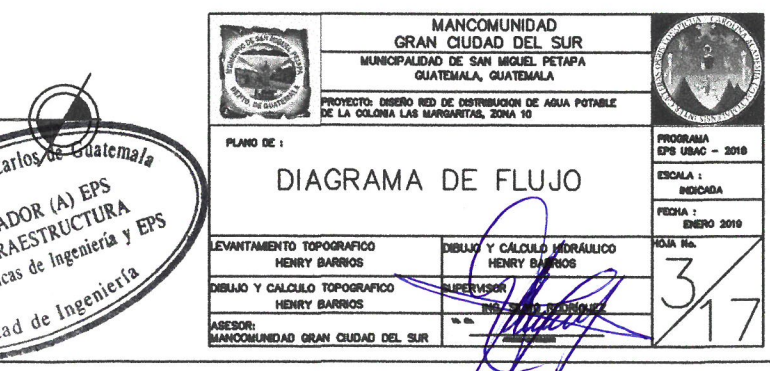

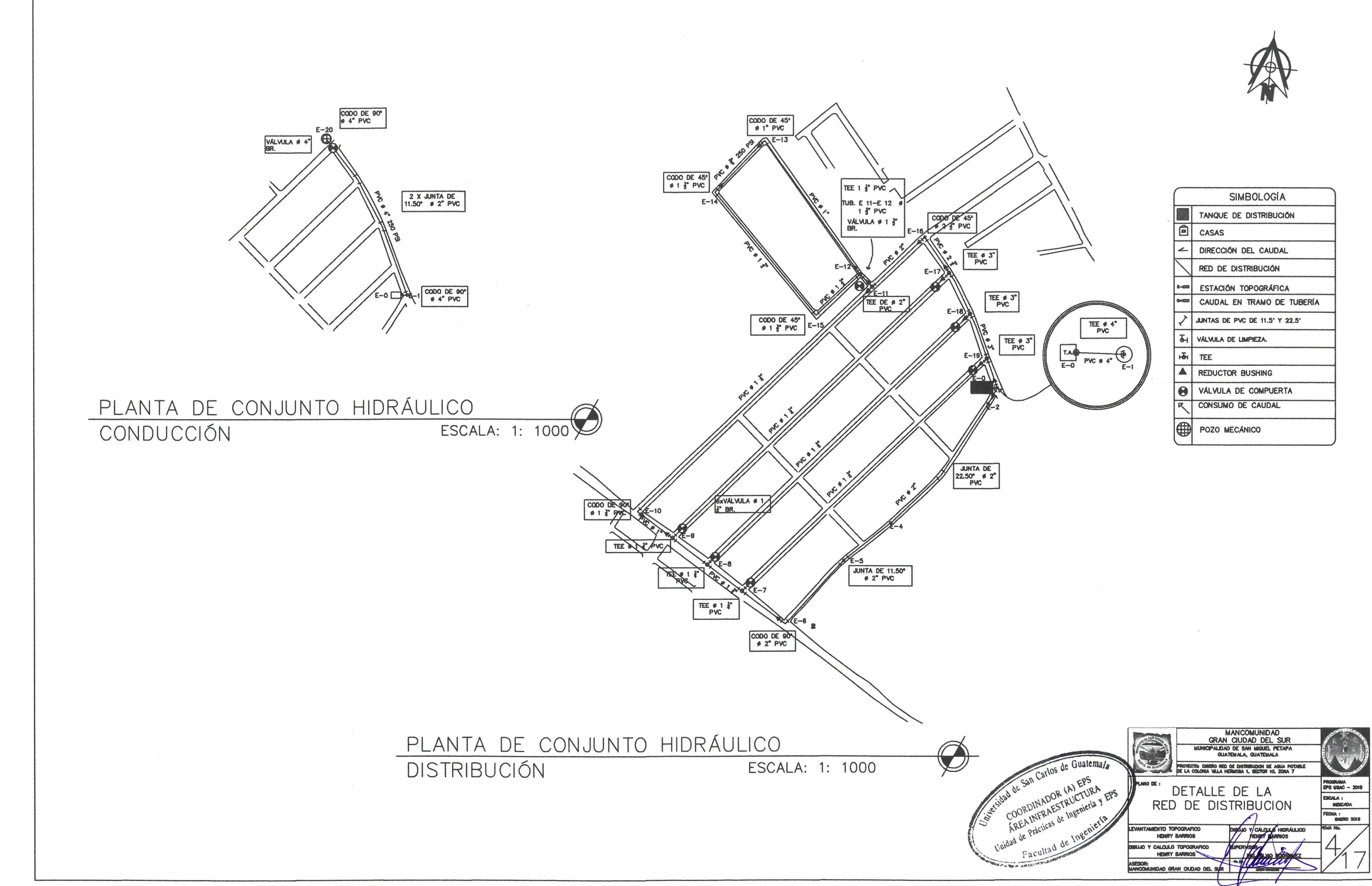

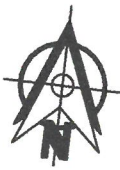

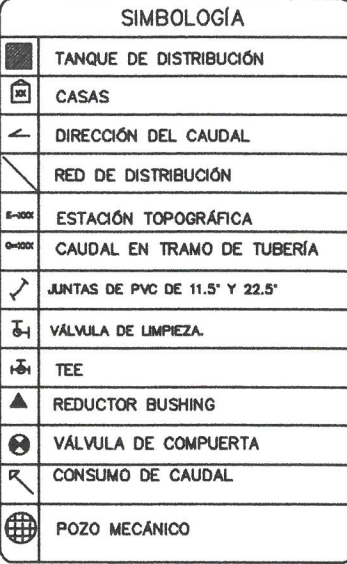

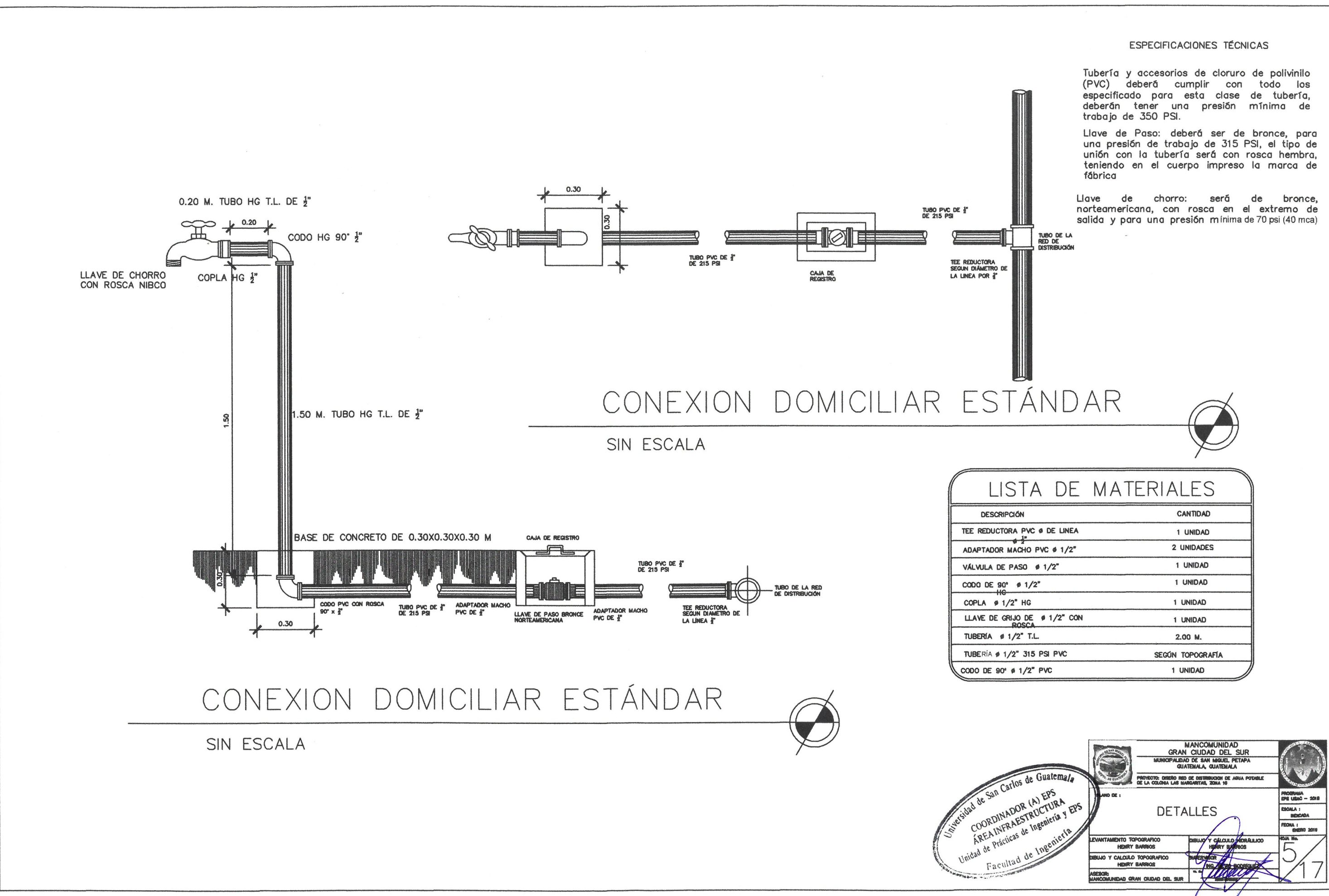

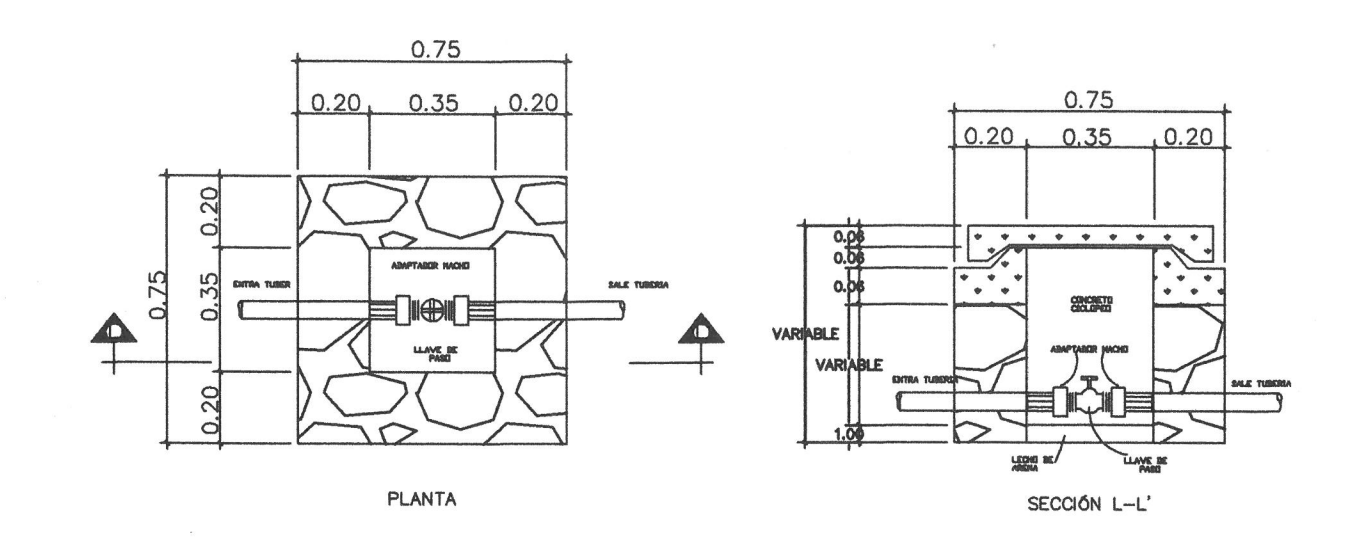

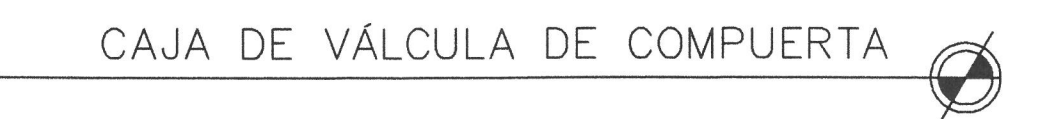

 $\curvearrowleft$ 

 $\curvearrowleft$ 

 $\sim 100$ 

 $-0.05$ 

 $0.25$ 

 $-0.31$ 

 $-0.41$ 

PLANTA DE CAJA DE REGISTRO

 $0.65$ 

 $0.15$ 

SIN<br>ESCALA

ASA DE HIERRO DE 1"

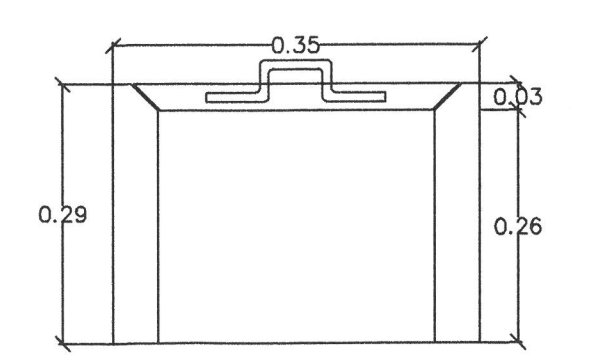

PERFIL DE CAJA DE REGISTRO SIN<br>ESCALA

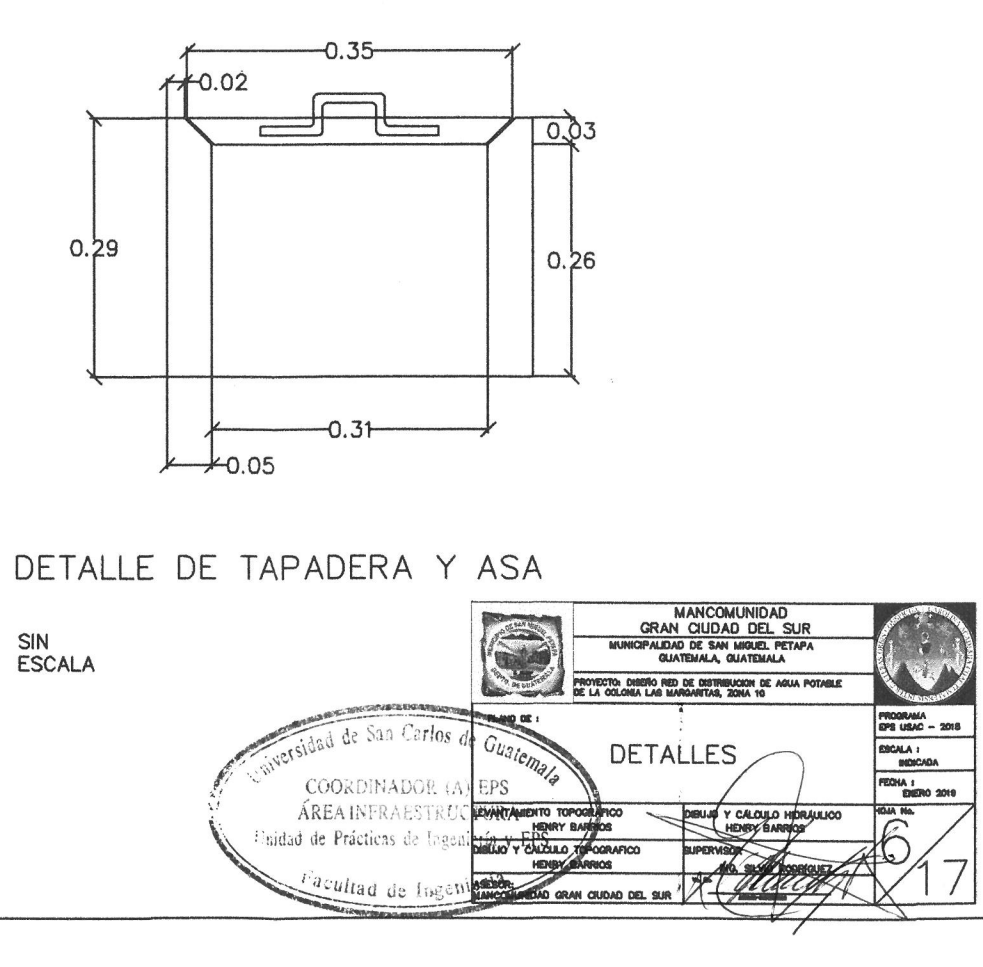

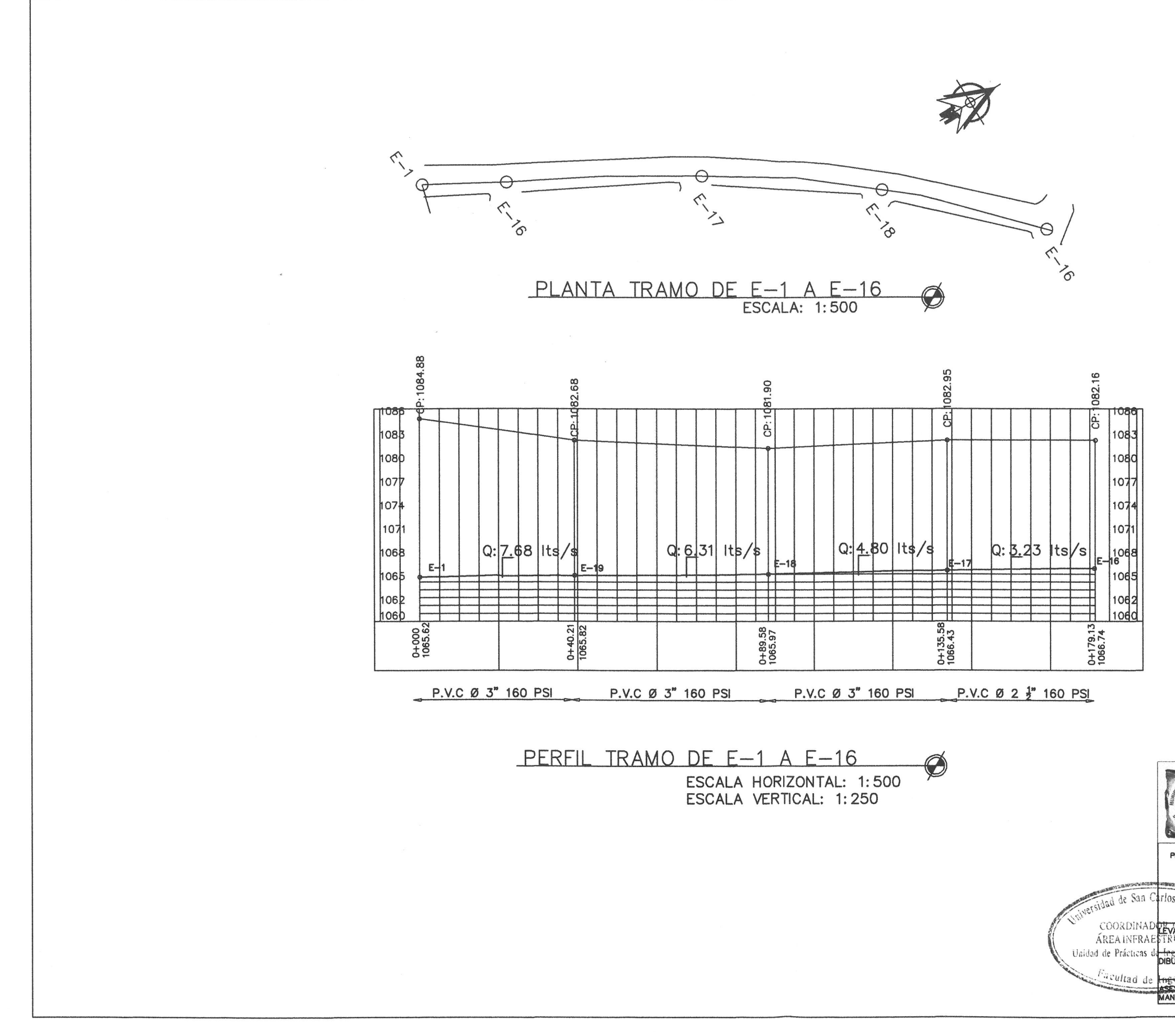

 $\bigcap$ 

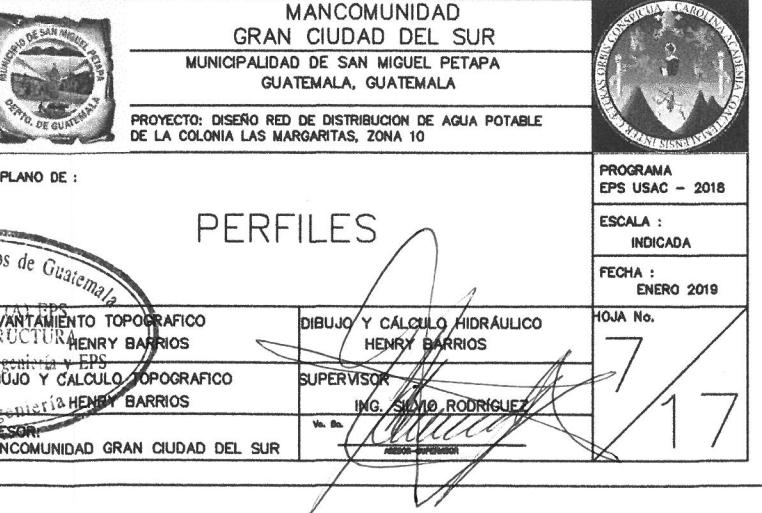

 $\sim$ PLANTA TRAMO DE E-12 A E-12  $\bullet$  $\begin{matrix} 1085 \\ 1085 \\ 8 \end{matrix}$  $\begin{array}{c} \n\begin{array}{c} \n\end{array} \n\end{array}$  $h$ ozk 1074 1071  $p.p.$ 821 $\frac{1}{5}$  $0.0.82$  $Q: Q$  46 Its/  $\begin{array}{c} \n\begin{array}{c} \n\end{array} \n\end{array}$  $\log$  $\frac{1000}{1000}$ 01339.39 0+166.75<br>1068.60 **DH-00E** P.V.C Ø 1" 160 PSI P.V.C. Ø 1" 160 PSI P.V.C Ø 3/4" 250 PSI PERFIL TRAMO DE E-12 A E-12 ESCALA HORIZONTAL: 1:500 idad de Sun Carl **COORDINADOR** ÁREAINFRAEST Unidad de Prácticas de La acultad de Ing

 $\curvearrowleft$ 

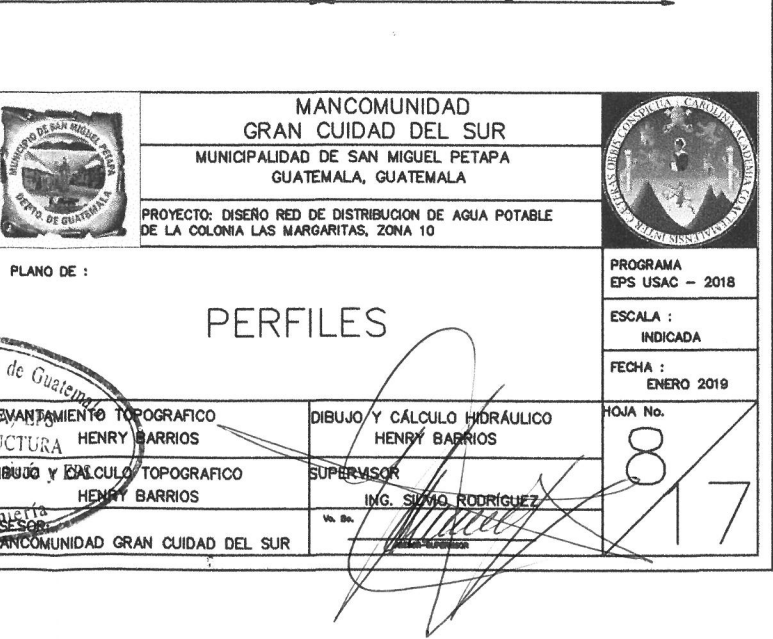

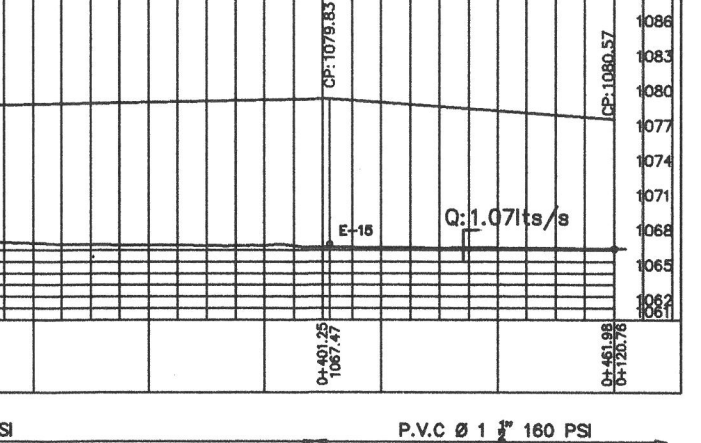

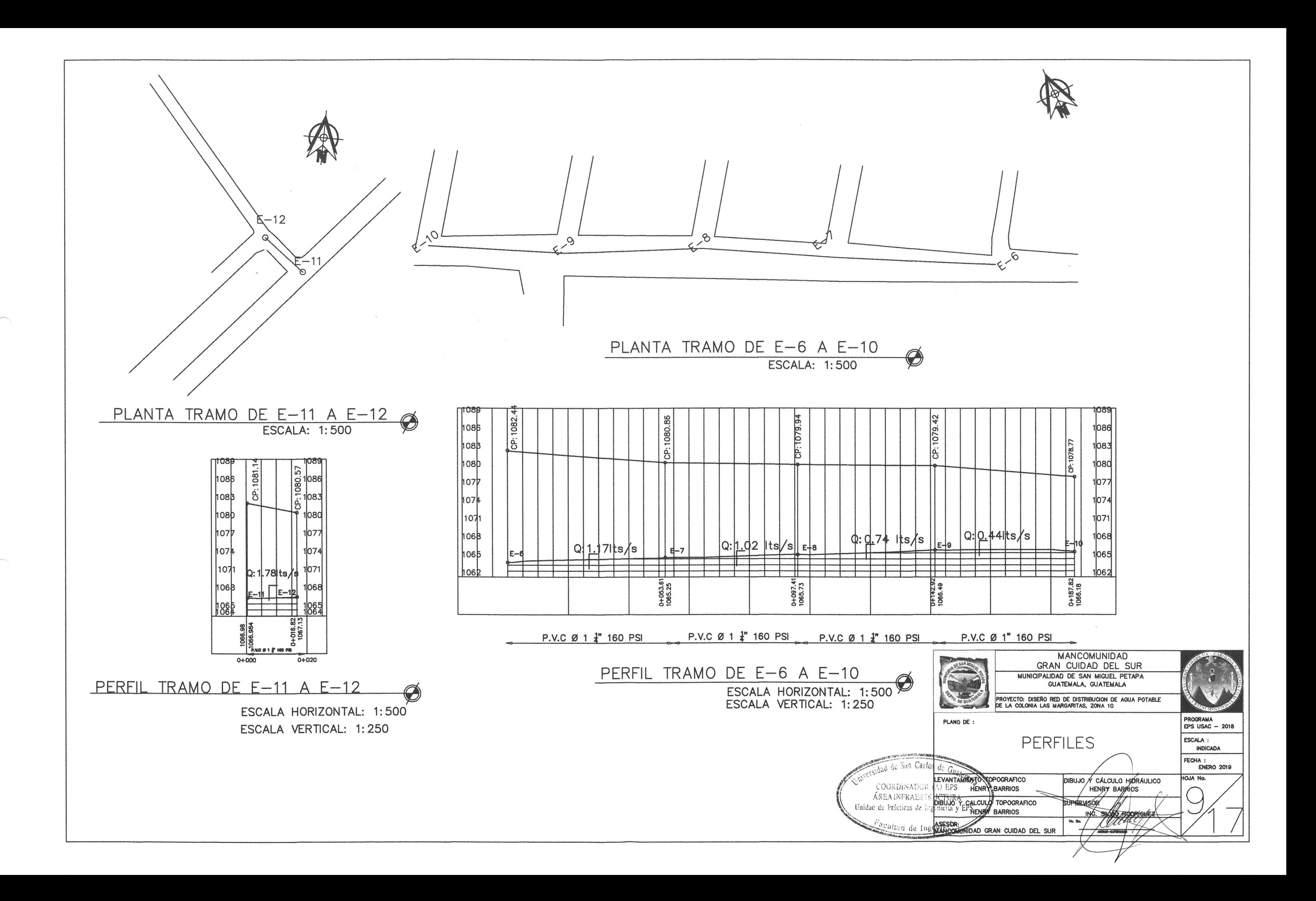

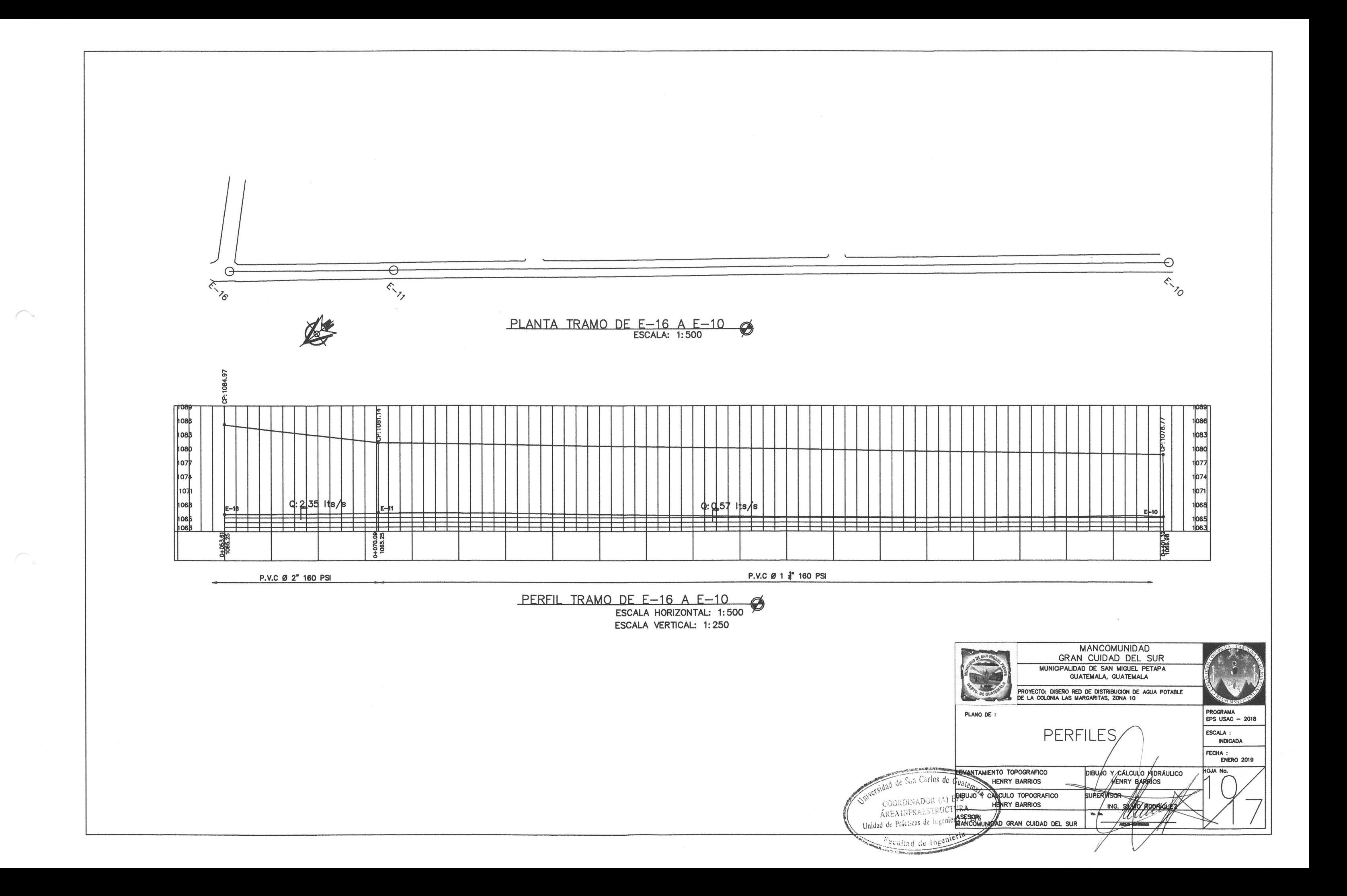

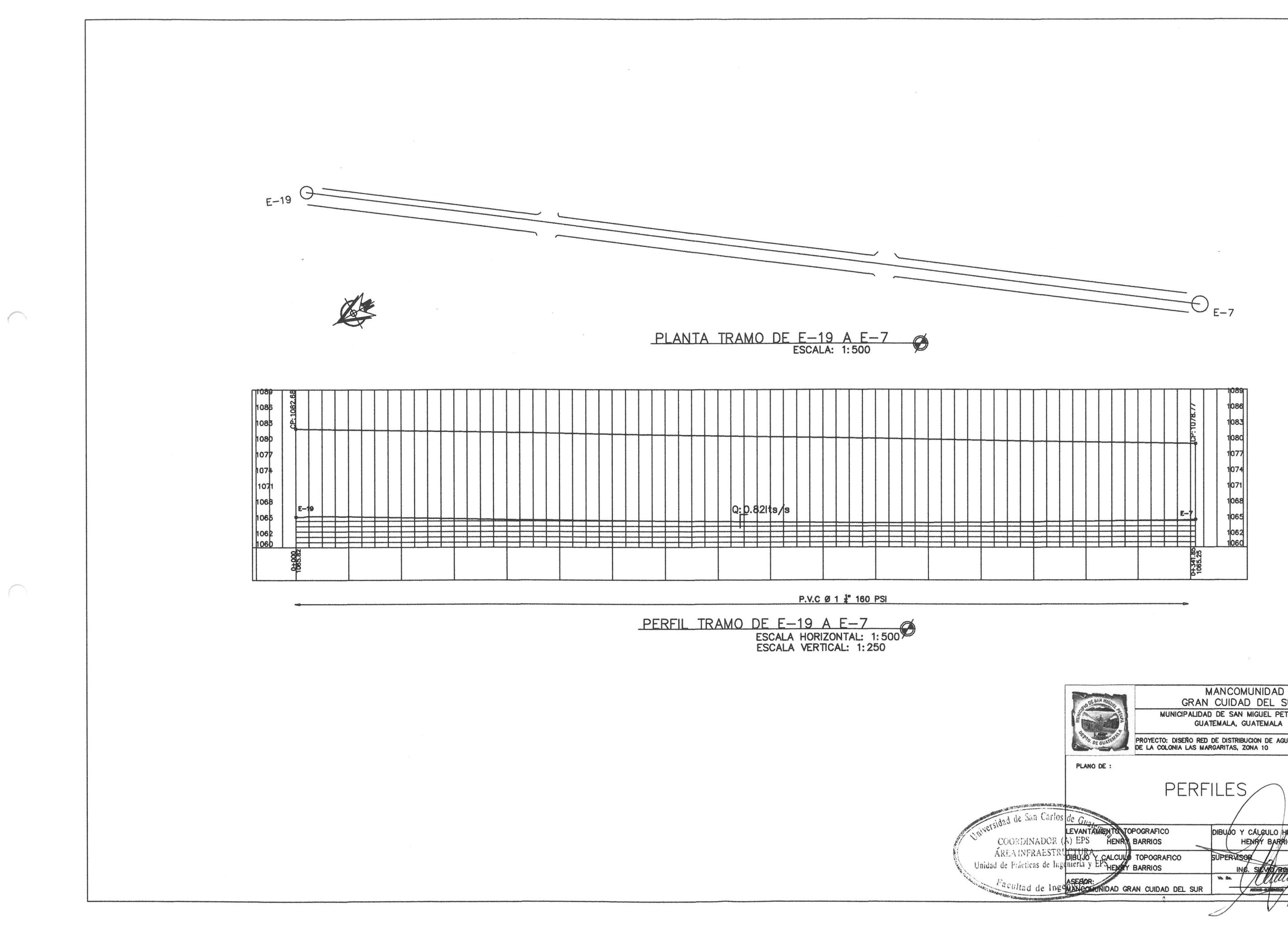

 $\curvearrowleft$ 

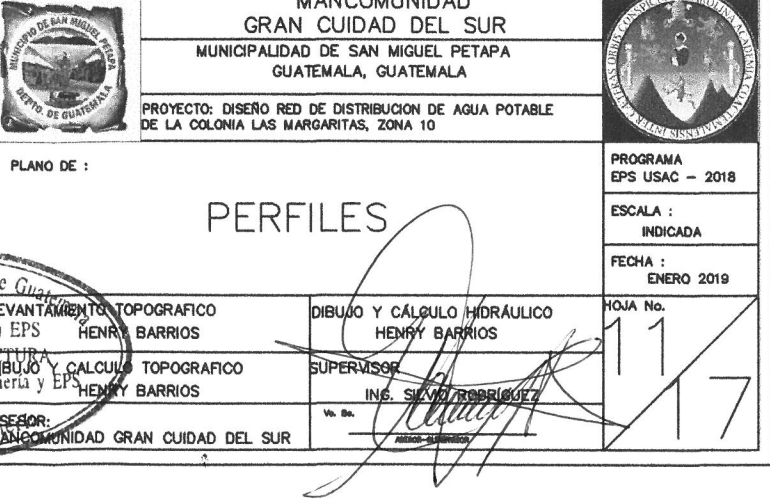

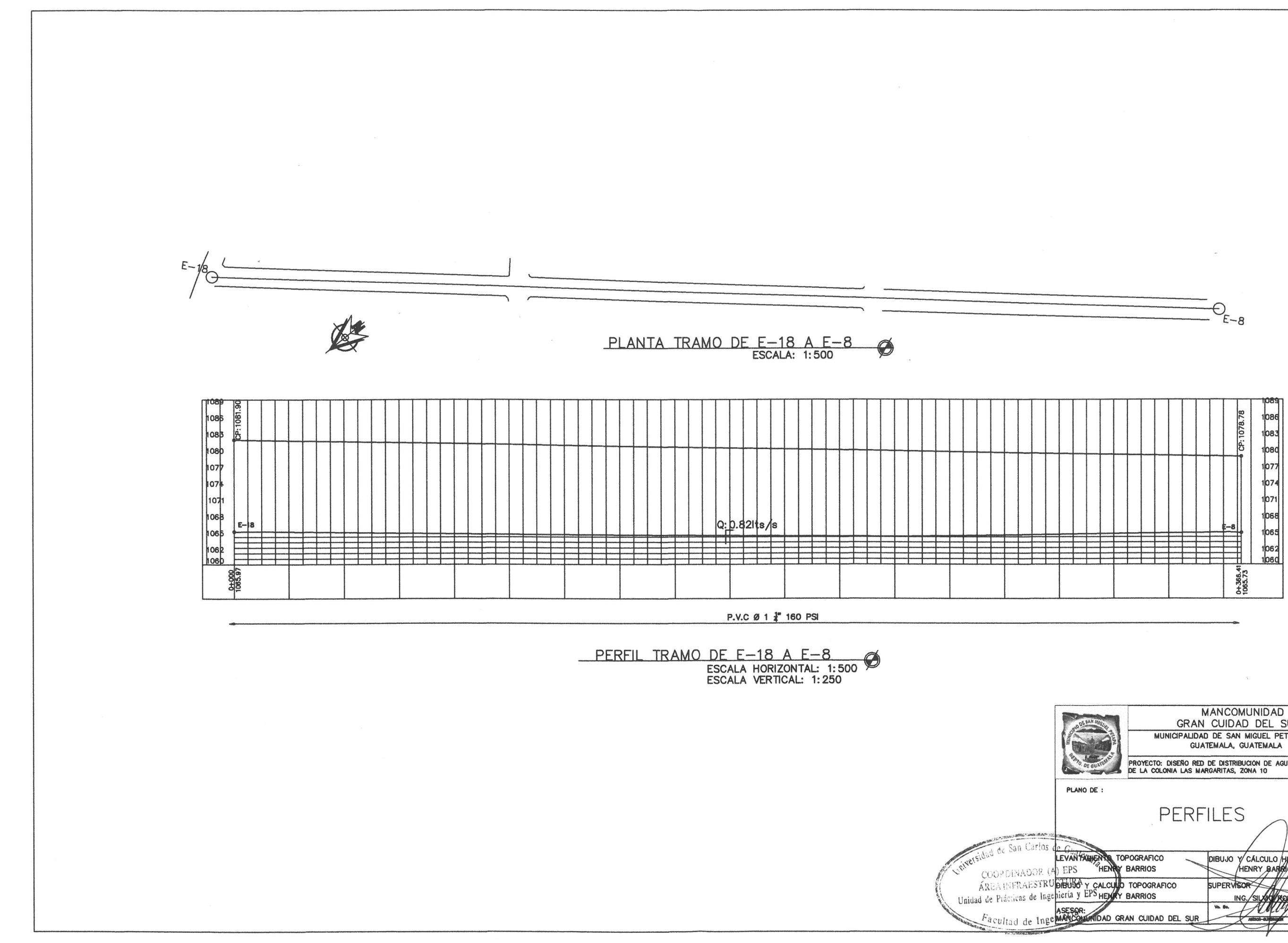

 $\bigcap$ 

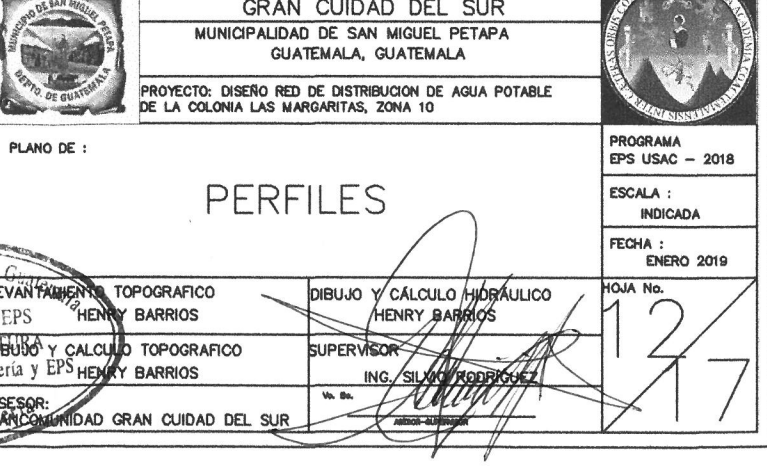

**STRIP STRIPPS** 

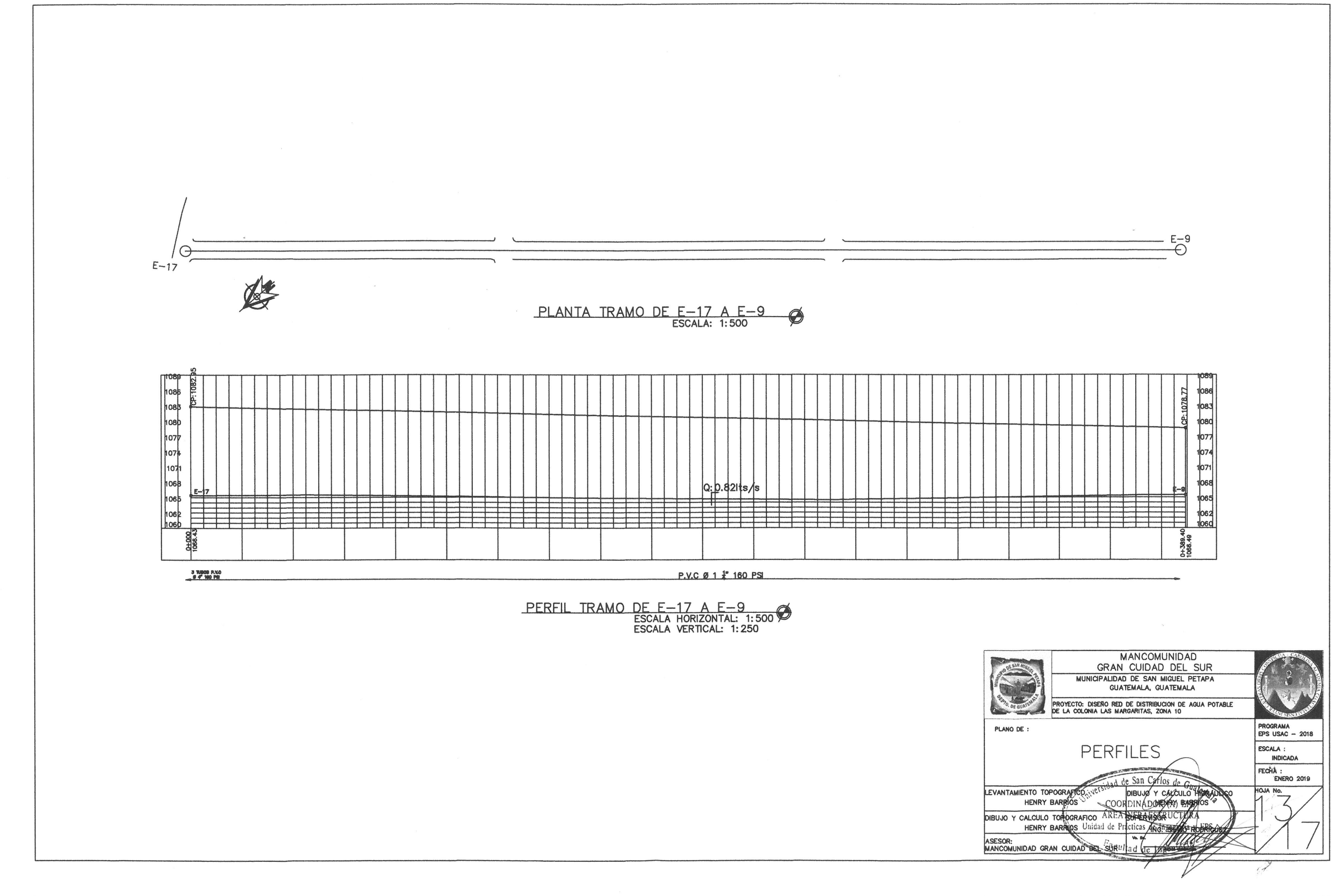
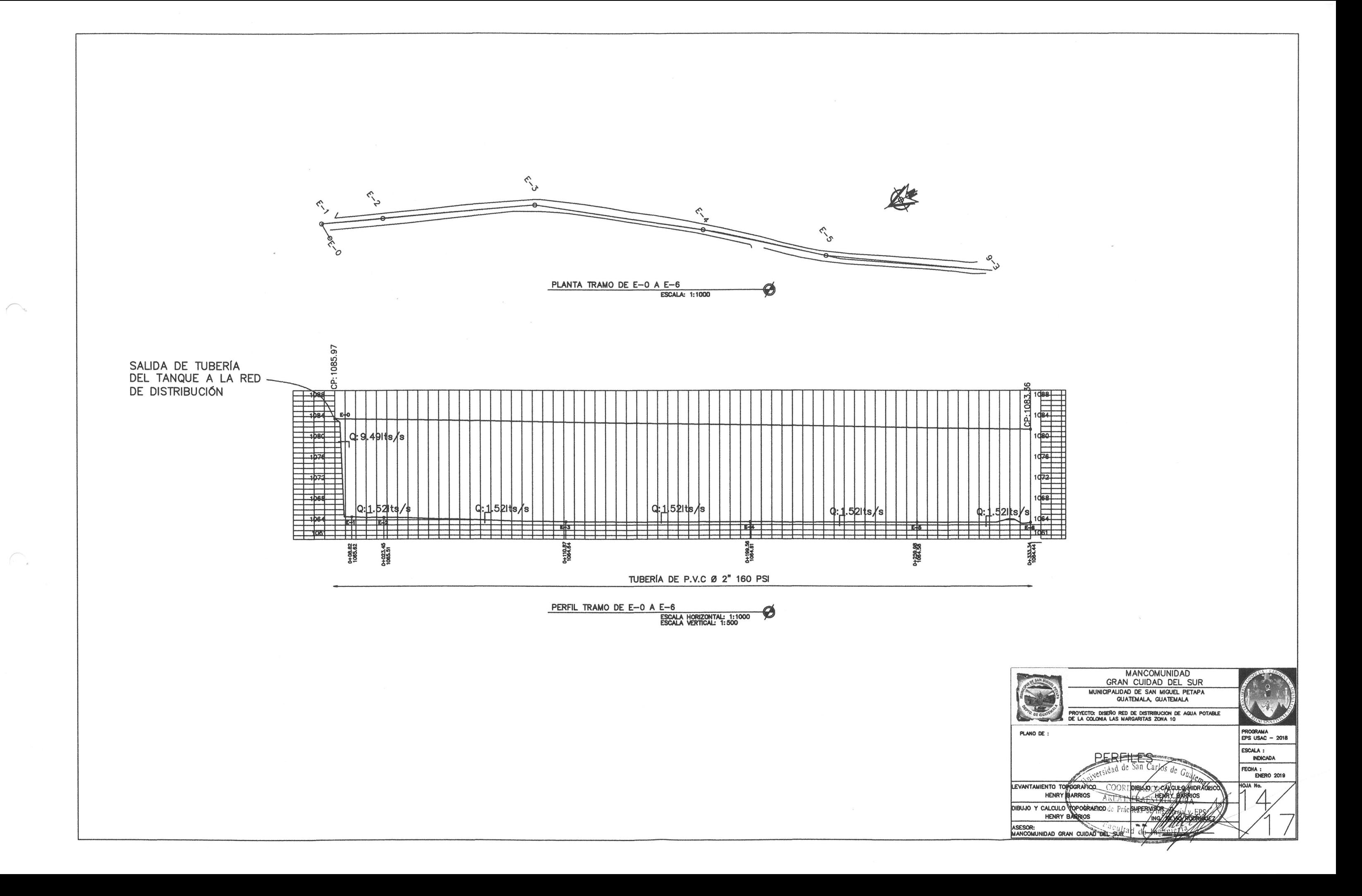

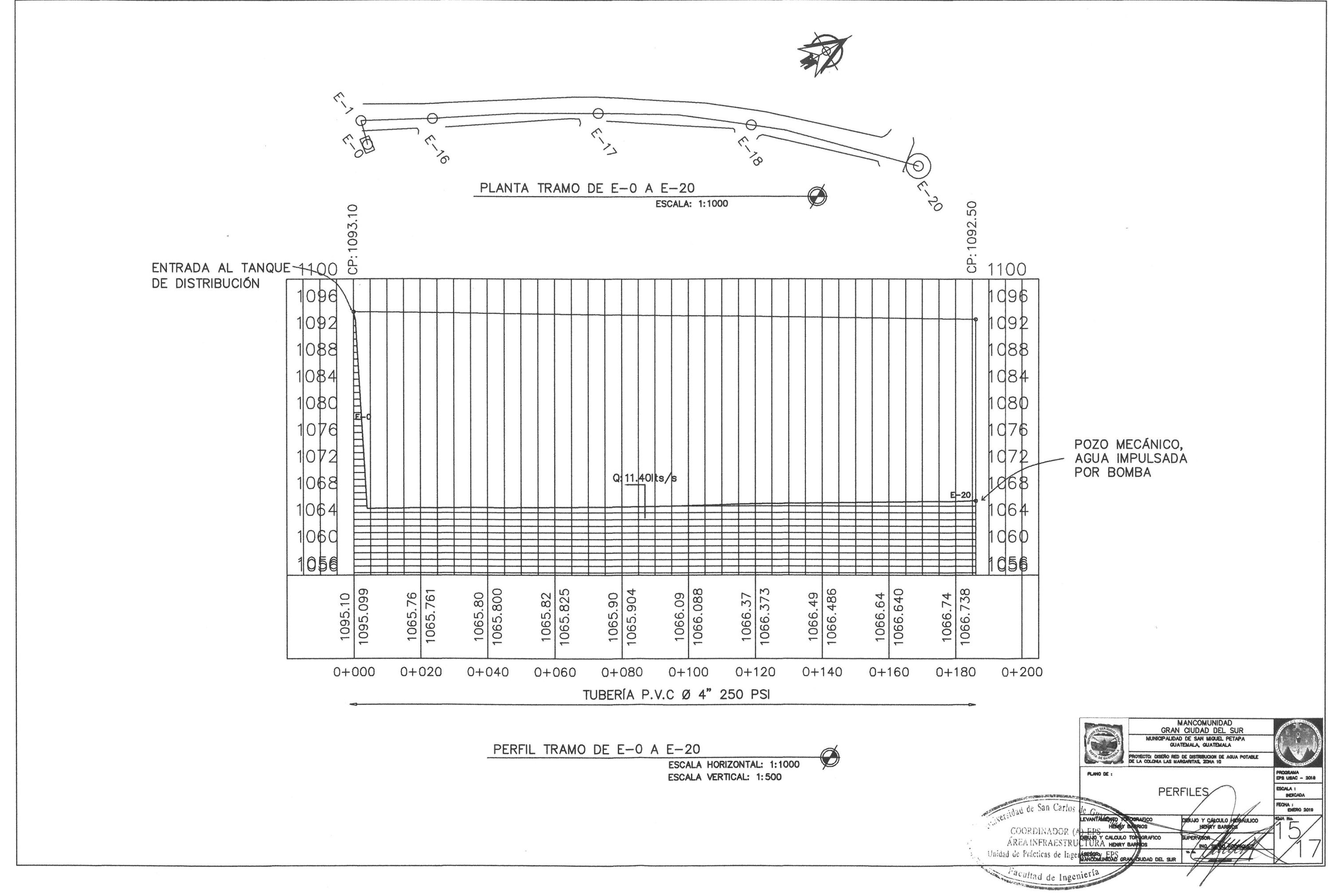

✓

 $\bigcap$ 

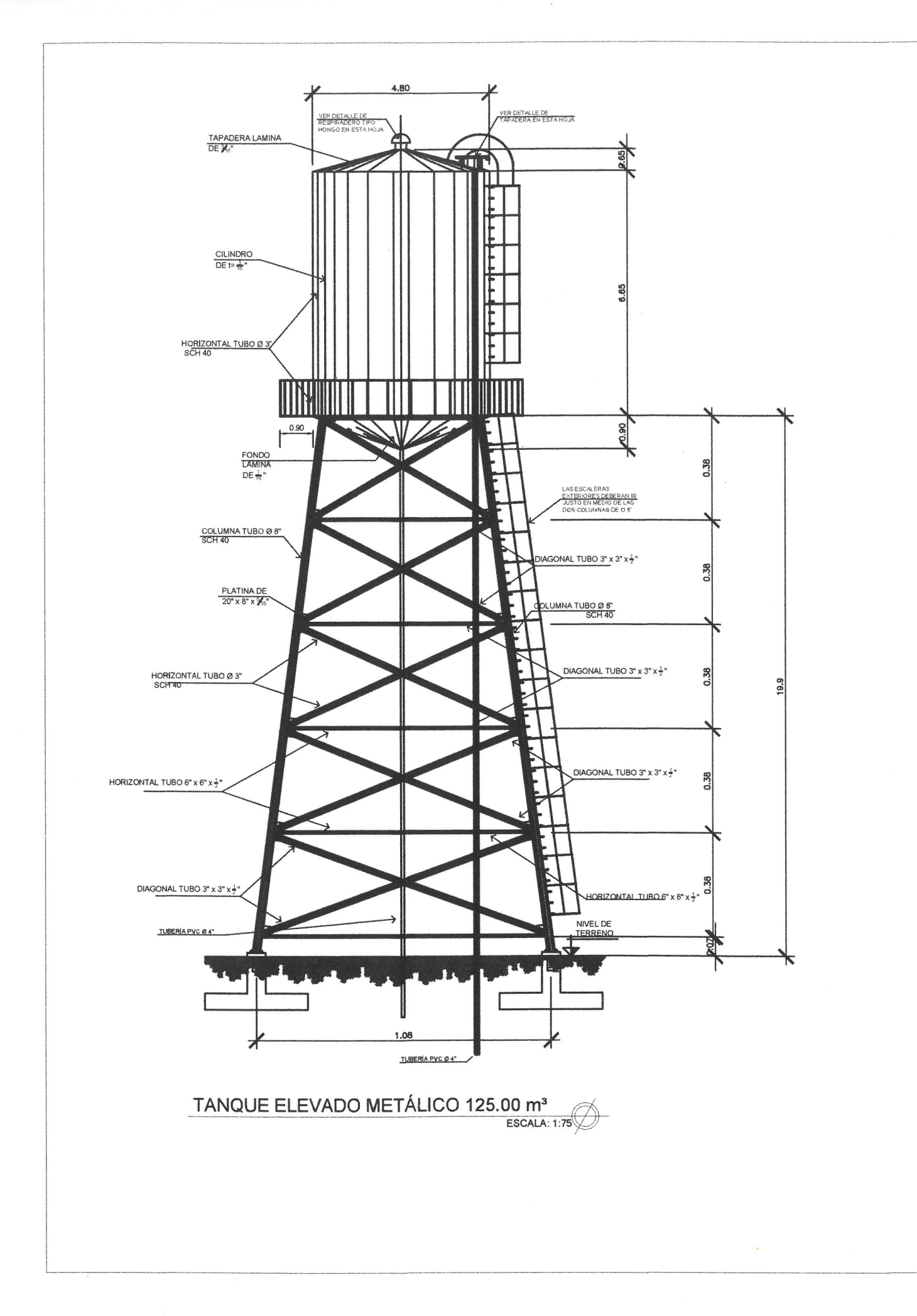

 $\widehat{\phantom{a}}$ 

 $\sqrt{ }$ 

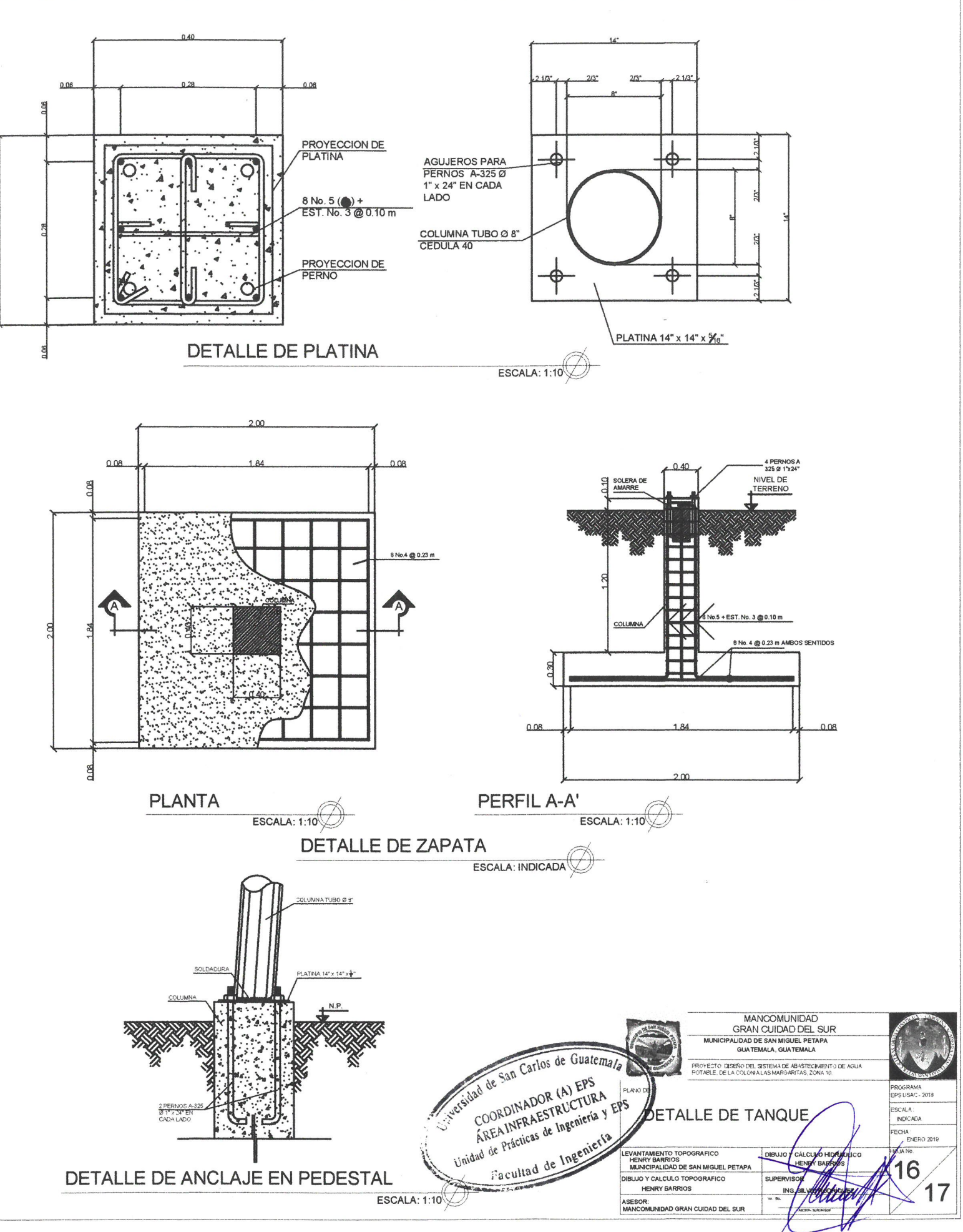

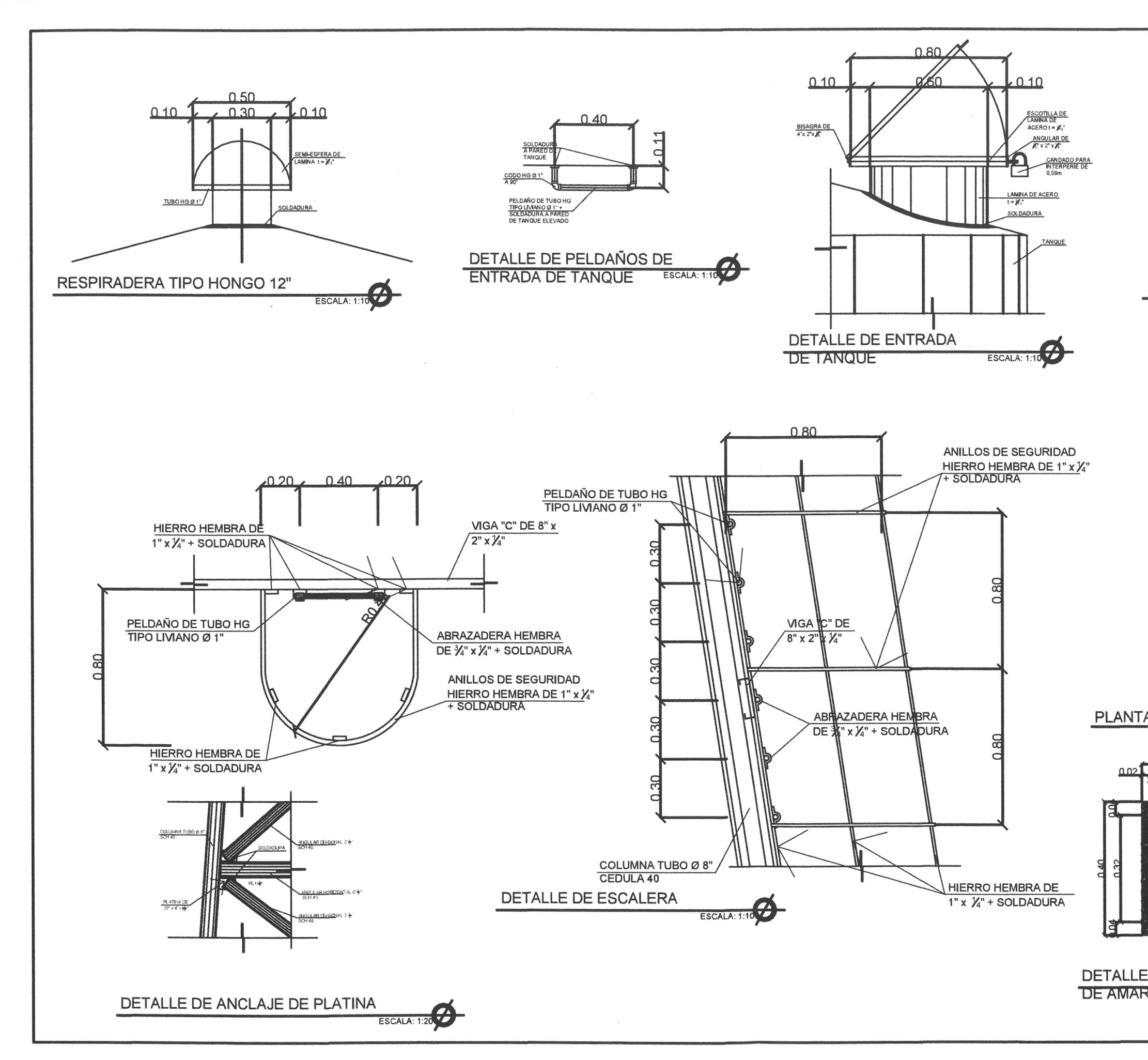

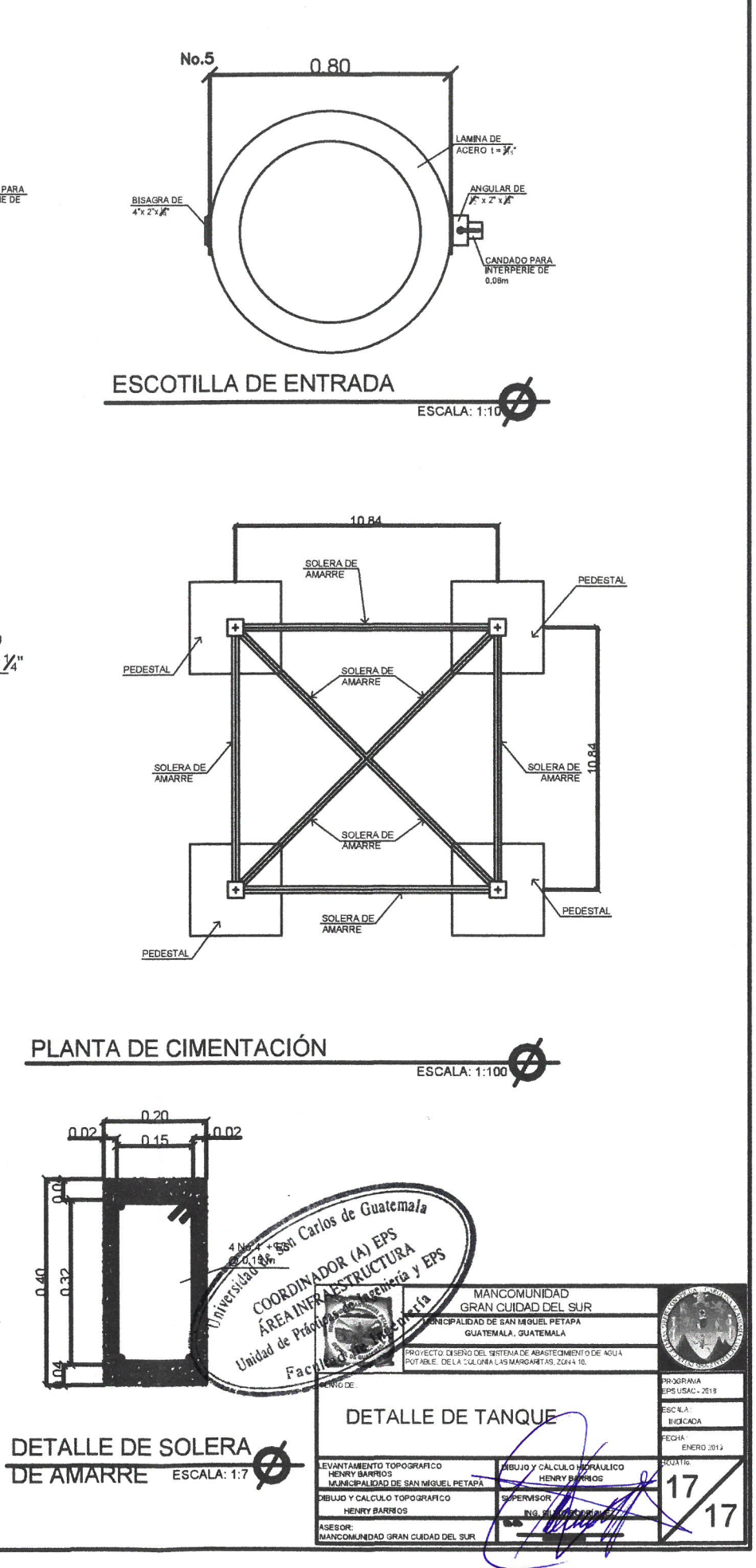

Apéndice 3. **Mapas temáticos de la zona 10, San Miguel Petapa** 

Fuente: elaboración propia, empleando QGIS.

## DIVISIÓN TERRITORIAL ZONA10, SAN MIGUEL PETAPA

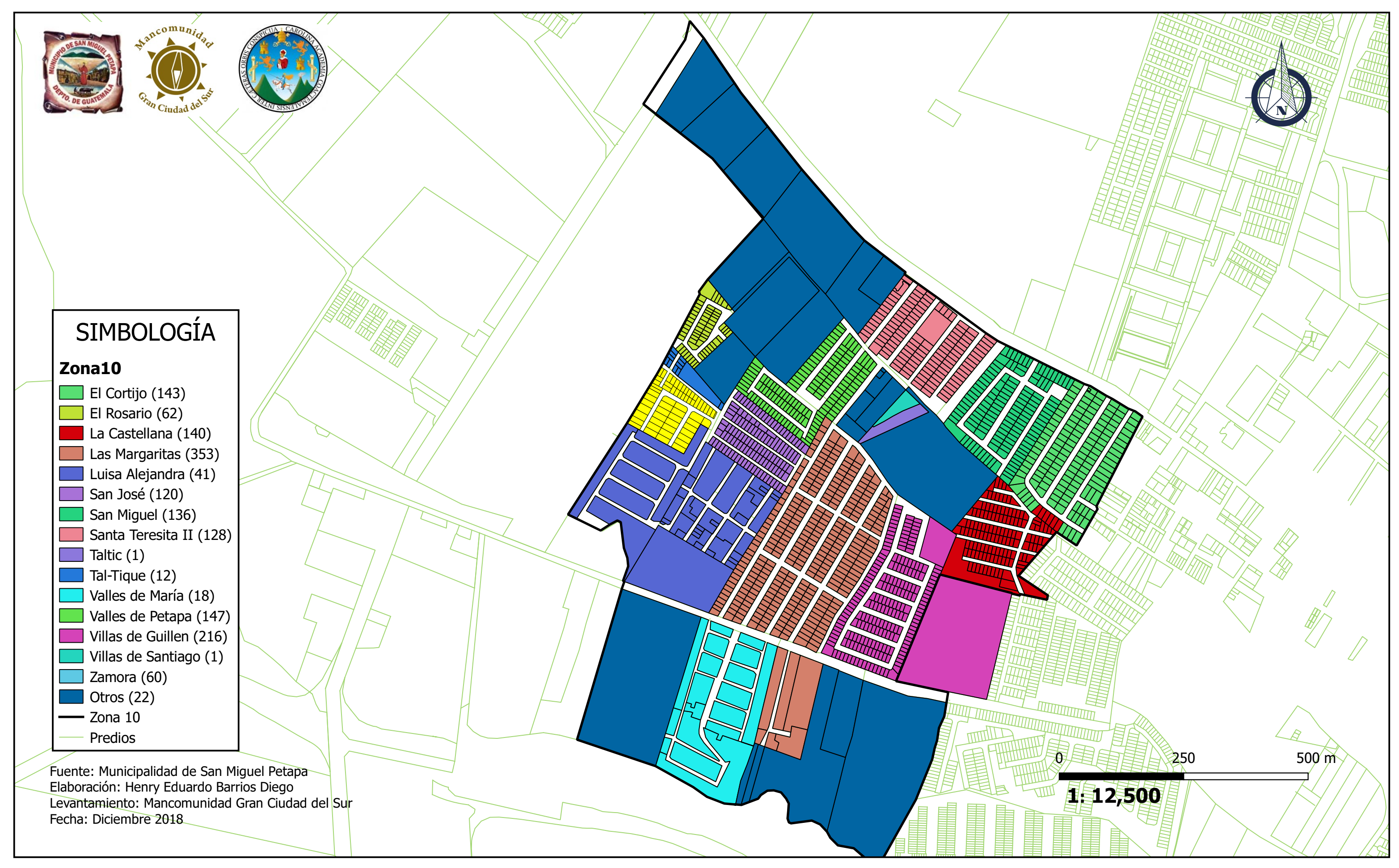

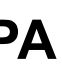

# Localización Zona 10, San Miguel Petapa

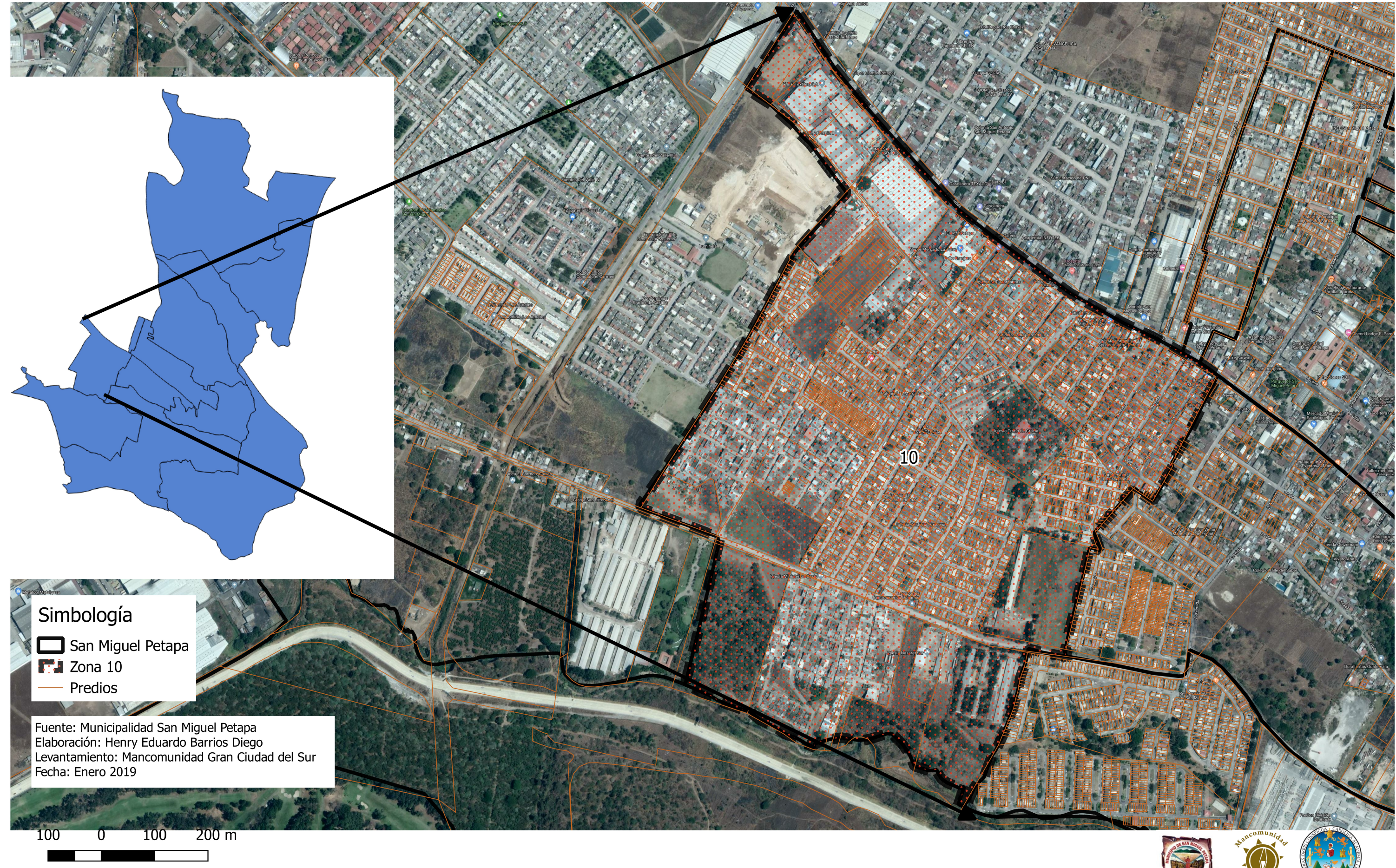

1:6,589

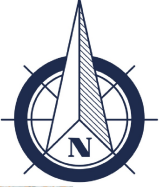

# CLASIFICACIÓN DEL ESPACIO/SUELO ZONA10, SAN MIGUEL PETAPA

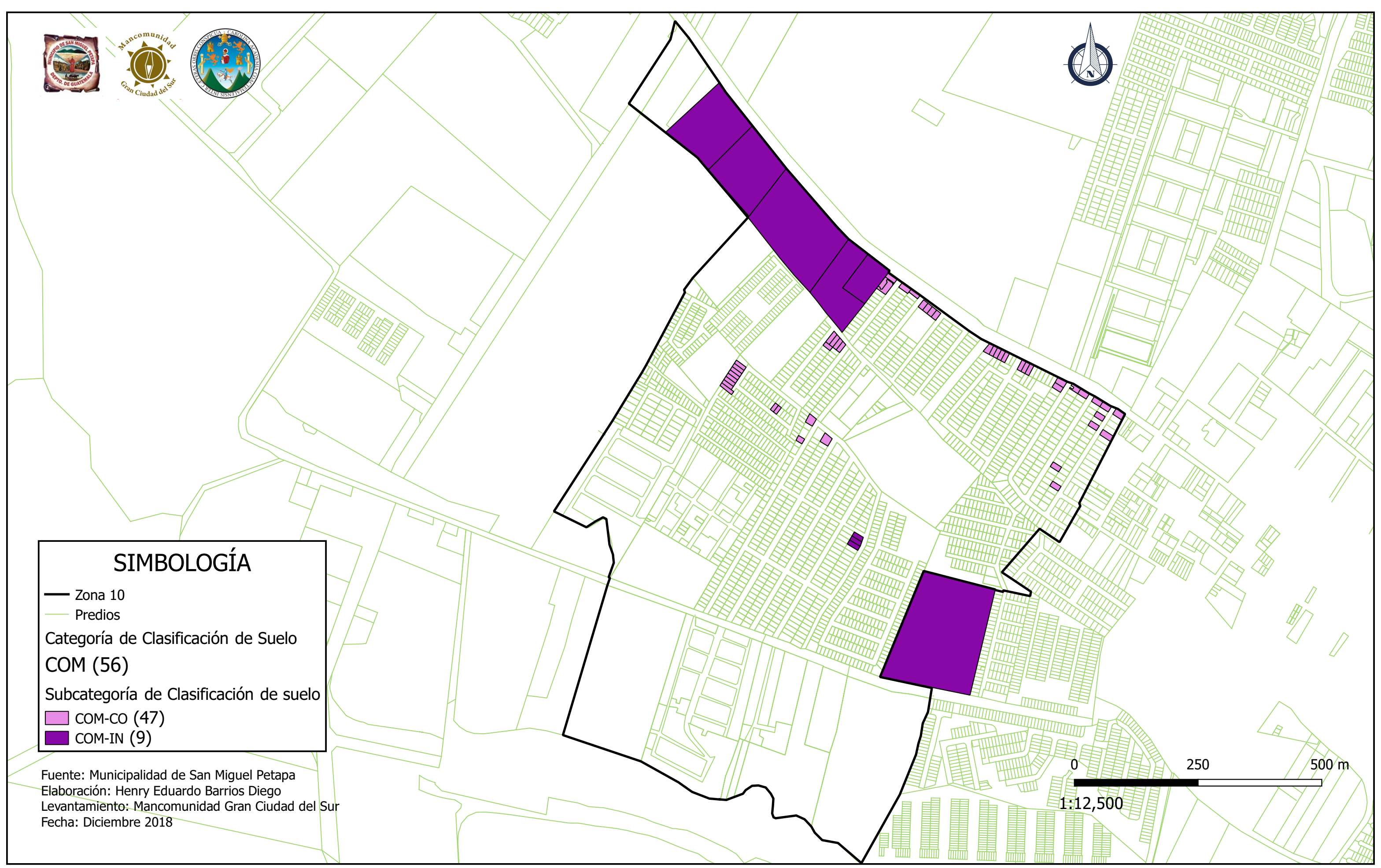

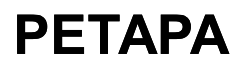

# CLASIFICACIÓN DEL USO DE SUELO ZONA10, SAN MIGUEL PETAPA

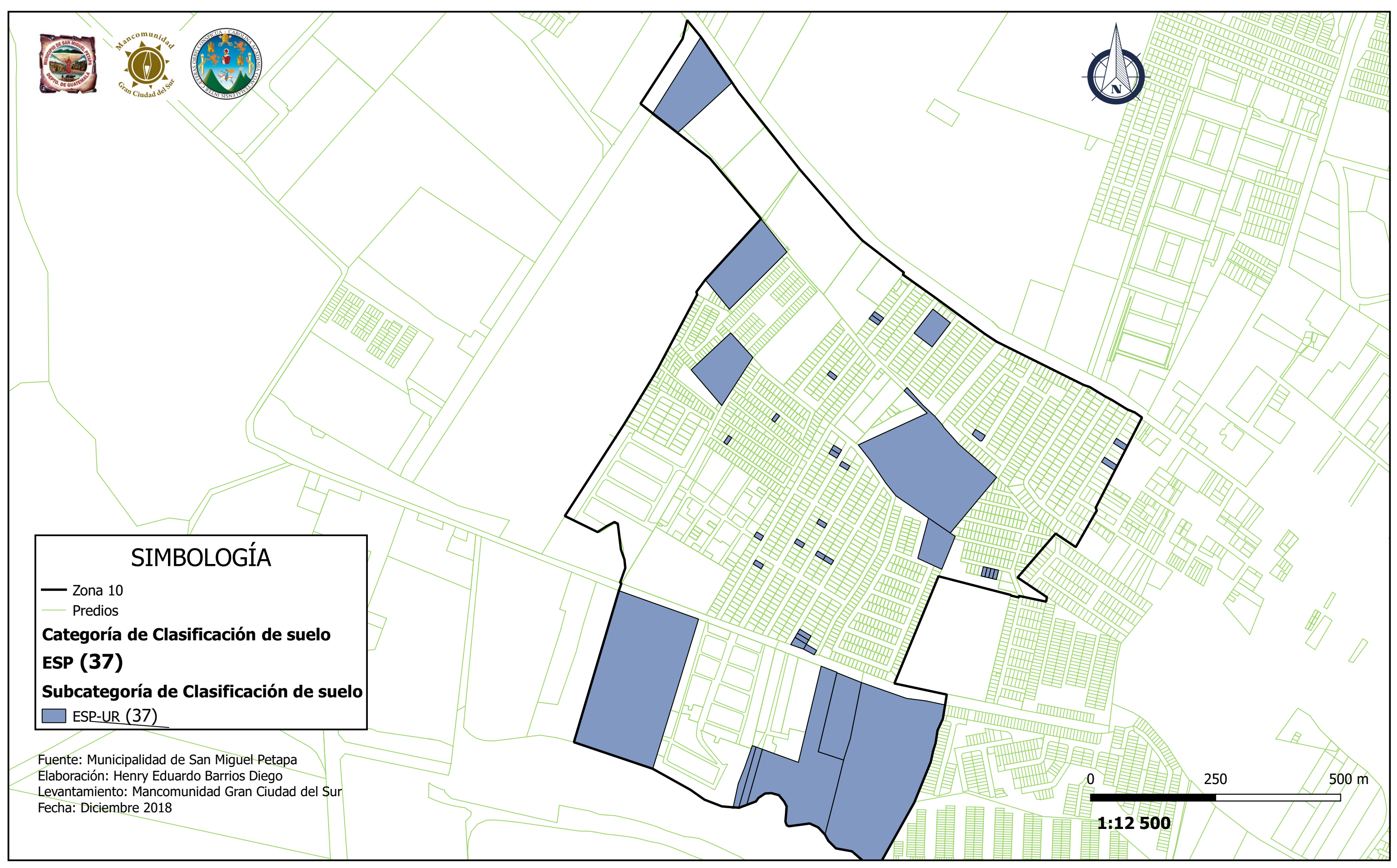

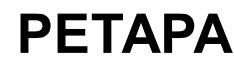

Predios

### Categoria de Clasificación de suelo

RES (1507)

### Subcategoria de Clasificación de suelo

Residencial de alta densidad (RES-AD) (20) Residencial de baja densidad (RES-BD) (1450) Residencial de zona mixta (RES-MX) (37)

# SIMBOLOGÍA

 $-$  Zona 10

## CLASIFICACIÓN DEL ESPACIO/SUELO ZONA10, SAN MIGUEL PETAPA

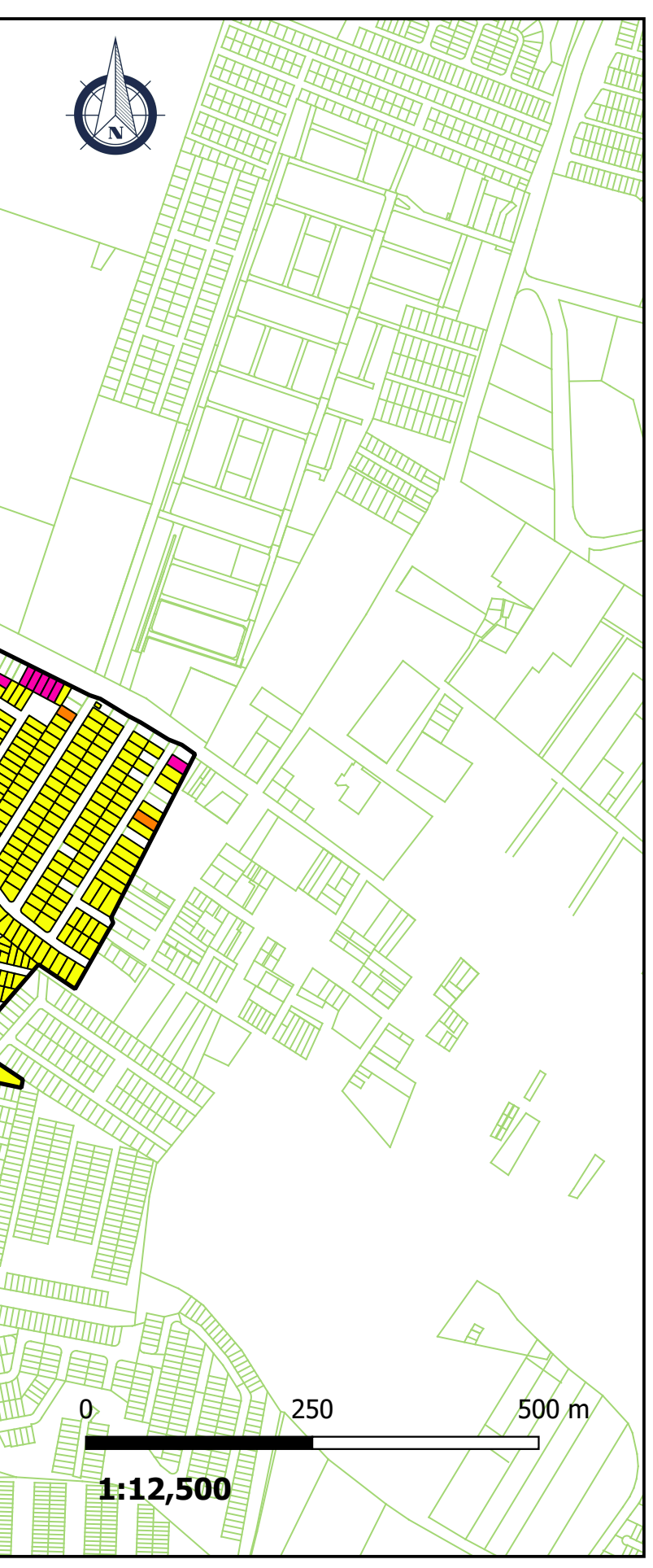

Fuente: Municipalidad de San Miguel Petapa Elaboración: Henry Eduardo Barrios Diego Levantamiento: Mancomunidad Gran Ciudad del Sur Fecha: Diciembre 2018

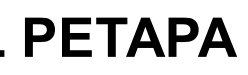

### Apéndice 4. **Renglones unitarios de sistema de abastecimiento de agua potable para la colonia Las Margaritas, zona 10, municipio de San Miguel Petapa, Guatemala**

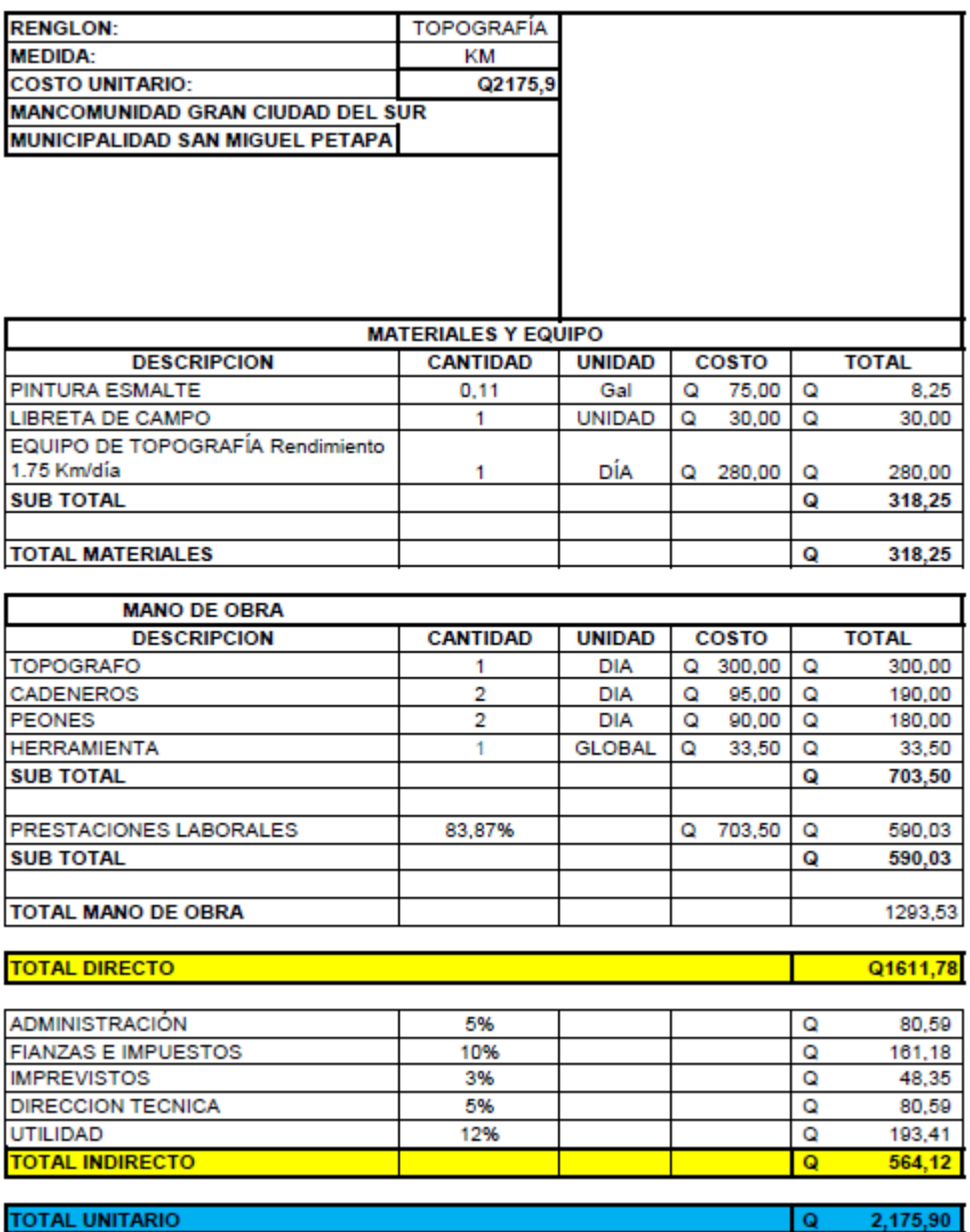

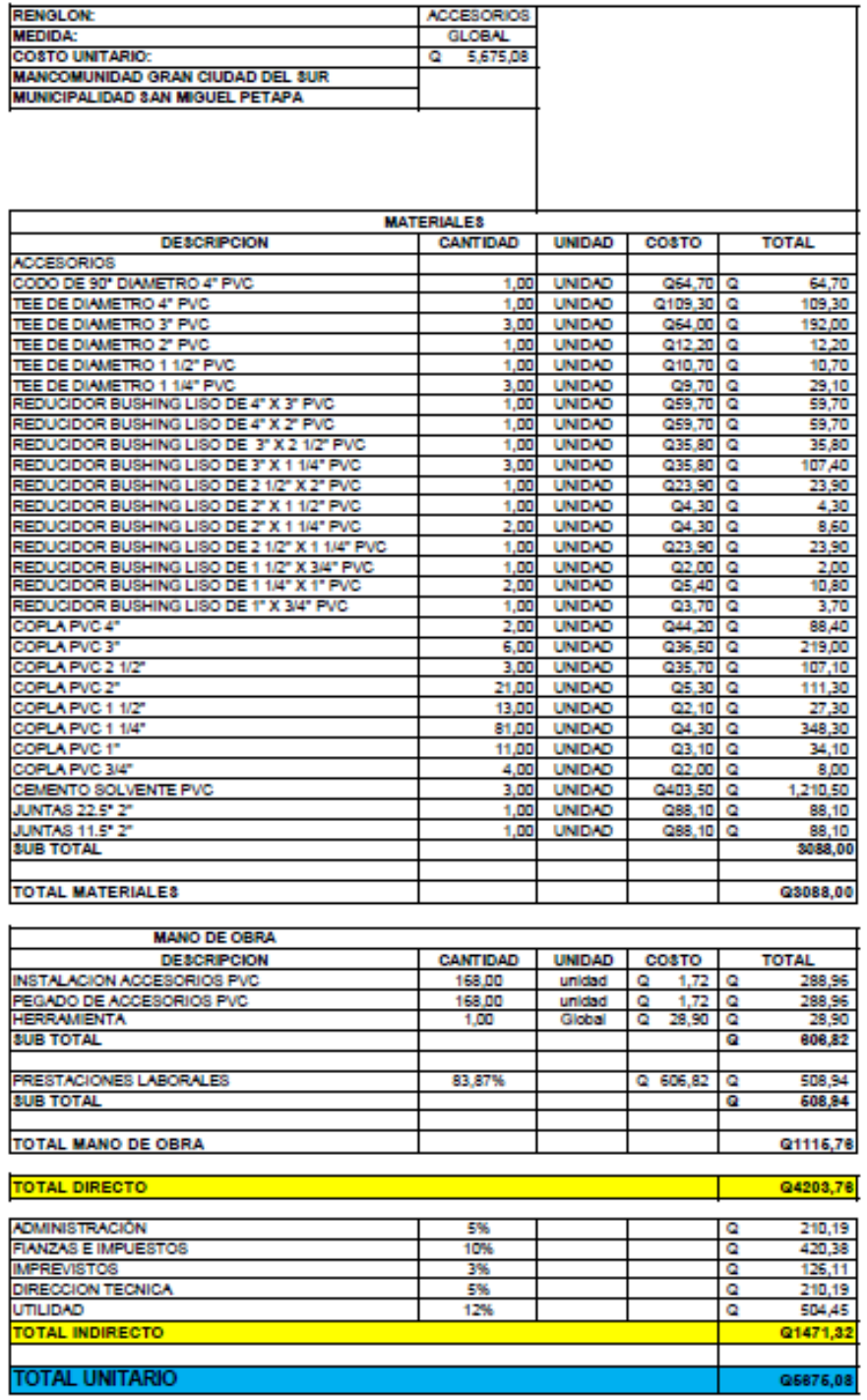

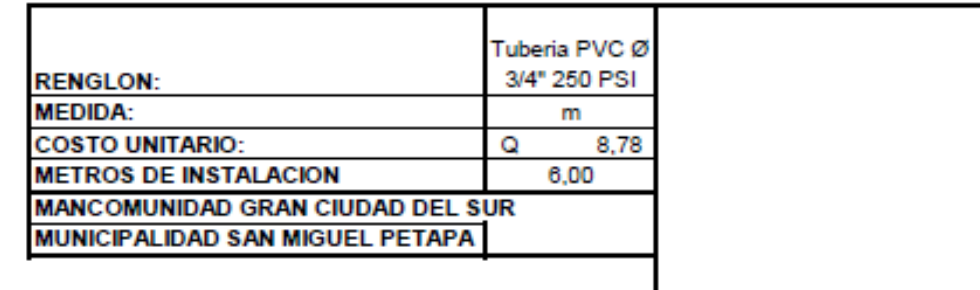

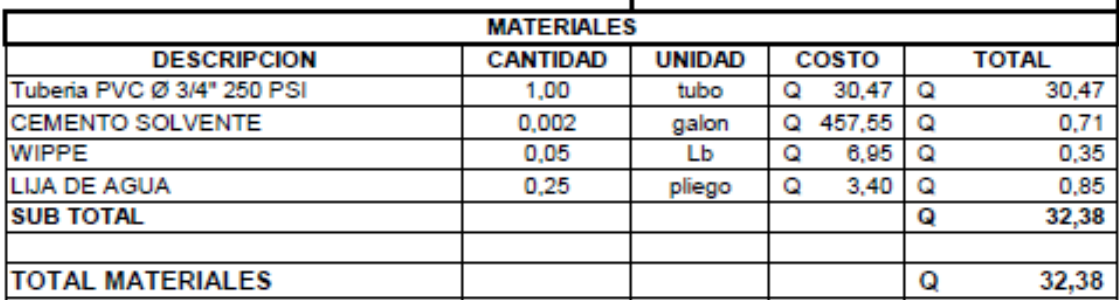

I

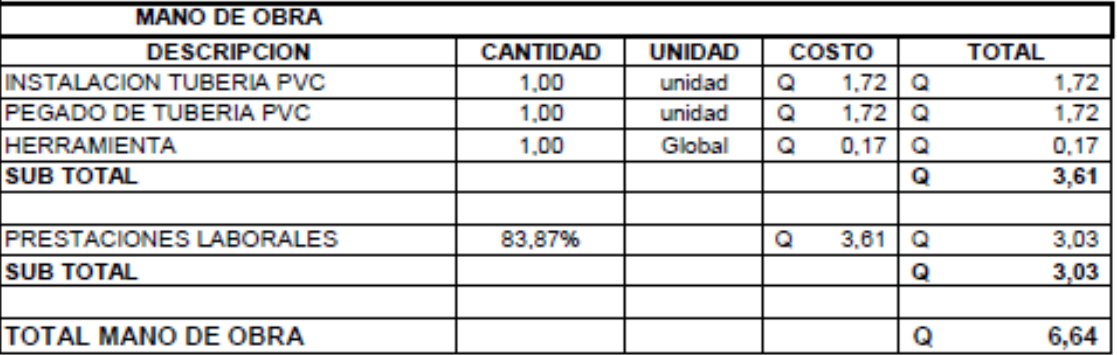

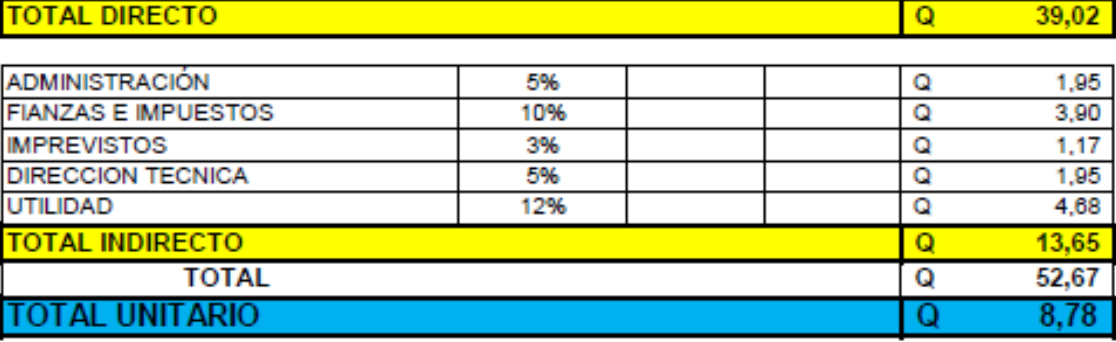

ı

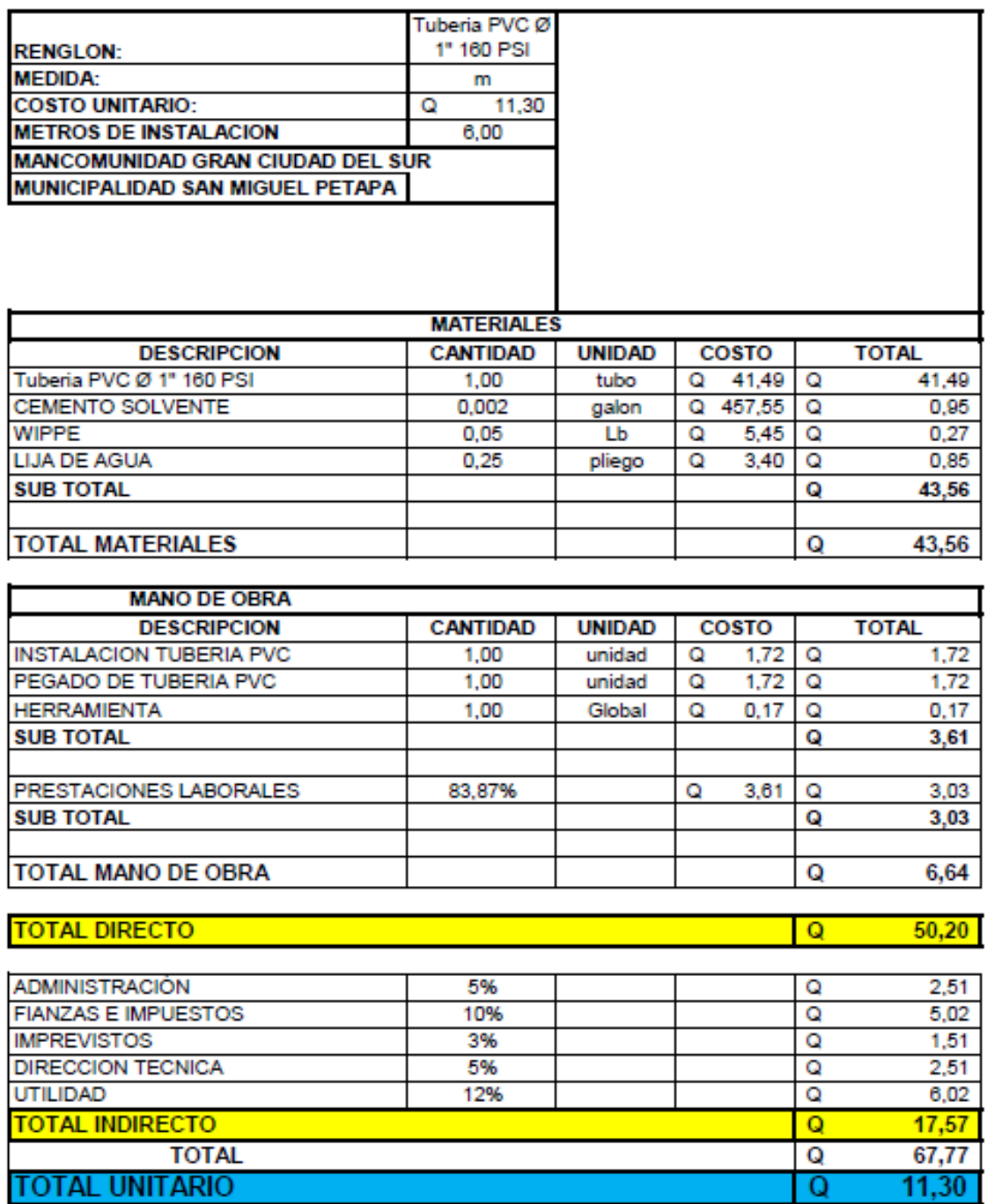

**TOTAL MATERIALES** 

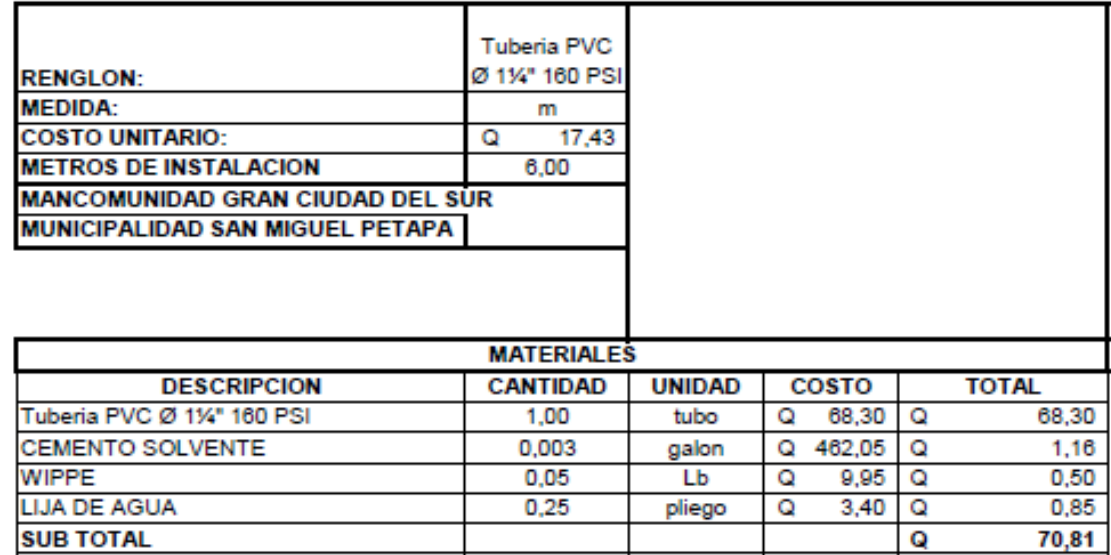

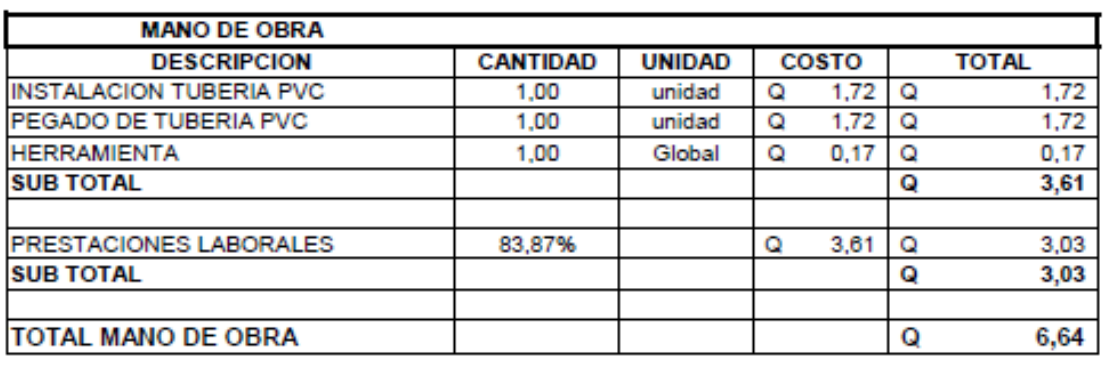

 $\overline{\mathbf{Q}}$ 

70,81

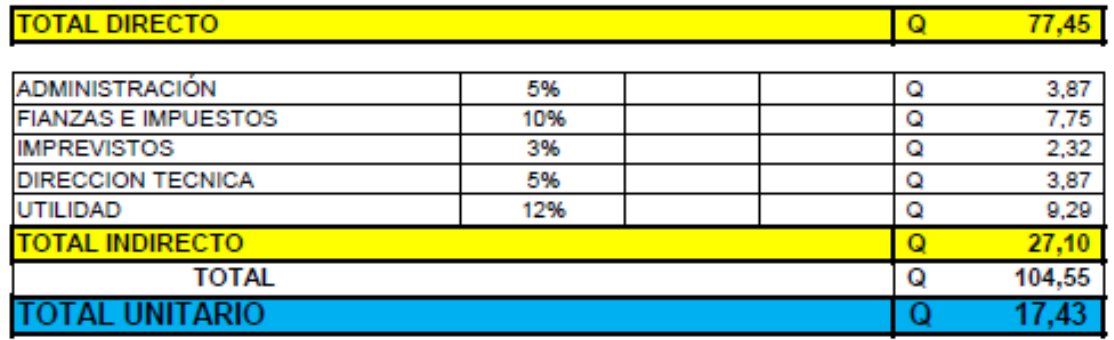

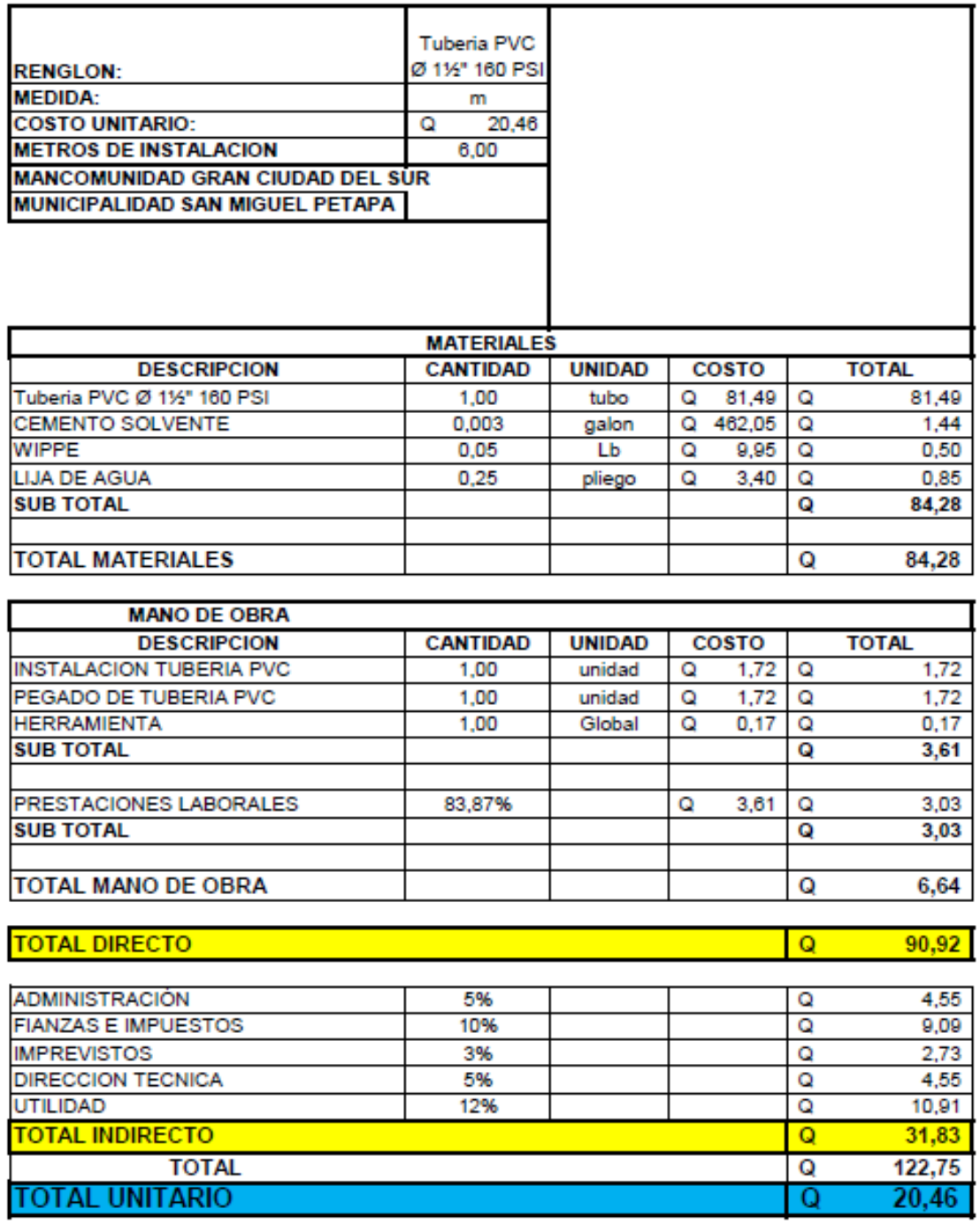

TOTAL INDIACTOR

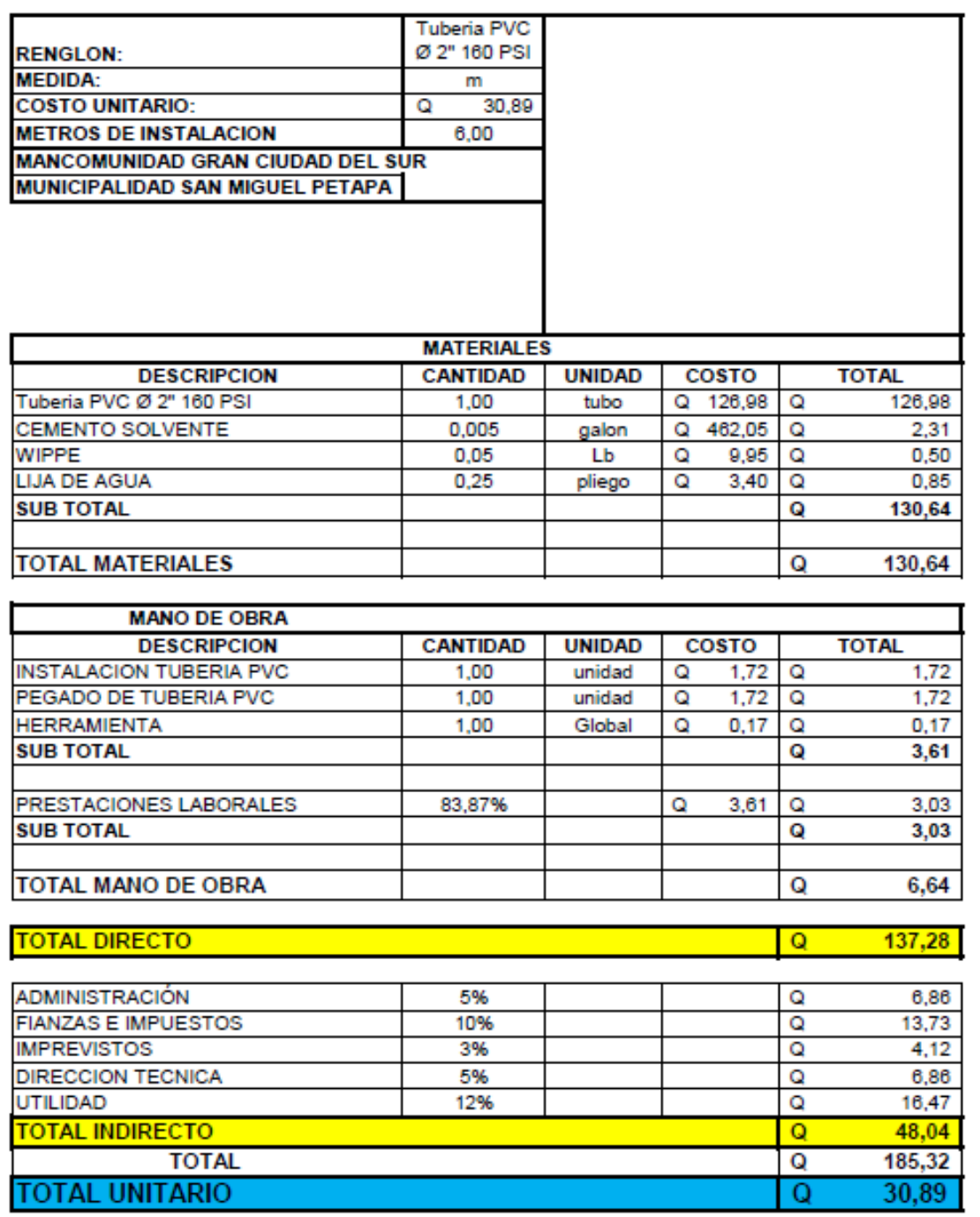

185,32 30,89

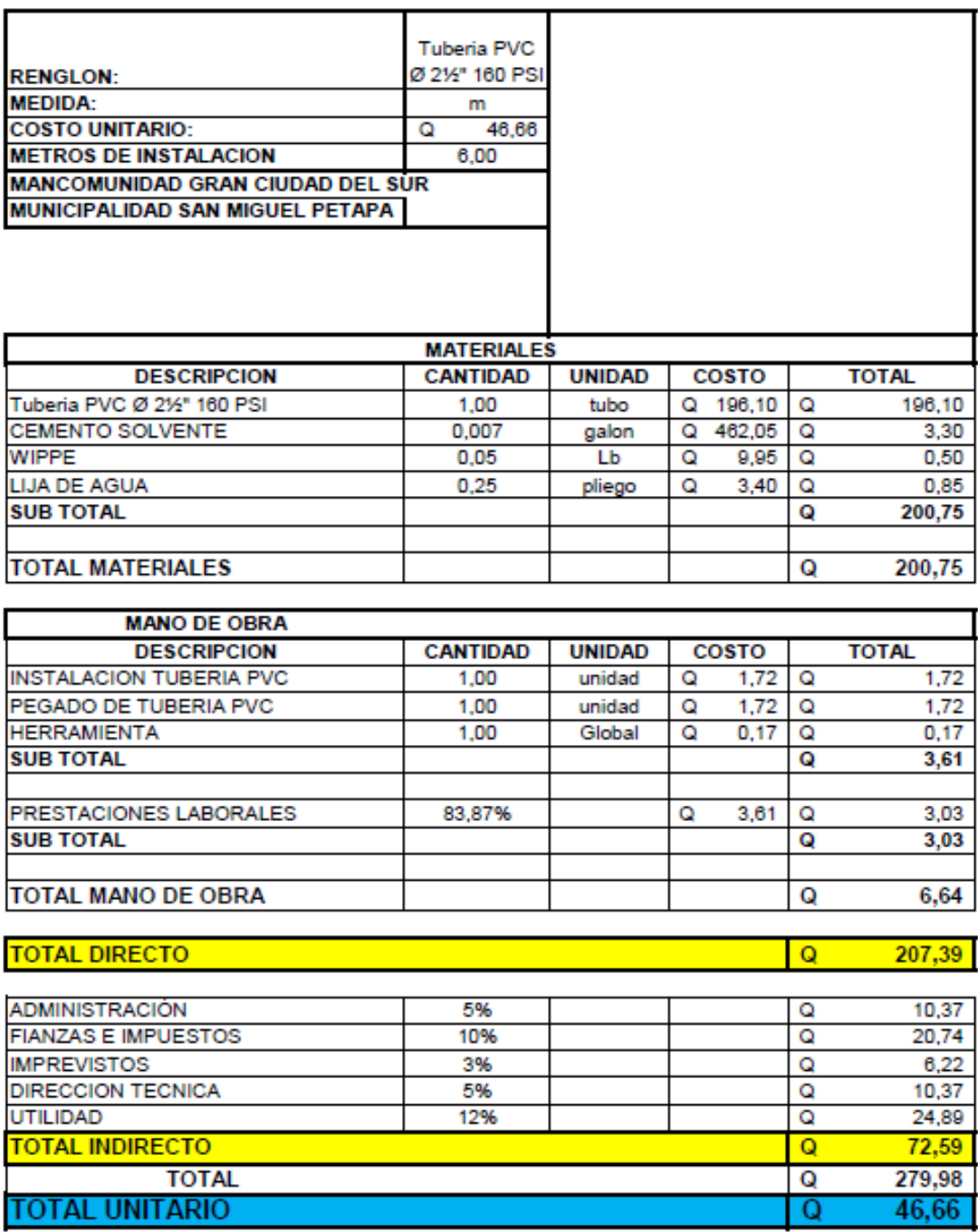

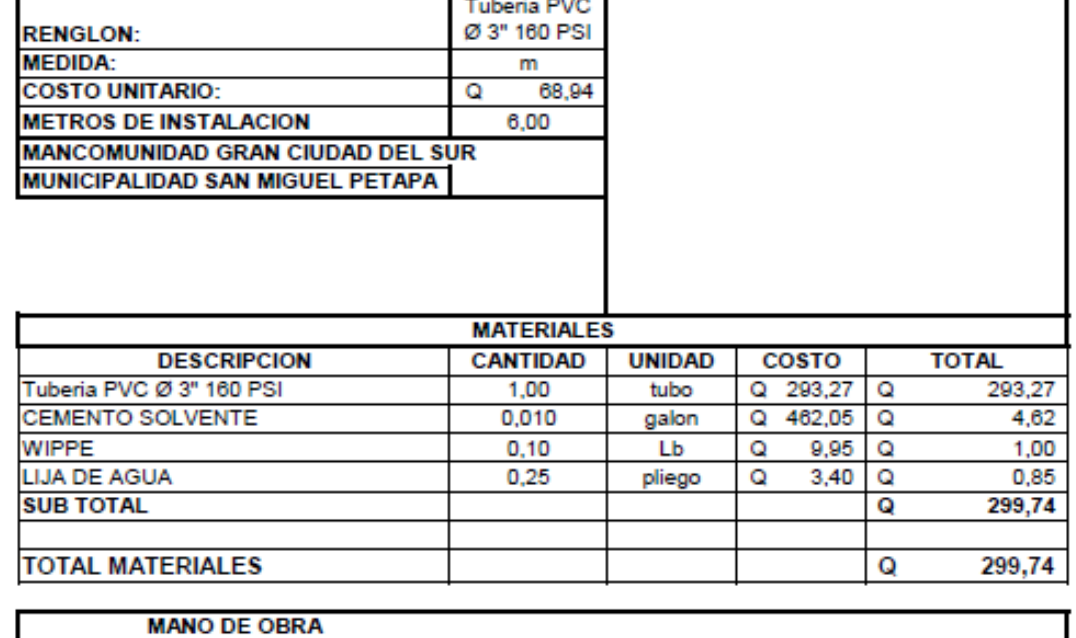

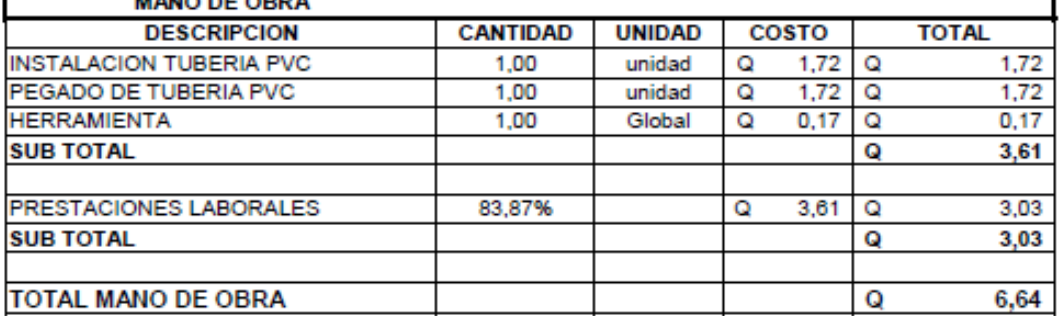

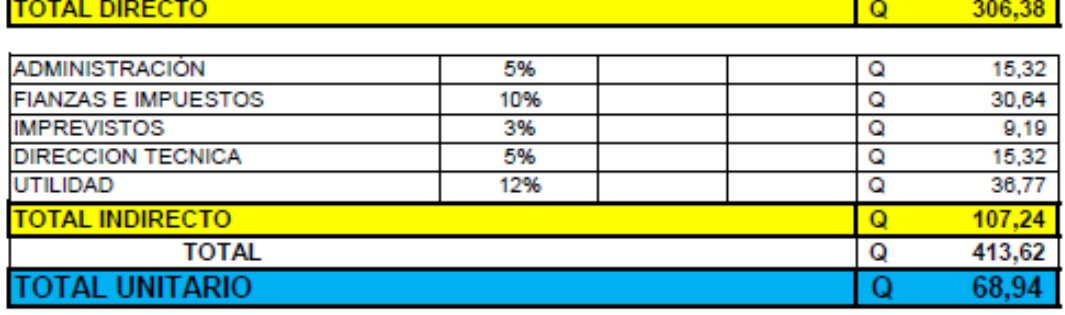

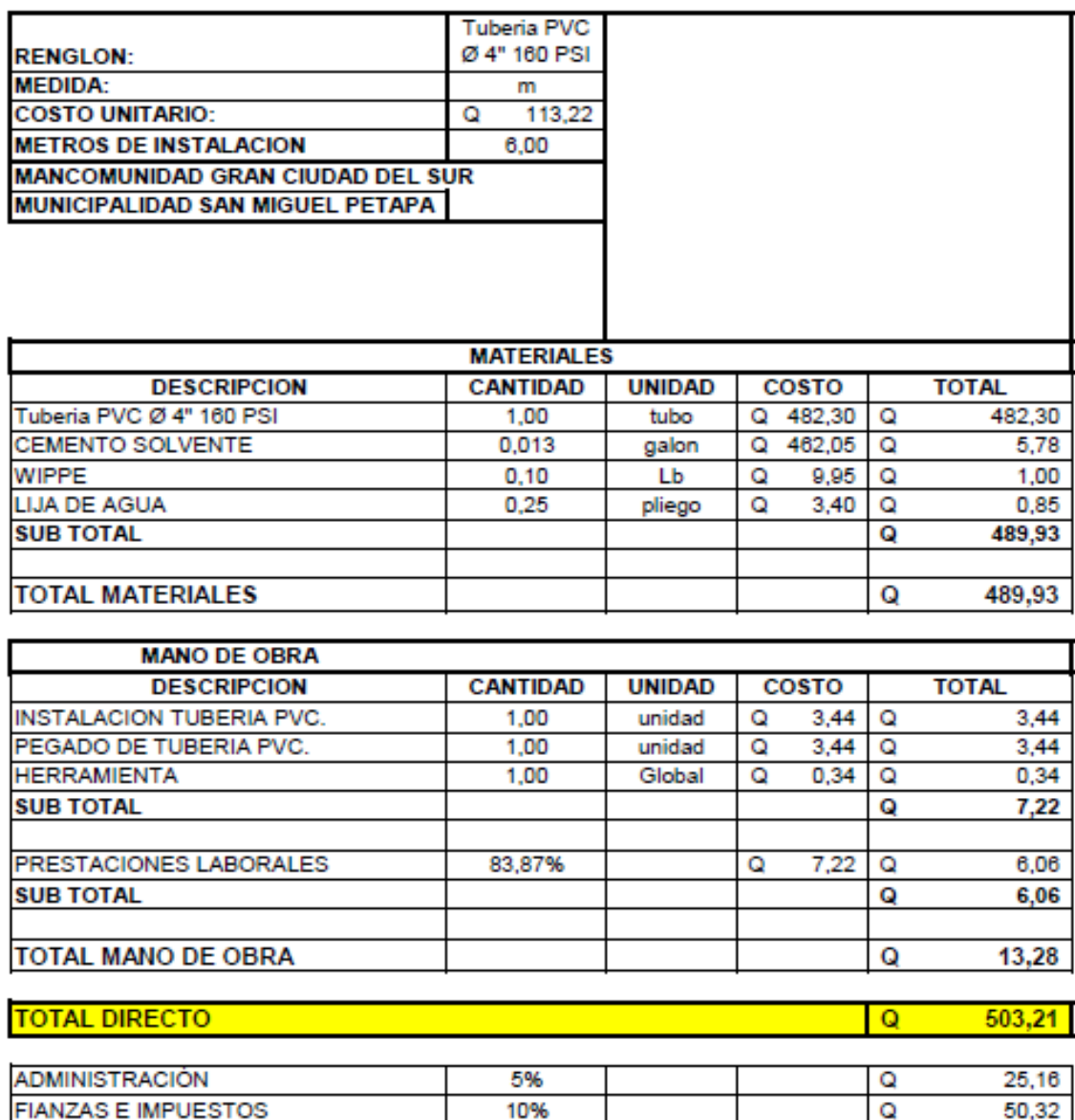

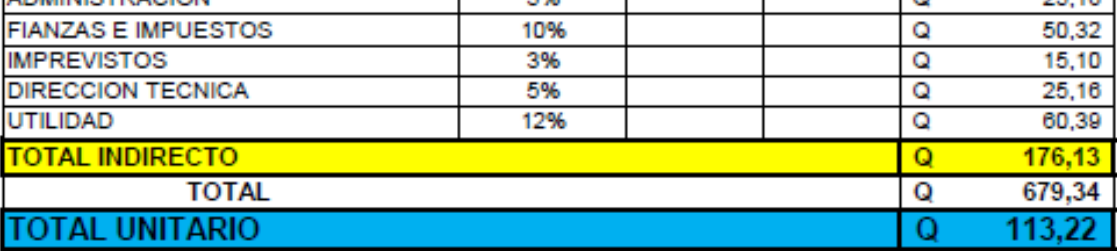

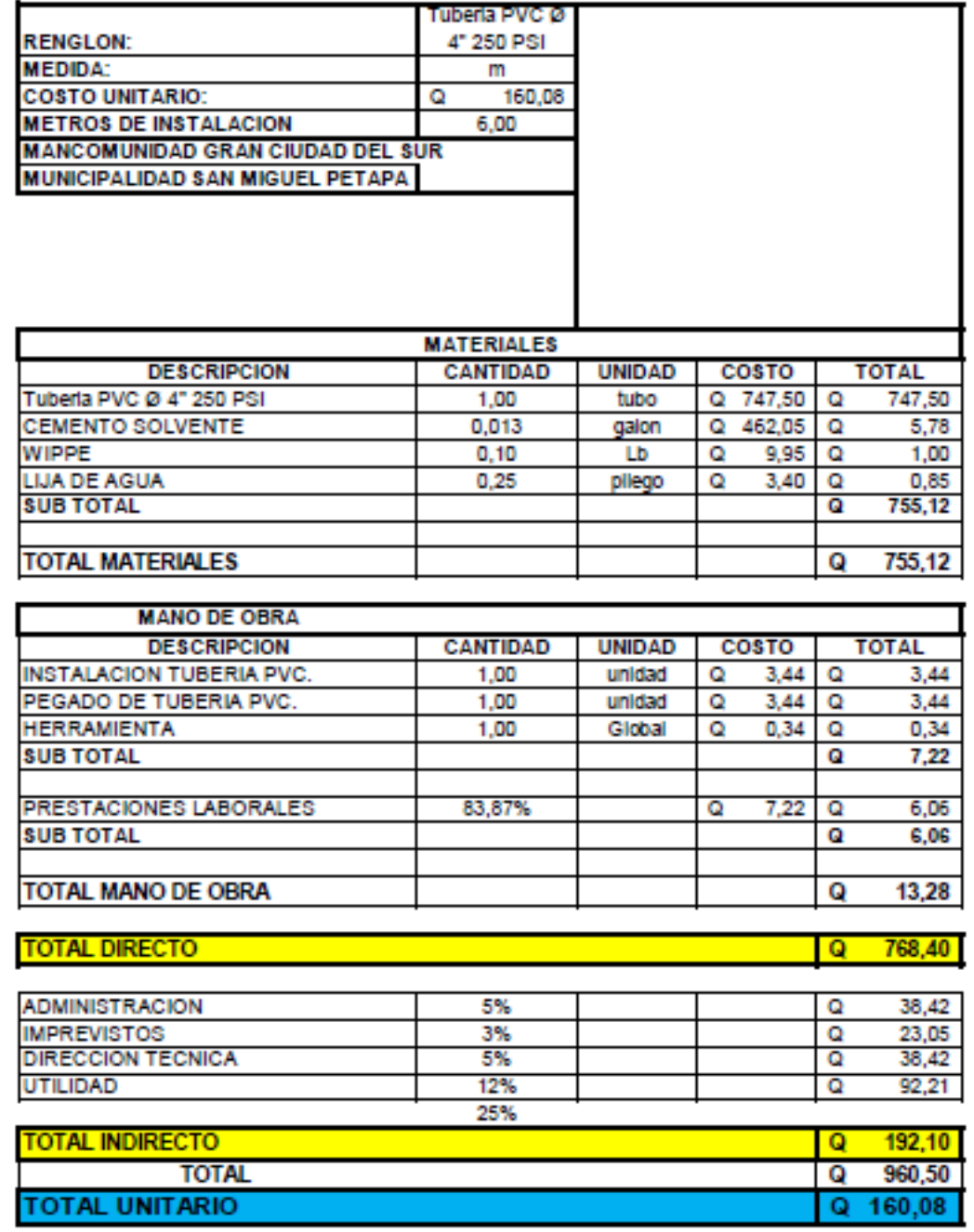

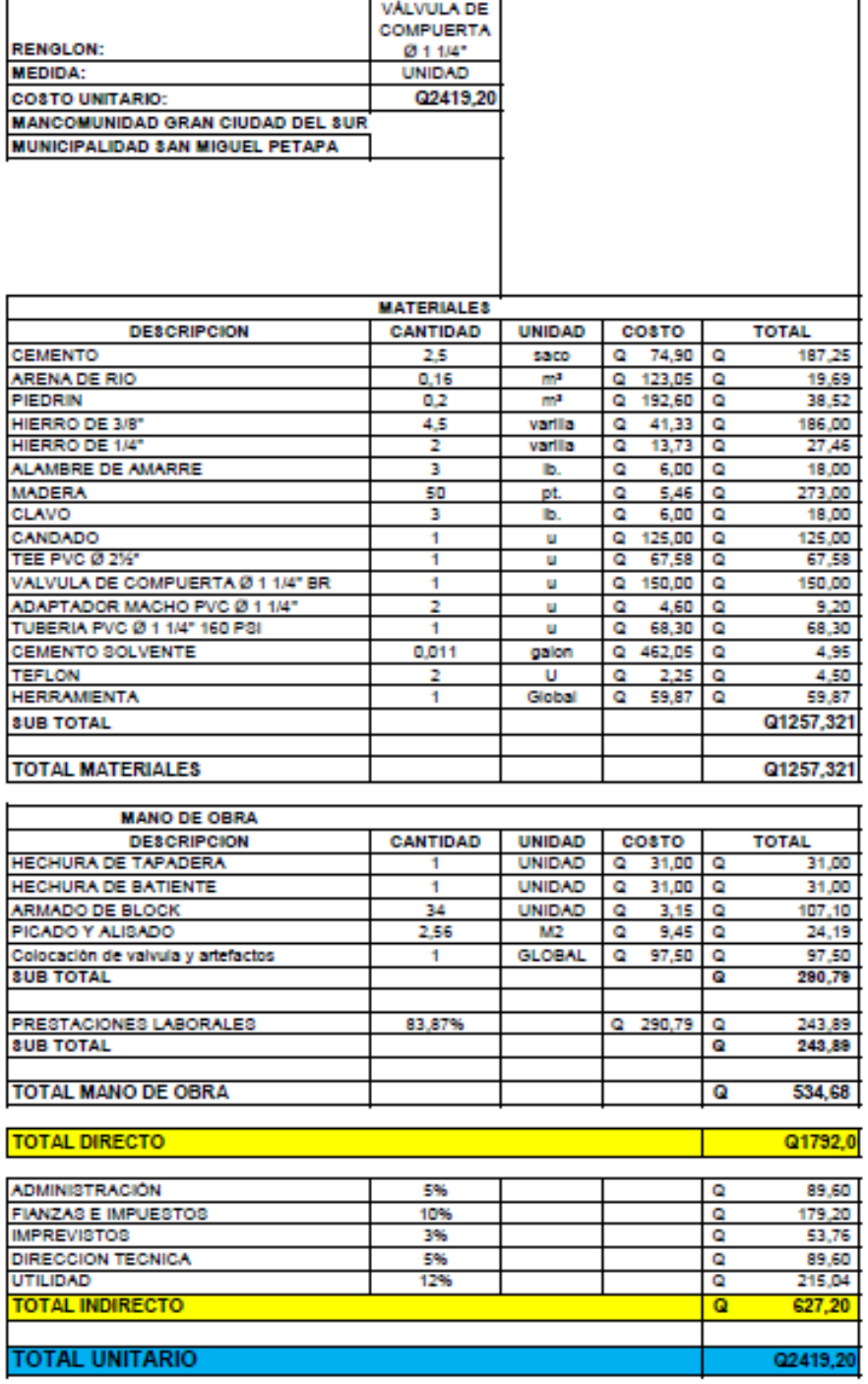

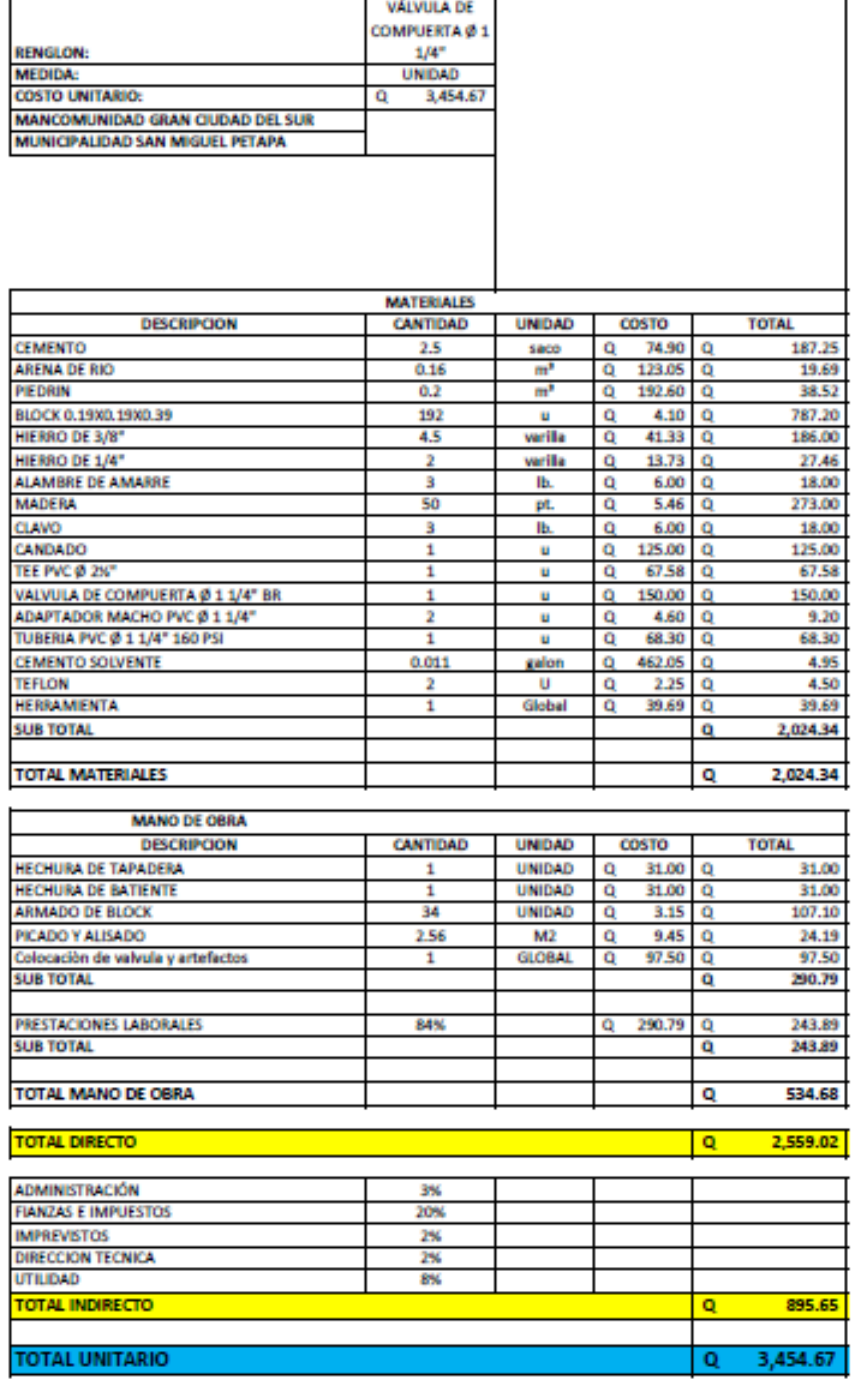

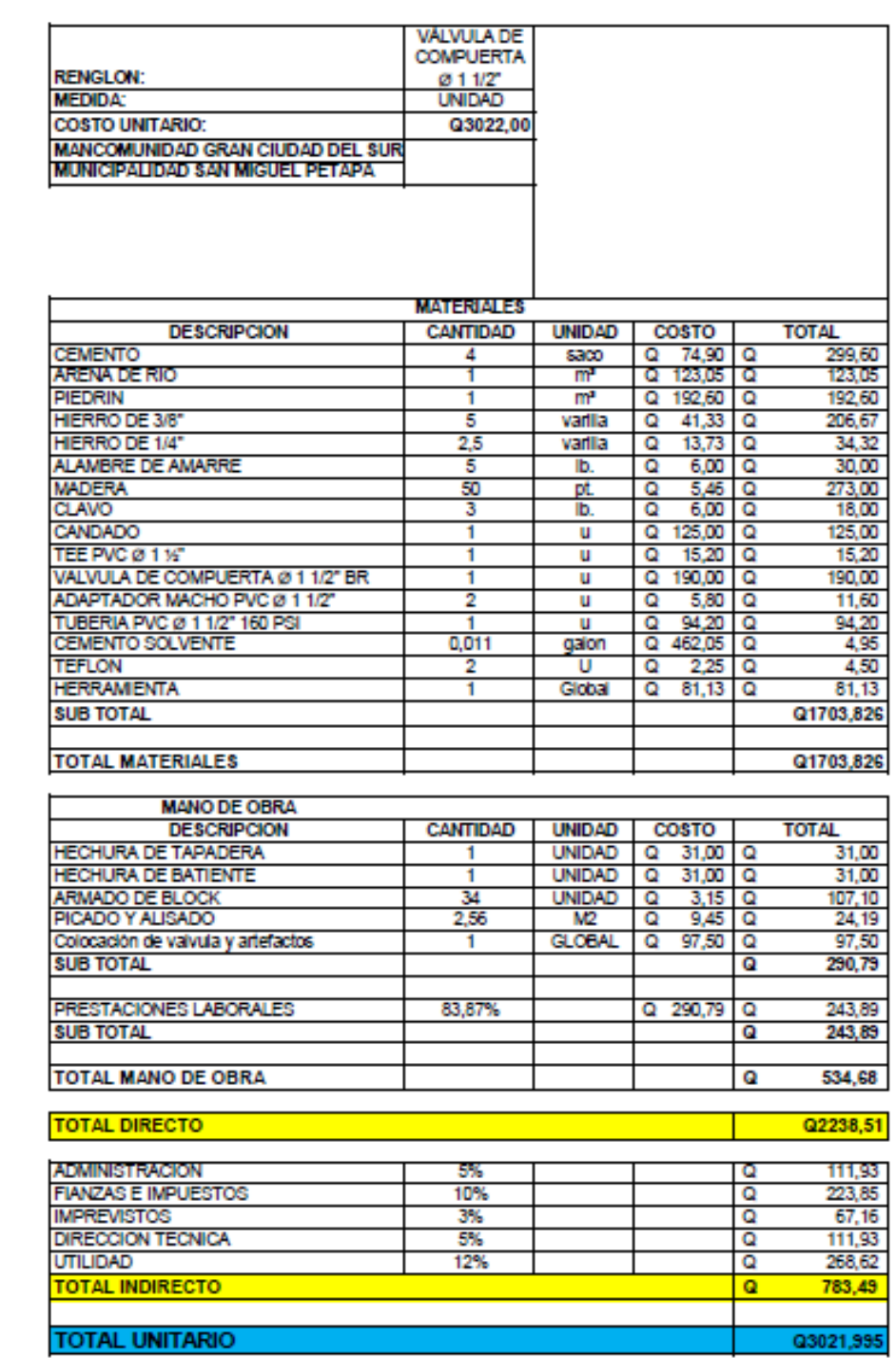

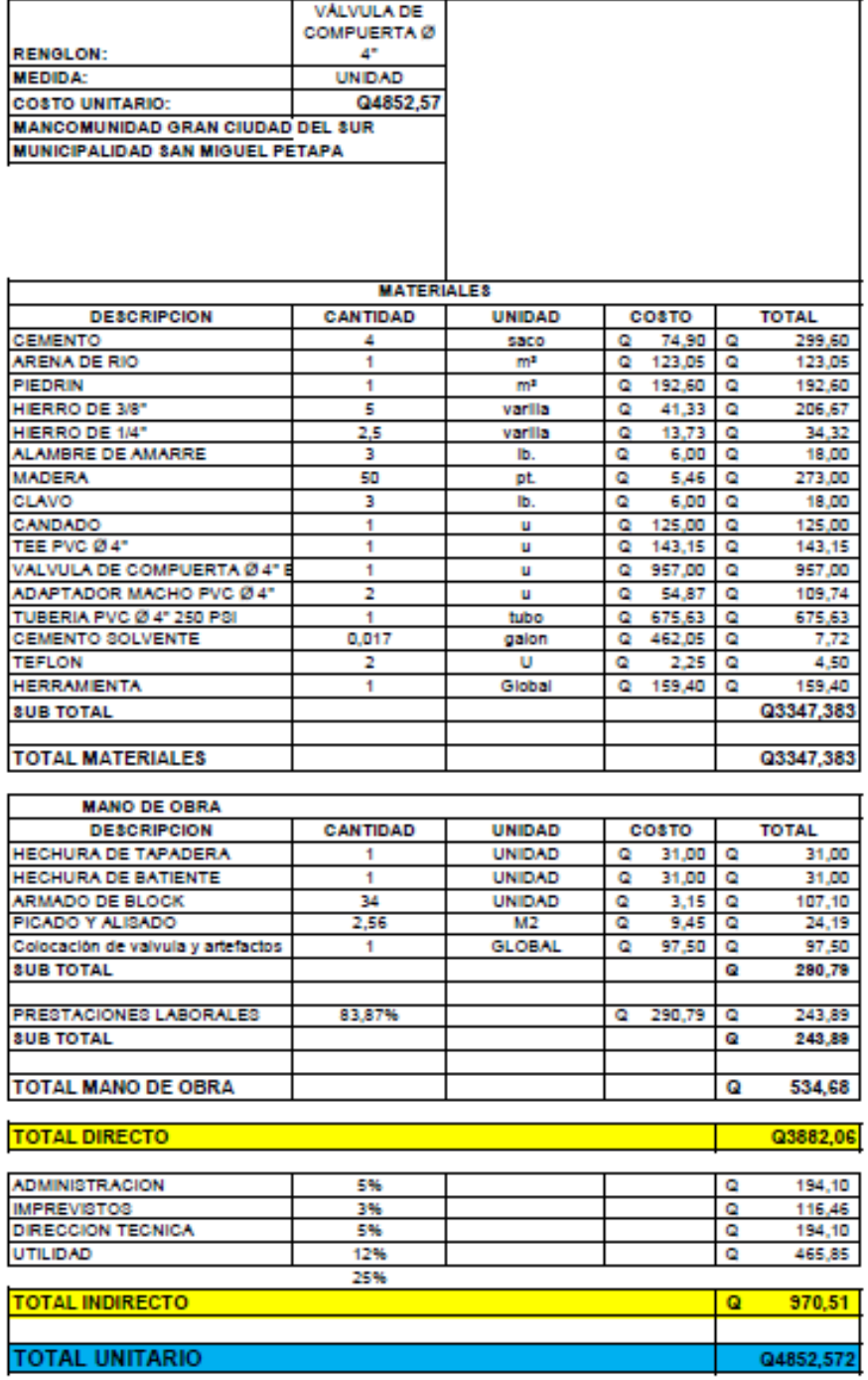

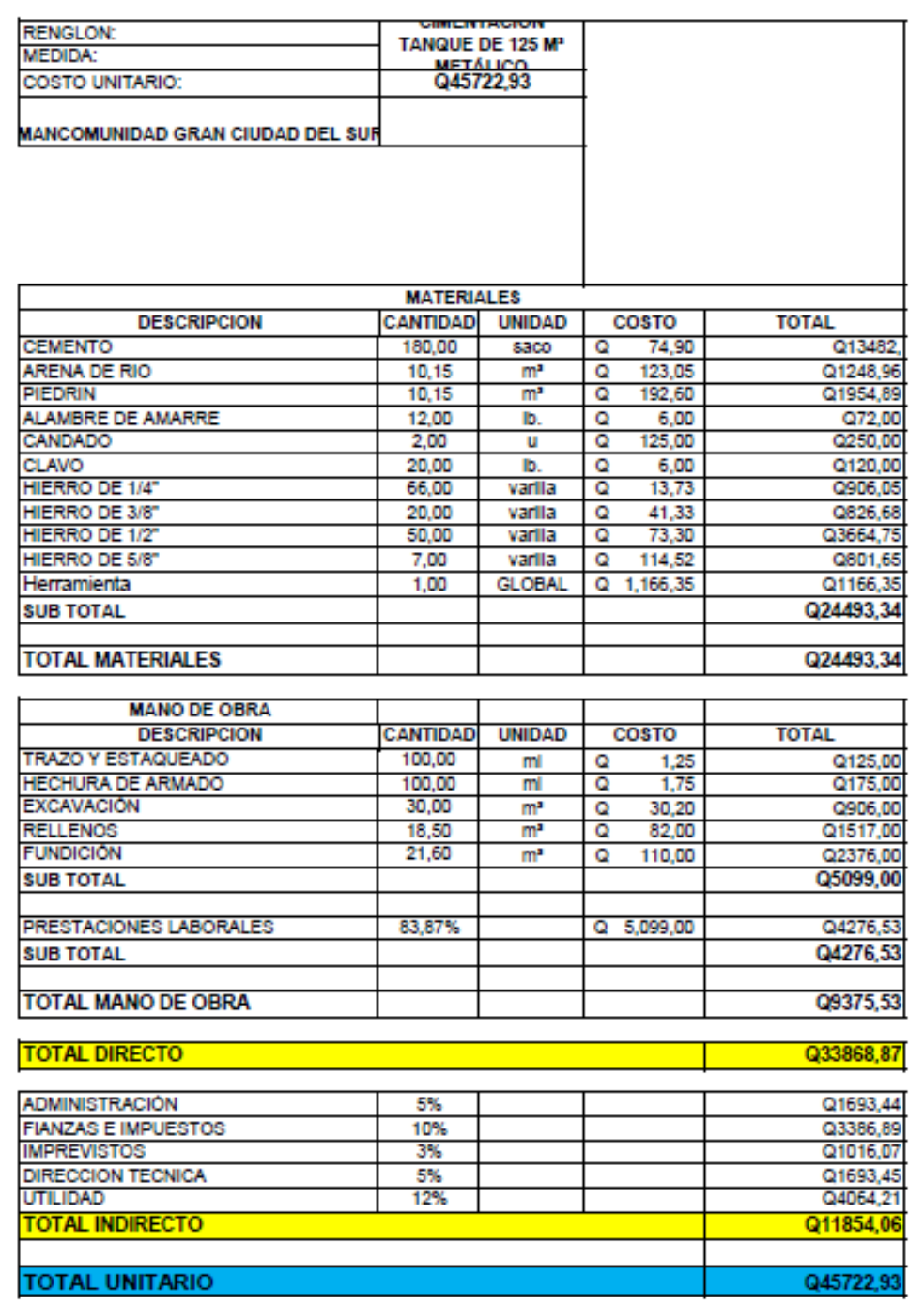

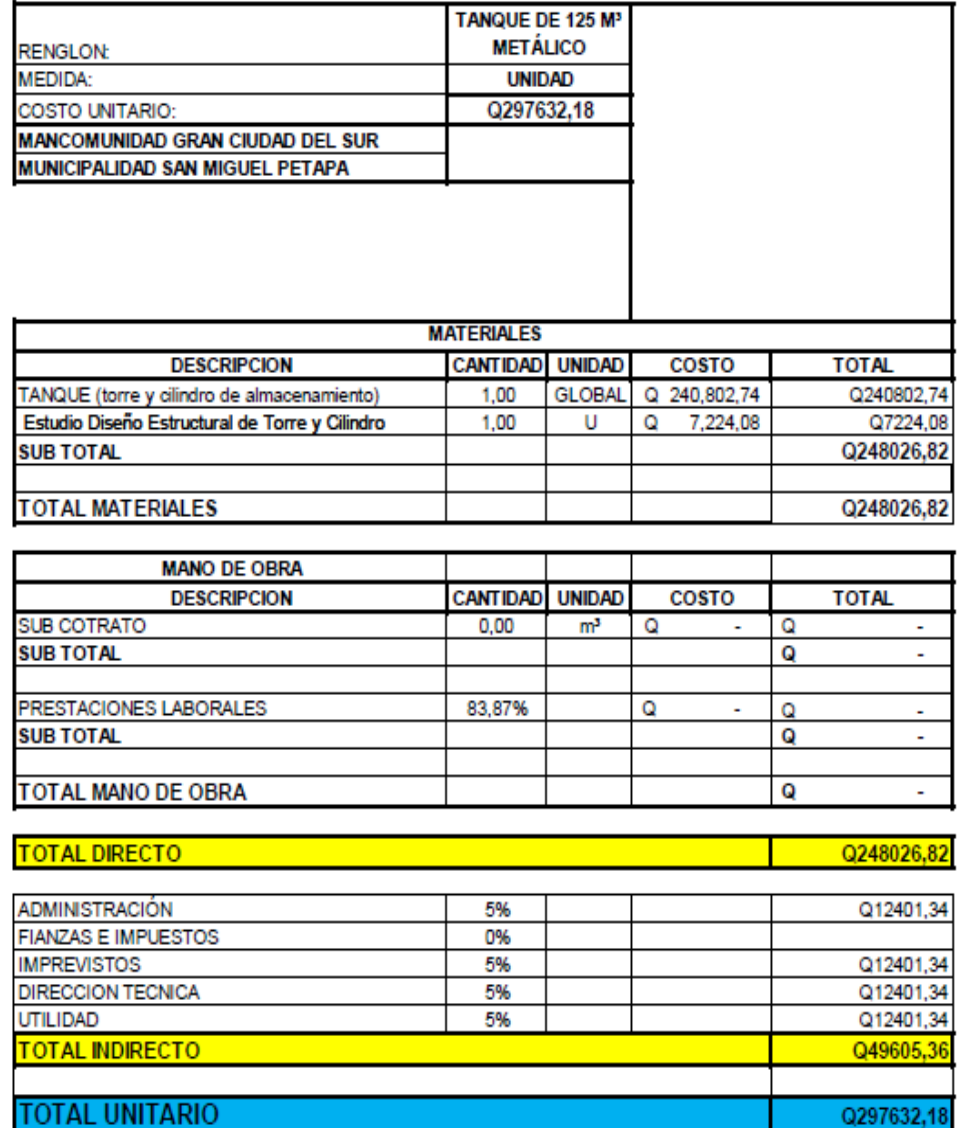

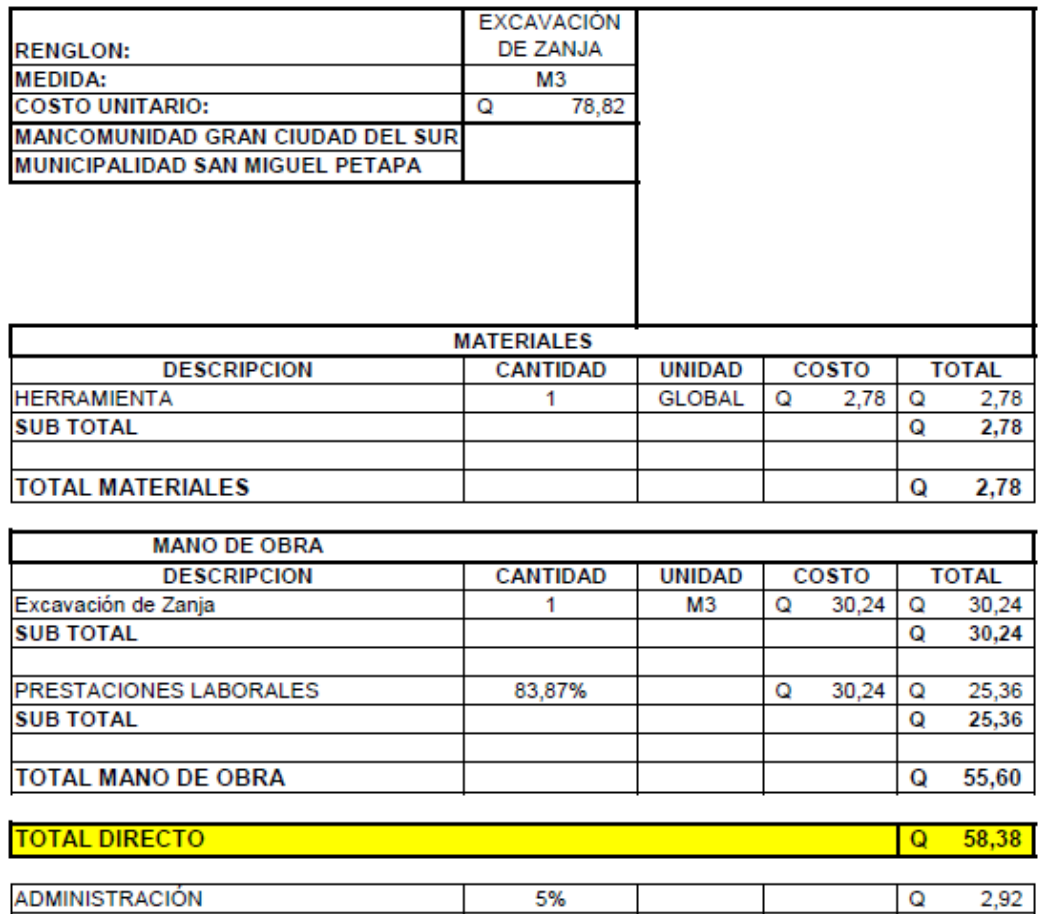

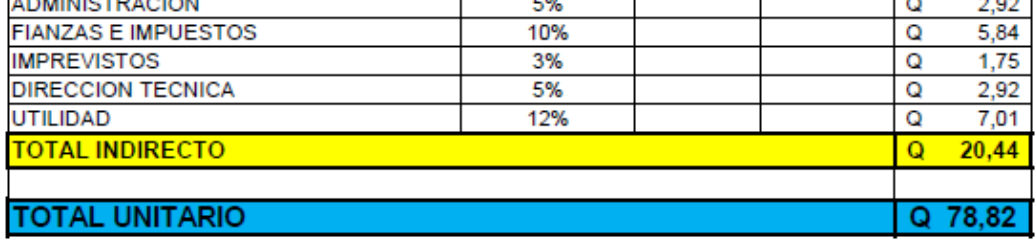

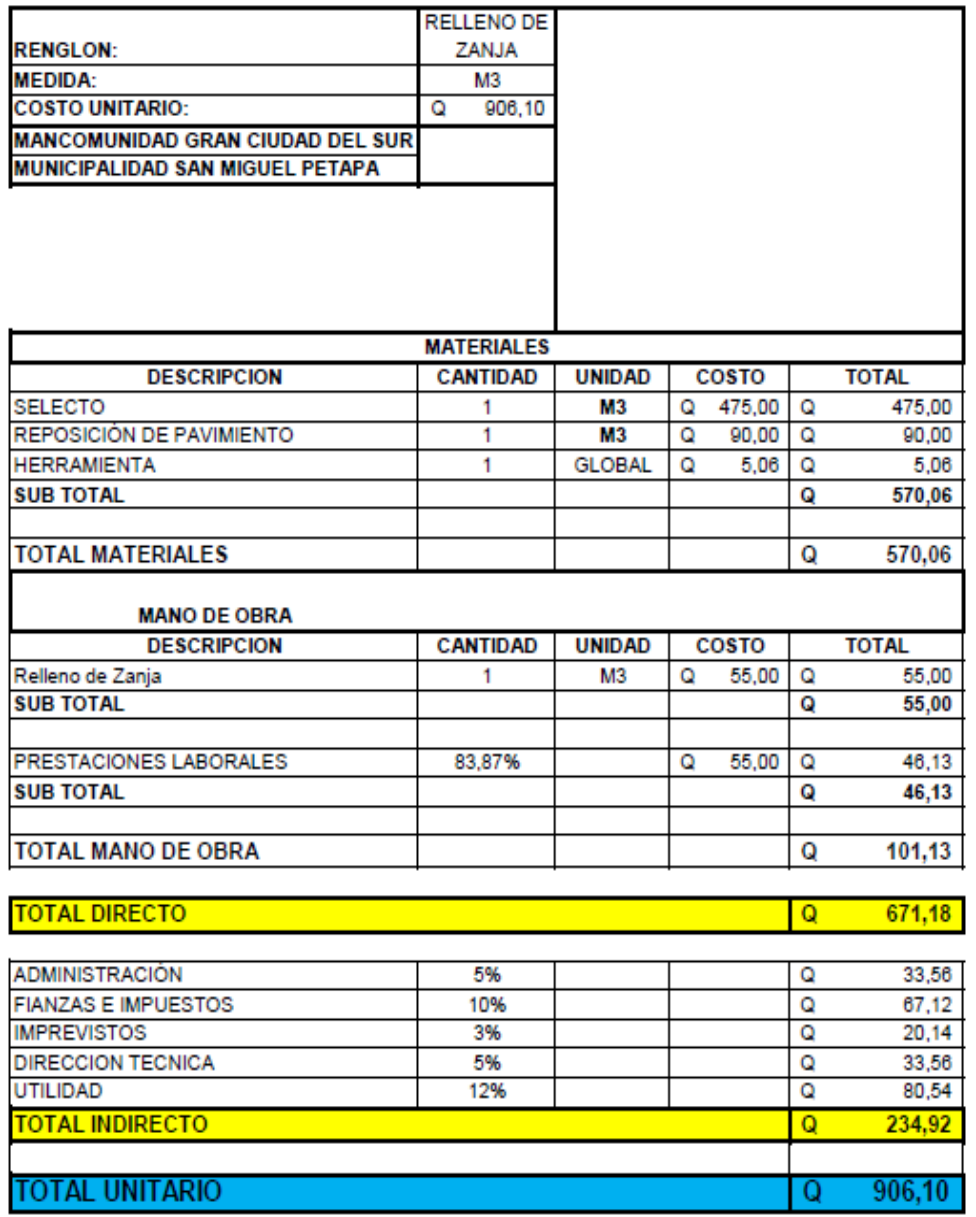

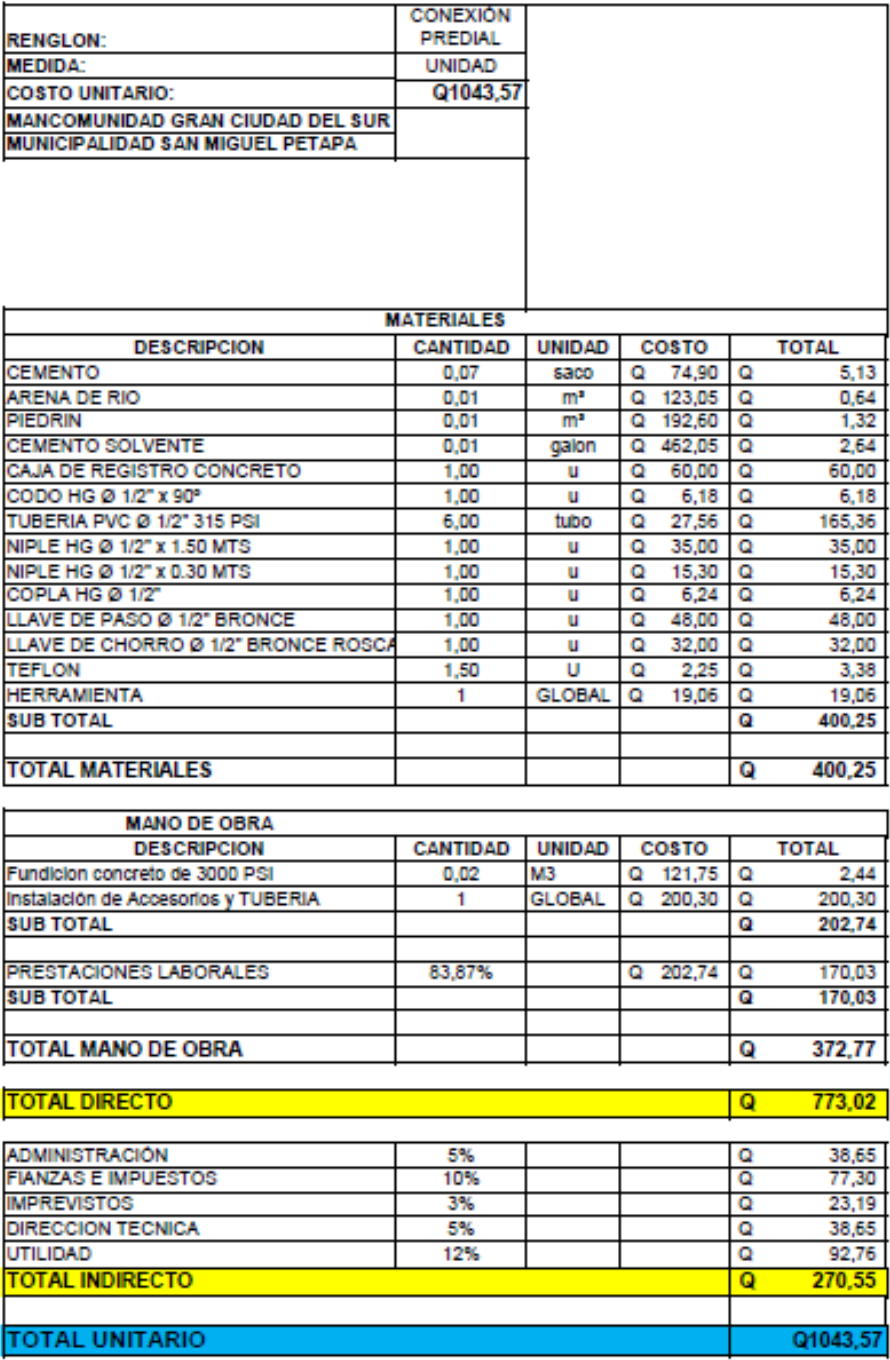

Fuente: Elaboración propia, mediante Excel.

#### **ANEXOS**

#### Anexo 1. **Análisis fisicoquímico sanitario**

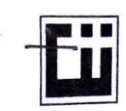

 $\equiv$ 

#### CENTRO DE INVESTIGACIONES DE INGENIERIA FACULTAD DE INGENIERIA UNIVERSIDAD DE SAN CARLOS DE GUATEMALA

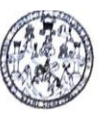

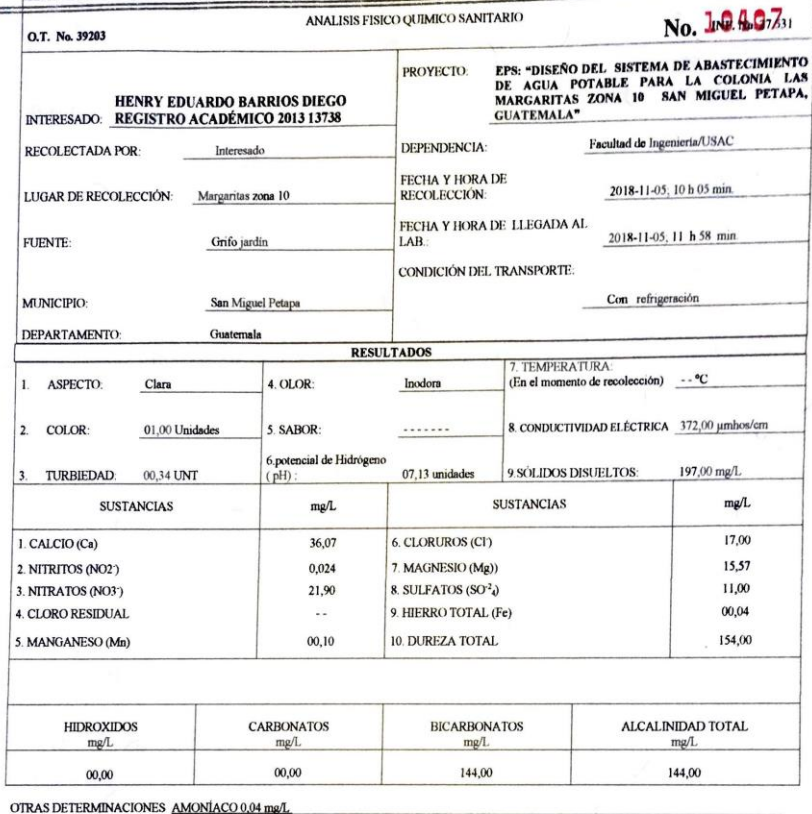

OBSERVACIONES: Desde el punto de vista físico químico sanitario: DUREZA en Límites Máximos Permisibles. Las demás determinaciones se encuentran<br>dentro de los Límites Máximos Aceptables de Normalidad. Según norma COGUANOR N

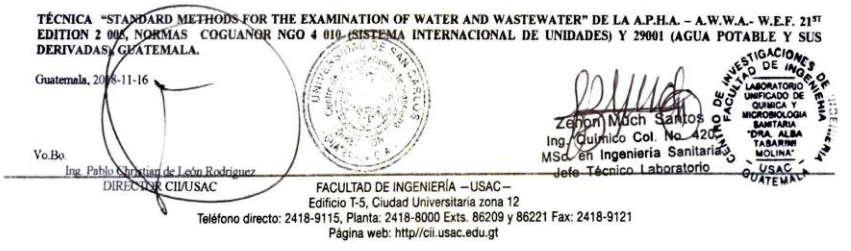

Fuente: Centro de Investigaciones de Ingeniería de la Universidad de San Carlos de Guatemala.

#### Anexo 2. **Análisis bacteriológico**

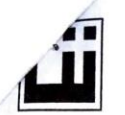

**CENTRO DE INVESTIGACIONES DE INGENIERIA<br>FACULTAD DE INGENIERIA<br>UNIVERSIDAD DE SAN CARLOS DE GUATEMALA** 

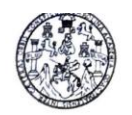

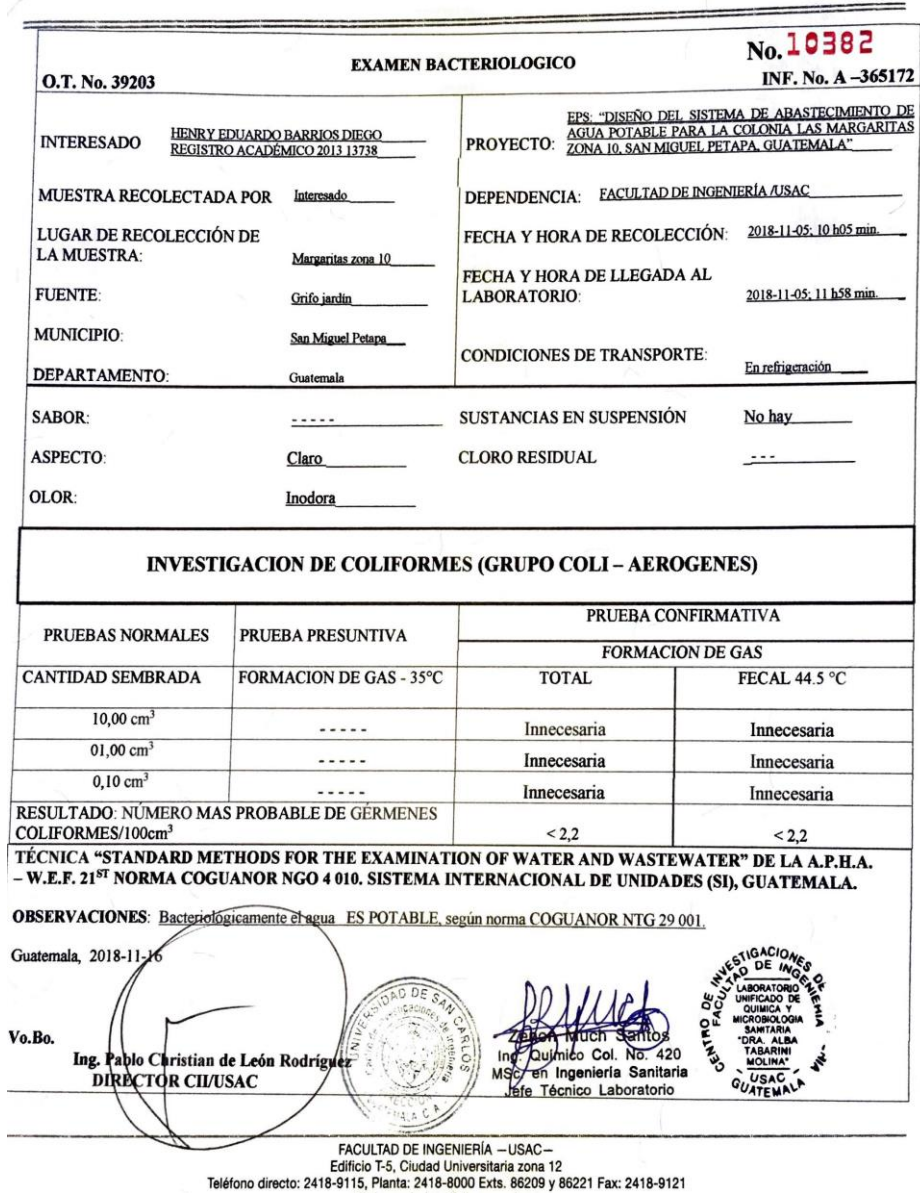

Fuente: Centro de Investigaciones de Ingeniería de la Universidad de San Carlos de

Guatemala.